### Aspekte nachhaltiger Züchtung

### Methodenkritik, -entwicklung und -anwendung

Dissertation

zur Erlangung des Doktorgrades der Fakultät für Forstwissenschaften und Waldökologie der Georg-August-Universität Göttingen

> vorgelegt von Jörg R.G. Kleinschmit geboren am 25.07.1969 in Hannover

> > Göttingen, den 11.07.2004

D<sub>7</sub> <http://webdoc.sub.gwdg.de/diss/2005/kleinschmit/>

1. Berichterstatter: Prof. Dr. Hans-Rolf Gregorius

2. Berichterstatter: Prof. Dr. Klaus von Gadow

3. Berichterstatter: Prof. Dr. Franz Gruber

Tag der mündlichen Prüfung: 17. September 2004

# Inhaltsverzeichnis

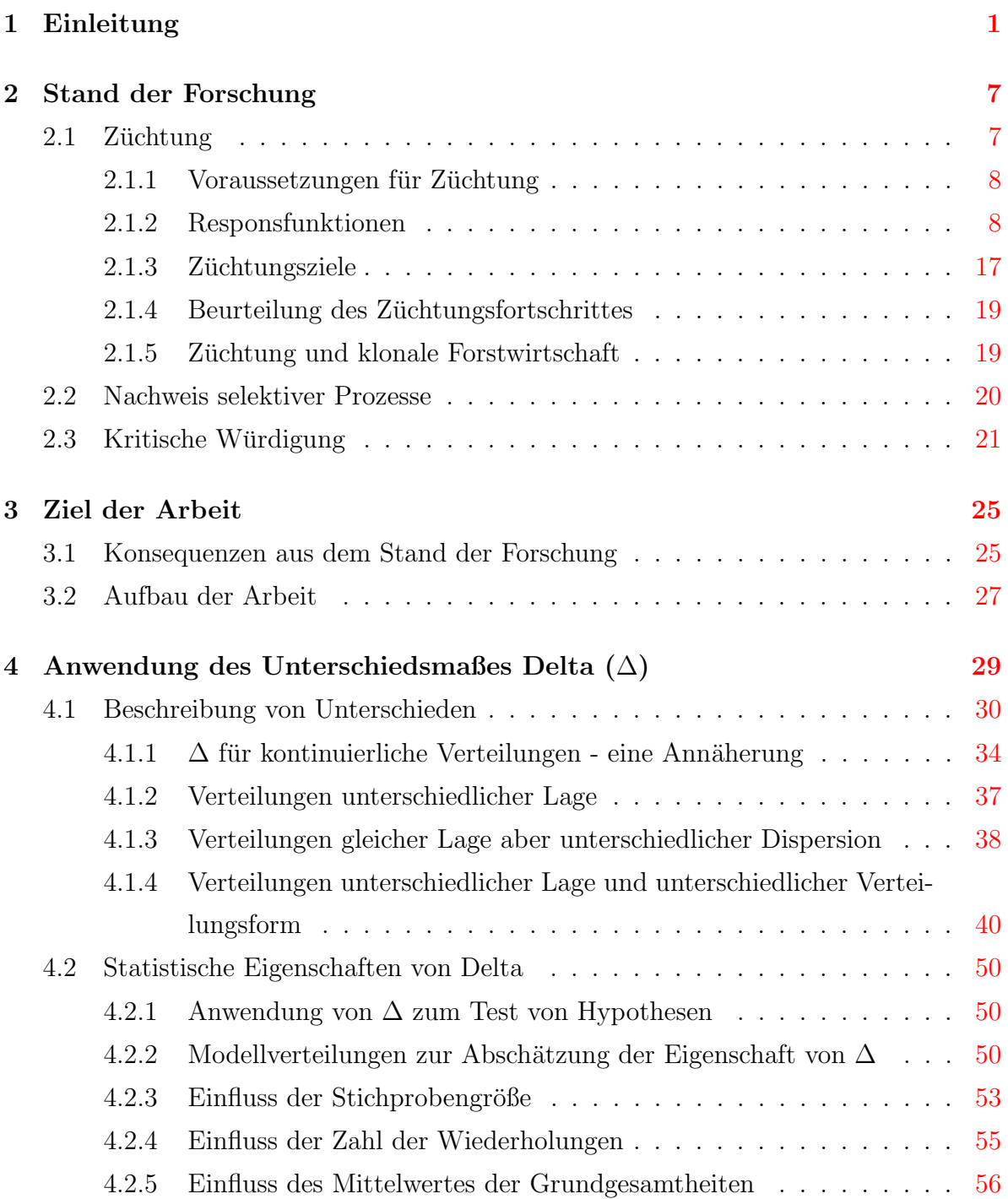

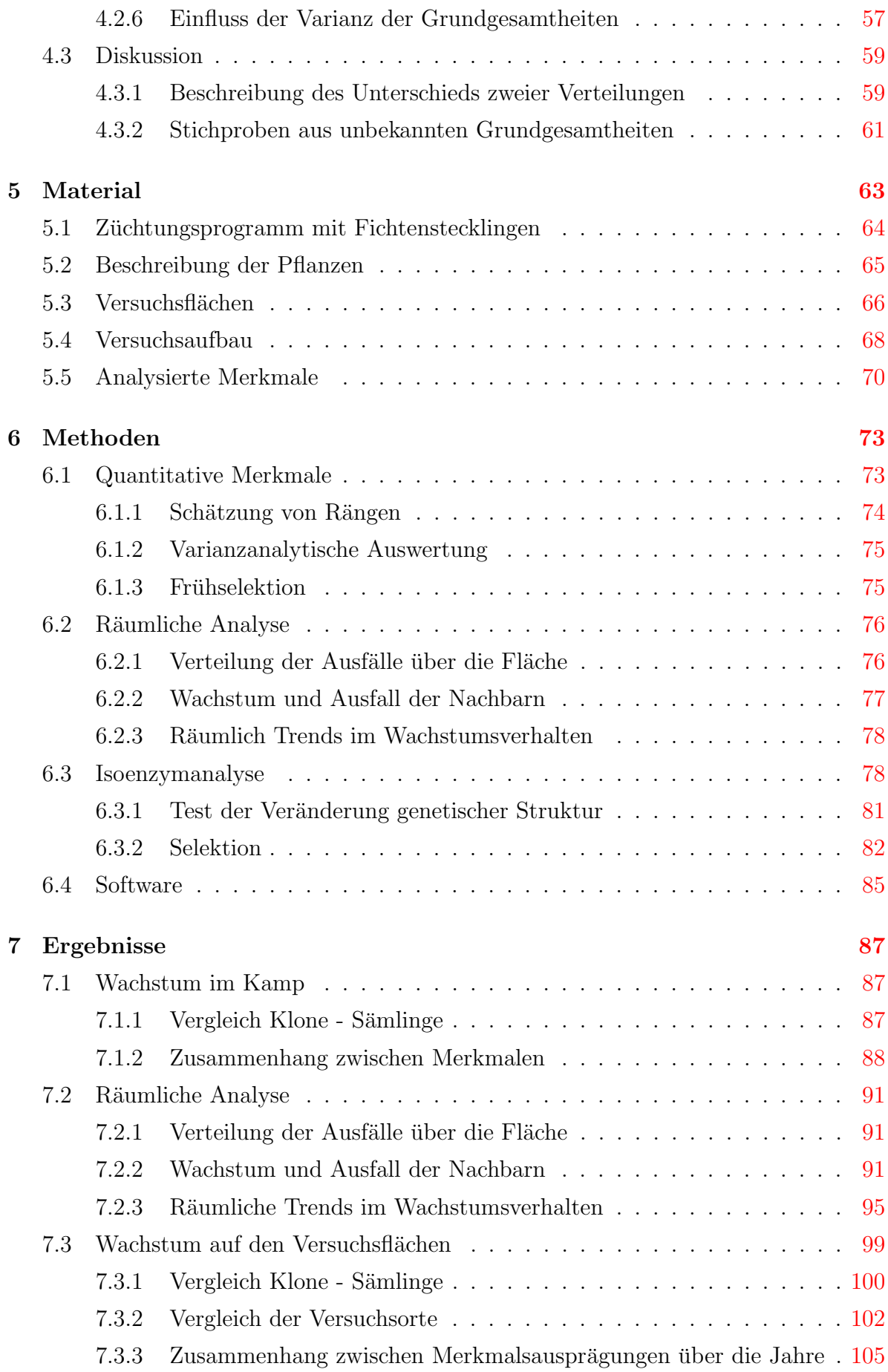

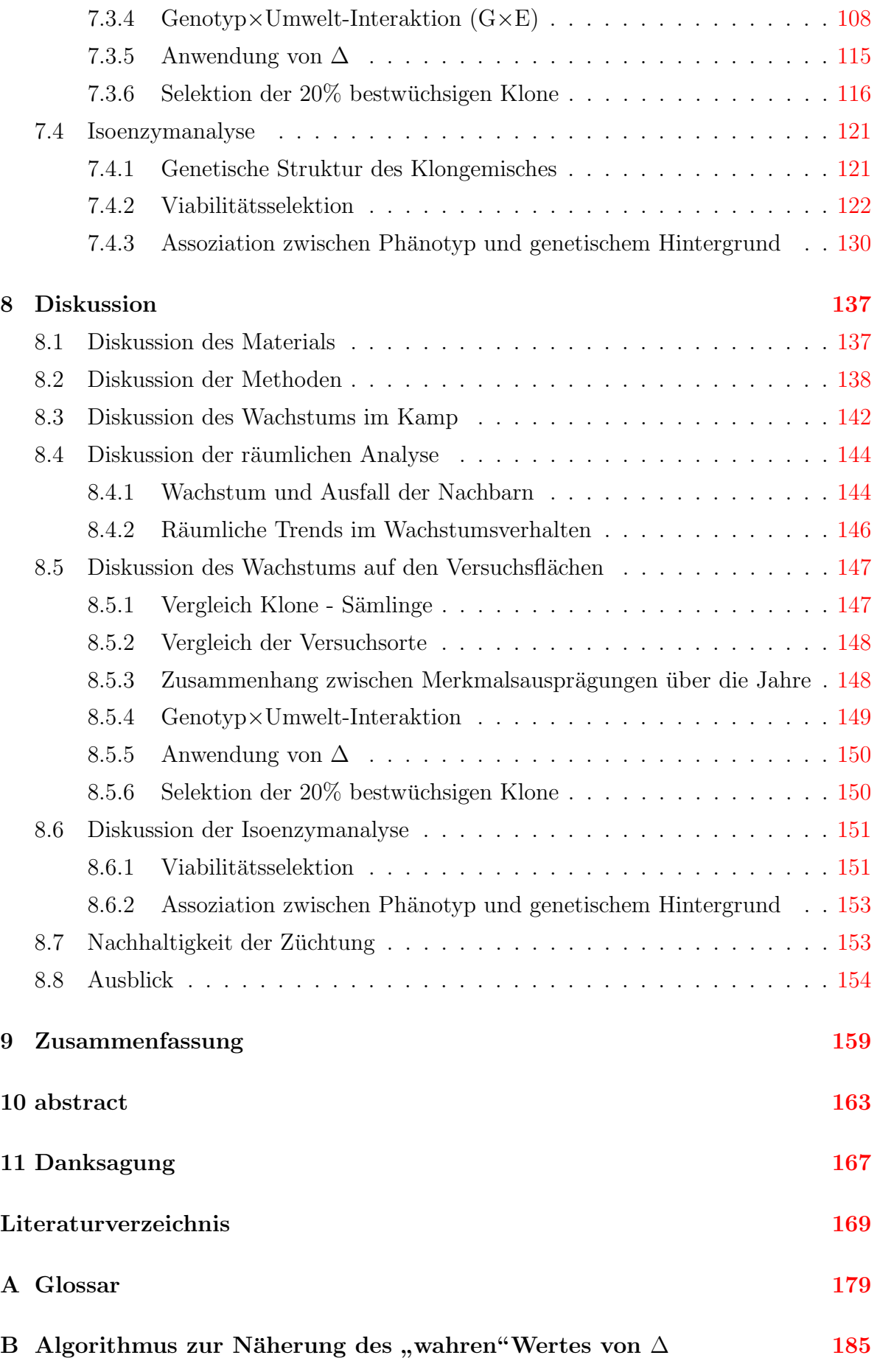

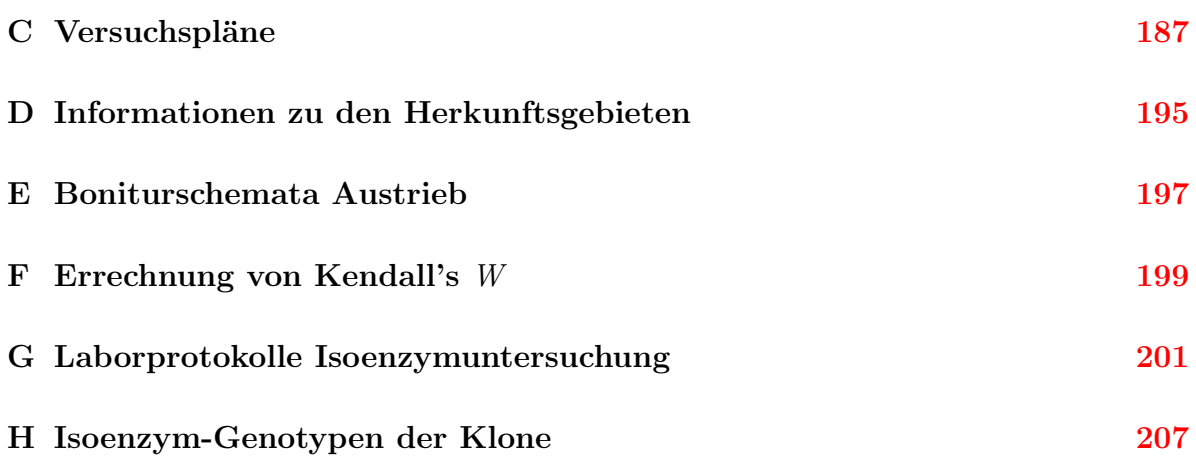

# Abbildungsverzeichnis

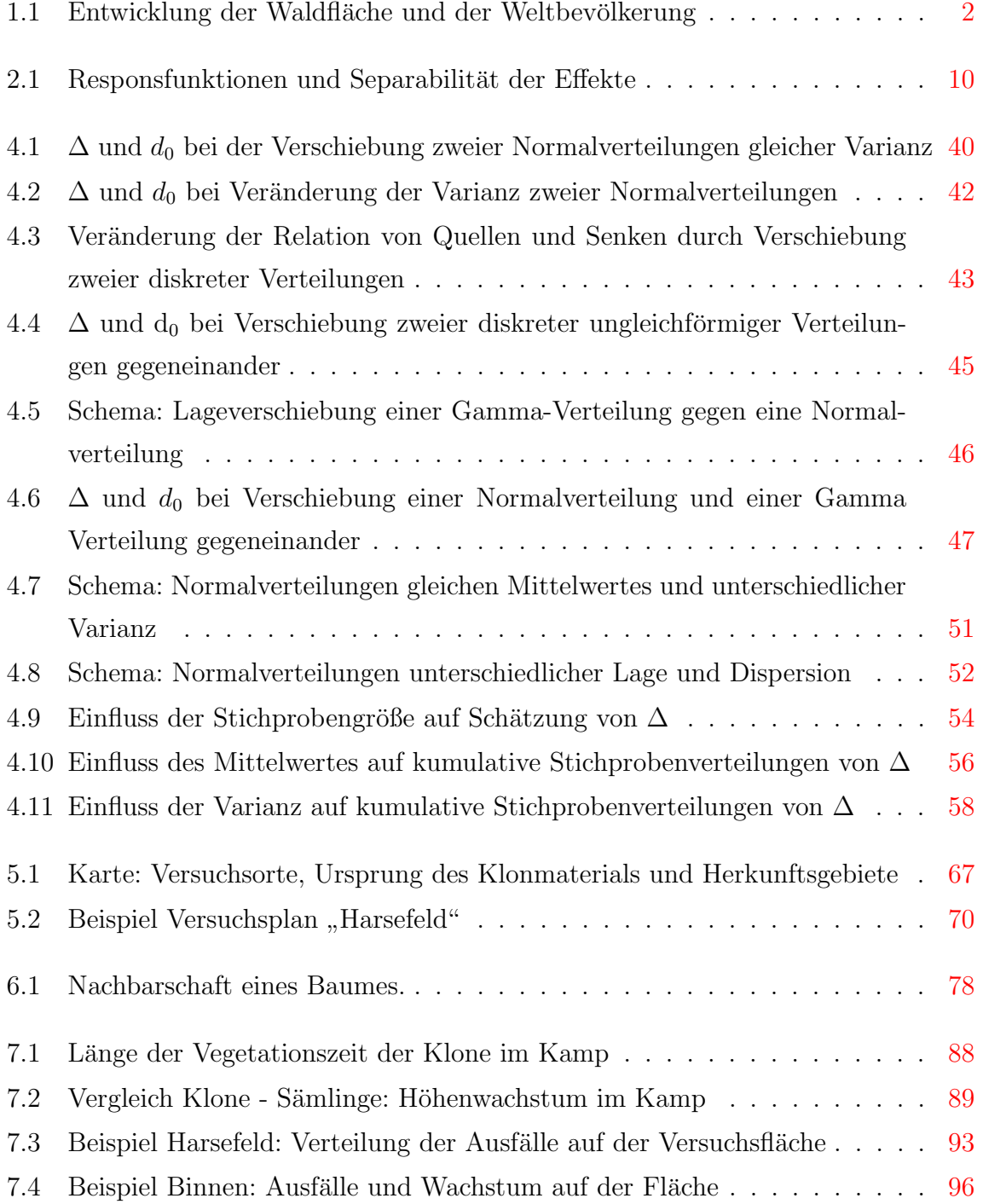

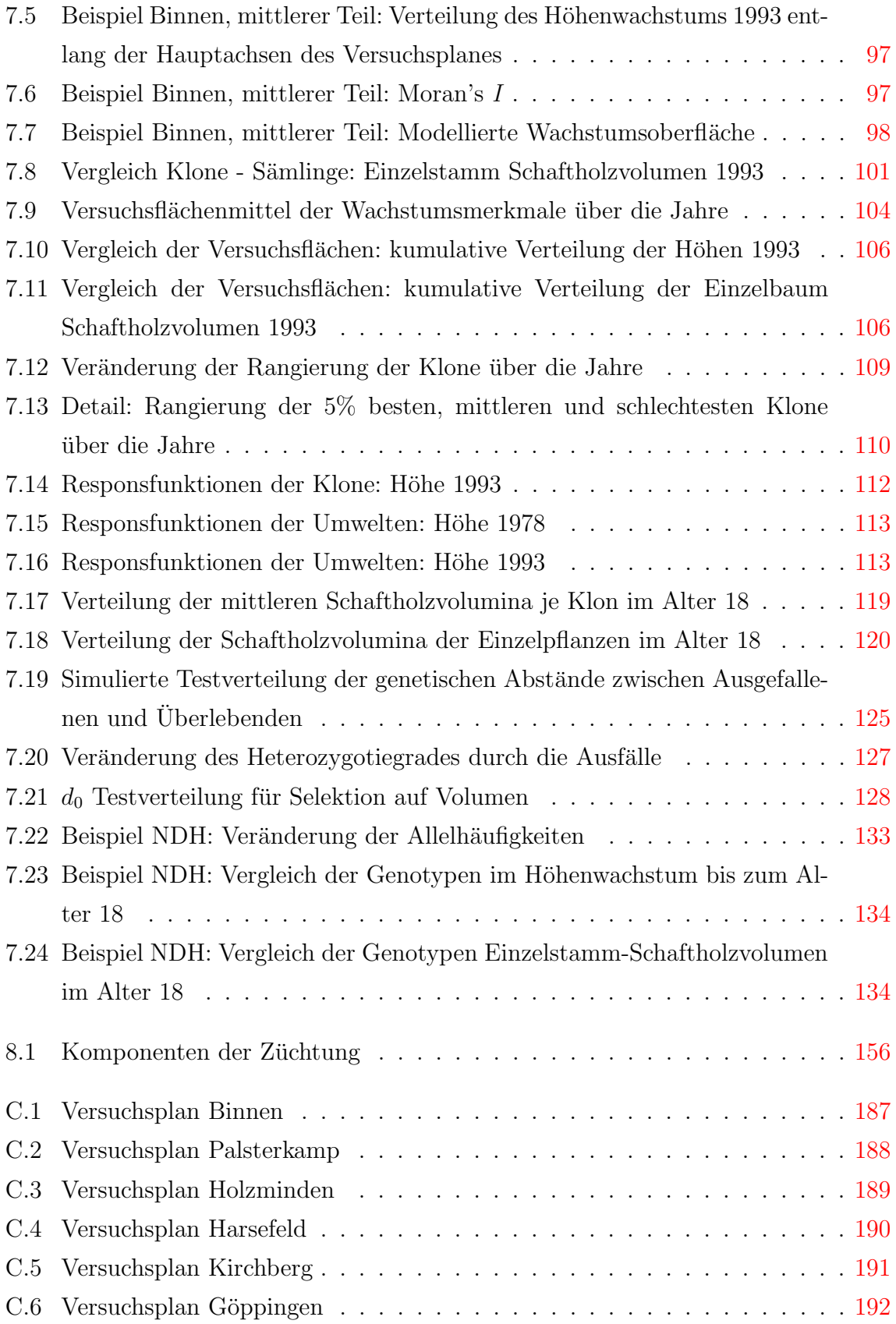

# Tabellenverzeichnis

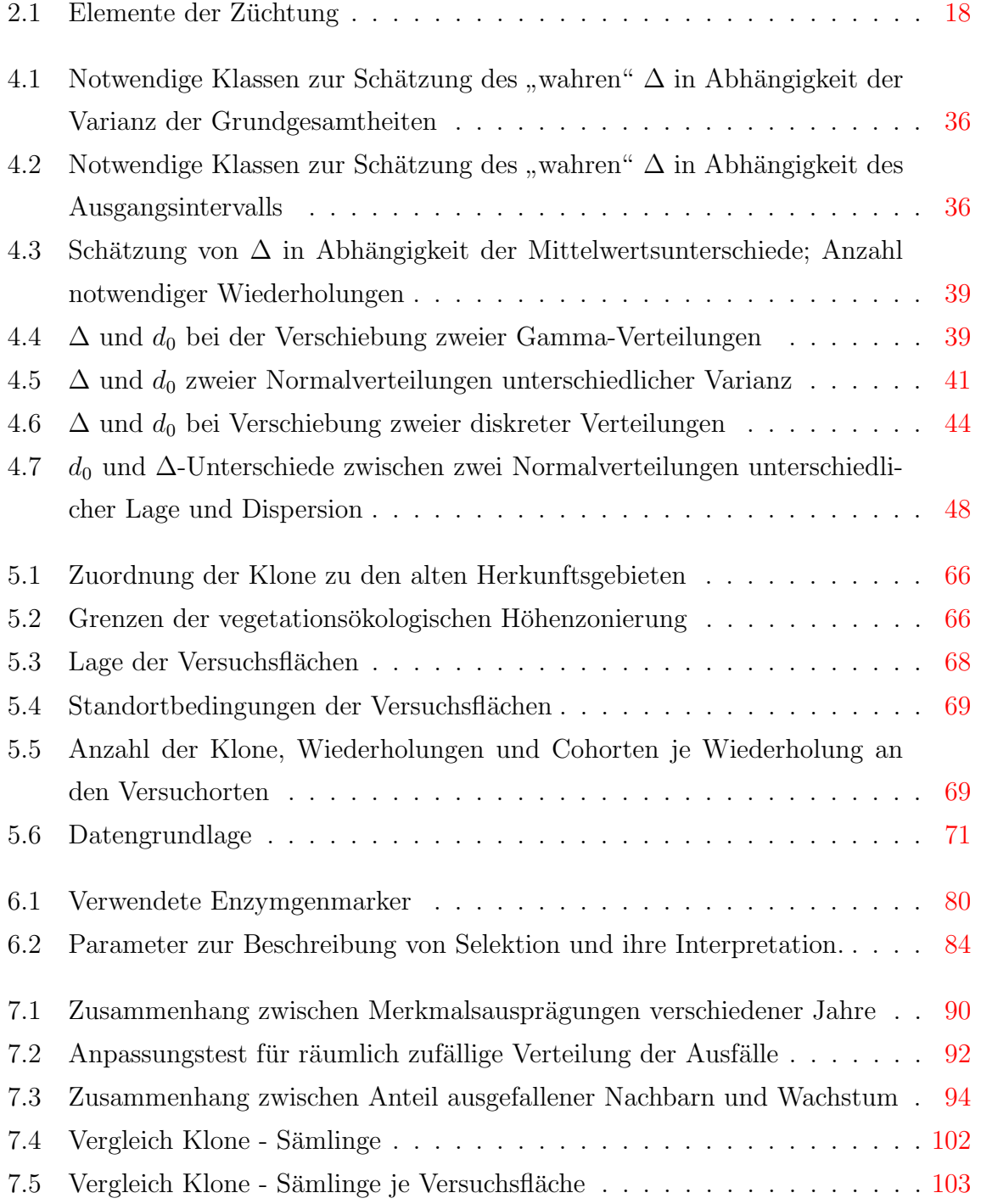

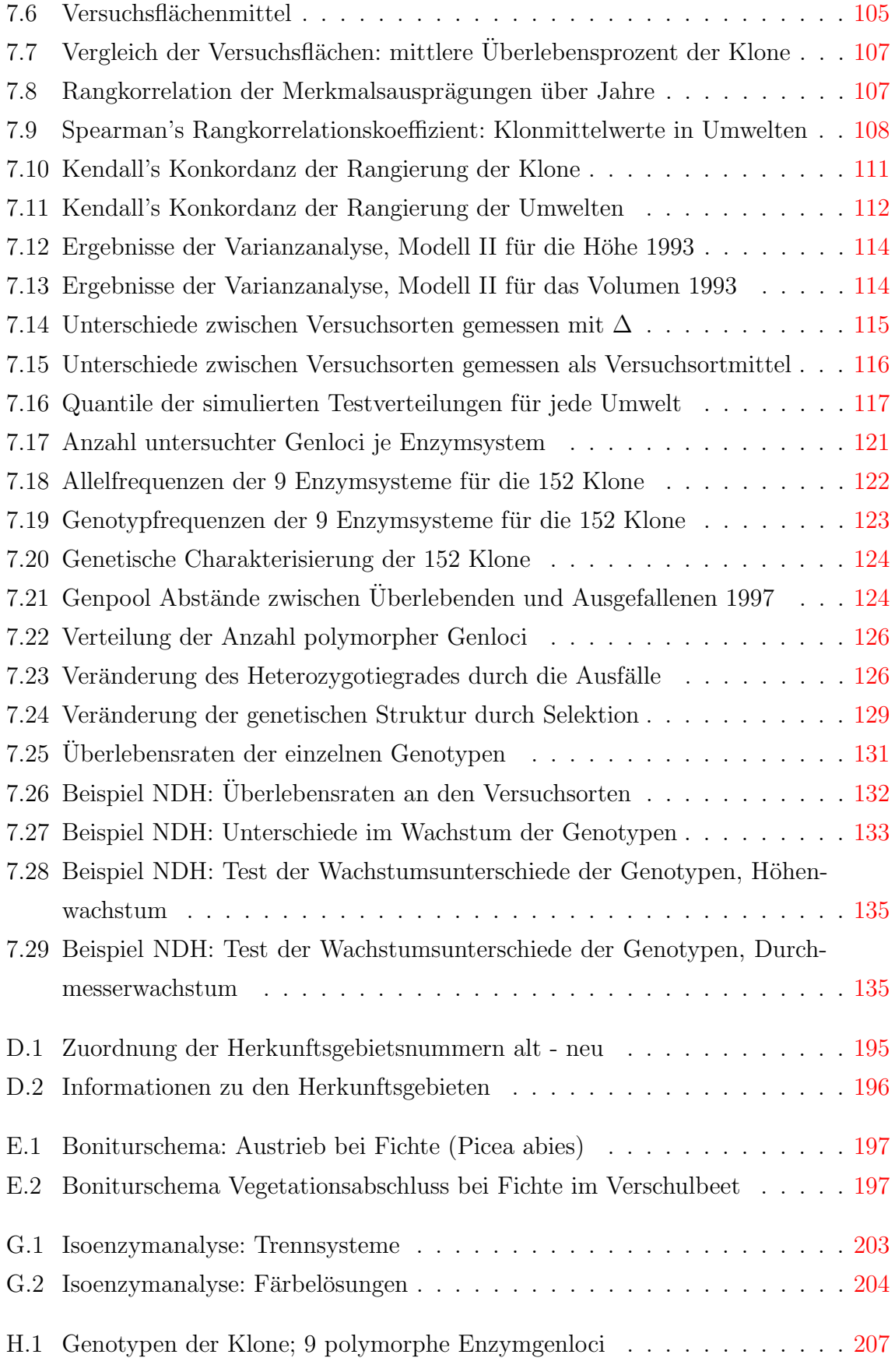

## <span id="page-10-0"></span>Kapitel 1

# Einleitung

Wald bedeckt etwa 30% der Landfläche der Erde. Betrachtet man die Entwicklung der Waldfläche und der Erdbevölkerung (Abbildung [1.1\)](#page-11-0), so wird klar, dass die Waldfläche insgesamt rasch abnimmt, die Waldfläche pro Kopf sogar noch viel schneller sinkt. Regional treten dabei große Unterschiede auf. Während in den gemäßigten Breiten - so auch in Deutschland - die Waldfläche zunimmt, sinkt sie in der borealen Zone leicht und nimmt in den Tropen dramatisch ab (DIXON ET AL., [1994](#page-179-0)). In den Entwicklungsländern hat sich die Waldfläche zwischen 1960 und 1990 um  $20\%$  verringert (BASTIEN, [2003\)](#page-178-1). Die Waldflächenabnahme hat nicht nur negative Auswirkungen auf Boden, Klima, Artenvielfalt u.a., sondern auch auf die Nutzungsmöglichkeiten von Holz. Holz ist ein nachwachsender Rohstoff und besitzt viele gut nutzbare technische Eigenschaften. Daher scheint eine Substitution manch anderer Ressourcen durch Holz durchaus ökologisch sinnvoll zu sein. Hierdurch ergibt sich ein Konflikt zwischen global abnehmender Ressource Wald und dem Vorteil der Nutzung von Holz gegenüber anderen nicht nachwachsenden endlichen Ressourcen.

Nach dem "Forest Resources Assessment" der Food and Agricultural Organization  $(FAO)$  $(FAO)$  $(FAO)$   $(FAO, 2002)$  $(FAO, 2002)$  sind etwa 5% der weltweiten Waldfläche Plantagen. Diese 5% erzeugen etwa 35% des globalen Holzaufkommens. Regional auftretendem Holzmangel kann insbesondere durch Verbesserung der Bewirtschaftung bestehender Wälder und durch Steigerung der Erzeugung von Holz auf intensiv bewirtschafteten Plantagen begegnet werden.

Spätestens seit dem Weltgipfel in Rio 1992 ist die Nachhaltigkeit im Umgang mit Ressourcen ein wesentliches gesellschaftliches Ziel. Die zunehmende Vernichtung von Wald bei gleichzeitig weiter ansteigender Weltbevölkerung und damit zunehmendem Bedarf an Ressourcen macht eine Entwicklung und Umsetzung von Strategien des nachhaltigen Umgangs mit der Ressource Wald zu einer dringenden Aufgabe. Grundsätzliche

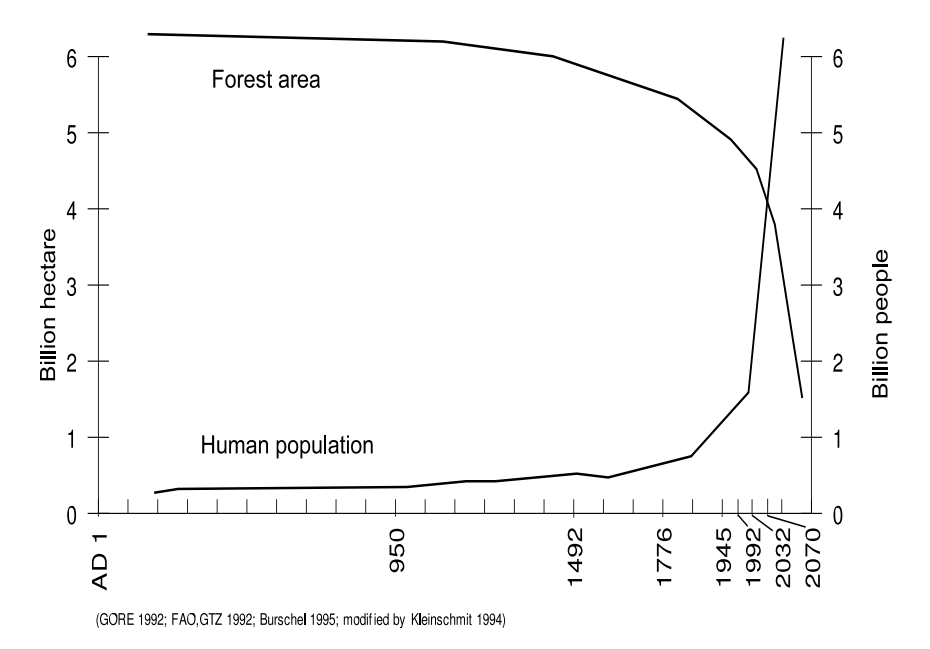

<span id="page-11-0"></span>Abbildung 1.1: Entwicklung der Waldfläche und der Weltbevölkerung

Möglichkeiten zum nachhaltigen Umgang mit Ressourcen liegen in der Ersetzung durch andere Ressourcen und der Regeneration der Ressource bei gleichzeitiger Nutzung. Der erste Punkt ist für Holz weder ökologisch machbar noch technisch sinnvoll. Der zweite Ansatz wird durch die gezielte Steuerung von Waldökosystemen (Waldbau) und durch die Etablierung von Plantagen (Produktionspopulationen) unter Schonung natürlicher Systeme angestrebt.

Züchtung findet in beiden Situationen mit jedoch grundlegend unterschiedlichen Methoden statt. Im Waldbau kommt es zu einer Phänotyp abhängigen Förderung bzw. Eliminierung einzelner Individuen und damit zur Steigerung der Produktion; bei der Züchtung für künstliche Verjüngung und Plantagenwirtschaft werden gezielt solche Kollektive selektiert, welche genetisch bedingt das Zielmerkmal besser ausprägen.

Grundlegende Züchtungsziele sind (1.) die Erhöhung oder Anreicherung einer ökonomisch oder ökologisch erwünschten Merkmalsausprägung, (2.) Anpassung, durch Resistenz oder Toleranz, an besondere biotische und abiotische Stressoren, (3.) eine Verbesserung der Anpassungskapazität im Sinne einer Stabilisierung von gestörten Populationen oder aber (4.) die Erhaltung einer genetischen Ressource. Damit diese Ziele nachhaltig erreicht werden können, bedarf es der Erhaltung von Anpassungsfähigkeit, weil Wald ein begrenzt kontrollierbares biologisches System ist, das teilweise sehr wechselnden Umweltbedingungen ausgesetzt ist. Damit ein solches System überleben kann, müssen Voraussetzungen für fortwährende Anpassungsvorgänge gegeben sein. Diese Voraussetzungen werden durch physiologische und genetische Anpassungskapazitäten geschaffen.

Die genetische Anpassungsfähigkeit muss auf zwei Ebenen erhalten werden. Zum einen auf der Ebene des Zielmerkmals und zum anderen im Bereich des genetischen Hintergrundes. Züchtung ist mit einer Auslese und damit mit einer Einschränkung der genetischen Variation verbunden. Die Erhaltung der Anpassungsfähigkeit auf der Ebene des Zielmerkmals ist möglich, wenn nicht auf monomorphe Merkmalsausprägungen hin gezüchtet wird. Die genetische Variation aller übrigen Merkmale soll im Rahmen der Züchtungsauslese aber möglichst nicht eingeschränkt werden. Damit Anpassungsfähigkeit im genetischen Hintergrund erhalten bleiben kann, sollten Assoziationen zwischen dem Zielmerkmal und dem genetischen Hintergrund minimiert werden.

Wenn es gelingt, die Produktion von Holz je Zeiteinheit zu steigern, ohne dabei die zur Produktion notwendigen Ressourcen zu erschöpfen, dann erlaubt dies den Nutzungsdruck zu reduzieren, welcher auf der abnehmenden Waldfläche liegt. Inwieweit durch die Produktionssteigerung andere Ressourcen beeinträchtigt werden, muss im Rahmen der Umweltkontrolle, speziell der Bodenkunde untersucht werden.

Genetik im Kontext der Nachhaltigkeit ist um Strategien zum nachhaltigen Umgang und zum Schutz von genetischen Ressourcen bemüht. Eine nachhaltige Züchtung ist demnach ein Spezialfall solcher Strategien mit den oben genannten allgemeinen Zielen der Züchtung. Damit die Züchtung nachhaltig ist, darf sie

- 1. die genetische Ressource, aus welcher sie schöpft, nicht beeinträchtigen,
- 2. muss diese genetische Ressource sich selbst regenerieren und hohe Anpassungsfähigkeit zeigen und schließlich
- 3. darf die Züchtungsaktivität und die anschließende Produktion keine negativen Effekte auf irgend eine andere Ressource haben.

Im Rahmen der nachhaltigen Züchtung geht es also um die Erreichung eines definierten Züchtungsziels bei gleichzeitiger Sicherung der Anpassungsfähigkeit und der Erhaltung der zur Produktion notwendigen Ressourcen. Im Rahmen der nachhaltigen Züchtung gilt es zu prüfen, ob eine Selektion zur Erreichung des Züchtungsziels unter Wahrung oder Verbesserung der Züchtungspopulation sowie ihrer Ressource möglich ist. Dazu bedarf es einerseits geeigneter Maße zur Beschreibung des Züchtungsfortschrittes. Andererseits muss der durch die Selektion am Zielmerkmal bewirkte mögliche Effekt einer Beeinträchtigung der genetischen Variation aller übrigen Merkmale abgeschätzt werden. Darauf aufbauend sollten Strategien zur Erhaltung von Anpassungskapazitäten entwickelt werden.

Notwendige Voraussetzung für jedes Züchtungsvorhaben ist genetisch kontrollierte Variation in dem Phänotyp des Zielmerkmals. Der Phänotyp eines Organismus ist durch seinen Genotyp und die über seine Lebensspanne wirkende modifizierende Umwelt bestimmt. Mit Blick auf den Genotyp wird dieser Ursache-Wirkungs-Zusammenhang durch Reaktionsnormen bzw. den verallgemeinernden Begriff "Responsfunktion" beschrieben. Der Vergleich von Responsfunktionen gibt Einblick in die genetische Kontrolle eines Merkmals. Die Analyse von Responsfunktionen stellt damit eine Möglichkeit der Analyse der genetischen Kontrolle einer Phänotyp Ausprägung dar.

Die klassische Züchtung bedient sich zur Abschätzung der genetischen Kontrolle des Zielmerkmals und zur Beschreibung des Züchtungsfortschrittes vielfältiger parametrischer und nicht parametrischer statistischer Modelle. Erstere gehen von teilweise schwer zu überprüfenden Modellannahmen über die Verteilung der Merkmalsausprägungen aus. Die letztgenannten Modelle basieren großenteils auf Rangverfahren, bei welchen das absolute Ausmaß der Merkmalsdifferenzen nicht berücksichtigt wird. Beides schränkt die Aussagefähigkeit solcher Ansätze im Kontext einer nachhaltigen Züchtung ein.

Die Abschätzung der gegenseitigen Abhängigkeit zwischen verschiedenen Merkmalen erfolgt im Rahmen klassischer Züchtungsstrategien häufig zwischen phänotypischen Merkmalen. So wird z.B. bei der Selektion auf schnelles Dickenwachstum nach solchen Genotypen gesucht, die nicht auch eine geringe Holz-Rohdichte aufweisen. Bei phänotypischen Merkmalsassoziationen ist erst einmal nicht klar, inwieweit sie genetisch bedingt sind. Die Schätzung sowohl der genetischen Kontrolle, der so genannten Heritabilität, als auch der genetischen Assoziationen phänotypischer Merkmale geschieht zumeist wieder über parametrische Modelle. Damit sind die o.g. Probleme verknüpft. Assoziationen zwischen phänotypischen und genetischen Merkmalen werden bei der Suche nach so genannten Quantitative Trait Loci (QTL) analysiert. Dies sind genetische Marker, welche sehr eng mit einem phänotypischen Merkmal kovariieren. Diese Marker sollen dann zur "Marker gestützten Selektion" von Zielphänotypen eingesetzt werden. Ist die Assoziation solcher QTLs sehr eng, dann eignen sie sich allerdings wieder nicht zur Sicherung der Variation im genetischen Hintergrund.

Der zwangsläufigen Einengung der genetischen Hintergrundvariation wird im Rahmen der klassischen Züchtung durch die Erhaltung einer großen Zahl zu selektierender Genotypen entgegengewirkt. Dies geschieht entweder in Klongemischen oder der Aufteilung in unterschiedliche Züchtungspopulationen. Durch beide Ansätze erhöht sich der notwendige Aufwand im Rahmen der Züchtung. Die Assoziation zwischen Zielmerkmal und genetischem Hintergrund wird allerdings nicht explizit analysiert, sondern nur postuliert.

Somit ergeben sich verschiedene Bereiche, in denen die Ansätze der klassischen Züchtung verbessert werden müssen, um den Anforderungen an eine nachhaltige Züchtung gerecht zu werden. Zum einen müssen zur Beurteilung des Züchtungsfortschrittes Maße angewandt werden, welche Merkmalsunterschiede modellunabhängig beschreiben. Hierbei sollte besonders die Variation in der Merkmalsausprägung als notwendige Voraussetzung für Anpassungsfähigkeit berücksichtigt werden. Zum anderen muss im Rahmen einer nachhaltigen Züchtung die Assoziation zwischen Zielmerkmal und genetischem Hintergrund explizit in die Beurteilung der Nachhaltigkeit eines Züchtungsfortschrittes integriert werden. Nur so kann sichergestellt werden, dass trotz der notwendigen genetischen Einengung auf der Ebene des Zielmerkmals nicht auch die Anpassungskapazität des gesamten genetischen Systems nachteilig beeinflusst wird.

#### Ziel dieser Arbeit ist es daher

- 1. Eigenschaften eines Maßes zu untersuchen, das die Variation quantitativer und qualitativer Merkmalsausprägungen gleichermaßen und modellunabhängig beschreibt, und die Eignung dieses Maßes zur Beurteilung eines Züchtungsfortschrittes zu untersuchen;
- 2. Methoden zur Beschreibung der Veränderungen von Assoziation zwischen Zielmerkmal und genetischem Hintergrund im Rahmen eines Züchtungsprogrammes zu analysieren.

Damit sollen in der vorliegenden Arbeit zwei ineinandergreifende Themen behandelt werden, um den konzeptionellen Ansatz einer nachhaltiger Züchtung beispielhaft umzusetzen.

Nach einem Überblick über den Stand der Forschung und die sich daraus ergebende Präzisierung der leitenden Fragestellung werden im ersten Teil der Arbeit (Kapitel [4\)](#page-38-0) die Eigenschaften eines Unterschiedsmaßes zur Beschreibung quantitativer und qualitativer Merkmale untersucht. Im zweiten Teil der Arbeit (Kapitel [5](#page-72-0) f.) werden beispielhaft Daten einer Fichtenklonprüfung analysiert. Neben Fragen des Selektionserfolges in Bezug auf das Züchtungsmerkmal werden Veränderungen in der Assoziation des Zielmerkmals der Züchtung mit dem genetischem Hintergrund untersucht.

Die Besonderheit der Daten der Fichtenklonprüfung liegt in der Möglichkeit, Reaktionsnormen einzelner Genotypen zu vergleichen. Damit lässt sich das Ausmaß der genetischen Kontrolle phänotypischer Merkmale abschätzen. Darüberhinaus erlaubt dieses Versuchsmaterial Abschätzungen der genetischen Veränderung, sowohl durch Ausfälle im Laufe des Versuches (Viabilitätsselektion), als auch im Rahmen von züchterischer Selektion. So können die Veränderungen der genomischen Assoziation durch natürliche Selektion und durch züchterische Auslese quantifiziert und einander gegenübergestellt werden. Auf diese Weise ergibt sich eine Referenz zur Beurteilung der Nachhaltigkeit des beispielhaft beschriebenen Züchtungsprogramms.

# <span id="page-16-0"></span>Kapitel 2

### Stand der Forschung

In diesem Kapitel wird zuerst ein Überblick gegeben über die Literatur der Züchtung von Forstpflanzen, speziell der Züchtungsauslese. Dabei wird auf die Voraussetzungen der Züchtung, die mit Responsfunktionen zu erfassenden biologischen Grundlagen, mögliche Züchtungsziele und die Beurteilung und Sicherung des Züchtungsfortschrittes eingegangen. Es folgt eine Beschreibung wie Züchtung im Rahmen der klonalen Forstwirtschaft umgesetzt wird. Anschließend wird ein Überblick über Methoden zur Beschreibung von Selektionsprozessen gegeben. Ergebnisse aus Untersuchungen mit genetischen Markern werden dargestellt. Im Anschluss an die Darstellung des aktuellen Standes der Forschung findet eine kritische Würdigung der existierenden Methoden und Ergebnisse statt.

### <span id="page-16-1"></span> $2.1$  Züchtung

Die Züchtung zielt auf die Auslese von genetischen Kollektiven, welche in ihrem Phäno- $\textrm{typ}^1$  $\textrm{typ}^1$  ein Zielmerkmal besser ausprägen als das Ausgangsmaterial. Eine kurze aktuelle Einführung in Forstpflanzenzüchtung findet sich bei ERIKSSON und EKBERG [\(2001](#page-179-2), S. 99ff). Nach ROHMEDER und SCHÖNBACH [\(1959\)](#page-184-0) ist Forstpflanzenzüchtung:

"die Tätigkeit des Menschen, Waldbäume und -sträucher in ihren Erbanlagen so zu beeinflussen und zu verbessern, dass sie den wirtschaftlichen Zielsetzungen und Bedürfnissen des Menschen bestens entsprechen."

Forstpflanzenzüchtung zielt also auf die Auslese von Kollektiven von Forstpflanzen, die anschließend zur wirtschaftlichen Nutzung - meist Holzproduktion - bestimmt sind. Die

<span id="page-16-2"></span><sup>&</sup>lt;sup>1</sup>Phänotyp: das Erscheinungsbild; Genotyp: in der DNS gespeicherte Erbinformation; Für eine detaillierte Einführung in den Zusammenhang zwischen Genotyp, Umwelt und Phänotyp siehe Abschnitt [2.1.2,](#page-17-1) Seite [8](#page-17-1) ff.

wirtschaftliche Nutzung geschieht dabei in Deutschland ganz überwiegend im Rahmen einer geregelten naturnahen Forstwirtschaft. Die ausgewählten Forstpflanzen werden sowohl zur Holzproduktion als auch oft zur Erzeugung der nächsten Waldgeneration genutzt. Nach [Namkoong](#page-184-1) [\(1981](#page-184-1), Seite 3) besteht

"das Ziel von Gen - Management oft nicht nur in der Fixierung des besten verfügbaren Genotyps, sondern in der Nutzung der genetischen Rekombination, um mehr geeignete Variation zu erzeugen. . . . Um die genetische Ressourcen von Baumpopulationen gründlich zu verstehen und zu nutzen, benötigen wir daher anspruchsvollere Konzepte von Züchtung, als einfach den besten auszulesen und zu fixieren." (Übersetzung des Autors).

#### <span id="page-17-0"></span>2.1.1 Voraussetzungen für Züchtung

Die Züchtung - und folglich auch die Beeinflussung der Erbanlagen - kann immer nur am Phänotyp ansetzen, sofern nicht der DNS-Abschnitt bekannt ist, der ein bestimmtes Merkmal kodiert. Notwendige Voraussetzung für einen Züchtungserfolg ist daher die, zumindest teilweise, genetische Kontrolle des Phänotyps auf den die Züchtung abzielt. Darüber hinaus muss in dem Ausgangsmaterial Variation der genetischen Information, sogenannte "genetische Variation", vorhanden sein, die für die Variation der Merkmalsausprägung ursächlich mit verantwortlich ist.

Die Züchtung bedient sich der Methoden der quantitativen Genetik<sup>[2](#page-17-2)</sup>, um das Ausmaß der genetischen Kontrolle über die Merkmale zu untersuchen.

#### <span id="page-17-1"></span>2.1.2 Responsfunktionen

Der Phänotyp eines Organismus ist durch seinen Genotyp und die über seine Lebensspanne wirkende modifizierende Umwelt (das sind alle biotischen und abiotischen Faktoren, welche die Merkmalsausbildung beeinflussen, aber nicht den Genotyp selbst darstellen) bestimmt. Mit Blick auf den Genotyp wird dieser Ursache-Wirkungs-Zusammenhang seit [Woltereck](#page-186-0) [\(1909\)](#page-186-0) durch Reaktionsnormen beschrieben. In der englischsprachigen Literatur wird hierfür häufiger der verallgemeinernde Begriff der "Responsfunktion" (response function) verwendet ([Knight](#page-183-0), [1970](#page-183-0), [1973;](#page-183-1) [Lewontin](#page-183-2), [1974,](#page-183-2) [Suzuki](#page-185-0) et al., [1981](#page-185-0), S. 15ff und 821ff).

Respons bezieht sich auf die Ausprägung eines Phänotyps unter einer speziellen Umweltbedingung. Die Responsfunktion besagt, dass es für einen Genotyp und die auf ihn

<span id="page-17-2"></span><sup>&</sup>lt;sup>2</sup>Genetik, welche sich mit den Besonderheiten der Vererbung quantitativer Merkmale beschäfttgt (BECKER, [1993](#page-178-2))

wirkende modifizierende Umwelt genau einen Phänotyp geben wird. Die biotischen Umweltbedingungen umfassen dabei auch die spezielle Lebensentwicklung von der Zygote bis zum Zeitpunkt der Betrachtung.

Formalisiert handelt es sich also um eine Menge von phänotypischen Beobachtungen auf einer Menge von G von [Genotypen](#page-181-0) in einer Menge E von Umwelten (Gregorius und NAMKOONG, [1986](#page-181-0)). Wir nehmen daher eine phänotypische Responsfunktion  $\phi$  an, welche für jedes Paar  $(g, e)$  von einem Genotyp g (aus G) und einer Umwelt e (aus E) den Phänotyp  $\phi(g,e)$  beschreibt. Die Reaktionsnorm (bzw. Responsfunktion) ist also eine Abbildung  $\phi$ , welche für jeden Genotyp in jeder Umwelt den phänotypischen Respons beschreibt und Werte aus der Menge F annimmt.

$$
\phi:G\times E\to F
$$

Die Reaktionsnorm als allgemeine Beziehung zwischen Genotyp und Umwelt ist ein theoretisches Konstrukt, welches in seiner Gänze nie zu beobachten sein wird, da für einen Genotyp nie alle möglichen Umweltbedingungen realisiert sein werden. Es besteht jedoch die Möglichkeit, wenigstens für einige Umwelten die Reaktionsnorm von Genotypen näher zu untersuchen. Die Kenntnis der Reaktionsnorm ist notwendige Voraussetzung sowohl zur zielgerichteten Selektion von Material, als auch für die gezielte Beeinflussung der Umwelt zur Produktionssicherung und -steigerung.

#### Genotyp×Umwelt-Interaktion

Der Begriff der Genotyp×Umwelt-Interaktion  $(G \times E)$  wird in der Literatur vielfältig gebraucht (z.B. Kang und [Gauch](#page-182-0), [1996;](#page-182-0) Gregorius und [Namkoong](#page-181-1), [1987](#page-181-1)). Meist wird modellabhängig von Interaktion gesprochen, wenn bei realen Beobachtungen von Reaktionsnormen signifikante Abweichungen von einem - meist additiv linearen - Mo-dell der Verknüpfung von Genotyp- und Umwelteffekten auftreten (SKRØPPA, [1984\)](#page-185-1). Im Sinne der gebräuchlichen additiv linearen Modellansätze kann  $G \times E$  als unterschiedlicher phänotypischer Respons verschiedener Genotypen auf Veränderungen der modifizierenden Umwelt definiert werden. Innerhalb dieser Art der Interaktion werden zwei Typen von G×E unterschieden (siehe auch Abbildung [2.1\)](#page-19-0): (1.) Interaktionen, die keinen Rangwechsel umfassen und (2.) Interaktionen, die einen Rangwechsel beinhalten. Die erste Art der Interaktion ist nach Meinung von HILL ET AL. [\(1998\)](#page-181-2) für Züchter weniger entscheidend, da Züchter an der relativen Leistungsfähigkeit ihrer Versuchsglieder [interessiert](#page-181-0) seien.

GREGORIUS und NAMKOONG [\(1986](#page-181-0), [1987\)](#page-181-1) beschreiben einen modellunabhängigen und damit allgemein gültigen Ansatz der Interaktion, welcher auf der Separabilität

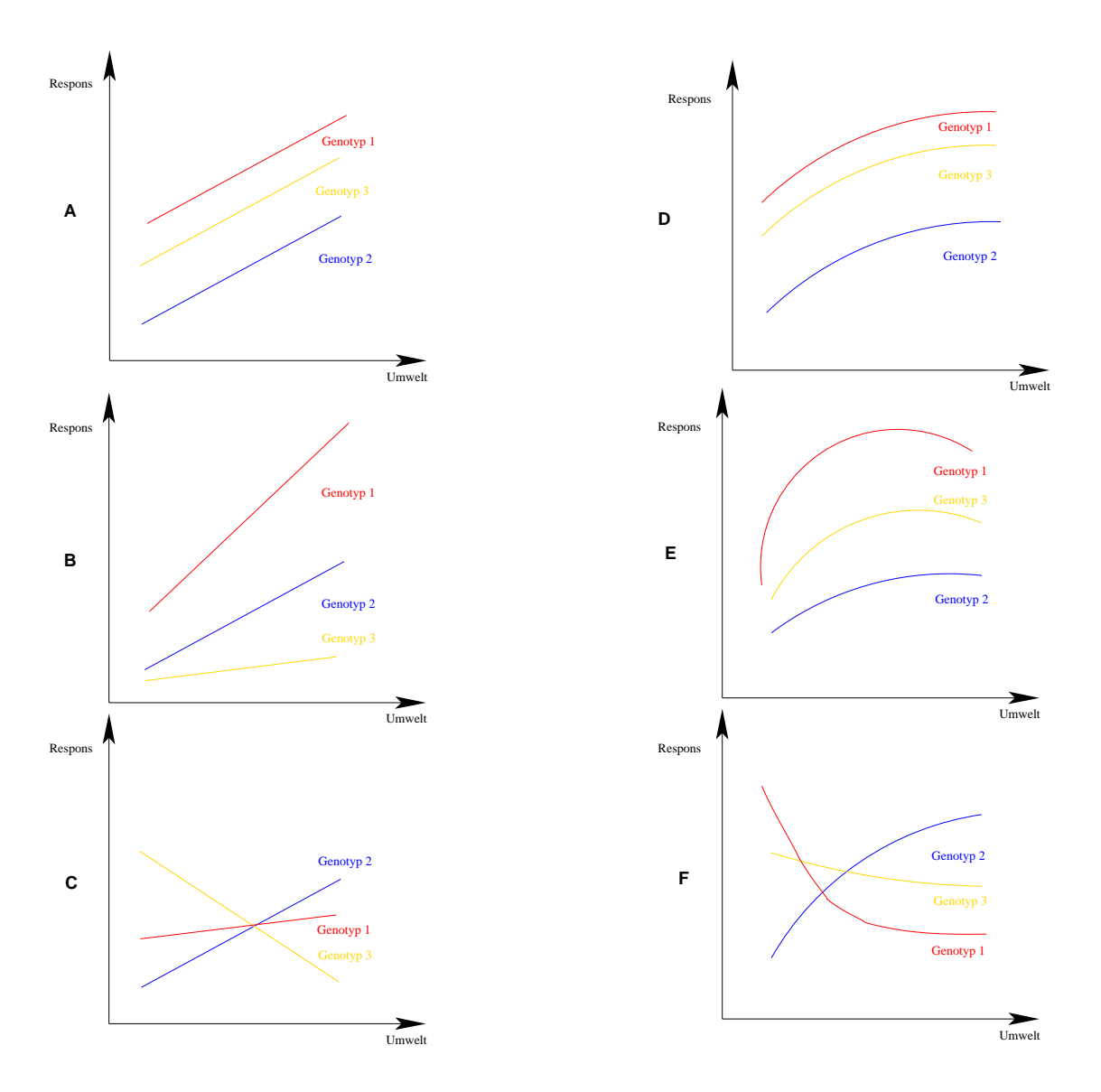

<span id="page-19-0"></span>Abbildung 2.1: Responsfunktionen dreier Genotypen. A Separabilität der genetischen von dem Umwelteffekten und keine Interaktion i.S. eines additiv linearen Modells; B, D und  $E$  Separabilität der genetischen von dem Umwelteffekten und Interaktion i.S. eines additiv linearen Modells ohne Rangwechsel;  $C$  und  $F$ Inseparabilität der genetischen und der Umwelteffekte bzw. Interaktion i.S. eines additiv linearen Modells mit Rangwechsel. Die linke Seite  $(A, B \text{ und } C)$  zeigt Beispiele für linearen Respons, die rechte Seite  $(D,$  $E$  und  $F$ ) Beispiele für nicht linearen Respons.

der Genotyp- und Umwelteffekte basiert. Separabilität der Effekte ist gegeben, wenn die Genotyp- und Umwelteffekte voneinander unabhängig zur Bildung des Phänotyps beitragen. Das heißt, dass der Beitrag eines Genotyps zur Bildung eines Phänotyps nicht von der Umwelt abh¨angt und umgekehrt der Beitrag einer Umwelt zur Bildung des Phänotyps nicht von dem jeweiligen Genotyp abhängt. Liegt keine beidseitige Unabhängigkeit der Effekte vor, dann spricht man nach dem Konzept der Separabilität von Interaktion. Interaktion kann damit auch schon vorliegen, wenn Separabilität zwar in der einen Richtung, nicht aber in der anderen Richtung gegeben ist. Beim Vorliegen von Interaktion sind die beiden Effekte nicht definierbar. Damit ist dann auch die unabhängige Interpretation der Genotypeffekte und der Umwelteffekte im Sinne von unabhängig wirkenden Ursachen nicht gerechtfertigt (GREGORIUS und NAMKOONG, [1987](#page-181-1), S. 63).

Mit der Einführung des Begriffes der Separabilität von Responsfunktionen wird ein Kriterium gegeben, das es ermöglicht, Responsfunktionen einer unmittelbar interpretativen und quantifizierenden Analyse zu unterwerfen. Separabilität der Responsfunktionen ist dabei eine umfassendere Eigenschaft als die Abwesenheit von Genotyp×Umwelt-Interaktion im Sinne einer Additivität der Effekte, wie sie im Bereich der Varianzanalyse benutzt wird. Separabilität baut auf dem Konzept der Responsfunktionen auf und stellt selbst ein Konzept dar. Genotyp×Umwelt-Interaktion im Sinne der Varianzanalyse (ANOVA, analysis of variance) ist dagegen eine Modelleigenschaft. Ein signifikanter Interaktionsterm bei einer Varianzanalyse kann daher im Sinne einer Abweichung von der Additivität der Effekte und damit im Sinne eines "ungeeigneten" Modellansatzes interpretiert werden.

Bei Betrachtungen von  $G \times E$  müssen folgend drei Komponenten gegeben sein:

- mindestens zwei Genotypen,
- mindestens zwei unterschiedliche Umwelten und
- ein phänotypisches Merkmal

Damit die Genotypen in ihrer Reaktion auf die unterschiedlichen modifizierenden Umwelten vergleichbar sind, müssen sie sich in dem gleichen ontogenetischen Stadium befinden. Bei der Betrachtung des Responses geht man daher im Idealfall von Ramets eines Klons aus, welche den unterschiedlichen modifizierenden Umweltbedingungen ausgesetzt sind. Erst der Vergleich des Responses verschiedener Genotypen in zwei oder mehr Umwelten erlaubt Aussagen über das Vorliegen von  $G \times E$ .

Damit man den Unterschied im Respons der Genotypen als Reaktion auf Veränderungen in der Umwelten quantifizieren kann, muss es sich bei dem betrachteten Merkmal (dem Phänotyp) um ein metrisches Merkmal handeln.

Charakterisierung der Umwelten Die Charakterisierung der Umwelten erfolgt in den meisten Untersuchungen entweder an Hand einzelner [Umweltvariabelen](#page-184-2) (z.B. Roberds et al., [1990](#page-184-2); [Nissila¨](#page-184-3), [1996\)](#page-184-3) oder aber an Hand des Umweltmittels aller Ver-suchsglieder (z.B. HILL ET AL., [1998,](#page-181-2) S. 157f.). Ein alternativer Ansatz geht von der Verwendung von Referenzgenotypen aus, welche durch ihren Respons die Umweltqua-lität definieren (GALLO ET AL., [1995\)](#page-180-0).

Wie oben erwähnt, umfasst die Umwelt, sowohl biotische, wie auch abiotische Komponenten. Will man eine Umwelt beschreiben, in der ein bestimmter Genotyp einen Phänotyp ausgeprägt hat, so ist es unmöglich die Umwelt in ihrer Komplexität direkt zu erfassen. Es ist also unmöglich, alle einzelnen Faktoren (wie z.B. Photoperiode, Temperatur, Fraßdruck von Schadinsekten) ersch¨opfend aufzuz¨ahlen, die einen Einfluss auf das in Frage stehende Merkmal haben. Im Rahmen von Versuchsanstellungen werden daher verschiedene Ansätze zur Beschreibung der Umwelten verfolgt:

- 1. Die Reaktion eines Referenzkollektives, d.h. sein Phänotyp in der Umwelt, charakterisiert die Umwelt, oder
- 2. die Beschreibung der Umwelt an Hand einzelner Parameter.

Zur ersten Kategorie gehören die Fälle, wo die Mittelwerte der Merkmalsausprägungen über alle Versuchsglieder an einem Versuchsort zur Charakterisierung des Versuchsortes herangezogen werden. Daneben gehört zu dieser Kategorie die Verwendung eines bestimmten Referenzkollektives, das mit seiner Phänotypausprägung als Charakteristikum für die Umwelt dient. Ein solches Referenzkollektiv kann sein: ein einzelner Genotyp aus dem Kollektiv des Versuchsmaterials, ein Standard, der in verschieden Versuchen eingesetzt wird, oder Material, welches von dem betreffenden Versuchsort stammt.

Bei der Charakterisierung von Umwelten über einzelne Parameter entsprechend der zweiten Kategorie ergibt sich das Problem, welchen der unzähligen Parameter man heranziehen soll. Je nachdem welches Merkmal betrachtet wird, beeinflusst nicht nur ein sondern es beeinflussen viele Parameter die Merkmalsausprägung. Üblich ist die Berücksichtigung von Boden- und Klimavariablen. Neben der Modellierung des Einflusses der modifizierenden Umwelt auf die Merkmalsausprägung, sollte dann auch der Prozess der Anpassung an herrschende adaptive Anforderungen im Rahmen züchterischer Eingriffe mit in die [Betrachtung](#page-181-3) einbezogen werden (siehe hierzu auch GREGORIUS und KLEIN-schmit, [2001](#page-181-3)).

Die Wahl von einzelnen Umweltparametern scheint zur Beschreibung der Umwelt auf den ersten Blick naheliegend, um Prognosen für neue aber in den Parametern vergleichbare Umwelten abgeben zu können. Dennoch muss festgestellt werden, dass die Beschreibung über das Verhalten von Referenzkollektiven umfassender ist, weil sich in ihren Responsen alle Umwelteinflüsse widerspiegeln.

Charakterisierung der Genotypen Ziel von Feldversuchen ist der Vergleich des Wuchsverhaltens verschiedener Versuchseinheiten unter kontrollierten Umweltbedingungen, um so den Einfluss der Umwelten und der Genotypen auf die Merkmalsausprägung untersuchen zu können. Die Wiederholung eines Versuches in mehreren Umwelten mit genetisch definierten Versuchseinheiten (wie z.B. Klonen) erlaubt die Untersuchung von Reaktionsnormen. Die Effekte verschiedener modifizierender Umwelten können gezielt zwischen genetisch definierten Versuchseinheiten verglichen werden. Dadurch wird letztendlich auch die genetische Kontrolle eines Merkmals untersucht.

Zur Schätzung von Reaktionsnormen benötigt man Kopien der das Zielmerkmal kontrollierenden Genotypen in verschiedenen Umwelten. Die vegetative Vermehrung von Genotypen dient u.a. diesem Ziel. Eine weitere Möglichkeit zur Schätzung von Reaktionsnormen liegt im Vergleich von nahe verwandten Individuen über verschiedene Umwelten hinweg. Indirekt können Reaktionsnormen durch die Anwendung von genetischen Markern geschätzt werden, welche funktionell oder strukturell mit dem Zielmerkmal assoziiert sind.

Verknüpfung der Genotypeffekte und der Umwelteffekte Neben der Charakterisierung der Genotyp- und der Umwelteffekte und ihrer damit zusammenhängenden relativen Anordnung zueinander hat die Art der Verknüpfung von Genotyp- und Umwelteffekten einen wesentlichen Einfluss auf die Form der Responsfunktionen. Die Form der Responsfunktionen und ihre relative Lage zueinander wiederum beschreibt das Ausmaß genetischer Kontrolle eines Merkmals.

Damit eine bestimmte Form der Verknüpfung von Genotyp- und Umwelteffekten sinnvoll definiert werden kann, müssen die Effekte separabel sein. Aufbauend darauf kann nach einer geeigneten Verknüpfung der Effekte gesucht werden, welche zur beobachteten Responsfunktion führt. Abweichend von dieser Vorstellung gehen die klassischen Züchtungstheorien von der - größtenteils ungeprüften - Annahme linearer Wirkung von genetischen und Umwelteffekten auf Responsfunktionen aus (siehe z.B. Hinweis in der Einleitung von Gregorius und [Namkoong](#page-181-1), [1987](#page-181-1)). Neben additiven Verknupfun- ¨ gen sind allerdings weitere Verknüpfungen wie z.B. "multiplikative" oder "exponentielle" denkbar (Gregorius und [Namkoong](#page-181-1), [1987](#page-181-1)).

#### Statistische Verfahren zur Beschreibung von Responsfunktionen

Daten zur Beschreibung von Responsfunktionen resultieren im Allgemeinen aus systematisch angelegten Feldversuchen. Genetisch definierte Einheiten werden dabei mehreren Versuchsumwelten ausgesetzt. Die Reaktion in den Umwelten wird aufgezeichnet und zwischen den Kollektiven verglichen. Einen Überblick über die aktuellen Verfahren zur Beschreibung von Genotyp×[Umwelt-Interaktion](#page-184-4) liefern u.a. die Arbeiten von Namkoong und Ades [\(1995](#page-184-4)); Kang und [Gauch](#page-182-0) [\(1996](#page-182-0)); [Skrøppa](#page-185-1) [\(1984](#page-185-1)); Eriksson und EKBERG [\(2001\)](#page-179-2). Zwei Gruppen von Verfahren können unterschieden werden.

Zur ersten Gruppe gehören Verfahren, welche die Variation von Phänotypen auf der Basis von Ahnlich keitsparametern beschreiben. Hierzu gehören die Stabilitätsparameter  $(z.B. H\ddot{\mathrm{U}}_{HN}, 1979)$  $(z.B. H\ddot{\mathrm{U}}_{HN}, 1979)$ , welche Rangveränderungen von Genotypen auf Grund ihrer Merkmalsausprägungen in verschiedenen Umwelten beschreiben. Rang-Stabilitätsparameter haben den Vorteil, dass sie nicht auf Modellannahmen über den Modus der Wechselwirkungen zwischen verschiedenen Effekten auf die Merkmalsausprägungen basieren. Der Nachteil der Stabilitätsparameter liegt darin, dass sie als Maß der Homöostasis nur Rangveränderungen, nicht aber relativ unterschiedliche Merkmalsausprägungen zweier Genotypen in verschiedenen Umwelten beschreiben. Es kann also durchaus sein, dass im Bereich der betrachteten Umwelten zwar keine Rangveränderung der Phänotypen zweier Genotypen auftreten, dass aber dennoch eine Abweichung von der Linearität der Genotyp- und Umwelteffekte vorliegt.

Zur ersten Gruppe gehören außerdem verschiedene Verfahren der Clusteranalyse, die Genotypen je nach Ähnlichkeit ihrer Phänotypausprägungen zu Gruppen ordnen. Die Clustermethoden unterscheiden sich in den verwendeten Maßen für Ähnlichkeit und den Algorithmen zur Clusterung der Daten (ABOU-EL-FITTOUH ET AL., [1969](#page-178-3); [Byth](#page-178-4) et al., [1976;](#page-178-4) [Corsten](#page-179-3) und Denis, [1990](#page-179-3); Lin und [Butler](#page-183-3), [1990](#page-183-3)). Auch diese Clusterverfahren machen keine Aussagen über die Form der Responsfunktionen und die Verknüpfung der den Merkmalsausprägungen zugrunde liegenden Effekte.

Die zweite Gruppe von Verfahren zur Beschreibung von Responsfunktionen ist zum einen durch Modelle gekennzeichnet, welche das Zusammenwirken von Genotyp- und Umwelteffekten auf der Grundlage linearer oder in Linearität transformierbarer Ansätze beschreiben. Den am weitesten verbreiteten Ansatz bildet die Varianzanalyse mit einer Regression auf Genotyp-Mittelwerte innerhalb der Umwelten (YATES und COCHRAN, [1938](#page-186-1); Finlay und [Wilkinson](#page-179-4), [1963](#page-179-4); [Perkins](#page-184-5) und Jinks, [1968\)](#page-184-5) oder andere daraus abgeleitete Verfahren, wie z.B. das Modell additiver Haupteffekte mit multiplikativem Interaktionsterm (AMMI) (siehe z.B. [Gauch](#page-180-1), [1992](#page-180-1)), die faktorielle Regression ([Denis](#page-179-5), [1988](#page-179-5), [1991](#page-179-6)) oder faktorielle Regression mit reduzierten R¨angen ([Wood](#page-186-2), [1976;](#page-186-2) [Denis](#page-179-6), [1991](#page-179-6); van [Eeuwijk](#page-185-2), [1992](#page-185-2), [1995\)](#page-185-3), welche von der additiven oder multiplikativen Ver-knüpfung der Effekte ausgehen (zusammengefasst in NAMKOONG und ADES, [1995](#page-184-4) und van EEUWIJK, [1996](#page-185-4)). Die Okovalenz von WRICKE [\(1965\)](#page-186-3) zerlegt den Interaktionsterm eines linearen Modells und berechnet den Beitrag der einzelnen Versuchsglieder zu der Gesamtinteraktion.

Zur zweiten Gruppe der erklärenden Verfahren gehört zum anderen das Konzept der Analyse von Responsfunktionen (ARF). Als Kriterium der Erkennbarkeit von Genotyp-und Umwelteffekten dient deren Separabilität (GREGORIUS und NAMKOONG, [1986](#page-181-0), [1987](#page-181-1)). Die Effekte sind dann separabel, wenn ihre Beiträge zum Phänotyp unabhängig voneinander definierbar sind. Sind Responsfunktionen separabel, so kann im nächsten Schritt versucht werden, einen Operator zu finden, welcher es erlaubt, Genotyp- und Umwelteffekte zu schätzen und ihnen eine klare Bedeutung in Bezug auf normalerweise nicht lineare Reaktionsnormen zu geben (Gregorius und [Namkoong](#page-181-0), [1986](#page-181-0)), d.h. es kann versucht werden die Responsfunktion zu modellieren (siehe dazu Abschnitt [2.1.2,](#page-24-0) Seite [15\)](#page-24-0). Erste Ansätze zur Analyse von Responsfunktionen auf systemtheoretischer Grundlage sind in den Arbeiten von [Gregorius](#page-180-2) [\(1977\)](#page-180-2); Gregorius und [Namkoong](#page-181-0) [\(1986,](#page-181-0) [1987\)](#page-181-1) zu finden.

Die Analyse von Responsfunktionen stellt im Gegensatz zur Varianzanalyse und den aus ihr abgeleiteten Verfahren ein eher axiomatisch ausgerichtetes Konzept der Ursache-Wirkungsanalyse dar, das insbesondere keiner methodisch oder mathematischtechnisch bedingten Voraussetzungen über den Wirkungsmodus der verschiedenen Ursachen bedarf. Es ermöglicht damit eine sehr breit angelegte Analyse potentieller Ursachen (hier: Genotyp und Umwelt), die einer Beobachtung (hier: phänotypische Merkmalsausprägung) zugrunde liegen können. Die Auffassung der Ursachenvariablen "Genotyp" und " Umwelt" als Eingaben eines Systems, dessen Ausgaben in den beobachtbaren Merkmalsausprägungen biologischer Organismen bestehen (GREGORIUS, [1993\)](#page-180-3), erlaubt folglich Fragestellungen der quantitativen Genetik auf systemanalytischer Grundlage zu behandeln (GREGORIUS und KLEINSCHMIT, [1999,](#page-181-4) [2001](#page-181-3)).

#### Bedeutung von Reaktionsnormen für Anpassung

Bei biologischen Systemen handelt es sich um adaptive Systeme. Diese sind dadurch gekennzeichnet, dass sich das Systemverhalten (hier Phänotypausprägung) über Rückkopplungsmechanismen an die Umweltanforderungen anpasst.

<span id="page-24-0"></span>Funktionen der Umwelt Betrachtet man die Bedeutung der Umwelt im Zusammenhang mit Responsfunktionen, so sind grundsätzlich zwei Funktionen zu unterscheiden: modifizierend und adaptiv ([Cavalli-Sforza](#page-179-7), [1974;](#page-179-7) [Moran](#page-183-4), [1992;](#page-183-4) [Gregorius](#page-180-4), [1994](#page-180-4); Gregorius und [Kleinschmit](#page-181-4), [1999\)](#page-181-4). Die modifizierende Umweltbedingung bringt im Zusammenspiel mit dem Genotyp den Phänotyp hervor. Sie bestimmt damit die Reaktionsnorm. Darüber, ob die Reaktionsnorm angepasst ist, entscheidet die adap-tive Umwelt (GREGORIUS und KLEINSCHMIT, [2001\)](#page-181-3). Durch unterschiedliche adaptive Bewertungen verschiedener Reaktionsnormen (Genotypen) kann es in einer Population langfristig zu Veränderungen der genetischen Struktur kommen.

Die beiden Aspekte der Umweltwirkung müssen nicht unbedingt durch denselben Umweltfaktor bewirkt werden. Damit allerdings eine Anpassung an die jeweilig adaptive Umwelt möglich ist und damit die Systemidentität aufrecht erhalten werden kann, müssen beide Umwelten miteinander assoziiert sein. Sollte dies nicht der Fall sein, so kann ein zweites Merkmal (siehe auch GREGORIUS und KLEINSCHMIT, [1999,](#page-181-4) S. 196) angenommen werden, welches die adaptive Bewertung der Umwelt verändert, also eine Assoziation zwischen modifizierender und "neuer" adaptiver Umwelt herstellt. Dieses Merkmal dient der Identitätserhaltung des ersten Merkmals. Mit der Identität des genetischen Systems ist hier die Expression der genetischen Information in einer Weise gemeint, die Anpassung an herrschende Selektionsbedingungen erlaubt.

Die Literatur zur evolutionären Entstehung unterschiedlicher Formen von Reaktionsnormen und speziell zur Bedeutung von phänotypischer Plastizität ist vielfältig, wobei besonders die Frage, ob Plastizität ein eigenständiges Merkmal ist, kontrovers diskutiert wird (als Review siehe VIA ET AL., [1995\)](#page-185-5).

Der Aspekt der Variation von Responsfunktionen über ontogenetische Stadien führt zu einer dritten Dimension von Responsfunktionen. Durch das Verhältnis von Variation von Responsfunktionen einzelner Genotypen über die Zeit und der Variation zwischen Genotypen wird das Verhältnis von physiologischem zu genetischem Anpassungspotenzial von Populationen beschrieben.

Die Population als Kollektiv von Individuen hat zwei Möglichkeiten adaptiven Anforderungen zu entsprechen, zum einen durch die physiologische Flexibilität und zum anderen durch die genetische Flexibilität. Ein großes Ausmaß physiologischen Anpassungspotenzials ermöglicht die Reaktion auf sich verändernde adaptive Umwelten, lange bevor es zu einer Veränderung der genetischen Struktur des Systems kommen muss. Entscheidend für derartige Betrachtungen ist die Unterscheidung zwischen den Begriffen Plastizität und Flexibilität in Bezug auf modifizierende bzw. adaptive Umweltbedin-gungen (GREGORIUS und KLEINSCHMIT, [1999\)](#page-181-4). Plastizität beschreibt die Reaktion auf sich verändernde modifizierende Umweltbedingungen. Flexibilität meint die Fähigkeit unterschiedlichen adaptiven Anforderungen gerecht zu werden. Physiologische Anpassungsreaktionen (physiologische Flexibilität) können den adaptiven Anforderungen gerecht werden, ohne dass dazu eine Veränderung der genetischen Struktur der Population (genetische Flexibilität) notwendig ist. Im Sinne der Erreichung eines Wirtschaftszieles kann also physiologische Plastizität so genutzt werden, dass der Nutzer die modifizierenden Umweltbedingungen beeinflusst und so, bei gleich bleibendem Wirtschaftsziel (adaptiver Anforderung), die gewünschte Phänotypausprägung erreicht, ohne in die genetische Konstitution seiner Züchtungspopulation eingreifen zu müssen. Physiologische Plastizität ist hier also eine Voraussetzung für physiologische Flexibilität. Der Züchter muss dabei die modifizierenden Umweltbedingungen aktiv beeinflussen. Dies geschieht im Waldbau.

Züchtung kann in diesem Sinne dann aber auch als Umweltentlastung verstanden werden, wenn durch Veränderung des genetischen Systems weniger in die Umwelt der Population eingegriffen werden muss (z.B. durch Düngung), um ein bestimmtes Wirtschaftsziel zu ermöglichen. Das Wirtschaftsziel kann in diesem Beispiel durch die Auswahl bestimmter Genotypen erreicht werden, welche eine effizientere Ausnutzung des vorhandenen N¨ahrstoffangebotes aufweisen. Hierbei wird die Annahme gemacht, dass durch den Eingriff in das genetische System die Rückkopplungsmechanismen der Selbstregulation nicht negativ beeinflusst werden. Sollten sich z.B. in der Folgegeneration die adaptiven Anforderungen ändern, so kann es sein, dass die genetische Variation künstlich wieder aufgefüllt werden müsste, um genau diesen neuen adaptiven Anforderungen entsprechen zu können.

Aus den bisherigen Ausführungen ergibt sich, dass die Betrachtung von Responsfunktionen im Rahmen einer nachhaltigen Züchtung wichtig ist (1.) für die Beurteilung der genetischen Kontrolle des Züchtungszielmerkmals,  $(2)$  für die Beurteilung von genetisch bedingter Variation des Züchtungszielmerkmals, (3.) für die Entscheidung, welche genetischen Kollektive im Rahmen der Züchtung auszulesen sind und schließlich (4.) für die Sicherung der Anpassungsfähigkeit auf der Ebene des Zielmerkmals im Rahmen der Selektionsentscheidung.

#### <span id="page-26-0"></span>2.1.3 Züchtungsziele

Ziel der Züchtung ist eine Verbesserung des Zielmerkmals. Im Rahmen der Züchtungsauslese wird dieses Ziel dadurch verfolgt, dass dem Züchtungsziel entsprechende Phänotypen ausgelesen werden. Die notwendigen Voraussetzungen für diesen Ansatz wurden in den vorangegangenen Abschnitten beschrieben.

Wenn die Züchtungsauslese erfolgreich war, geht es im weiteren Verlauf darum, diesen Züchtungsfortschritt zu sichern. Für diese Sicherung ist die Existenz von Anpas-

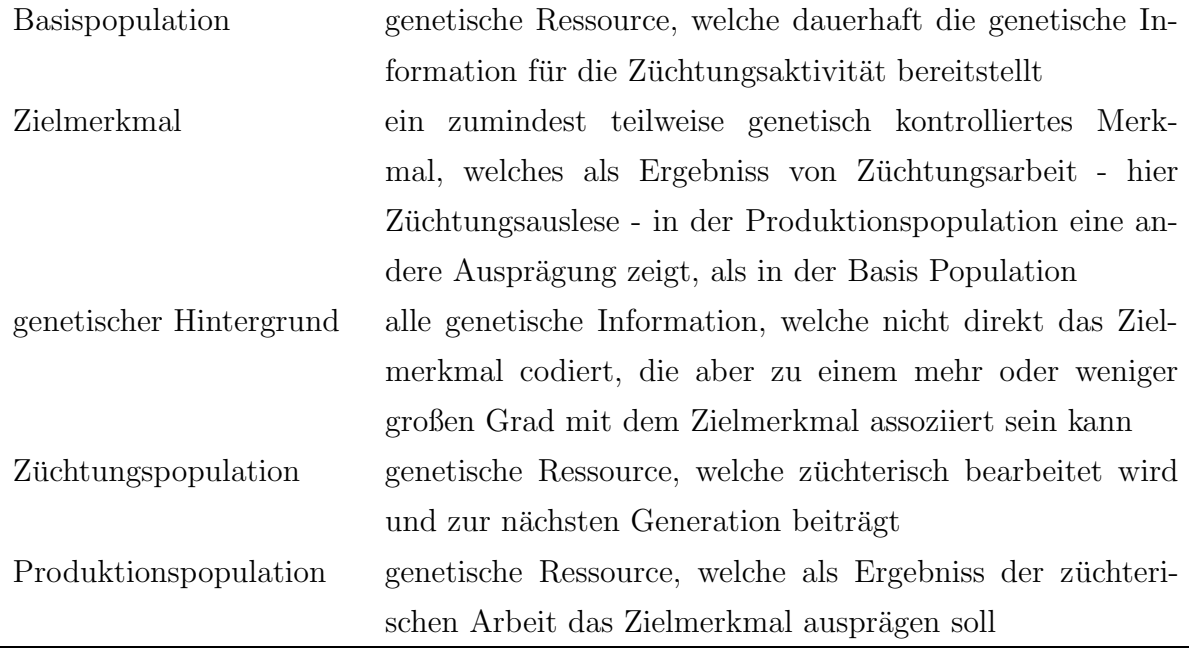

<span id="page-27-0"></span>Tabelle 2.1: Elemente der Züchtung

sungsfähigkeit an variable Umweltbedingungen wichtig. Damit das Züchtungsprodukt genügend Anpassungsfähigkeit für nicht vorhersagbare Umweltvariation bereithält und Züchtungseingriffe nicht nur einmalig vorgenommen werden können, sondern auch langfristig möglich sind, ist es wichtig, sowohl im Züchtungsprodukt Variation zu erhalten, als auch die vorhandene genetische Variation für weitere Züchtungsaktivitäten zukünftig verfügbar zu haben.

Gleichzeitig ist aber die Veränderung/Einengung der genetischen Variation im Rahmen gerichtete Auslese gerade die Voraussetzung und die Folge einer Auslesezuchtung zur Erreichung des Züchtungszieles. Hier ergibt sich ein Zielkonflikt zwischen der gerichteten Veränderung und der notwendigen Erhaltung der genetischen Variation.

Im Rahmen der Umsetzung der Züchtungsergebnisse in die Praxis, wird daher gerade im Hinblick auf notwendige Anpassungspotentiale einerseits und zu erreichende Selektionsfortschritte andererseits die notwendige Zahl von unterschiedlichen Genotypen in einem Klongemisch diskutiert (HATTEMER ET AL., [1982](#page-181-5); GREGORIUS, [1983](#page-180-5); HÜHN, [1987](#page-182-2); BISHIR und ROBERDS, [1999\)](#page-178-5). Damit genügend genetische Hintergrundvariation erhalten bleiben kann, darf die Züchtungspopulation nicht zu klein sein (STERN, [1972](#page-185-6); WELLENDORF, [1979\)](#page-185-7) (eine Erklärung wichtiger Begriffe der Züchtung findet sich in Tabelle [2.1\)](#page-27-0).

Von verschiedenen Wissenschaftlern werden Strategien vorgeschlagen, um mit Hilfe von getrennt gehaltenen Züchtungspopulationen, die jeweils die Erhaltung bestimmter genetischer Varianten erlauben (siehe zum Beispiel die "multiple population breeding strategy"; NAMKOONG ET AL., [1980](#page-184-6)), insgesamt eine sehr breite genetische Variation zu erhalten und dennoch deutliche Ertragssteigerungen zu erreichen. Solch ein Konzept wird z.B. in der Fichten-Züchtung in Schweden angewandt (KARLSSON und ST $\AA$ HL, [2003](#page-182-3)).

#### <span id="page-28-0"></span>2.1.4 Beurteilung des Züchtungsfortschrittes

Die Beurteilung des Züchtungsfortschrittes bedarf einer Referenz. Als Referenz kommt entweder das Kollektiv in Frage, aus dem heraus selektiert wird, oder aber ein unabh¨angiges anderes Kollektiv, welches sich durch besondere Eigenschaften auszeichnet. Im Rahmen der Züchtungsprogramme mit Fichtenstecklingen wurden als Referenz häufig Sämlinge einer Herkunft eingesetzt, welche sich durch für die in Frage stehenden Versuchumwelten als [besonders](#page-179-8) vital und wüchsig erwiesen hatten (FRAMPTON und Foster, [1993](#page-179-8), S. 113). Die Referenz stellt sich damit als die Alternative dar, welche man zur künstlichen Bestandesbegründung wählen würde, wenn durch das Züchtungsprogramm nicht noch besser geeignetes Material gefunden werden kann (die beste bekannte Alternative).

Im Rahmen der Züchtungsauslese innerhalb von Klongemischen ergeben sich damit zwei mögliche Vergleiche: Zum einen der Vergleich mit den anderen Teilkollektiven des Klongemisches und zum anderen Vergleiche mit einem Sämlingsstandard. Von dem Sämlingsstandard wird das Gesamtmittel aller Pflanzen im jeweiligen Alter herangezogen und nicht nur wiederum ein Kollektiv der "x%"besten Sämlinge, da es in der Praxis ja auch nicht von vornherein möglich wäre zu bestimmen, welche Sämlinge zu den bestwüchsigen gehören werden.

#### <span id="page-28-1"></span>2.1.5 Züchtung und klonale Forstwirtschaft

Vegetative Vermehrung spielt in der Forstwirtschaft eine Rolle im Rahmen von Züch-tungsprogrammen (für Fichte KARLSSON, [2000\)](#page-182-4). Dabei werden solche Genotypen idealerweise nach der Analyse ihrer Responsfuntkionen ausgewählt, die ein Züchtungszielmerkmal in der erwünschten Weise ausprägen. Diese ausgewählten Genotypen werden dann vegetativ in großer Zahl vermehrt. Ziel der vegetativen Vermehrung ist die Produktion von genetisch identischen Individuen, die letztendlich durch mitotische Zellteilungen alle von einer Zygote abstammen.

Der Vorteil von intensiver Selektion mit anschließender vegetativer Vermehrung im Gegensatz zur Kreuzungszüchtung liegt in der Länge der Generationszeiträume der Waldbäume. Wiederholte Kreuzungen mit anschließender Auslese sind nicht in relevanten Zeitintervallen realisierbar. Die Verfahren der vegetativen Vermehrung von einigen Baumarten, so auch der Fichte, sind bis zur [Praxisreife](#page-181-6) entwickelt worden (z.B. Hart-mann et al., [2002](#page-181-6); [Kleinschmit](#page-183-5) et al., [1973](#page-183-5); Krüssmann, [1997;](#page-183-6) MacCarthaigh und SPETHMANN, [2000](#page-183-7)), wobei besonders Aspekte der Cyclophysis und der Topophysis zu berücksichtigen sind. Die Problematik der Verwendung klonalen Materials in der Forstwirtschaft wird von AHUJA und LIBBY [\(1993a](#page-178-6)[,b\)](#page-178-7) erörtert.

Neben Problemen der vegetativen Vermehrbarkeit, spielen Fragestellungen der Jugend-Alters-Korrelationen für die Effektivität der Selektion in der Jugend (Frühselektion) und damit für einen möglichst schnellen Erfolg eines klonalen Züchtungsprogramms eine große Rolle (NANSON, [1968](#page-184-7), [1974](#page-184-8); LAMBETH, [1980;](#page-183-8) KARLSSON, [2000\)](#page-182-4). Eine Frühselektion wäre dann am effektivsten, wenn keine Veränderungen in der Rangordnung der Genotypen mit zunehmendem Alter stattfinden würde.

### <span id="page-29-0"></span>2.2 Nachweis selektiver Prozesse

Viabilitätsselektion bedeutet unterschiedliche Überlebensfähigkeit verschiedener Genotypen. Sei F eine Komponente der Fitness und T ein beliebiges anderes Merkmal, dann wird T als F-selektiert bezeichnet, wenn F mit T assoziiert ist. Von Selektion kann daher nur gesprochen werden, wenn sowohl T als auch F variieren. Selektion wird als genetische Selektion bezeichnet, wenn T mit einem genetischen Merkmal assoziiert ist (KLEINSCHMIT ET AL., [2004\)](#page-183-9).

Welche genetischen Marker für die Untersuchung selektiver Prozesse geeignet sind beschreibt GILLET [\(2000](#page-180-6)). In der Literatur finden sich vielfältige Hinweise auf die Veränderung genetischer Strukturen auf Grund von Selektionsprozessen. So hat z.B. MÜLLER-STARCK [\(1989](#page-184-9)) mit Hilfe der sogenannten "Paarmethode" eine genetische Differenzierung in der Toleranz gegenüber adaptiven Anforderungen bei natürlichen Buchenbeständen nachgewiesen. Die Paarmethode (GREGORIUS, [1989](#page-180-7)) soll sicherstellen, dass keine systematischen Assoziationen zwischen Genotypen und Umwelten die Versuchsergebnisse beeinflussen. Dies ist eine notwendige Voraussetzung, um Selektionsprozesse entdecken zu können, wenn es eine Assoziation zwischen dem in Frage stehenden phänotypischen Merkmal und dem eingesetzten Genmarker gibt.

In verschiedenen Arbeiten wird die selektive Wirkung von waldbaulichen Maßnah-men untersucht (z.B. BUCHERT, [1994;](#page-178-8) HOSIUS, [1993](#page-182-5); KONNERT und SPIEKER, [1996](#page-183-10); [Konnert](#page-183-11) und Ruetz, [2003;](#page-183-11) [Gregorius](#page-181-7) und von Werder, [2002](#page-181-7)). Die Beurteilung der genetischen Veränderungen hängt dabei wesentlich von der zur Verfügung stehenden Variation und dem Ausmass der Populationsreduzierung ab (GREGORIUS und DEGEN,

[1994](#page-181-8)). Letztendlich können schon genomische Assoziationen zu erheblichen Veränderungen von genetischen Strukturen an Markergenloci führen, selbst wenn diese nicht direkt selektiert werden ([Ziehe](#page-186-4), [1998;](#page-186-4) [Gregorius](#page-181-9) und Ziehe, [1995](#page-181-9)).

Solange man nicht einen speziellen Marker besitzt, welcher gerade das interessierende phänotypische Merkmal codiert, ist man bei der Untersuchung von Selektionsereignissen auf Genmarker angewiesen, die über das Genom verteilt sind. Der Vorteil von assoziierten Markern liegt darin, dass sie nicht nur eine spezielle Anpassungsreaktion beschreiben, sondern summarisch über mehrere, an einer Anpassungsreaktion beteiligte, Genorte hinweg die Veränderungen charakterisieren.

### <span id="page-30-0"></span>2.3 Kritische Würdigung des Stands der Forschung

Es stellt sich die Frage, ob die Definition der "Forstpflanzenzüchtung,, von ROHME-DER und SCHÖNBACH [\(1959](#page-184-0)) nicht unvollständig ist, da sie außer Acht läßt, dass die Beeinflussung der genetischen Information auch die Umwelt mit beeinflussen kann. So können durch Selektion von Teilkollektiven z.B. auch die interspezifischen Konkurrenzverhältnisse oder aber die Lebensräume coadaptierter Arten oder der Genfluß zwischen Züchtungspopulation und Basispopulation beeinflusst werden. Die gegebene Definition träfe dann und nur dann zu, wenn der durch die Selektion der betroffenen Erbanlagen beeinflusste Phänotyp keine Interaktion mit der Umwelt zeigen würde. Dies ist jedoch keine plausible Annahme. Somit ist eine Erweiterung der Definition notwendig. Ausgehend von der Formulierung "Der Umgang mit einer Ressource ist nachhaltig, wenn er sich an der zukünftigen Verfügbarkeit aller betroffenen Ressourcen ausrichtet" (GREgorius, [2001\)](#page-181-10) durfen, ¨ selbst wenn es bei Zuc¨ htungsaktivit¨aten vornehmlich um den nachhaltigen Umgang mit genetischer Variation geht, doch auch die indirekt beeinflussten Ressourcen nicht unberücksichtigt bleiben.

Die direkte Veränderung der genetischen Information (der direkt beeinflussten Ressource) ist also nur ein Teilaspekt der Züchtung. Gleichermaßen wird auch das Verhältnis der genetischen Information zur Umwelt verändert:

- $\Rightarrow$  zum einen durch veränderte Umweltansprüche und damit Umweltbeeinflussung des züchterisch veränderten Materials gegenüber denen des Ausgangsmaterials, was zu einer gerichteten Umweltveränderung führt (Umweltmodifikation),
- ⇒ zum anderen durch die Verfrachtung des ausgelesenen Materials in neue Umwelten (Selektion für verschiedene Umwelten).

Aktivitäten der Forstpflanzenzüchtung greifen also in verschiedenster Weise in biologische Ressourcen und deren Umwelten ein. Züchtung beeinflusst (a) sowohl den Zustand des genetischen Systems als auch (b) das Verhältnis dieses Systems zu seinen modifizierenden und adaptiven Umwelten. Auf diese beiden Punkte soll im Folgenden näher eingegangen werden.

Je nach Art des Genwirkungsmechanismus ändert sich durch Selektion an einem ph¨anotypischen Merkmal die zugrunde liegende genetische Struktur. Da die Hervorbringung von Phänotypen einen Ressourcenverbrauch (z.B. Nährstoffe, Wasser u.a.) nach sich ziehen kann, werden sich durch die Veränderung der genetischen Struktur auch die speziellen Anforderungen an die Umwelt verändern. Hierdurch kann es zu einer zeitlichen Umweltdynamik kommen.

Die Art der Dynamik ist erst einmal nicht vorhersagbar. Das Problem eines züchterischen Eingriffes kann also in der Veränderung bestehender Rückkopplungsmechanismen zwischen der existierenden genetischen Information und den herrschenden Umweltbedingungen liegen. Es ist nicht auszuschließen, dass auch ein stabiles Verhältnis von der selektierten genetischen Information zu den sich daraufhin zeitlich entwickelnden Umweltbedingungen möglich ist.

Die Auswahl genetischer Kollektive sagt zunächst nichts darüber aus, ob das ausgewählte Material den natürlichen adaptiven Anforderungen entspricht. Die Züchtungsaktivität stellt eine, anthropogen bedingte, adaptive Umwelt für das Ausgangsmaterial der Züchtung dar (siehe dazu ERIKSSON und EKBERG, [2001](#page-179-2), S. 94). Diese artifiziellen adaptiven Anforderungen müssen aber nicht mit den natürlichen übereinstimmen, die an dem Standort herrschen, wo das züchterisch beeinflusste Material tatsächlich wachsen soll (Verfrachtung in neue Umwelten). Hierzu bedarf es der Anbauversuche, wobei die Testumwelten den zukünftigen Anbaubedingungen soweit wie möglich ensprechen sollen (KLEINSCHMIT ET AL., [2004](#page-183-9)).

Züchtung greift in die Selbstregulationsmechanismen der Ressource ein, um sie gezielt zu verändern.

"Wenn die genetische Ressource effektiv genutzt und die Waldzusammensetzung extensiv kontrolliert werden soll, dann müssen wir nach Wegen suchen, das genetische System der ganzen Art optimal zu kontrollieren und nicht nur den vorübergehenden Zustand irgendeiner Generation."(Übersetzung des Autors nach [Namkoong](#page-184-1), [1981,](#page-184-1) p.vii)

[Stern](#page-185-6) [\(1972](#page-185-6)) weist daher darauf hin, dass der wesentliche Unterschied zwischen naturli- ¨ cher Selektion und Selektion der Forstpflanzenzüchtung in der Konzentration auf kurzfristigen Erfolg selektierter Genotypen, der Vernachlässigung von langfristigen Sicherheitsstrategien und der Verminderung der Größe der Züchtungspopulation liegt.

Damit anthropogene Selektion die natürlichen Mechanismen von Anpassung und Selektion nachahmen kann, bedarf es notwendigerweise neben Überlegungen zur kurzfristigen Erreichung des Züchtungsziels auch Anstrengungen zur Erhaltung, wenn nicht sogar Verbesserung der fortdauernden Anpassungsfähigkeit.

Die genetische Anpassungsfähigkeit muss auf zwei Ebenen erhalten werden. Zum einen auf der Ebene des Zielmerkmals und zum anderen im Bereich des genetischen Hintergrundes. Die Erhaltung der Anpassungsfähigkeit auf der Ebene des Zielmerkmals ist durch die Kenntnis der Responsfunktionen des Züchtungsmaterials möglich. Eine Züchtung auf monomorphe Merkmalsausprägungen kann so vermieden werden. Die genetische Variation aller übrigen Merkmale soll im Rahmen der Züchtungsauslese möglichst nicht eingeschränkt werden. Damit Anpassungsfähigkeit im genetischen Hintergrund erhalten bleiben kann, sollten Assoziationen zwischen dem Zielmerkmal und dem genetischen Hintergrund minimiert werden.

# <span id="page-34-0"></span>Kapitel 3 Ziel der Arbeit

### <span id="page-34-1"></span>3.1 Konsequenzen aus dem Stand der Forschung

Im Rahmen von Züchtungsaktivitäten geht es darum Produkte zu erzeugen, welche zum einen das Zielmerkmal möglichst stabil und optimal ausprägen und zum anderen eine hohe Anpassungsfähigkeit gegenüber unvorhersagbaren Umweltveränderungen zeigen. Damit Züchtung den Anforderungen der Nachhaltigkeit (GREGORIUS, [2001\)](#page-181-10) entspricht,

- darf die Züchtung nicht die genetische Ressource, aus welcher sie schöpft, beeinträchtigen,
- muss die genetische Ressource selbst regenerierend sein und eine hohe Anpassungsfähigkeit zeigen und
- im weiteren Zusammenhang, darf Züchtung und die anschließende Produktion keine negativen Effekte auf irgend eine andere Ressource haben.

Demnach würde es nicht den oben gemachten Forderungen nach Nachhaltigkeit entsprechen, wenn die Züchtungs- oder die Produktionspopulation die Basis-Ressource ersetzen oder genetisch verändern, wenn die Züchtungsstrategie nicht auch die Erhaltung der Basis-Ressource beinhaltet und schließlich wenn die Züchtungs- oder Produktionspopulationen eine beliebige andere Ressource, abiotische Ressourcen eingeschlossen, negativ beeinflussen.

#### Ziele nachhaltiger Züchtung

Grundlegende Ziele einer nachhaltigen Züchtung können sein: (1.) die Erhöhung einer ökonomisch oder ökologisch erwünschten Merkmalsausprägung, (2.) Anpassung, durch Resistenz oder Toleranz, an besondere biotische und abiotische Stressoren, (3.) eine Verbesserung der Anpassungskapazität im Sinne von einer Stabilisierung von gestörten Populationen oder aber (4.) die Erhaltung einer genetischen Ressource. Damit diese Ziele nachhaltig erreicht werden können, bedarf es der Erhaltung von Anpassungsfähigkeit, weil Wald ein begrenzt kontrollierbares biologisches System ist, das teilweise sehr wechselnden Umweltbedingungen ausgesetzt ist.

#### Erhöhung der Nachhaltigkeit von Züchtung

Aus dem bisher Gesagten ergeben sich Möglichkeiten, die Nachhaltigkeit von Züchtungsaktivitäten zu erhöhen. So sollte bei den Basispopulationen jene ausgewählt werden, welche die geringsten Assoziationen zwischen Ausprägungen des Zielmerkmals und dem genetischen Hintergrung zeigen. Desweiteren kann in langfristig existierenden Populationen die Assoziation zwischen den für das Zielmerkmal kodierenden Genorten und genetischem Hintergrund dadurch vermindert werden, dass Zyklen von Kreuzungen vor der Selektion erfolgen. Dieser Ansatz erfährt in der Waldbaumzüchtung seine Einschränkung durch die langen Generations- und Testzeiträume. Wenn man solche Kreuzungen durchführt, dann ist einer vermehrten Zahl von Kreuzungspartnern der Vorzug vor einer erhöhten Zahl von Nachkommen je Kreuzungspaar zu geben.

Bei der Beurteilung des genetischen Hintergrundes müssen genetische Marker verwendet werden, welche keinen funktionalen Zusammenhang mit dem Zielmerkmal zei-gen, oder aber solche, die einen hohen Grad an Pleiotropie<sup>[1](#page-35-0)</sup> zeigen. Veränderungen in der genetischen Struktur der hochgradig pleiotropen genetischen Marker spiegeln am ehesten eine Veränderung wider, welche sich an irgend einer nicht der direkten Beobachtung unterliegenden Stelle des Genoms ereignen.

Indem man nicht nur Träger des Zielmerkmals selektiert, wird auch zum Erhalt von Anpassungsfähig beigetragen. Die Forderung nach dem Erhalt der Anpassungsfähigkeit als Charakteristikum einer nachhaltigen Züchtung setzt damit dem möglichen Selektionsfortschritt innerhalb eines Selektionszyklus Grenzen. Im Rahmen der Nachhaltigkeit ist hier eine Abwägung zwischen dem Erhalt von Anpassungsfähigkeit (Risikominimierung) und Züchtungsfortschritt i.S. des Zielmerkmals notwendig.

Da bei Waldbäumen davon auszugehen ist, dass die zukünftige Wuchsumwelt variiert, ist es wichtig, auch die Selektionskriterien in variierenden - den zukünftigen Wachstumsumwelten ähnelnden Umwelten - zu testen. Hier wird die Bedeutung der Analyse von Responsfunktionen deutlich. Erst mit Hilfe der Beschreibung der Reaktionsnormen kann beurteilt werden, ob das Merkmal mehr oder weniger stabil in unterschiedlichen

<span id="page-35-0"></span><sup>&</sup>lt;sup>1</sup>Pleiotropie beschreibt die Tatsache, dass ein Gen unterschiedliche Phänotypen beeinflusst. Die Ursache davon wird in der Interaktion biochemischer Prozessen gesehen ([Rieger](#page-184-10) et al., [1991\)](#page-184-10)
Umwelten ausgeprägt wird und gleichzeitig, ob die Selektion im Rahmen der Züchtung zur monomorphen Merkmalsausprägung führt und damit den Grundsätzen nachhaltiger Züchtung widerspricht.

Wenn man einzelne Genotypen selektiert und vegetativ vermehrt, dann sollte man zum Erhalt der Anpassungsfähigkeit möglichst eine grosse Zahl an Genotypen selektieren. Diese Genotypen sollten zudem eine große Variation im genetischen Hintergrund zeigen. Stammen die Genotypen aus unterschiedlichen adaptiven Umwelten, dann wäre zu vermuten, dass sich auch unterschiedliche Assoziatioen zwischen Zielmerkmal und genetischem Hintergrund aufgebaut haben. Diese Vermutung würde den Erhalt von Anpassungskapazitäten in einem solchen Klongemisch ermöglichen. Die Vermutung der unterschiedlichen Assoziatioenen kann durch genetische Marker überprüft werden.

Ziel dieser Arbeit ist es daher aus der vorgenommenen Methodenkritik zur Entwicklung neuer Methoden und Handlungsempfehlungen zu kommen. Die eigenen theoretischen Uberlegungen zur nachhaltiger Züchtung sollen beispielhaft auf ein aktuelles Züchtungsprogramm angewendet werden.

Damit Züchtungsarbeit zielgerichtet durchgeführt werden kann, bedarf es zuerst einmal einer Methode zur modellunabhängigen Beschreibung der Variation des Züchtungsmaterials und genetischer Merkmale gleichermaßen. Das Maß sollte sowohl den Züchtungsfortschritt beschreiben, als auch die speziell für Anpassungsvorgänge wichtige Variation in der Merkmalsauspräung berücksichtigen. Mit Hilfe dieser Methode und einer Referenz kann dann der Züchtungsfortschritt einer nachhaltigen Züchtung beurteilt werden.

### 3.2 Aufbau der Arbeit

Die vorliegende Arbeit gliedert sich in zwei Teile: (1) Methodenkritik und -entwicklung,  $(2)$  Anwendung auf ein Züchtungsprogramm.

Im ersten Teil der Arbeit werden Eigenschaften eines modellunabhängigen Unterschiedsmaßes  $\Delta$  untersucht und in Beziehung gesetzt zu dem genetische Abstand  $(d_0)$  $(GREGORIUS, 1974a)$  $(GREGORIUS, 1974a)$  $(GREGORIUS, 1974a)$  und einem hiervon von VERGA  $(1995)$  abgeleiteten Maß für den Unterschied von Verteilungen quantitativer Merkmale. Das Unterschiedsmaß ∆ wird dann für Fragen des Hypothesentestes benutzt. Die Ergebnisse dieses theoretischen Teils der Arbeit werden separat am Ende des ersten Teils der Arbeit diskutiert.

Im zweiten Teil der Arbeit wird ein konkretes Züchtungsprojekt beschrieben und der Züchtungsfortschritt durch Vergleiche der Merkmalsausprägungen mit denjenigen eines Sämlingsstandards als Referenz beurteilt. Das Ziel der nachhaltigen Züchtung, dass die Selektion nicht zu monomorphen Merkmalsausprägungen führen soll, wird an Hand der Untersuchungen der Reaktionsnormen der einzelnen Klone analysiert. Die Nachhaltigkeit der Züchtungsaktivität im Sinne des Erhalts von genetischer Hintergrundvariation wird mit Hilfe von Untersuchtungen der Assoziation von Zielmerkmal und genetischem Hintergrund beurteilt. Im einzelnen werden Aussagen getroffen über:

- 1. das Wuchsverhalten von selektierten Fichtenklonen im Vergleich zu Sämlingsstandards;
- 2. den Vergleich des Wuchsverhaltens der verschiedenen Klone in verschiedenen Versuchsumwelten;
- 3. die Erfolgsaussichten von intensiver Selektion in der Baumschule zur Erzielung eines Züchtungsfortschrittes in höherem Alter;
- 4. mögliche Rückschlüsse auf das Anbaupotential und Zuwachssteigerung;
- 5. eine Abwägung von Risiken und Unsicherheiten i.S.v. Auswirkung der Selektion auf ph¨anotypische Merkmale auf die Variation des genetischen Hintergrundes.

Die Ergebnisse des zweiten Teils werden mit Blick auf die formulierten Anforderungen an nachhaltige Züchtung diskutiert. Schließlich wird die Einbindung der entwickelten Methoden einer nachhaltigen Züchtung in ein sich selbst erhaltendes System der Züchtung durch Nutzung diskutiert.

## <span id="page-38-0"></span>Kapitel 4

# Anwendung des Unterschiedsmaßes Delta  $(\triangle)$

Die Anpassungsfähigkeit muss im Rahmen einer nachhaltigen Züchtung auf zwei Ebenen erhalten werden. Zum einen auf der Ebene des Zielmerkmals und zum anderen im Bereich des genetischen Hintergrundes. Der Erhalt der Anpassungsfähigkeit auf der ersten Ebene ist möglich, indem man es vermeidet auf monomorphe Merkmalsausprägungen hin zu züchten. Der Vergleich von Merkmalsausprägungen verschiedener Kollektive ist Gegenstand diese Kapitels. Auf den Aspekt der Variation des genetischen Hintergrundes soll dagegen in den Kapiteln [7](#page-96-0) und [8](#page-146-0) eingegangen werden.

Damit Züchtungsarbeit zielgerichtet durchgeführt werden kann, bedarf es zuerst einmal einer Methode zur Beschreibung der Variation des Züchtungsmaterials. Mit Hilfe dieser Methode kann dann auch der Züchtungsfortschritt beurteilt werden und Sorge getragen werden, dass die Anpassungsfähigkeit auf der Ebene des Zielmerkmals erhalten bleibt. Zu einer zielführenden Methode der Beschreibung von Variation gehört zwingend ein geeignetes Unterschiedsmaß. In diesem Kapitel sollen daher die Eigenschaften des Unterschiedsmaßes ∆ beschrieben werden, welches bei der Beschreibung von Merkmalsdifferenzen nicht nur einzelne Parameter der in Frage stehenden Merkmalsausprägungen berücksichtigt, sondern die ursprünglichen Merkmalsausprägungen in ihrer Gesamtheit. Damit wird eine realistischere Abschätzung unterschiedlicher Anpassungspotenziale verschiedener Kollektive möglich.

Im Einzelnen werden im folgenden Kapitel die Eigenschaften des Unterschiedsmaßes  $\Delta$  untersucht und in Beziehung zu dem genetische Abstand  $(d_0)$  (GREGORIUS, [1974a\)](#page-180-0) und einem von VERGA  $(1995)$  vorgeschlagenen Maß für quantitative Merkmale gesetzt. ∆ wird zur Beschreibung des Unterschiedes von Verteilungen verschiedener Form, Lage und Dispersion genutzt. In der zweiten Hälfte des Kapitels werden statistische Eigenschaften von  $\Delta$  für Fragen des Hypothesentestes untersucht. Abschließend werden die Ergebnisse dieses theoretischen Teils der Arbeit separat am Ende dieses Kapitels [4](#page-38-0) diskutiert.

### 4.1 Beschreibung von Unterschieden

Bei der Betrachtung von Unterschieden zwischen Kollektiven sind zwei grundlegende sich ergänzende Aspekte zu berücksichtigen:  $(1)$  der Unterschied in den Häufigkeiten gleicher Merkmalsausprägungen (Verteilungsdifferenz) und  $(2)$  der Unterschied in den Merkmalsausprägungen (Merkmalsdifferenz) (GREGORIUS ET AL., [2003](#page-181-0)). Damit der Unterschied in Merkmalsausprägungen sinnvoll definiert werden kann, bedarf es mindestens ordinalskalierter Merkmale. Der Unterschied in den Merkmalsdifferenzen wird auch als Unterschied in der Lage der Verteilungen zweier Kollektive bezeichnet ([Sachs](#page-184-0), [1992](#page-184-0)). Zu den Maßen, die Verteilungsdifferenzen beschreiben, gehört das Abstandsmaß  $d_0$  (GREGORIUS, [1974a](#page-180-0)) und dessen Ubertragung auf kontinuierliche Verteilungen von VERGA [\(1995\)](#page-185-0). Unterschiede in der Merkmalsdifferenz werden über Lageparameter und  $\Delta$  (GREGORIUS ET AL., [2003](#page-181-0)) beschrieben.

Vergleiche der Verteilungdifferenz zweier Verteilungen werden je nach Skalierung der Merkmale unterschiedlich durchgeführt. Bei qualitativen Daten wird mit Hilfe der Häufigkeitsunterschiede der einzelnen Ausprägungen der Unterschied der Verteilungen beschrieben. Für Verteilungen von Stichproben kann dann aufbauend auf Unterschieden in den Häufigkeiten der Merkmalsausprägungen die Hypothese der Gleichheit der Verteilungen unter Annahme bestimmter Randbedingungen mit Hilfe z.B. von Pearson's  $\chi^2$ -Test oder des Likelihood-ratio Tests getestet werden. Bei metrisch skalierten Merkmalen werden Unterschiede in der Verteilungsform auch indirekt vorgenommen, indem die Verteilungsform mit Hilfe von Dispersionsparametern (z.B. Spannweite, Varianz, etc.) beschrieben wird und anschließend die Dispersionsparameter verschiedener Verteilungen verglichen werden. Verschiedene Tests, welche mehr oder weniger starke Annahmen über die Verteilungen erfordern, dienen im Falle von Stichproben dem Test der Hypothese der Gleichheit der Verteilungen (z.B. F-Test oder Kolmogoroff-Smirnoff Test).

Parameter zur Beschreibung der Merkmalsdifferenz, also der Lage von Verteilungen sind Modalwert, Median, arithmetisches Mittel, Quantile und andere Parameter. Ihre Anwendbarkeit hängt von dem Skalenniveau der Daten ab. Das arithmetische Mittel z.B. läßt sich nur auf kardinalskalierte Merkmale anwenden. Bei der Anwendung von Lageparametern zur Beschreibung der Merkmalsdifferenz werden immer nur die jeweiligen Aspekte der Lage der Verteilungen in den Unterschieden der Merkmalsausprägungen betrachtet. Für die Lage zweier Stichprobenverteilungen liegen wiederum sowohl parametrische, wie auch verteilungsunabh¨angige Tests vor (z.B. der t-Test oder der Wilcoxon-Mann-Whitney Test), mit deren Hilfe man Hypothesen über die Gleichheit der Lage der Verteilungen testen kann.

#### Das Unterschiedsmaß Delta (∆)

Delta  $(\Delta)$  ist ein Maß, welches den Unterschied in den Merkmalsausprägungen zweier Kollektive quantifiziert. Damit die Lage der Verteilungen zueinander sinnvoll beurteilt werden kann, muss es sich um metrisch skalierte Merkmale handeln.  $\Delta$  berücksichtigt bei der Beschreibung der Merkmalsunterschiede alle Merkmalsausprägungen der beiden zu vergleichenden Kollektive.

Das Unterschiedsmaß  $\Delta$  (GREGORIUS ET AL., [2003](#page-181-0)) ist definiert als:

$$
\Delta = \min \sum_{a,b} \hat{s}(a,b) \cdot d(a,b) \tag{4.1}
$$

wobei d(a, b) den Abstand, gemessen mit einem geeigneten Abstandsmaß, zwischen den Merkmalsausprägungen a und b darstellt und  $s(a, b)$  eine beliebige Shift–Transformation der relativen Häufigkeiten der Ausprägung  $a$  des Merkmals in der Population X in die Ausprägung b in der Population X darstellt, so dass die Verteilung X der Verteilung Y entspricht.  $\hat{s}$  ist die mit dem Abstand zwischen a und b gewichtete minimal notwendige Transformation, welche die Verteilung  $X$ , minimal kostenaufwendig "in die Verteilung in Y überführt (zur Illustration siehe auch GREGORIUS ET AL., [2003](#page-181-0)).  $\Delta$  entspricht dem Minimum der Summe verschobener Häufigkeiten gewichtet mit den zugehörigen Merkmalsdifferenzen. Verschoben wird dabei nur von solchen Ausprägungen, die in der einen Verteilung relativ zur anderen einen Überschuss aufweisen (Quellen) hin zu denjenigen, welche relativ zu der Ausprägung in der zweiten Verteilung unterrepräsentiert sind (Senken).

Die Bedeutung von  $\Delta$  wird deutlich, wenn man zwei Populationen gleicher Größe N betrachtet und jedem Individuum der einen Population genau ein Individuum der anderen Population zuweist. Für diese  $N$  Paare lässt sich die mittlere Differenz in der Merkmalsausprägung berechnen. Es ergeben sich  $N!$  mögliche Kombinationen von Paarbildungen.  $\Delta$  entspricht der minimalen mittleren Differenz über alle N! möglichen Paarbildungen.

Als Maß des Abstandes  $d(a, b)$  zwischen zwei Merkmalsausprägungen a und b können bei der Berechnung von  $\Delta$  grundsätzlich verschiedene Distanzmaße genommen werden. Bei metrischen Merkmalen bietet sich die absolute Differenz der Merkmalsausprägungen als Distanzmaß an. Damit ergibt sich ein lineares Abstandsmaß. Denkbar ist aber auch ein beliebiges anderes Maß, welches zum Beispiel die Abstände zu extremeren Merkmalsausprägungen (z.B. am Rand des Wertebereiches liegend, oder besonders seltene) anders wichtet, als Abstände zum Rest der Merkmalsausprägungen.

Bei vollkommener Ubereinstimmung von zwei Verteilungen, d.h. sowohl Übereinstimmung in der Verteilungsform wie auch in der Lage der Verteilungen, nimmt ∆ den Wert Null an. Eine obere Grenze von  $\Delta$  ist dagegen nur durch den maximal gemessenen Abstand zwischen zwei Merkmalsausprägungen vorgegeben.

#### Das Distanzmaß  $d_0$

Das Distanzmaß  $d_0$  (GREGORIUS, [1974a](#page-180-0)[,b\)](#page-180-1) beschreibt das Ausmaß der Unterschiedlichkeit von Verteilungen kategorieller (qualitativer, diskreter) Merkmale in zwei Kollektiven:

$$
d_0 = \frac{1}{2} \sum_{i} |p_i(X) - p_i(Y)|
$$

mit  $p_i(X)$  bzw.  $p_i(Y)$  als den relativen Häufigkeiten der Merkmalsausprägung i in der Population  $X$  bzw.  $Y$ .

Das Unterschiedsmaß  $d_0$  ist ein Spezialfall von Delta, da es nur die Häufigkeiten der in den Verteilungen vorkommenden Typen berücksichtigt, um die Unterschiedlichkeit von zwei Verteilungen zu quantifizieren, nicht aber die Unterschiedlichkeit zwischen den verschiedenen Typen berücksichtigt.  $d_0$  ist gleich  $\Delta$  für den Fall, dass bei  $\Delta$  die Abstände zwischen unterschiedlichen Merkmalsausprägungen alle gleich mit 1 bewertet werden.

Nur bei vollständiger Gleichheit zweier diskreter Verteilungen nimmt  $d_0$  den Wert 0 an. Sind die Verteilungen disjunkt, haben also keine gemeinsame Merkmalsausprägung, dann hat  $d_0$  den Wert 1. Damit beschreibt  $d_0$  alle Informationen bezüglich des Unterschieds zweier diskreter Verteilungen, sofern sie nominal skaliert sind.

Bei metrischen Merkmalen, die als diskrete Verteilungen vorliegen, kann man sich zwei in der Form identische Verteilungen vorstellen, welche gerade so gegeneinander verschoben sind, dass sie keine Ausprägungen gemeinsam haben. Intuitiv würde man zwei Verteilungen als ähnlicher ansehen, welche nur minimal gegeneinander verschoben sind, im Vergleich zu Verteilungen die zwar die gleiche Form haben, die aber auf einer metrischen Skala sehr weit entfernt liegen. Hier wird eine Stärke von  $\Delta$  gegenüber  $d_0$ deutlich, da  $\Delta$  die Ähnlichkeit der Merkmalsausprägungen berücksichtigt.

#### $d_0$  für kontinuierliche Verteilungen

Das Distanzmaß  $d_0$  ist für diskrete Merkmale definiert, für welche Häufigkeiten für die einzelnen Ausprägungen angegeben werden können. Überträgt man das Konzept von  $d_0$  auf kontinuierliche Verteilungen, so muss man von Häufigkeiten auf Dichten übergehen. Das Äquivalent von  $d_0$  für kontinuierliche Verteilungen wäre "1– der Bereiche wo sich die Verteilungen überlappen=  $d_0$ -stetig". Ist die Verteilungsfunktion bekannt (hier Normalverteilungen), dann kann dieser Wert  $d_0$  berechnet werden. Der Ansatz zur Berechnung von  $d_0$  für stetige Verteilungen, der in der vorliegenden Arbeit verwendet wird, basiert auf einer immer feineren Klasseneinteilung der Verteilungsfunktionen. Für jede der Klassen wird die absolute Differenz der Integrale beider Verteilungsfunktionen berechnet - die Verteilungsfunktion ist ja bekannt - und anschließend wird über alle Klassen aufsummiert und davon die Hälfte genommen. Durch die immer feinere Klassenbildung konvergiert der so ermittelte Wert gegen den wahren Wert von  $d_0$ -stetig.

Für bekannte Verteilungen kann so auch für die Extrembereiche, welche bis  $-\infty$ oder +∞ gehen, die absolute Differenz der beiden Integrale ermittelt werden, wenn keine Schnittpunkte der Dichten in die Extrembereiche fallen. Hier würde eine weitere Klassenbildung entfallen. Sollten die Verteilungsfunktionen nicht bekannt sein oder es noch weitere Schnittpunkte geben, so wird bei geschickter Wahl des Ausgangsintervalles die Ungenauigkeit durch die Vernachlässigung der Extrembereiche ansonsten im Rahmen der hier angestellten Berechnungen zu vernachlässigen sein.

Für beliebige Stichproben aus unbekannten kontinuierlichen Verteilungen beschreibt [Verga](#page-185-0) [\(1995\)](#page-185-0) einen Ansatz, um die Dichten aus den kumulativen Verteilungen zu schätzen. Mit diesem Ansatz ist eine Schätzung von  $d_0$  für beliebige kontinuierliche Verteilungen möglich. Je mehr Beobachtungen den kumulativen Verteilungen zugrunde liegen und wenn diese Beobachtungen beliebige Werte annehmen können, dann kann so eine beliebig genaue Annäherung an kontinuierliche Verteilungen erreicht werden. Damit bleibt die Frage, welchen Vorteil  $\Delta$  gegenüber  $d_0$  für diskrete Verteilungen bzw.  $\Delta$ gegenüber  $d_0$ -stetig für kontinuierliche Verteilungen aufweist.

#### Andere Unterschiedsmaße und ihr Verhältnis zu  $\Delta$

Wie oben erwähnt, werden die Verteilungsform und die Lage der Verteilungen beim Vergleich zweier Verteilungen meist erst einmal getrennt behandelt. Dies heißt nicht, dass manche der Tests auf Gleichheit zweier Verteilungen nicht auch auf Veränderungen beider Eigenschaften ansprechen. Neben Beschreibungen von Verteilungen mit Hilfe spezieller Parameter, die sich für bestimmte Verteilungsklassen besonders gut eignen (z.B. der t-Test für Erwartungswerte von Normalverteilungen), analysieren Rangverfahren die in Rangordnungen transformierten Verteilungen. Als Vorteil resultiert hieraus, dass Rangverfahren zum großen Teil verteilungsunabhängig sind. Ein Nachteil liegt darin, dass die Information über die absolute Lage der einzelnen Merkmalsausprägungen nicht in die Betrachtung mit einfließt.

Der Wilcoxon-Mann-Whitney Test ist der gebräuchlichste Rangtest zur Untersuchung der Gleichheit bzw. Unterschiedlichkeit von zwei Verteilungen mindestens ordinal skalierter Merkmale. Der relative Effekt, der diesem Test zugrunde liegt, ist ein verteilungsunabh¨angiger Ansatz, welcher die stochastische Tendenz zweier Verteilungen beschreibt. Dieser Test gibt sowohl Einflüsse der Lage, wie auch der zentralen Tendenz von Verteilungen wieder. Allerdings wird im Falle gleicher Mittelwerte aber unterschiedlicher Varianz (siehe z.B. [Brunner](#page-178-0) und Munzel, [2002,](#page-178-0) S. 18 und 49ff.) kein Unterschied zwischen Verteilungen gefunden, obwohl sich die Verteilungen in ihrer Dispersion sehr wohl stark unterscheiden können.

Dieses Problem kann schon mit Hilfe der Betrachtung von  $d_0$ -stetig gelöst werden, da auch Unterschiede von symmetrischen Verteilungen erkannt werden, welche den gleichen Mittelwert haben (Behrens-Fischer Problem).

#### Eigenschaften von ∆

Für die folgenden Betrachtungen soll die absolute Differenz der Merkmalsausprägungen a und b als Abstandsmaß  $d(a, b)$  für  $\Delta$  genommen werden. GREGORIUS ET AL. [\(2003](#page-181-0), Punkt 4) stellen fest, dass sich ∆ bei einem linearen Abstandsmaß d durch das Hinzufügen eines konstanten Wertes zu jedem der Merkmalsunterschiede um genau diesen Wert für alle Shift-Transformationen erhöht. Dies entspricht einer größeren Spreitung der Merkmalsausprägungen auf der x-Achse.

Ob sich bei einer Verschiebung einer Verteilung Y entlang der x-Achse (Definition siehe Seite [37\)](#page-46-0) auch die Distanzen aller Merkmalsausprägungen  $X_i$  zu denjenigen  $Y_i$ einer zweiten Verteilung Y in der gleichen Weise ändern, ist damit nicht gesagt. Es ist leicht vorstellbar, dass eine Verschiebung von  $X$  dazu führt, dass manche  $X_i$  weiter von manchen  $Y_i$  wegrücken, an andere  $Y_i$  aber näher heranrücken. Damit bleibt zu klären, wie sich der ∆-Wert zweier Verteilungen verändert, wenn sie gegeneinander verschoben werden.

### <span id="page-43-0"></span>4.1.1  $\Delta$  für kontinuierliche Verteilungen - eine Annäherung

 $\Delta$  bzw. die Shift-Transformation ist primär für diskrete Werte definiert, denen man eine Häufigkeit zuweisen kann. Es stellt sich die Frage, wie man  $\Delta$  für zwei vorgegebene kontinuierliche Verteilungen, deren Verteilungsfunktion bekannt ist, ermitteln kann.

Zur Berechnung von  $\Delta$  ist die Häufigkeit eines jeden Typs in beiden Verteilungen und sein Abstand zu allen übrigen Typen notwendig, um die "kostenminimale" Verschiebungslösung zur Uberführung einer Verteilung in eine andere zu erhalten. Da aber die Wahrscheinlichkeit jedes einzelnen Typs in kontinuierlichen Verteilungen gleich Null ist, läßt sich  $\Delta$  nicht ohne weiteres auf kontinuierliche Verteilungen übertragen. Eine Näherungslösung soll hier über Klassenbildung erreicht werden, wobei dem Klassenmittel die Häufigkeit der Klasse als Schätzung der zugehörigen Dichte zugeordnet wird. Für die so gewonnenen diskretisierten Verteilungen wird  $\Delta$  berechnet. Zur Umsetzung dieses Verfahrens bedarf es der Festlegung auf ein Intervall, welches in Klassen unterteilt werden soll.  $\Delta$  wird dann jeweils für die durch die Klasseneinteilung künstlich diskretisierten Verteilungen berechnet. Für die Werte außerhalb des Intervalls, kann - sofern keine Schnittpunkte der Dichten in die Extrembereiche fallen - die absolute Differenz der beiden Integrale ermittelt werden. Hier würde eine weitere Klassenbildung entfal-

Intervalls zu  $\Delta$  so gering ist, dass er vernachlässigt werden kann. Je mehr Klassen man bildet, desto besser nähert sich die diskretisierte Verteilung der zugrundeliegenden kontinuierlichen Verteilung an. Dieses Vorgehen ist für solche kontinuierlichen Verteilungen möglich, für welche die Dichtefunktion bekannt ist - so zum Beispiel für die Normalverteilung.

len. Ansonsten ist das Intervall so zu wählen, dass der Beitrag der Werte außerhalb des

Es ist zu klären, ob mit zunehmend mehr, d.h. kleineren Klassen  $\Delta$  gegen einen Wert konvergiert, welcher das tatsächliche  $\Delta$  der kontinuierlichen Verteilungen darstellt. Die Konvergenz gegen einen Grenzwert wird im Rahmen der Simulation durch eine Stoppregel geprüft. Das Abbruchkriterium besagt, dass die ∆-Werte für die n feinsten Klasseneinteilungen jeweils um nicht mehr als  $|y|$  voneinander divergieren dürfen. Ist dieses Kriterium erfüllt, dann bricht das Programm ab und gibt die Zahl der Klassen und den zuletzt ermittelten Wert von  $\Delta$  zurück (siehe auch Anhang). Dieser Wert wird als Schätzung des  $\Delta$  der zugrundeliegenden kontinuierlichen Verteilungen genommen.

Die Anzahl notwendiger Klassen bis zur Konvergenz gegen den wahren ∆-Wert der beiden Grundgesamtheiten sollte vom gewählten Intervall und der Dispersion der Grundgesamtheiten abh¨angen. Der Spezialfall einer einzigen Klasse birgt keine Unterscheidungsmöglichkeit zwischen zwei Verteilungen, da die Normalisierung der Häufigkeiten in den einzelnen Klassen zwangsläufig zu keiner Unterscheidbarkeit führt, selbst wenn die Dichten für das gewählte Klassenmittel unterschiedlich sein sollten.

Als Stoppregel wurde bei der folgenden Simulation eine Abweichung der letzten vier errechneten ∆-Werte von ≤ |0.001| gew¨ahlt. Es werden jeweils zwei Normalverteilungen mit spezifischer Lage und Dispersion gewählt und für sie die Anzahl der Klassen inner-

<span id="page-45-0"></span>Tabelle 4.1: Anzahl notwendiger Klassen bis zur Erfüllung der Stoppregel bei der Schätzung des "wahren"  $\Delta$  in Abhängigkeit der Grundgesamtheiten  $N_1(0,1)$   $N_2(5,\sigma)$ bei gegebenem Intervall [−10; +30]

| $\sigma_{N_2}$ |    | ಲ     |     |
|----------------|----|-------|-----|
| Klassen        | 32 | 61    | 151 |
|                | 5  | 5,008 |     |

<span id="page-45-1"></span>Tabelle 4.2: Anzahl notwendiger Klassen zur Schätzung des "wahren"  $\Delta$  von den Grundgesamtheiten  $N_1(0, 1)$  und  $N_2(5, 3)$  in Abhängigkeit des Ausgangsintervalls

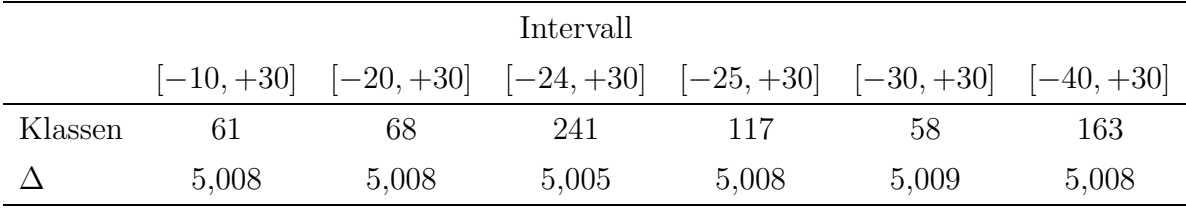

halb eines vorgegeben Intervalls berechnet, die notwendig sind, damit der errechnete Wert von  $\Delta$  das Abbruchkriterium erfüllt. Tabelle [4.1](#page-45-0) gibt bei gegebenem Intervall die Anzahl von Klassen wieder, die zur Erreichung des Abbruchkriteriums und damit zur Schätzung des wahren  $\Delta$  in Abhängigkeit der kontinuierlichen Verteilungen notwendig sind. Je größer die Streuung einer Verteilung ist, desto feiner muss die Klasseneinteilung sein, damit eine ausreichende Näherung erzielt werden kann. Betrachtet man  $\Delta$ als die Verschiebung von Quellen zu Senken, dann l¨asst sich die gemachte Beobachtung folgendermaßen erklären. Die Referenzverteilung repräsentiere die Verteilung, in welche die zweite Verteilung, die in ihrer Streuung verändert wird, überführt werden soll. Je größer die Streuung der zweiten Verteilung, desto mehr Masse der Verteilung muss von weiter weg in Richtung Senken verschoben werden. Damit nimmt zum einen die absolute Größe von  $\Delta$  zu. Zum anderen werden diese Massen aber erst dann erkannt, wenn man eine feinere Klasseneinteilung vornimmt. Es ist also eine feinere Klasseneinteilung notwendig, damit das wahre ∆ entsprechend der Stoppregel genau genug ermittelt werden kann.

Tabelle [4.2](#page-45-1) gibt den Einfluss der Wahl des Intervalls auf die notwendige Zahl der Klassen zur Erreichung des Abbruchkriteriums und damit zur Schätzung von  $\Delta$  wieder. Hier zeigt sich, dass man nicht einfach sagen kann, dass je größer das Intervall ist, welches man zur Schätzung des wahren  $\Delta$  heranzieht, desto mehr Wiederholungen werden benötigt, bis das Abbruchkriterium erfüllt ist. Die Anzahl notwendiger Klassen hängt vielmehr von der Kombination der spezifischen betrachteten Verteilungen und der Wahl des Intervalls ab.

Das Intervall sollte so gewählt werden, dass es den größten Teil der Masse der kontinuierlichen Verteilungen erfasst. Ansonsten wird der ermittelte ∆-Wert nicht dem wahren Wert der zu untersuchenden Verteilungen entsprechen. Liegt ein großer Teil des Intervalls in Bereichen, wo die Verteilungen ohne Masse sind, dann werden viele Unterteilungen notwendig sein, bis es zu einer guten Annäherung der Schätzung des wahren ∆-Wertes kommt. Bevor man eine Sch¨atzung von ∆ vornimmt, sollte man daher eine Abschätzung der Dispersion der Verteilungen der Grundgesamtheiten vornehmen, um nicht eine unnötig feine Klasseneinteilung, d.h. unnötig viele Wiederholungen vornehmen zu müssen, bevor man zu einer einigermaßen genauen Schätzung des wahren  $\Delta$  der Grundgesamtheiten kommt.

### <span id="page-46-0"></span>4.1.2 Verteilungen unterschiedlicher Lage

Man betrachte zwei Verteilungen  $X$  und  $Y$ . Es stellt sich die Frage, ob eine lineare Verschiebung einer der beiden Verteilungen zu einer linearen Veränderung von  $\Delta$  führt, wenn der Abstand zwischen Merkmalsausprägungen durch die absolute Differenz der Ausprägungen gegeben ist.

Bevor man den Effekt von der Verschiebung von Verteilungen gegeneinander auf ∆ untersuchen kann, muss die Lageverschiebung einer Verteilung definiert werden: Die Lageverschiebung der Verteilung  $P_X(X = x)$  einer Zufallsvariablen X um den Wert a ergibt eine neue Verteilung  $Z = X + a \rightarrow P(Z = z) = P(X = z - a) \not\Leftrightarrow P(X = x) =$  $P(Z = z + a)$ . Bei einer reinen Lageverschiebung einer Verteilung X um den Wert a verändert sich die Form der Verteilung nicht. Damit ergibt sich das arithmetische Mittel der Verteilung  $P_Z$  als:

$$
\mu_{P_Z} = \mu_{P_X} + a
$$

Da die Form der Verteilung unverändert ist, ist auch die Varianz als Dispersionsparameter unverändert:  $\sigma_{P_Z}^2 = \sum (Z - \mu_{P_Z})^2 = \sum ((x + a) - (\mu_{P_X} + a))^2 = \sum (x - \mu_{P_X})^2$ 

Es soll nun ∆X,Y mit ∆Z,Y verglichen werden, wobei Z = a + X ist. Jeder Verschiebung  $s_{XY}$  entspricht eine solche  $s_{ZY}$  mit  $s_{XY}(x, y) = s_{Z,Y}(x + a, y)$  und damit gilt  $\Delta(s_{XY}) = \sum_{x,y} s_{XY}(x,y) \cdot |x-y|$  bzw.  $\Delta(s_{ZY}) = \sum_{z,y} s_{ZY}(z,y) \cdot |z-y| =$  $\sum_{x,y} s_{XY}(x,y) \cdot |a-x-y|$  Durch die Verschiebung zweier Verteilungen gegeneinander entlang einer Werteskala können sich die Häufigkeitsrelationen der einzelnen Merkmalsausprägungen  $i_X$  zu den Ausprägungen  $j_Y$  einer zweiten in der Verteilungsform unveränderten aber in der Lage veränderten Verteilung  $Y$  ändern, wodurch für die minimal kostenaufwendigen "Shift-Transformationen  $s_{XY}$  und  $s_{ZY}$  nicht notwendigerweise gilt  $\hat{s}_{XY}(x, y) = \hat{s}_{Z,Y}(x+a, y)$ . Damit gilt dann auch nicht notwendigerweise, dass  $\Delta(s_{XY}) + a = \Delta(s_{ZY})$  ist.

Analytisch kann die Veränderung von  $\Delta$  bei einer Verschiebung zweier Verteilungen gegeneinander also nicht einfach hergeleitet werden. In der vorliegenden Arbeit werden daher über Simulationen die Effekte der Verschiebung ausgesuchter Verteilungen gegeneinander untersucht, um so eine Vorstellung über die Qualität unterschiedlicher ∆-Werte zu erhalten.

Im Rahmen dieser Arbeit muss die analytische Herleitung der Frage, wie sich der lineare Verlauf in Abbildung [4.1](#page-49-0) erklären lässt, wo sich doch die Relationen der  $Y_i$  zu den  $X_j$  teilweise ändern (siehe auch Abbildung [4.7\)](#page-60-0), offen bleiben.

Im nächsten Schritt soll geprüft werden, ob sich diese Linearität von  $\Delta$  auch für zwei unsymmetrische Verteilungen ergibt (z.B. F-Verteilungen oder Gamma-Verteilungen unterschiedlicher Form), die gegeneinander verschoben werden.

Beispiel 1 In diesem Beispiel wird  $\Delta$  für zwei Normalverteilungen  $N_1(0,1)$  und  $N_2(\mu,1)$ berechnet, die sich nur in ihrem Mittelwert unterscheiden, nicht aber in ihrer Varianz. Durch eine Veränderung von  $\mu$  wird die zweite Verteilung zu Demonstrationszwecken in ihrer Lage gegenüber der ersten verschoben. Für die jeweiligen Verteilungspaare wird sowohl  $\Delta$  geschätzt, als auch  $d_0$  ermittelt (Verfahren s.o.).

Wie man aus der Tabelle [4.3](#page-48-0) und der Abbildung [4.1](#page-49-0) sieht, verändern sich  $\Delta$  und  $d_0$ unterschiedlich je nach Mittelwertdifferenz  $\mu$  zwischen den betrachteten Verteilungen. Zwischen der Mittelwertdifferenz  $\mu$  zweier normalverteilter Grundgesamtheiten gleicher Varianz und  $\Delta$  besteht in diesem Beispiel ein linearer Zusammenhang.  $\Delta$  verändert sich proportional zum Mittelwertsunterschied der beiden Verteilungen.  $d_0$  ist dagegen nach oben bei 1 begrenzt und nähert sich für zwei Normalverteilungen asymptotisch diesem Wert.

Beispiel 2 Der lineare Verlauf von  $\Delta$  ergibt sich auch für zwei gleichförmige Gamma-Verteilungen (shape=2), welche gegeneinander verschoben sind. Im Fall einer vollständigen Identität ist  $\Delta$  gleich 0. Mit zunehmendem Unterschied in der Lage der Verteilungen nimmt  $\Delta$  linear zu (siehe Tabelle [4.4\)](#page-48-1). Vor allem aber gilt:  $\Delta =$  Mittelwertdifferenz der beiden Verteilungen!

### 4.1.3 Verteilungen gleicher Lage aber unterschiedlicher Dispersion

Beispiel 3 In diesem Beispiel wird  $\Delta$  für zwei Normalverteilungen ermittelt, welche sich nicht im Mittelwert, aber zunehmend in der Varianz voneinander unterscheiden.

| $\mu$  | Anzahl Klassen | Δ     | $d_0$ -kontinuierlich |
|--------|----------------|-------|-----------------------|
| 0,001  | 16             | 0,001 | 0,0004                |
| 0,005  | 19             | 0,005 | 0,0020                |
| 0,010  | 20             | 0,010 | 0,0040                |
| 0,020  | 21             | 0,020 | 0,0080                |
| 0,040  | 22             | 0,040 | 0,0160                |
| 0,060  | 23             | 0,060 | 0,0239                |
| 0,080  | 23             | 0,080 | 0,0319                |
| 0,100  | 17             | 0,100 | 0,0399                |
| 0,200  | 18             | 0,200 | 0,0797                |
| 0,400  | 18             | 0,400 | 0,1585                |
| 0,600  | 18             | 0,600 | 0,2358                |
| 0,800  | 16             | 0,800 | 0,3108                |
| 1,000  | 25             | 1,000 | 0,3829                |
| 2,000  | 24             | 2,000 | 0,6827                |
| 3,000  | 23             | 3,000 | 0,8664                |
| 4,000  | 25             | 4,001 | 0,9545                |
| 5,000  | 24             | 5,000 | 0,9876                |
| 10,000 | 34             | 9,999 | 1,0000                |

<span id="page-48-0"></span>Tabelle 4.3: Verhältniss zwischen Mittelwertsunterschieden  $N_1(0,1)$  und  $N_2(\mu,1)$ , Anzahl notwendiger Wiederholungen bis zum Abbruchkriterium (letzte 4 ∆-Werte nicht unterschiedlicher als 0,001),  $\Delta$  und  $d_0$ -kontinuierlich

<span id="page-48-1"></span>Tabelle 4.4: Unterschied gemessen mit  $\Delta$  und  $d_0$  zwischen zwei gegeneinander verschobenen Gamma-Verteilungen (Shapefaktor=2). Die errechneten ∆-Werte ergeben sich bei den Kriterien (Intervall  $[-30, +30]$ , Abweichung von weniger als 0,01 über die letzten 8 Werte.

| Verschiebung um | Δ       | $d_0$       |
|-----------------|---------|-------------|
| 0               | 0       | $\Omega$    |
| $+3$            | 3,0012  | 0,8120      |
| $+5$            | 5,0008  | 0,9601      |
| $+10$           | 10,0011 | 0,9995      |
| $+15$           | 14,9985 | $\approx$ 1 |

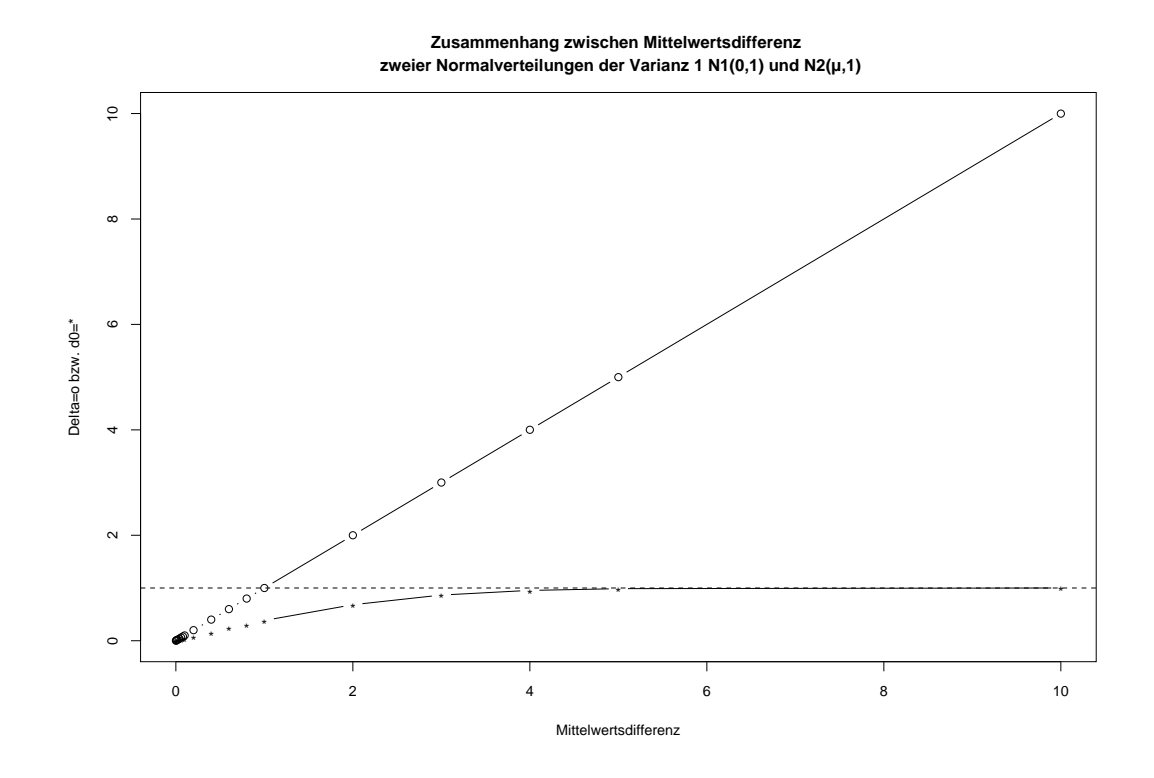

<span id="page-49-0"></span>Abbildung 4.1: Entwicklung von  $\Delta$  (◦) und  $d_0$  (∗) bei Veränderung der Mittelwertdifferenz  $\mu$  zweier Normalverteilungen  $N_1(0, 1)$  und  $N_2(\mu, 1)$  mit gleicher Varianz

Die Ergebnisse sind in der Tabelle [4.5](#page-50-0) und der Abbildung [4.2](#page-51-0) wiedergegeben.  $\Delta$  ändert sich proportional zur Veränderung der Standardabweichung der zweiten Verteilung. Es ist nicht zu erwarten gewesen, dass sich  $\Delta$  linear mit der Veränderung der Standardabweichung verändert. Wie es zu diesem Phänomen kommt, muss erst noch analytisch gezeigt werden.

Bei gleicher Lage kann ∆ als Maß des Unterschiedes in der Dispersion zweier Verteilungen interpretiert werden.

### 4.1.4 Verteilungen unterschiedlicher Lage und unterschiedlicher Verteilungsform

<span id="page-49-1"></span>Beispiel 4 Als Beispiel für diskrete Verteilungen seien zwei Verteilungen Y und X gegeben mit den in Tabelle [4.6](#page-53-0) angegebenen Häufigkeiten. Es zeigt sich, dass eine Verschiebung von Y auch  $\Delta$  verändert. Die Verschiebung von Y nach links verändert solange nichts an der Relation der Werte von X und Y' zueinander, solange  $P_{Y}(Y' = y + a)$ mit  $a \ge -4$  gilt. Alle Werte von X müssen nach rechts verschoben werden, um einen Ausgleich mit Y zu erzielen (siehe Abbildung [4.3\)](#page-52-0). Bei einer Verschiebung von Y um −4 ≥ a ≥ −5 nimmt ∆ nur um 0, 6 Einheiten ab, da es durch die Verschiebung

<span id="page-50-0"></span>Tabelle 4.5: Verhältnis zwischen Varianzunterschieden  $N_1(0, 1)$  und  $N_2(0, \sigma_2)$ , Anzahl notwendiger Wiederholungen bis zum Erreichen des Abbruchkriteriums (letzte 4 ∆- Werte nicht unterschiedlicher als  $0.01$ ), "wahre"  $\Delta$ -Werte bei gegebenen Verteilungen und  $d_0$ -kontinuierlich

| $\sigma_2$ | Anzahl Klassen | Δ      | $d_0$ -kontinuierlich |
|------------|----------------|--------|-----------------------|
| 0,01       | 53             | 0,7948 | 0,97338254            |
| 0,05       | 53             | 0,7945 | 0,88821745            |
| 0,10       | 99             | 0,7239 | 0,79821594            |
| 0,30       | 54             | 0,5558 | 0,52174193            |
| 0,60       | 30             | 0,3167 | 0,24198157            |
| 0,90       | 16             | 0,0788 | 0,05633182            |
| 1,00       |                | 0      | 0                     |
| 1,20       | 31             | 0,1646 | 0,08798942            |
| 1,40       | 36             | 0,3163 | 0,16131522            |
| 1,60       | 45             | 0,4837 | 0,22336483            |
| 1,80       | 51             | 0,6418 | 0,27655934            |
| 2,00       | 61             | 0,8024 | 0,3226746             |
| 3,00       | 124            | 1,6031 | 0,4843280             |
| 4,00       | 109            | 2,4011 | 0,5817632             |
| 5,00       | 209            | 3,1953 | 0,6471153             |
| 10,00      | 85             | 7,2371 | 0,7982159             |

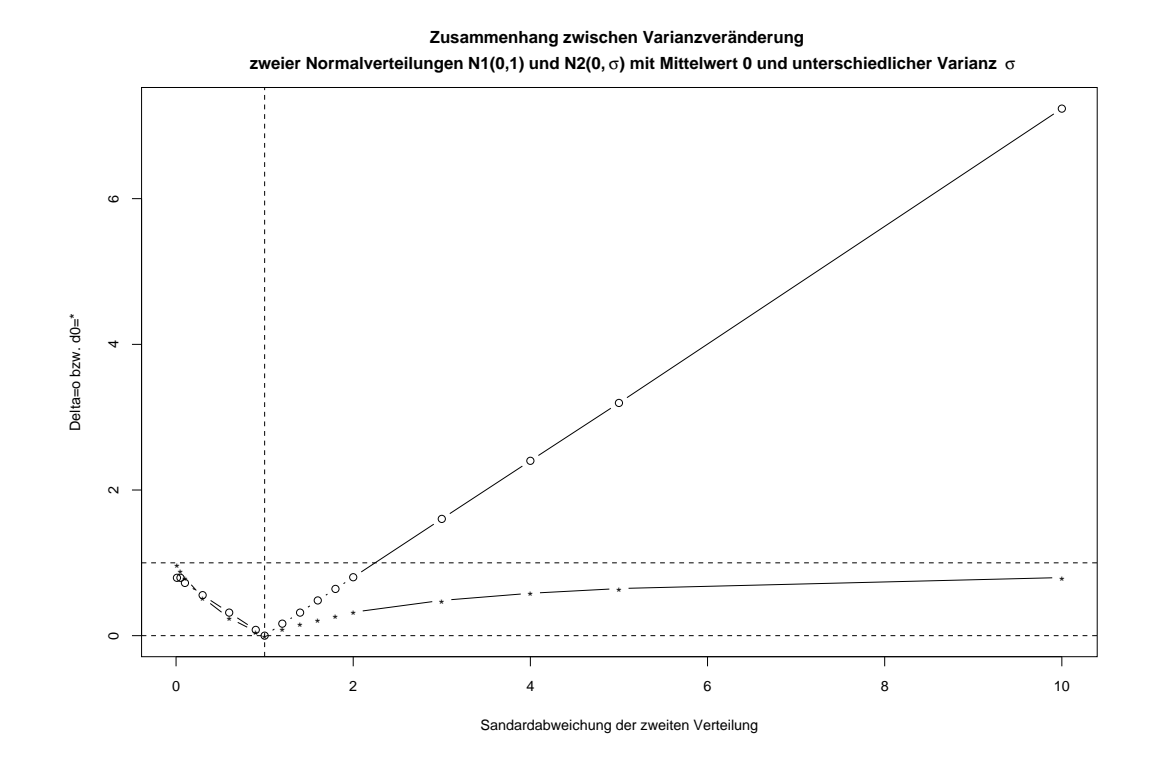

<span id="page-51-0"></span>Abbildung 4.2: Entwicklung von  $\Delta$  (◦) und  $d_0$  (∗) bei Veränderung der Varianzunterschiede zweier Normalverteilungen  $N_1(0, 1)$  und  $N_2(1, \sigma)$ 

der Verteilung von Y dazu kommt, dass nun Quellen größer als die Senken sind und daher zum Ausgleich nach links verschoben werden müssen. In 80% der Fälle sind bei den Verschiebungen X-Werte kleiner als Y-Werte und in 20% der Fälle sind X-Werte größer als Y-Werte, daher kommt es netto zu einer Veränderung von  $\Delta$  um  $-0, 6 = 0, 8 \cdot (-1) + 0, 2 \cdot (+1)$ . Für dieses Beispiel wird deutlich, dass sich  $\Delta$  bei einer Verschiebung der Verteilungen gegeneinander nur dann linear verändert, wenn sich durch die Verschiebung das Verhältniss der Lage von Quellen und Senken zueinander nicht verändert. Verändert sich die relative Lage der Quellen und Senken zueinander, dann kommt es in dem gegebenen Beispiel zweier diskreter Verteilungen zu einer Veränderung des Ausmaßes der Veränderung von  $\Delta$  bei Verschiebung der Verteilungen gegeneinander (siehe Abbildung [4.4\)](#page-54-0).

Dieses Beispiel verdeutlicht den Unterschied von  $d_0$  und  $\Delta$  für diskrete Verteilungen.  $d_0$  ist solange gleich 1, bis es zu einer Uberlappung in den Merkmalsausprägungen kommt. In diesem Moment nimmt  $d_0$  einen Wert kleiner 1 an, wird aber wieder gleich 1, sobald die Verteilungen auch nur ein wenig weiter gegeneinander verschoben werden, so dass sie wieder keine Merkmalsausprägungen gemeinsam haben. Der Verlauf von  $d_0$  zweier diskreter Verteilungen entlang einer metrischen Skala ist also nicht monoton

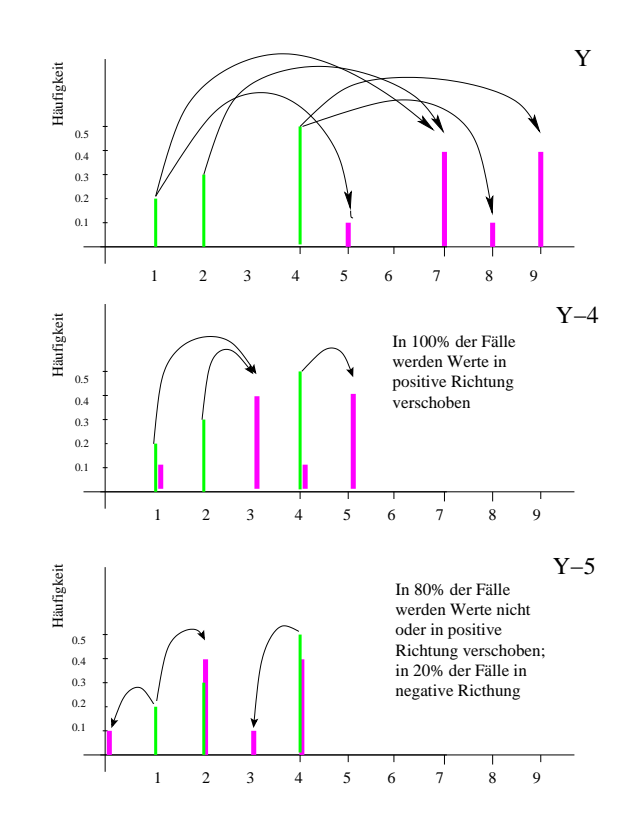

<span id="page-52-0"></span>Abbildung 4.3: Veränderung der Relation von Quellen und Senken durch die Verschiebung zweier diskreter Verteilungen gegeneinander

<span id="page-53-0"></span>Tabelle 4.6: Beispiel der Verschiebung zweier diskreter Verteilungen gegeneinander und der Einfluss auf  $\Delta$  und  $d_0$ . In den einzelnen Zellen sind die Häufigkeiten der Merkmalsausprägungen der einzelnen Verteilungen angegeben. In den letzten drei Spalten stehen die Werte von  $d_0$  und  $\Delta$  der jeweiligen Verteilung Y' zur Verteilung X der ersten Zeile und die Mittelwertsdifferenzen der jeweiligen Verteilung  $Y_i$  und X.

|             | Merkmalsausprägung |      |      |      |                |     |                |     |                |       |     |                |       |                  |             |     |        |
|-------------|--------------------|------|------|------|----------------|-----|----------------|-----|----------------|-------|-----|----------------|-------|------------------|-------------|-----|--------|
|             | $-4$               | $-3$ | $-2$ | $-1$ | $\overline{0}$ | 1   | $\overline{2}$ | 3   | $\overline{4}$ | $5\,$ | 6   | $\overline{7}$ | $8\,$ | $\boldsymbol{9}$ | $d_0$       | Δ   | $\mu$  |
| $\mathbf X$ |                    |      |      |      |                | 0,2 | 0,3            |     | 0,5            |       |     |                |       |                  |             |     |        |
| $\mathbf Y$ |                    |      |      |      |                |     |                |     |                | 0,1   |     | 0,4            | 0,1   | 0,4              | 1           | 4,9 | 4,9    |
| $Y_{-1}$    |                    |      |      |      |                |     |                |     | 0,1            |       | 0,4 | 0,1            | 0,4   |                  | 0,9         | 3,9 | 3,9    |
| $Y_{-2}$    |                    |      |      |      |                |     |                | 0,1 |                | 0,4   | 0,1 | 0,4            |       |                  | $\mathbf 1$ | 2,9 | 2,9    |
| $Y_{-3}$    |                    |      |      |      |                |     | 0,1            |     | 0,4            | 0,1   | 0,4 |                |       |                  | 0,5         | 1,9 | 1,9    |
| $Y_{-4}$    |                    |      |      |      |                | 0,1 |                | 0,4 | 0,1            | 0,4   |     |                |       |                  | 0,8         | 0,9 | 0,9    |
| $Y_{-5}$    |                    |      |      |      | 0,1            |     | 0,4            | 0,1 | 0,4            |       |     |                |       |                  | 0,3         | 0,3 | $-0,1$ |
| $Y_{-6}$    |                    |      |      | 0,1  |                | 0,4 | $_{0,1}$       | 0,4 |                |       |     |                |       |                  | 0,7         | 1,1 | $-1,1$ |
| $Y_{-7}$    |                    |      | 0,1  |      | 0,4            | 0,1 | 0,4            |     |                |       |     |                |       |                  | 0,6         | 2,1 | $-2,1$ |
| $Y_{-8}$    |                    | 0,1  |      | 0,4  | 0,1            | 0,4 |                |     |                |       |     |                |       |                  | 0,8         | 3,1 | $-3,1$ |
| $Y_{-9}$    | 0,1                |      | 0,4  | 0,1  | 0,4            |     |                |     |                |       |     |                |       |                  | 1           | 4,1 | $-4,1$ |

im Verlauf, sondern es gibt für bestimmte Lagen der Verteilungen zueinander - immer dann, wenn sie gemeinsame Merkmalsausprägungen haben - Sprungstellen.  $\Delta$  dagegen fällt monoton bis es ein Minimum erreicht, welches durch die Unterschiedlichkeit der Verteilungsformen bedingt ist.

<span id="page-53-1"></span>Beispiel 5 In einem weiteren Beispiel der Verschiebung zweier Verteilungen gegeneinander werden eine Normalverteilung N(0,1) und eine Gammaverteilung (Shape factor=2) gegeneinander verschoben (siehe Abbildung [4.5\)](#page-55-0). Das Ergebnis aus dieser Si-mulation ist in der Abbildung [4.6](#page-56-0) dargestellt. Man kann auch hier sehen, dass  $\Delta$  sich linear verändert, wenn die Verteilungen in ihrer Lage sehr verschieden sind. Im Bereich maximaler Überlagerung der Verteilungen kommt es zu einer allmählichen Annäherung an das Minimum von etwa  $\Delta = 0, 33$ , danach nimmt der Wert für  $\Delta$  wieder zu. Die Bereiche der linearen Abnahme bzw. Zunahme haben eine Steigung von 1 bzw. −1, 04 bei Bestimmtheitsmaßen von  $R^2 = 1$ . Die Abweichung von −1 als idealtypischem Wert bei proportionalem Zusammenhang zwischen der Veränderung der Lage zweier Verteilungen zueinander und  $\Delta$  kann durch Schätzungenauigkeiten bei der Ermittlung von  $\Delta$ verursacht sein.

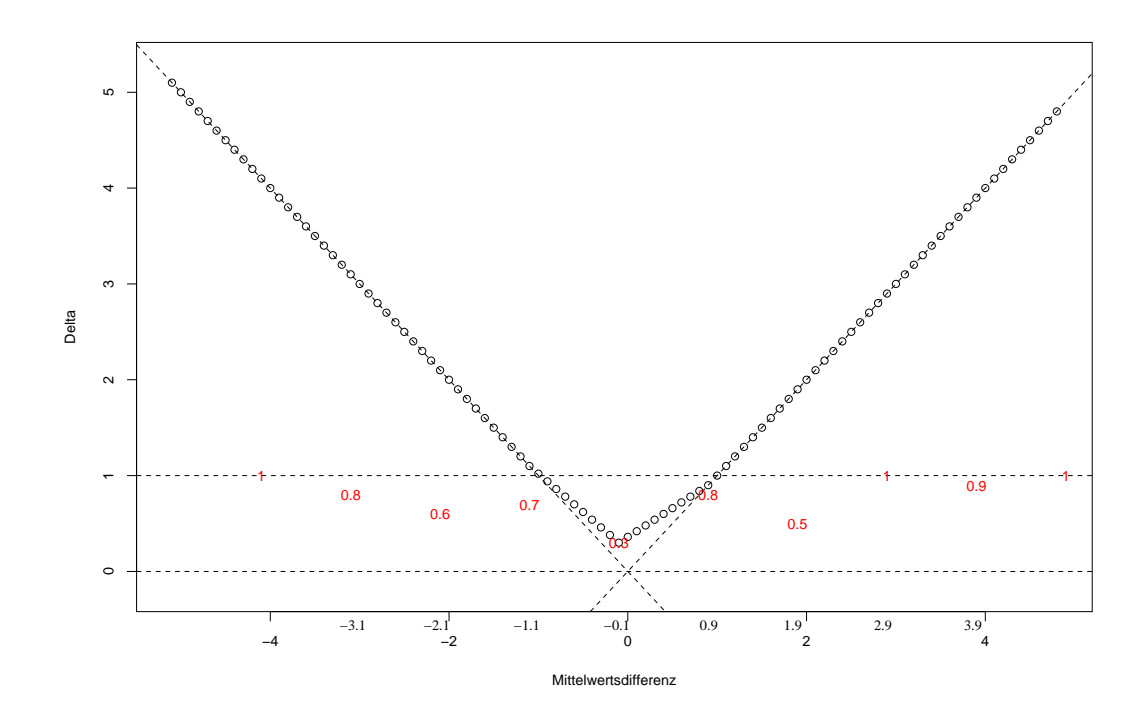

<span id="page-54-0"></span>Abbildung 4.4: Entwicklung von  $\Delta$  und d<sub>0</sub> bei der Verschiebung zweier diskreter ungleichförmiger Verteilungen gegeneinander. In Bereichen von Mittelwertdifferenzen deutlich größer 1 besteht ein linearer Zusammenhang zwischen der Veränderung von ∆ und Zu- oder Abnahme der Mittelwertdifferenz der beiden Verteilungen. Im Bereich gleicher Mittelwerte, kommt der Einfluss unterschiedlicher Verteilungsform zur Geltung und damit eine Abweichung von der linearen Beziehung.  $d_0$  ist immer 1 außer für Mittelwertdifferenzen von -3,1, -2,1, -1,1, -0,1, 0,9, 1,9 und 3,9. Für diese Werte sind die  $d_0$ Werte in der Abbildung rot angegeben.

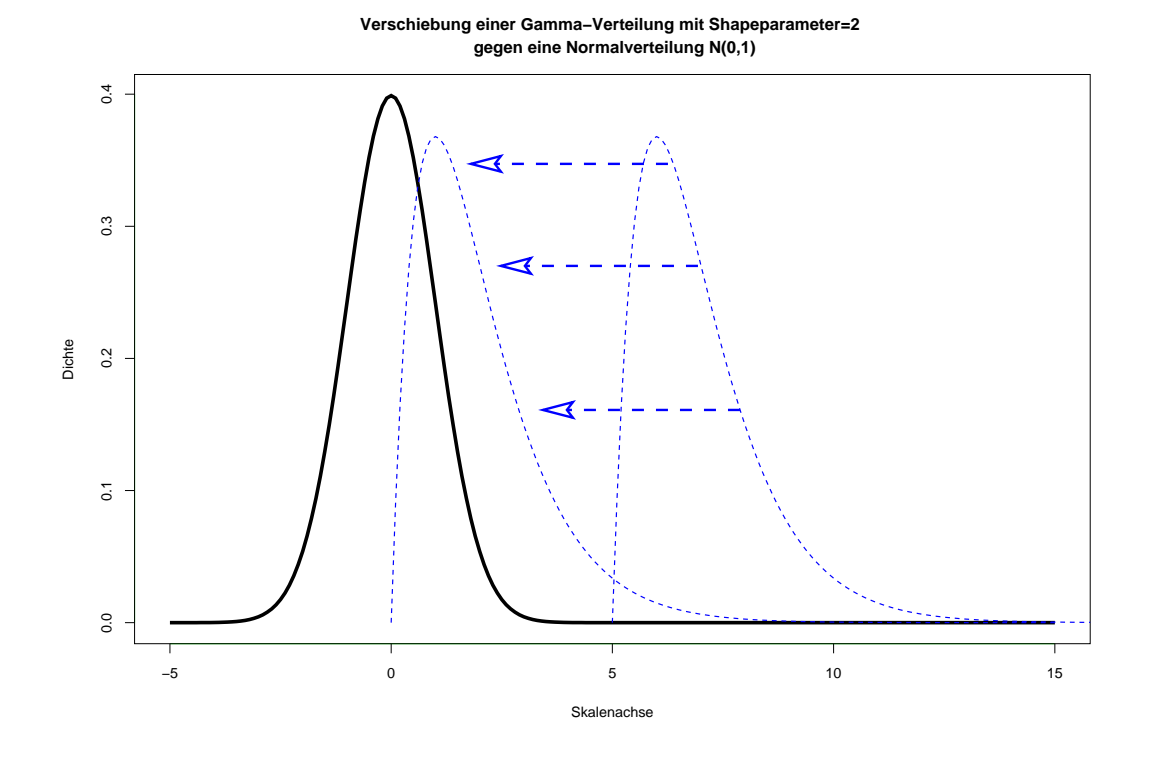

<span id="page-55-0"></span>Abbildung 4.5: Lageverschiebung einer Gamma-Verteilung (shape=2) gegen eine Normalverteilung  $N(0,1)$ .

Beispiel 6 Überlegt man nun, welchen Einfluss die Varianz der Grundgesamtheiten im Zusammenhang mit unterschiedlicher Lage auf die Größe von  $\Delta$  hat, so ist davon auszugehen, dass die Zunahme der Unterschiedlichkeit der Verteilungen auch zu einer Zunahme von  $\Delta$  führt. Beispielhaft sollen hier zwei Normalverteilungen miteinander verglichen werden  $N_1(0, 1)$  und  $N_2(10, \sigma)$ , wobei  $\sigma = 1, 3, 5, 7, 15$  ist (siehe auch Abbildung [4.8\)](#page-61-0).

Hier kommt es zu der Überlagerung von zwei Effekten. Der eine ist der, dass sich durch die Zunahme der Varianz der zweiten Grundgesamtheit, die Überlagerung der beiden Grundgesamtheiten verändert. Die Überlagerung der Grundgesamtheiten stellt eine zu  $1-d_0$  für diskrete Merkmale äquivalente Größe dar. Sie läßt sich hier exakt ermitteln, weil die Verteilungsfunktion bekannt ist. Mit der Abnahme von  $d_0$ -stetig nimmt die Menge der Quellen und Senken ab. Es müssen also weniger Anteile der Grundgesamtheiten verschoben werden, damit die zwei Verteilungen ineinander überführt werden. Dies sollte zu einer Abnahme von  $\Delta$  führen.

Bei einer Ermittlung der überlagerten Bereiche und damit von  $d_0$ -stetig kommt man für die Modellverteilungen zu den in Tabelle [4.7](#page-57-0) angegebenen Werten. Durch die Zunahme der Varianz einer der beiden Normalverteilungen kommt es zu einer Abnahme

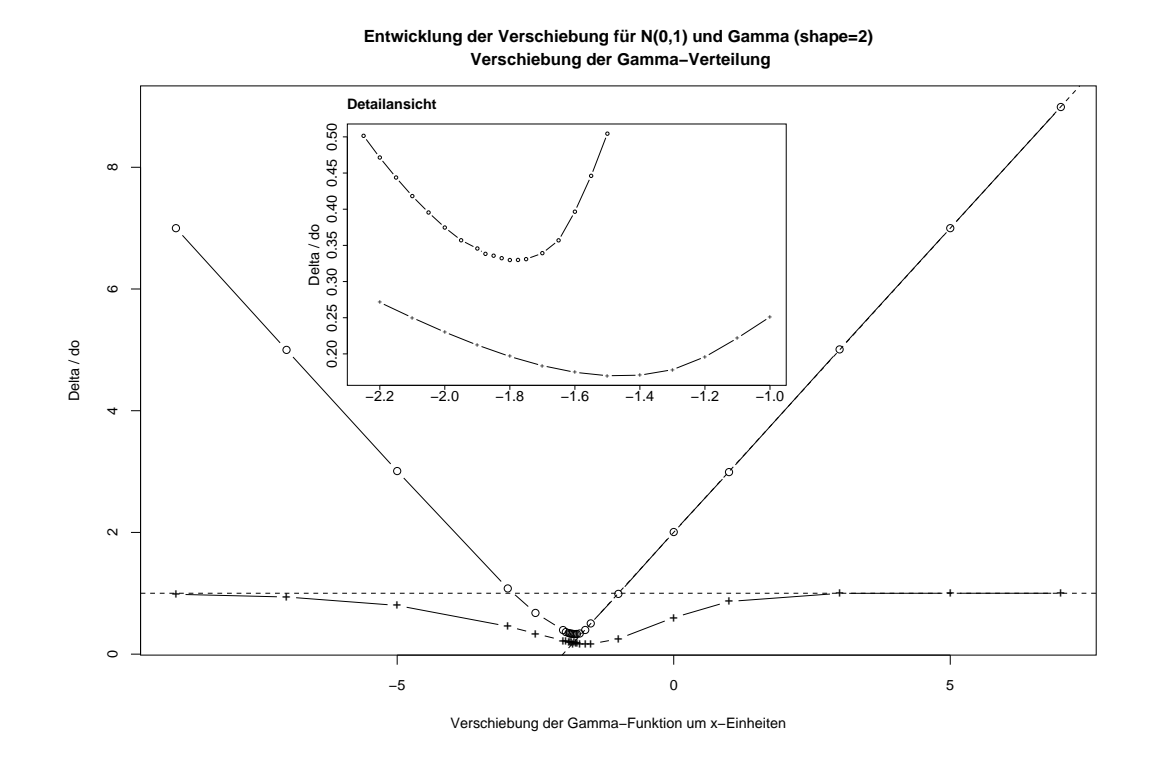

<span id="page-56-0"></span>Abbildung 4.6: Entwicklung von  $\Delta$  (◦) und  $d_0$  (+) bei Veränderung der Lage einer Normalverteilung  $N_1(0, 1)$  und einer Gamma Verteilung (shape=2) zueinander (siehe Abbildung Nr. [4.5\)](#page-55-0).

| 1. Verteilung | 2. Verteilung | $d_0$ -stetig | Л       |
|---------------|---------------|---------------|---------|
| N(0,1)        | N(10,1)       | $\simeq$ 1    | 9,9996  |
| N(0,1)        | N(10,3)       | 0,989         | 9,9996  |
| N(0,1)        | N(10,5)       | 0,931         | 10,0209 |
| N(0,1)        | N(10,7)       | 0,885         | 10,2384 |
| N(0,1)        | N(10,15)      | 0,881         | 13,6872 |
|               |               |               |         |

<span id="page-57-0"></span>Tabelle 4.7: Unterschied zwischen den Modellverteilungen  $N_1(0,1)$  und  $N_2(10,\sigma)$  mit  $\sigma = 1, 3, 5, 7$  und 15 gemessen in  $d_0$  und  $\Delta$ 

von  $d_0$ -stetig, da die Überlagerung der Dichtefunktionen zunimmt.

Neben der Überlagerung der beiden Verteilungen verändert sich auch die Verteilung in dem Sinne, dass immer mehr Typen weiter weg verschoben werden müssen, um einen Ausgleich zwischen den Verteilungen in Bezug auf die Typen und ihre Häufigkeiten zu erreichen. Mit anderen Worten: die Quellen und Senken liegen immer weiter auseinander. Dieser zweite Effekt sollte zu einer Zunahme von  $\Delta$  führen. Da sich hier beide Effekte uberlagern, läßt sich nicht von vornherein abschätzen, wie sich  $\Delta$  verändern wird.

Für die Beispielverteilungen wird  $d_0$  mit zunehmendem  $\sigma$  der zweiten Modellverteilung kleiner. Damit wird der Anteil von "Quellen" und "Senken" an der Gesamtheit der Merkmalsausprägungen geringer.  $\Delta$  dagegen steigt mit zunehmendem  $\sigma$ . Hier handelt es sich also um ein Beispiel in dem  $d_0$  und  $\Delta$  gegenläufig sind.  $d_0$  nimmt ab – von fast 1 auf etwa  $0.88$  – und  $\Delta$  nimmt zu von etwa 10 auf 13,7. Dies muss darauf zurückzuführen sein, dass die Merkmalsdifferenzen zwischen den Quellen und Senken erheblich größer werden. Dies scheint auch Abbildung [4.8](#page-61-0) nahezulegen.

Die Effekte isoliert zu betrachten geht am einfachsten für uniforme Verteilungen, die zusätzlich noch diskontinuierlich sein können. Dabei läßt sich vorstellen, dass sich bei gleichbleibendem Anteil an Überlappung der Rest der Verteilungen zunehmend von einander entfernt,  $\Delta$  damit also größer wird. In diesem Fall zeigt  $\Delta$  Unterschiede in den Merkmalsausprägungen auf, die nicht in den Verteilungsdifferenzen, welche durch  $d_0$  beschrieben werden, widergespiegelt werden!  $\Delta$  ist insofern interessant, als es Effekte der Lage und der Verteilungsform gleichzeitig betrachtet. Es läßt sich somit z.B. die Frage beantworten, welcher Einfluss auf die Unterscheidung zweier Verteilungen größer ist: Lageveränderungen oder Veränderungen der Verteilungsform. Diese Unterscheidung ist dann wichtig, wenn es um die Beurteilung des Züchtungsfortschrittes geht und man gleichzeitig sicherstellen will, dass Anpassungspotenzial i.S.v. Merkmalsvariation nicht im Rahmen der Züchtungsauslese verloren gegangen ist.

Besonders die gleichzeitige Anwendung der Maße  $d_0$  und  $\Delta$  erlaubt eine umfassende Beschreibung der Unterschiede von Kollektiven.  $d_0$  beschreibt die Verteilungsunterschiede und ∆ Merkmalsdifferenzen. Die Unabhängigkeit von Modellannahmen aber gleichzeitig einfache Interpretation i.S. bekannter Lage- und Dispersionsparameter zeichnet  $\Delta$  aus.

### 4.2 Statistische Eigenschaften von Delta

### 4.2.1 Anwendung von ∆ zum Test von Hypothesen

Man betrachte Merkmalsausprägungen in zwei Grundgesamtheiten. Es sei aber nicht möglich Vollerhebungen durchzuführen und damit den wahren Unterschied zwischen den beiden Grundgesamtheiten zu ermitteln. Vielmehr können nur zufallsmäßig Stichproben aus den Grundgesamtheiten gezogen werden. Der Unterschied zwischen den Verteilungen in den Stichproben soll mit einem Unterschiedsmaß ∆ bewertet werden. Es wird gefragt, ob der Wert, den man erhält, eine Aussage über die Unterschiede in den Grundgesamtheiten erlaubt. Es ist also der wahre Wert von  $\Delta$  aus dem Stichprobenwert für  $\Delta$  zu schätzen und die Güte (Verläßlichkeit) dieser Schätzung zu beurteilen.

### 4.2.2 Modellverteilungen zur Abschätzung der Eigenschaft von ∆

Um einen ersten Eindruck des Einflusses von Stichprobeneffekten und Effekten des "wahren "Unterschiedes zwischen Grundgesamtheiten zu haben, werden im Folgenden Normalverteilungen betrachtet. Da es sich hier nur um eine bestimmte Klasse von Verteilungen handelt, bedeutet dies eine bewusste Einschränkung. Im vorangegangenen Unterkapitel konnte gezeigt werden, dass  $\Delta$  unabhängig von der Form der Verteilungen Merkmalsdifferenzen erfasst. In diesem Unterkapitel geht es vornehmlich um die Frage,  $\phi$ ob das Stichproben- $\Delta$  ein guter Schätzer des "wahren "ist. Als Einflussgrößen werden hier eher die Stichprobengrößen und die Dispersion der zugrundeliegenden Verteilungen vermutet, weshalb die gemachte Einschränkung auf eine Verteilungsform gerechtfertigt erscheint.

In den Abbildungen [4.7](#page-60-0) und [4.8](#page-61-0) sind die Verteilungen schematisch wiedergegeben, welche die Grundgesamtheiten repräsentieren sollen, aus denen im Folgenden Stichproben gezogen werden. In der Abbildung [4.7](#page-60-0) sieht man die Dichteverteilung von vier Normalverteilungen  $(N_R(0, 1)$  als Referenzverteilung, und  $N(\mu, 1)$  mit  $\mu = 0, 1, 3$  und 10). Diese Verteilungen dienen dazu, den Einfluss der Verschiebung entlang der Messskala zu beurteilen.

In der Abbildung [4.8](#page-61-0) sind die Modellverteilungen zur Beurteilung des Einflusses unterschiedlicher Varianzen bei gegebenem Mittelwertsunterschied dargestellt. Bei der Referenzverteilung handelt es sich wieder um eine Normalverteilung N(0,1). Die Verteilung, aus welcher die zweite Stichprobe gezogen wird, hat den Mittelwert 10 und jeweils eine unterschiedliche Standardabweichung ( $\sigma = 1.3, 5.7$  und 15).

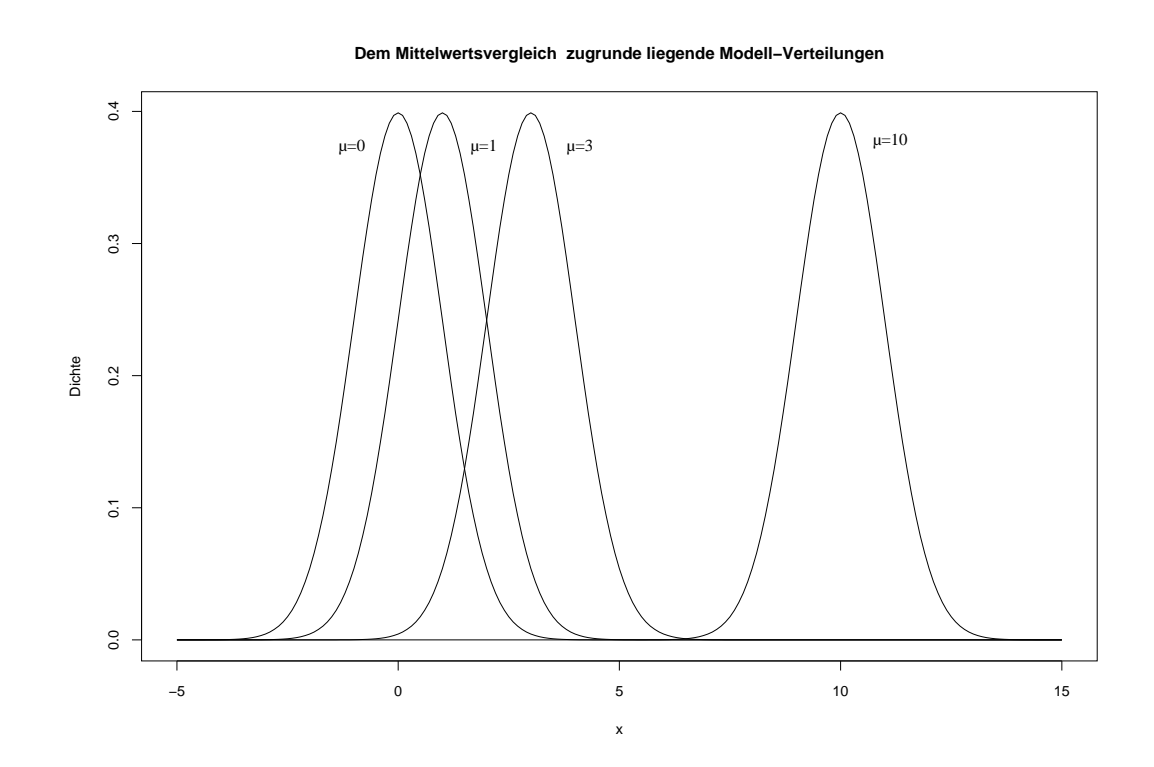

<span id="page-60-0"></span>Abbildung 4.7: Schematische Darstellung der den Simulationen zugrundeliegenden Modellverteilungen: vier Normalverteilungen mit den Mittelwerten 0, 1, 3 und 10 und jeweils einer Standardabweichung von 1. Zur Simulation werden jeweils Stichproben aus der Verteilung N(0,1) und einer der anderen Verteilungen gezogen.

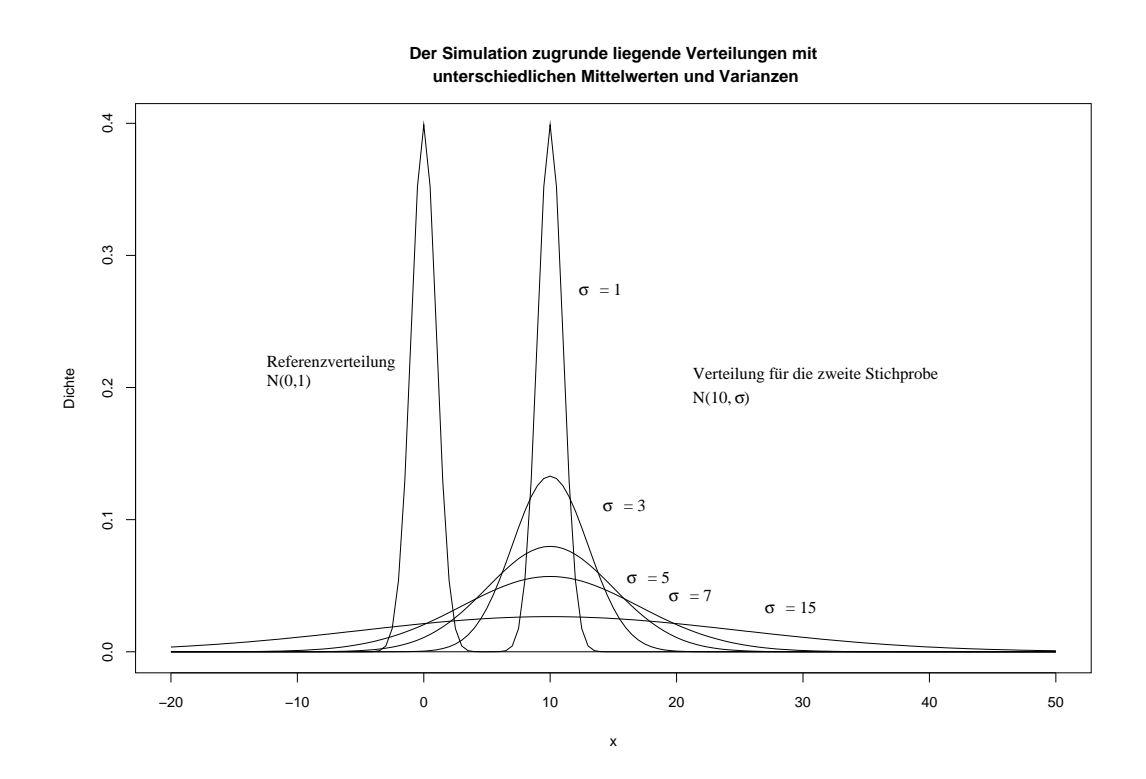

<span id="page-61-0"></span>Abbildung 4.8: Schematische Darstellung der den Simulationen zugrundeliegenden Modellverteilungen: 6 Normalverteilungen N(0,1) und N(10, $\sigma$ ) mit  $\sigma$  = 1, 3, 5, 7 und 15. Es werden jeweils Stichproben aus der Verteilung N(0,1) und einer der anderen Verteilungen miteinander verglichen.

### 4.2.3 Einfluss der Stichprobengröße

Um die Eigenschaften von ∆ zu erkunden, wird von zwei Grundgesamtheiten ausgegangen. Aus diesen sollen jeweils eine Stichprobe gezogen werden und ∆ zwischen diesen Stichproben berechnet werden. Um den Einfluss der Stichprobengröße auf die Genauigkeit der Beschreibung des Unterschiedes der beiden Grundgesamtheiten mit Hilfe zweier Stichproben und ∆ als Unterschiedsmaß zu charakterisieren, wird zum einen von zwei identischen Grundgesamtheiten - Normalverteilungen mit Mittelwert 0 und Varianz 1 - ausgegangen, zum anderen von zwei Normalverteilungen, welche sich nur in ihrem Mittelwert unterscheiden  $\mu_1 = 0$  und  $\mu_2 = 3$ . Der "wahre" Unterschied zwischen den Grundgesamtheiten beträgt im ersten Fall  $\Delta = 0$  und im zweiten Fall  $\Delta = 3$  (hier ermittelt über die Aproximationsmethode, welche auf Seite [34](#page-43-0) beschrieben wurde).

Ermittlung der Stichprobenverteilung von  $\Delta$  Aus diesen Grundgesamtheiten werden zwei unabhängige Stichproben gezogen und ∆ berechnet. Der errechnete Wert wird gespeichert. Dies wird 1000 mal wiederholt. Damit ergibt sich für eine gegebene Stichprobengröße jeweils eine Verteilung von  $\Delta$  durch die unabhängigen Wiederholungen der Berechnung basierend auf zwei Zufallsstichproben aus der/den Grundgesamtheit/en.

Konsistenz des Schätzers Das so beschriebene Verfahren wird für verschieden große Stichproben N=5, N=50 und N=250 wiederholt. Es besteht die Erwartung, dass die durch Wiederholungen zu ermittelnde Varianz der Stichprobenwerte von ∆ umso geringer ist, je größer die Stichproben sind. Würden die Stichprobengrößen gegen unendlich gehen, dann sollte die Verteilung von ∆ exakt dem Wert von ∆ beim direkten - wenn auch unmöglichen - Vergleich der beiden Grundgesamtheiten entsprechen. Stammen die Stichproben aus derselben Grundgesamtheit, sollte  $\Delta$  damit gegen Null streben für Stichprobengrößen gegen unendlich.

Aus der Abbildung [4.9](#page-63-0) wird deutlich, dass die Verteilungen der errechneten ∆ Werte basierend auf unabhängigen Wiederholungen von Stichproben aus zwei Grundgesamtheiten in Abhängigkeit von der Stichprobengröße stark variieren. Die Variation kann z.B. durch die Größe des Intervalls zwischen den  $2,5\%$  und dem  $97,5\%$  Quantilen gemessen werden. Je größer die Stichproben, desto weniger streuen die ∆-Werte der unabhängigen Wiederholungen. Dies entspricht der oben gemachten Erwartungen. Sind die beiden Grundgesamtheiten identisch, so ist  $\Delta$  immer größer oder gleich dem "wahren" Unterschied von Null.

Wenn die Stichproben aus derselben Grundgesamtheit stammen  $(N_1(0, 1) = N_2(0, 1))$ 

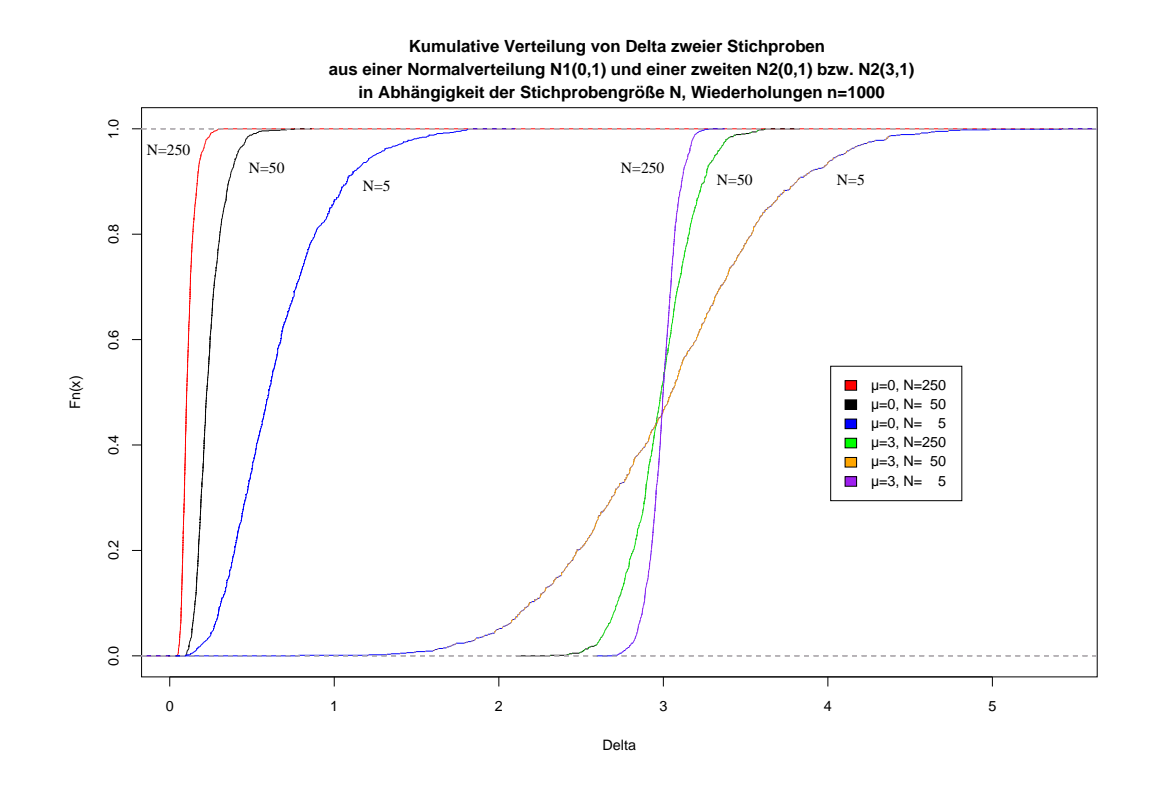

<span id="page-63-0"></span>Abbildung 4.9: Einfluss der Stichprobengröße auf die Beschreibung des Unterschiedes zwischen zwei vorgegebenen Grundgesamtheiten mit Hilfe von ∆. Jeweils 1000 Wiederholungen liegen den kumulativen Verteilungen zugrunde. Links: Beide Grundgesamtheiten Normalverteilungen N(0,1) mit  $\Delta = 0$ ; Rechts: Grundgesamtheit 1 N(0,1) und Grundgesamtheit 2 N(3,1) mit  $\Delta = 3$ .

kann zur Schätzung des wahren  $\Delta$  ein kleinerer Stichprobenumfang nicht einfach dadurch ausgeglichen werden, dass man zur Ermittlung der Stichprobenverteilung von ∆ mehr Wiederholungen durchführt und anschließend den Median der Stichprobenverteilung als Schätzer für das wahre  $\Delta$  nimmt. Im Fall zweier Stichproben aus derselben Grundgesamtheit wird der Median der Stichprobenverteilungen mit abnehmender Stichprobengröße größer, entfernt sich also vom wahren  $\Delta = 0$ . Hier steigt also die Möglichkeit der Überschätzung von  $\Delta$  mit abnehmender Stichprobengröße. In wie weit dieser Effekt anhält, wenn sich die Grundgesamtheiten, aus denen die Stichproben stammen, in zunehmendem Maße unterscheiden, bleibt zu klären.

Für einen tatsächlichen Unterschied zwischen den Grundgesamtheiten, können die  $\Delta$ Werte der Stichproben allerdings auch kleiner sein, als der "wahre Unterschied" . Beim Vorliegen eines tatsächlichen Mittelwertsunterschiedes zwischen den Grundgesamtheiten aus denen die Stichproben gezogen werden, streuen die ermittelten Werte von ∆ um den " wahren" Wert des Unterschiedes zwischen der Grundgesamtheit. Die Streuung ist umso größer, je kleiner die Stichproben sind. Die Präzision einer stichprobenbasierten Schätzung von  $\Delta$  hängt also wie bei anderen Parametern auch von der Stichprobengröße ab.

Ist die Varianz in den Grundgesamtheiten sehr klein, dann können auch die Stichproben sehr klein sein. Die auf den Stichproben basierenden Werte von  $\Delta$  würden trotzdem den Unterschied zwischen den Grundgesamtheiten gut repräsentieren.

Im Folgenden wird für die weitere Analyse der Eigenschaften von  $\Delta$  von einer Stichprobengr¨oße von N=50 ausgegangen. Hierbei handelt es sich um einen Kompromiss zwischen der Genauigkeit der auf den Stichproben basierenden Berechnung von ∆ fur ¨ die Beschreibung des Unterschiedes zwischen den Grundgesamtheiten und der Zeit, die zur Simulation der Effekte mit dem Computer benötigt wird.

### 4.2.4 Einfluss der Zahl der Wiederholungen

Um das Kriterium zu objektivieren, welches darüber entscheidet, wieviele Wiederholungen für eine spezielle Simulation notwendig sind, bedarf es einer Stoppregel, welche auf einem Abbruchkriterium basiert.

Die Wiederholungen der Berechnung von  $\Delta$  zweier zufallsmäßiger Stichproben dienen der Erzeugung einer charakteristischen Verteilung von  $\Delta$ -Werten für jedes Paar von Grundgesamtheiten und die gewählte Stichprobengröße. Es wird also eine Stichprobenverteilung erzeugt. Ein mögliches Abbruchkriterium wäre dadurch gegeben, dass bei einer zusätzlichen Wiederholung die Veränderung der Stichprobenverteilung in bezug auf einen bestimmten Parameter einen gewissen Grenzwert in den letzten n-Wiederholungen

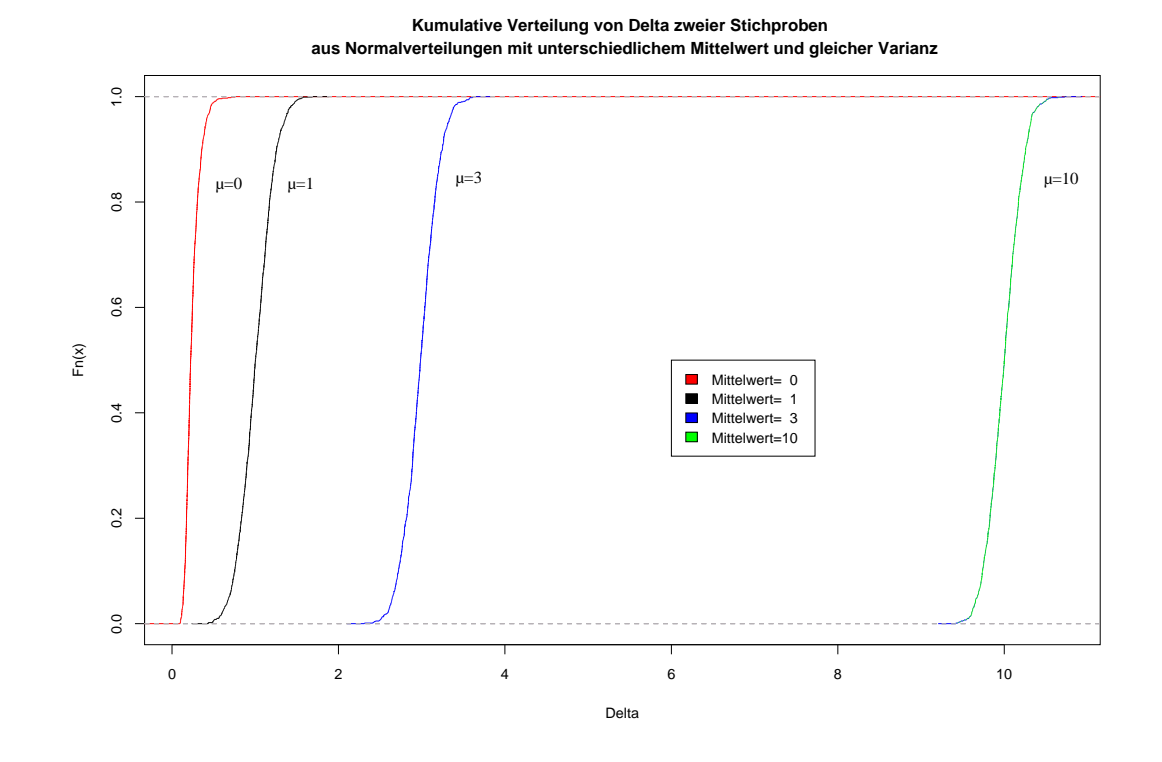

<span id="page-65-0"></span>Abbildung 4.10: Kumulative Verteilungen der ∆-Werte von je 1000 Stichprobenpaaren der Größe 50 aus zwei Normalverteilungen  $N_1(0,1)$  und  $N_2(\mu;1)$  mit  $\mu=0,1,3$  und 10. Die "wahren" ∆-Werte betragen nach dem oben beschriebenen Näherungsverfahren  $\Delta = 0, 1, 3 \text{ und} 10.$ 

nicht mehr überschreitet. Ein mögliches Abbruchkriterium ist die Veränderung des Medians als Lageparameter der Stichprobenverteilung oder aber die Veränderung bestimmter Quantile zur Beschreibung der Dispersion der Stichprobenverteilung.

Im vorliegenden Fall sollen sich der Median und das 10% und 90% Quantil in den letzten n Wiederholungen der Simulation um nicht mehr als x voneinander unterscheiden. Wobei n und |x| frei wählbar sind.

### 4.2.5 Einfluss des Mittelwertes der Grundgesamtheiten

Um den Einfluss des Mittelwertes von Grundgesamtheiten auf die Stichprobenverteilung von ∆-Werten zu untersuchen, werden die ∆-Werte von 1000 Wiederholungen von zwei unabhängigen Stichproben miteinander verglichen. Für die Simulation werden normalverteilte Grundgesamtheiten gleicher Varianz, aber unterschiedlicher Mittelwerte (siehe Abbildung [4.7\)](#page-60-0) angenommen. Die Mittelwertsunterschiede zwischen den Grundgesamtheiten betragen  $\mu = 0, 1, 3$  und 10 Einheiten.

Mit einem zunehmenden Mittelwertsunterschied in den Grundgesamtheiten bei glei-

cher Verteilungsform, sollte ein ∆ basierend auf zwei Stichproben aus den Grundgesamtheiten immer größere Werte annehmen. Das Ergebnis der Simulation ist in der Abbildung [4.10](#page-65-0) dargestellt. Stammen die Stichproben aus der selben Grundgesamtheit, so ist die Verteilung der ∆-Werte linkssteil, da ∆ minimal Null sein kann. Ansonsten wird durch Mittelwertsunterschiede der Grundgesamtheiten die Verteilung von ∆ nur verschoben, d.h. die Verteilungsform nach 1000 Wiederholungen des Stichprobenziehens aus normalverteilten Grundgesamtheiten unterschiedlicher Mittelwerte aber gleicher Varianz wird entlang der x-Achse verschoben. Mit zunehmender Mittelwertsdifferenz in den normalverteilten Grundgesamtheiten gleicher Varianz wird auch der Median der Stichproben-Verteilungen der ∆-Werte größer, die Form der Verteilung ändert sich aber sonst nicht.

#### 4.2.6 Einfluss der Varianz der Grundgesamtheiten

Uberlegt man nun, welchen Einfluss die Varianz der Grundgesamtheiten auf die Größe von ∆ hat, so kann man bei gegebener Mittelwertsdifferenz zwischen den Grundgesamtheiten (hier  $|\mu_1 - \mu_2| = 10$ , siehe Abbildung [4.8\)](#page-61-0) die Varianz der einen Stichprobe variieren lassen und aus diesen Grundgesamtheiten wiederholt Stichproben ziehen. Es sei eine  $N_1(0, 1)$  normalverteilte Grundgesamtheit gegeben. Die zweite normalverteilte Grundgesamtheit  $N_2(10, \sigma)$  habe den Mittelwert 10 und eine Standardabweichung, welche zwischen  $\sigma = 1, 3, 5, 7$  und 15 variiert. Für diese beiden Grundgesamtheiten werden dann wieder 1000 unabhängige Stichprobenpaare gezogen und  $\Delta$  berechnet.

Wiederholt man das Ziehen der Stichproben, so sollte  $\Delta$  bei größerer Varianz der Grundgesamtheit im Vergleich zu einer solchen mit kleinerer Varianz stärker streuen. Wie oben gezeigt, hat bei größerer Varianz der Grundgesamtheiten die Stichprobengröße einen erheblichen Einfluss auf die Stichprobenverteilung von  $\Delta$ . Je kleiner die Stichprobengröße bei gegebener Varianz in der Grundgesamtheit, desto stärker können die Werte von ∆, die man an Hand der Stichproben errechnen kann, variieren. Ob ∆ mit zunehmender Varianz der einen Grundgesamtheit größer oder kleiner wird, ist erst einmal ungewiß.

Das Ergebnis der Simulation ist in der Abbildung [4.11](#page-67-0) wiedergegeben. Mit zunehmender Standardabweichung der zweiten Modell-Grundgesamtheit nimmt bei gegebener Stichprobengröße auch die Streuung (hier gemessen als Varianz) der auf den Stichproben basierten Werte für  $\Delta$  zu. Die Mediane/arithmetischen Mittelwerte der  $\Delta$ -Stichproben-Verteilungen verändern sich aber scheinbar nur dann, wenn es zu deutlichen Veränderungen der Standardabweichung in der Modell-Grundgesamtheit kommt.

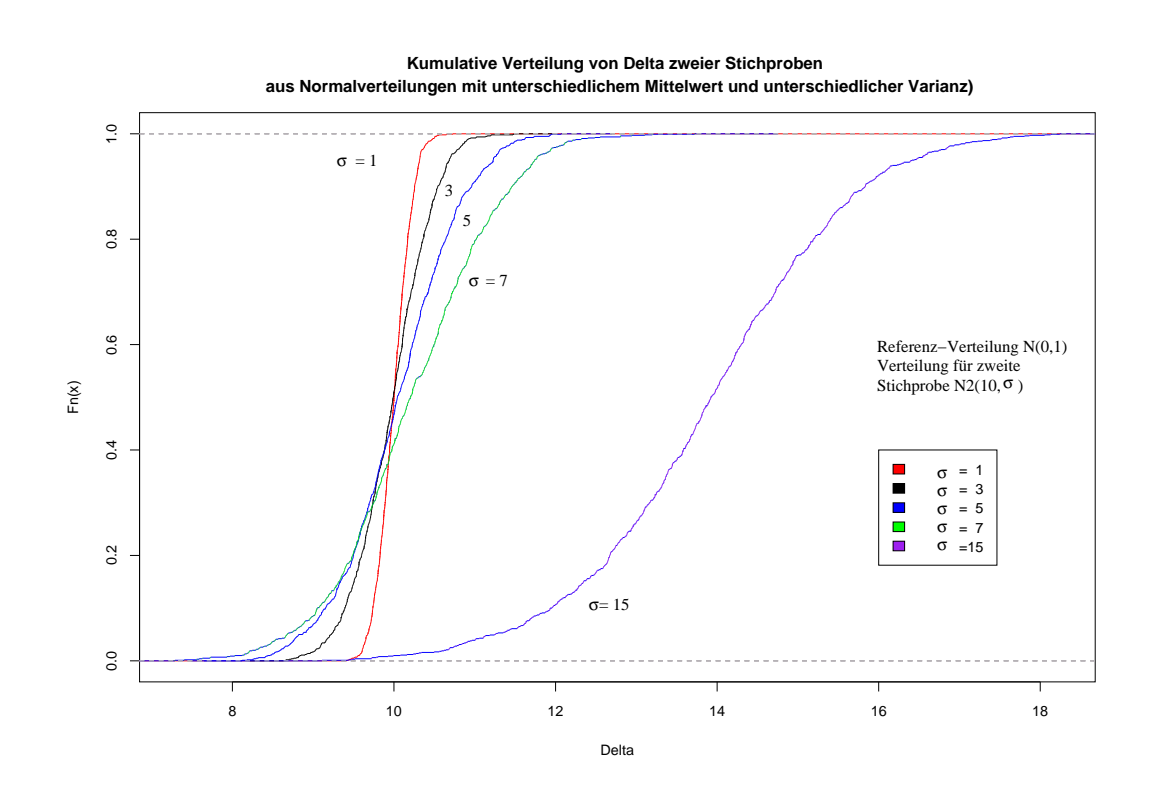

<span id="page-67-0"></span>Abbildung 4.11: Kumulative Stichprobenverteilungen der ∆-Werte von je 1000 Stichprobenpaaren der Größe 50 aus zwei Normalverteilungen $N_1(0,1)~$ und $N_2(10,\sigma)~$ mit  $\sigma=1,3,5,7$  und 15.

### 4.3 Diskussion

#### 4.3.1 Beschreibung des Unterschieds zweier Verteilungen

Zur Beschreibung des Unterschiedes zweier Verteilungen werden in der Statistik Lage und Dispersion der Verteilungen miteinander verglichen.  $\Delta$  berücksichtigt beide Aspekte bei der Quantifizierung des Unterschiedes zweier Verteilungen und damit den gesamten Merkmalsunterschied zwischen zwei Kollektiven. Nur bei Identität der Verteilungen wird ∆ gleich 0. Ansonsten finden sowohl Unterschiede in der Lage, wie auch solche der Verteilungsform Berücksichtigung in der Größe von  $\Delta$ .

Für den Fall gleicher Verteilungsformen in den beiden Grundgesamtheiten (Lokationsmodelle) kann der Unterschied der Grundgesamtheiten auch mit Hilfe der Mittelwerte (oder anderer Parameter der Verteilungen, sogenannter Lokationsparameter) der Stichproben aus den Grundgesamtheiten quantifiziert werden.

Problematisch wird dieses Vorgehen, wenn die zu vergleichenden Verteilungen nicht mehr die gleiche Verteilungsform haben. In diesem Fall bieten sich verteilungsunabhängige Methoden (sogenannte "nicht-parametrische" Methoden) zur Beschreibung des Unterschiedes von Verteilungen an. Der Wilcoxon-Mann-Whitney Test, welcher auf der Beschreibung der [stochastischen](#page-178-0) Tendenz beruht, ist solch ein Test (Brunner und Munzel, [2002](#page-178-0)). Da er auf Ranginformationen basiert, kann er zudem auch auf ordinalskalierte Daten angewandt werden.

∆ kann zwar nur auf kardinal-skalierte Daten angewandt werden, hat aber auch den Vorteil, dass die Unterschiedsbeschreibung nicht von den Formen der zu beschreibenden Verteilungen abhängt.

Der Wilcoxon-Mann-Whitney Test beurteilt die relative Lage der zu vergleichenden Verteilungen zueinander. Darauf aufbauend ist eine Abschätzung an Hand der Ränge möglich, welche der Verteilungen tendenziell die kleineren Ränge besitzt. Da die Transformation der Merkmalsausprägungen in Ränge eine reine  $0/1$ -Bewertung bei der Beurteilung der Unterschiedlichkeit der Ausprägungen darstellt, geht die Information über das absolute Ausmaß des Unterschiedes verloren. Die Rangierung sagt also nur über die Ordnung der Ausprägungen zueinander aus. Damit der Wilcoxon-Mann-Whitney Test signifikant ist, bedarf es einer deutlichen Lageverschiebung der Verteilungen. ∆ erfasst dagegen den Unterschied, ohne eine Richtung entlang der Messskala zu benennen. Ist der Unterschied mit ∆ erfasst, dann bedarf es einer weiteren Analyse, worauf dieser Unterschied beruht. Der Vorteil von ∆ besteht darin, dass der absolute Unterschied auch dann weiter quantifiziert wird, wenn die eine Verteilung vollständig über der anderen liegt. Oder anders ausgedrückt,  $\Delta$  entdeckt im Gegensatz zu Rang-basierten

Verfahren auch dann Unterschiede zwischen Verteilungen, wenn diese keine konsistenten Rangdifferenzen aufweisen. Mit Hilfe von  $\Delta$  können Verteilungsform und Lage zweier Verteilungen gleichzeitig vollständig miteinander verglichen werden. Nur in dem Falle der Identität zweier Verteilungen nimmt dieses Unterschiedsmaß den Wert Null an.

Gegenüber $d_0$  hat  $\Delta$ den Vorteil, dass die Unterscheidung von zwei sich sehr stark ähnelnden aber unterschiedlichen Merkmalsausprägungen anders bewertet wird, als eine Unterscheidung sehr extremer Merkmalsausprägungen. Damit ist  $\Delta$  in der Lage, die zusätzliche Information der Lage der Verteilungen (Merkmalsdifferenzen) von kardinalskalierten Merkmalen zu berücksichtigen. Die andersartige Information durch die Berücksichtigung der Merkmalsdifferenzen wird in Beispiel 4 deutlich. Dort erfasst  $\Delta$ den zunehmenden Abstand der Quellen und Senken zueinander (Merkmalsdifferenz), während  $d_0$  die Zunahme der Uberlagerung (Verteilungsdifferenz) hervorhebt.

Im Fall einer Verschiebung von Verteilungen gegeneinander, ist das Minimum von  $d_0$ und ∆ genau dann gleich 0, wenn die beiden Verteilungen identisch sind. Das Minimum wird dann erreicht, wenn die beiden Verteilungen lageidentisch sind und sich damit exakt überdecken. Für den Fall, dass sich zwei Verteilungen in ihrer Verteilungsform unterscheiden, ist bei dem gezeigten Beispiel für diskrete Verteilungen das zu erreichende Minimum von  $d_0$  und  $\Delta$  bei der Verschiebung der Verteilungen gegeneinander gleich aber ungleich 0 (siehe Beispiel 4 Seite [40\)](#page-49-1). Die Gleichheit des Minimums kommt daher, dass die Unterschiede zwischen Quellen und Senken bei diesem speziellen Beispiel entweder 0 oder 1 sind und nicht über zwei Merkmalsausprägungen hinweg von Quellen zu Senken verschoben wird (siehe dazu auch die Anmerkung in GREGORIUS ET AL., [2003](#page-181-0), S. 965, Punkt 2.1). Das Minimum wird genau bei der gleichen Mittelwertsdifferenz der Verteilungen erreicht.

Für kontinuierliche Verteilungen unterschiedlicher Verteilungsform (siehe Beispiel 5 Seite [44\)](#page-53-1) konnte gezeigt werden, dass die Minima von  $d_0$  und  $\Delta$  nicht gleich sein müssen und auch nicht bei derselben relativen Lage der zu vergleichenden Verteilungen zuein-ander erreicht werden (siehe Abbildung [4.6\)](#page-56-0). Der unterschiedliche Verlauf von  $d_0$  und  $\Delta$ bei einer Verschiebung von zwei Verteilungen gegeneinander hängt von dem Datentyp (diskret oder kontinuierlich) und den Verteilungsformen ab.

Anders als bei gleicher Verteilungsform, kann ∆ bei Unterschieden in der Verteilungsform nie den Wert 0 erreichen. Die Abweichung von  $\Delta$  vom Wert 0 für zwei Verteilungen mit gleichem Mittelwert kann als Maß der Unterschiedlichkeit in der Verteilungsform angesehen werden. Anders ausgedrückt, kann der bei einer Verschiebung von zwei Verteilungen gegeneinander minimal mögliche Wert von  $d_0$  bzw.  $\Delta$  als ein Maß für die Unterschiedlichkeit der Verteilungsformen genommen werden.

Umgekehrt kann man die Variation einer Verteilung mit Referenz zu einer anderen Verteilung (zum Beispiel der degenerierten Verteilung, welche nur den Mittelwert, oder aber einen beliebigen anderen Wert enthält) beschreiben. Im Gegensatz zur Varianz, welche als Abstandsmaß die quadrierten Abweichungen vom arithmetischen Mittel betrachtet, kann bei ∆ jedes beliebige Abstandsmaß zur Beschreibung der Variation herangezogen werden. Für die Variationsbeschreibung mit Hilfe von  $\Delta$  bedarf es dann allerdings eines Konzeptes, mit dessen Hilfe sich die Wahl einer bestimmten Referenzverteilung begründen lassen muss. Außerdem muss das zu wählende Abstandsmaß bestimmt werden.

### 4.3.2 Stichproben aus unbekannten Grundgesamtheiten

Die Beschreibung von Unterschieden zwischen Grundgesamtheiten mit Hilfe von Stichproben und des Unterschiedsmaßes  $\Delta$  kann sowohl von der Stichprobengröße, wie auch der relativen Lage der zu vergleichenden Verteilungen zueinander beeinflusst werden.

Man muss prüfen, ob die gegebenen Stichproben aus einer gemeinsamen Grundgesamtheit stammen können. Wie oben gezeigt wurde, besitzt jede Grundgesamtheit (oder aber Paare davon) für gegebene Stichprobengrößen bei zufallsmäßigem Ziehen der Stichproben charakteristische Verteilungen von ∆-Werten. Die Beurteilung gefundener  $\Delta$ -Werte für gegebene Stichproben kann jetzt für hypothetisierte Grundgesamtheiten erfolgen.

An Hand der für die hypothetisierten Grundgesamtheiten durch die Simulation erzeugten Verteilungen der ∆-Werte bei gleicher Stichprobengröße wie in den gegebenen Stichproben kann man eine Abschätzung treffen, wie wahrscheinlich es ist, einen  $\Delta$ -Wert beim Ziehen aus der hypothetisierten Grundgesamtheit zu erhalten, der eine Wahrscheinlichkeit hat, die kleiner oder gleich derjenigen für den  $\Delta$ -Wert für die gegebenen Stichproben ist. Ist dieser Wert (das ist der p-Wert: die Summe aller Wahrscheinlichkeiten von ∆-Werten, welche Wahrscheinlichkeiten haben, die kleiner oder gleich der Wahrscheinlichkeit des gefundenen ∆-Wertes sind) sehr klein, dann wird man die Hypothese ablehnen, dass die gegebenen Stichproben aus der in Frage stehenden Grundgesamtheit stammen.

Für Grundgesamtheiten lassen sich bei gegebener Stichprobengröße Konfidenzbereiche für  $\Delta$  schätzen. Dieser Konfidenzbereich kann über Monte-Carlo Simulationen aus der Stichprobenverteilung von  $\Delta$  geschätzt werden. Liegen für zwei gegebene Stichproben ∆-Werte vor, die außerhalb des ermittelten Konfidenzbereiches zweier hypothetisierten Grundgesamtheiten liegen, dann können die Stichproben nicht aus den hypothetisierten Grundgesamtheiten stammen. Die mögliche Schärfe einer Aussage nimmt mit der Variation in den Grundgesamtheiten ab und mit der vorgegebenen Stichprobengröße zu.

Mit der Beschreibung solcher Bereiche von möglichen ∆-Werten und ihren Wahrscheinlichkeiten kommt man zu Ablehnungsbereichen für die Hypothese, dass zwei gegebene Stichproben aus zwei hypothetisierten Grundgesamtheiten stammen. Liegt der gefundene ∆-Wert nicht innerhalb des Annahmebereiches zwischen zwei p-Werten (abzulesen bei bestimmten Quantilen der kumulativen Verteilungen) dann wird die Hypothese abgelehnt, dass die gegebenen Stichproben mit ihrem charakteristischen ∆-Wert aus den hypothetisierten Grundgesamtheiten stammen. Eine qualitative Aussage über die möglichen ∆-Werte beim Ziehen aus zwei hypothetisierten Grundgesamtheiten ge-ben GREGORIUS ET AL. [\(2003,](#page-181-0) S. 965, Abschnitt 2.1).

Eine Anwendung dieses Ansatzes findet sich in Abschnitt [7.3.5](#page-124-0) auf Seite [115.](#page-124-0)
# <span id="page-72-0"></span>Kapitel 5

# Material

Aus Sicht der Genetik ist ein wichtiges Ziel der nachhaltige Züchtung eine Verbesserung des Zielmerkmals der Züchtung bei gleichzeitigem Erhalt der zur Produktion notwendigen Ressourcen und unter Sicherstellung des Erhalts der Anpassungsfähigkeit der genetischen Ressource. Im Rahmen der nachhaltigen Züchtung gilt es also zu prüfen, ob durch Selektion eine günstigere Ausprägung des Zielmerkmals erreicht werden kann, ohne die Anpassungsfähigkeit zu stark einzuschränken. Bei der Anpassungsfähigkeit ist dabei diejenige des Züchtungsziel-Merkmals von der des genetischen Hintergrundes zu unterscheiden. Nachhaltige Züchtung sollte daher bestrebt sein, zum einen nicht auf monomorphe Merkmalsausprägung hin zu selektieren und zum anderen den genetischen Hintergrund variabel halten. Ansätze zur Uberprüfung der Nachhaltigkeit von Züchtungsaktivitäten sollten sich mit beiden Kriterien befassen.

Das im Folgenden beschriebene Material einer Fichtenklonprüfung eignet sich besonders, diese Kriterien zur Überprüfung von Nachhaltigkeit von Züchtungsaktivitäten nachzuvollziehen: (1.) Den Nachweis des Selektionsfortschrittes im Rahmen der Auslese zu überprüfen. (2.) Mit Hilfe von Responsfunktionen das Ausgangskollektiv und das selektierte Kollektiv zu untersuchen und (3.) die genetischen Assoziationen zwischen Zielmerkmal und genetischem Hintergrund zu betrachten.

In der vorliegenden Arbeit werden daher 608 Fichtenklone (Genotypen) einer Klonprüfung untersucht, die an sechs verschiedenen Prüforten angepflanzt wurden. An dem Pflanzenmaterial wurden in der Baumschule und an den Versuchsorten phänologische und morphologische Merkmale erhoben. Die 608 Fichtenklone wurden vegetativ vermehrt, so dass pro Versuchsort mehrere Kopien des gleichen Klons im Versuch angepflanzt werden konnten.

Die Ausprägungen züchterisch relevanter Merkmale werden an mehreren Versuchsorten (Responsfunktionen) und in ihrer Assoziation zu genetischen Markern untersucht. Diese Untersuchungen der genetischen Assoziationen zwischen Zielmerkmal und genetischem Hintergrund erlauben die Überprüfung des Kriteriums des Erhalts der Anpassungsfähigkeit im genetischen Hintergrund als einer notwendigen Voraussetzung nachhaltiger Züchtung.

# 5.1 Züchtungsprogramm mit Fichtenstecklingen

Das Stecklingsmaterial stammt aus dem Züchtungsprogramm für Fichte der Abteilung Waldgenressourcen der Niedersächsischen Forstlichen Versuchsanstalt (KLEINSCHMIT ET AL., [1973](#page-183-0); KLEINSCHMIT und SCHMIDT, [1977](#page-183-1)).

Hierzu wurden von 1967 bis 1987 Sämlinge aus zugelassenem Vermehrungsgut im Alter von 4 Jahren nach Höhenwuchsleistung in Baumschulen unter Berücksichtigung von Gesundheitszustand und Form ausgelesen. Es wurden etwa 1 von 5000 bis 1 von 20000 Sämlingen ausgewählt. Hieraus resultierten ca. 65000 ausgelesene Klone. Von den selektierten Sämlingen wurden jeweils 25-30 Steckreiser geschnitten und bewurzelt. Das Bewurzelungsprozent lag bei etwa 90 %. Nach erfolgter Bewurzelung wurden die Ramets auf jeweils 3 Wiederholungen a` 8 - 10 Pflanzen im Steckbeet verteilt und auch in diesen Wiederholungen nach erfolgter Bewurzelung in das Freiland in der Baumschule ausgepflanzt. Im Alter 3 (Bewurzelung + 2 Jahre) fand eine weitere Selektion in der Baumschule statt (die besten 33% gemittelt über alle Pflanzen der 3 Wiederholungen in der Baumschule nach Höhenwuchsleistung). Diese 33% ausgelesenen Klone wurden in Feldversuche auf mindestens 3 Versuchstandorten mit je 7 Ramets je Standort gepflanzt. Davor wurden von den Individuen wieder jeweils 10 - 20 Steckreiser gewonnen ohne den Terminaltrieb zu beschädigen. Die so "beschnittenen" Individuen wurden dann auf die Versuchsflächen gepflanzt. Die Aufnahme der Feldversuche fand erst in einem 3-jährigem Abstand und später (ab Alter 15) im 6jährigem Rhythmus statt. Auf Grund der Höhenwuchsleistung (Mittel über Versuchsflächen) in mindestens 3 Versuchsstandorten wurden nach den ersten 6 Jahren im Feld wiederum 70 % der Klone ausgelesen. Es wurden dabei die Klone ausgelesen, die das Merkmal "Höhenwachstum" stabil auf hohem Niveau über die Versuchsumwelten ausgeprägt haben. Die Wuchsleistung eines jeden Klons wurde dann berücksichtigt, wenn mindestens 3 Ramets von den ursprünglich 7 gepflanzten Ramets pro Standort überlebt hatten. Hiermit sollte die Angepasstheit der Klone berücksichtigt werden.

Eine Selektion schon nach den ersten 3 Jahren im Feldversuch war auf Grund des "Beschneidens" zur Steckreisergewinnung vor der Versuchsanlage und wegen des Pflanzschocks nicht möglich. Parallel zu dem Klontest im Feld fand im 3-jährigen Zyklus die

Vermehrung der Stecklinge in der Baumschule statt. Die Zahl der Ramets je Klon wurde nach jedem Selektionsschritt gesteigert (anfänglich 25-30 Steckreiser von dem Ursprungssämling, dann 10-20 Ramets von den primären Stecklingen). Daraus ergibt sich bei 90% Bewurzelung eine Pflanzenzahl je Klon von: 1 Sämling, 22-27 Ramets je Klon primäre Stecklinge, 198-486 Ramets je Klon sekundäre Stecklinge, 1782-8748 Ramets je Klon tertiäre Stecklinge, usw. (KLEINSCHMIT, [1974,](#page-182-0) [1983](#page-182-1)). Neben der Produktion von Stecklingen für die Versuchsanlage wurde das Pflanzenmaterial auch zur normalen Bestandesbegründung genutzt.

# 5.2 Beschreibung der Pflanzen

Insgesamt befinden sich in dem Versuch "Fichten - Stecklinge - Klonprüfung gepflanzt 1979 (tertiär von 1970 und sekundär von 1973)" der Niedersächsischen Forstlichen Versuchsanstalt, Abteilung Waldgenressourcen (NFV, Abt. C) 608 Klone, davon 251 tertiär und 357 sekundär Klone. Sekundär bedeutet, dass es sich um den zweiten Vermehrungszyklus durch Stecklingsvermehrung handelt (Stecklinge von Stecklingen). Bei tertiären Stecklingen handelt es sich entsprechend um Pflanzen aus dem dritten Vermehrungszyklus. Ein Vermehrungszyklus dauert jeweils drei Jahre. Die Sortimentsbezeichnung  $(0, 0 + 1 + 2^{\omega})$  bedeutet, dass es sich um vegetativ vermehrtes Pflanzenmaterial handelt  $(0,0^{\circ\circ})$ , das ein Jahr im Steckbeet  $(0,0^{\circ})$  und zwei weitere Jahre im Verschulbeet  $(0,0^{\circ})$ gestanden hat.

152 Klone sind auf allen 6 Versuchsflächen vertreten. Diese Klone sind Nachkom-men aus Beständen der folgenden Herkunftsgebiete (siehe Tabelle [5.1](#page-75-0) und Abbildung [5.1](#page-76-0) ): 5 Norddeutsches Tiefland (8-I), 32 Weser- und Hessisches Bergland, kolline Stufe  $(8-II$  und  $8-III$ , 1 Harz kolline Stufe  $(8-IV)$ , 44 Neckarland und Fränkisches Hügelland (8-XVI), 6 Alb (8-IX), 38 Alpenvorland (8-XIII und 8-XIV), 1 Fichtelgebirge und Oberpfälzer Wald submontane Stufe (8-XI), 10 Bayerischer Wald submontane Stufe (8-XII), 10 Schwarzwald submontane Stufe (8-VI) und 5 Klone stammen aus Schweden (Herkunftsbezeichnung "II/A" oder ohne spezielle Bezeichnung).

Als Vergleichsstandard wurden auf allen 6 Tieflagenversuchsfl¨achen S¨amlinge der Sonderherkunft Westerhof (geprüfter Bestand!) mit der Nr. "9999760" als 2+1 Sortiment gepflanzt.  $2+1$  bedeutet, dass es sich bei dem Pflanzmaterial um 3-jährige Versuchspflanzen handelt, welche als 2-jährige Sämlinge verschult worden sind. Sind Pflanzen in den ersten Jahren ausgefallen, so wurden die freien Pflanzplätze mit dem gleichen Sämlingssortiment ausgepflanzt. Diese Individuen wurden in der Versuchsauswertung nicht berücksichtigt.

| Gebiet   | Anzahl Klone |
|----------|--------------|
| 8-I      | 5            |
| $8-II$   | 14           |
| $8-III$  | 18           |
| $8-IV$   | 1            |
| 8-VI     | 10           |
| $8-IX$   | 6            |
| $8-XI$   | 1            |
| $8-XII$  | 10           |
| 8-XIII   | 8            |
| 8-XIV    | 30           |
| 8-XVI    | 44           |
| Schweden | 5            |
|          | 152          |

<span id="page-75-0"></span>Tabelle 5.1: Zuordnung der Klone zu den alten Herkunftsgebieten

<span id="page-75-1"></span>Tabelle 5.2: Angabe der Obergrenzen in m ü.N.N. von "Tief-", "Schnee-" und "Eislagen" je nach geographischer Region

|                |                            | Grenze tief Grenze Schnee Grenze Eis |                            |
|----------------|----------------------------|--------------------------------------|----------------------------|
|                | $(m$ $\ddot{\text{u}}$ NN) | $(m$ $\ddot{\text{u}}$ NN)           | $(m$ $\ddot{\text{u}}$ NN) |
| Harz           | $-500$                     | $-700$                               | > 700                      |
| Süddeutschland | $-700-800$                 | $-1000$                              | >1000                      |
| Alpen          | $-900$                     | $-1100$                              | >1100                      |

# 5.3 Versuchsflächen

Die sechs Versuchsflächen befinden sich in den Niedersächsischen Forstämtern Binnen (heute Nienburg) (109), Palsterkamp (110), Neuhaus (111), Harsefeld (112) und in den Forstämtern Kirchberg (Hunsrück) R.Pf. (114) und Göppingen B.W. (115)(siehe Abb. [5.1\)](#page-76-0). Die Standorte sind nach ihren geographischen und klimatischen Charakteristika als Standorte unter der Schneebruchzone ausgewählt worden. Die Grenzen der Höhenzonen der Wuchsräume sind in Tabelle [5.2](#page-75-1) wiedergegeben.

In den Tabellen [5.3](#page-77-0) S[.68](#page-77-0) und [5.4,](#page-78-0) S. [69](#page-78-0) sind die Charakteristika der einzelnen Versuchsflächen wiedergegeben. Auffällig ist die Streuung der Höhenlage von 19 m ü.N.N. bis zu 440 m ü.N.N.. Diese Höhenlagen liegen nach der Tabelle [5.2](#page-75-1) alle im Bereich der "Tieflagen". Die Fläche in Binnen (109) wurde vor der Versuchsanlage ab-

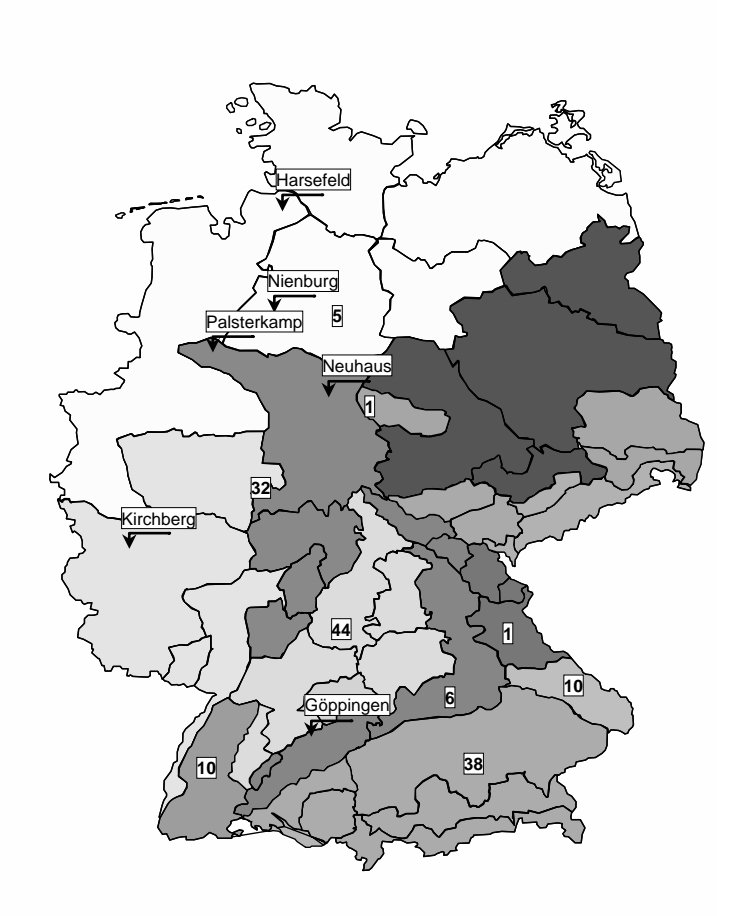

<span id="page-76-0"></span>Abbildung 5.1: Karte der Lage der Versuchsorte, des Ursprungs des Klonmaterials (Anzahl der Klone) und der Herkunftsgebiete (Grauschraffierung) von Fichte (Picea abies [L.] Karst.) in Deutschland (Stand 1994); schwarz umrandet dargestellt sind die Grenzen der ökologischen Grundeinheiten.

| Akten-<br>zeichen | Forstamt                 | Revier            | lung | Abtei-geogr.<br>Länge | geogr.<br>Brei-<br>te | Höhe<br>ii.N.N. | Wuchsgebiet                     | Wuchsbezirk                     |
|-------------------|--------------------------|-------------------|------|-----------------------|-----------------------|-----------------|---------------------------------|---------------------------------|
| 23.101.115        | Göppingen                | <b>Roßwälden</b>  |      | $9^{\circ}40'$        | $48^{\circ}42'$       | 375             | Neckarland                      | Vorland der Geislin-<br>ger Alb |
|                   | 23.101.114 Kirchberg     | <b>Brauschied</b> | 79   | 7°20'                 | $50^{\circ}$          | 395             | Hunsrück                        | Simmerner Mulde                 |
| 23.101.112        | Harsefeld                | Elm               | 65d1 | $9^{\circ}10'$        | $53^{\circ}24'$       | 19              | West-<br>Mittel-                | Zevener Geest                   |
|                   | (ehem. Bre-<br>mervörde) |                   |      |                       |                       |                 | niedersächsi-<br>sches Tiefland |                                 |
| 23.101.111        | Neuhaus                  | Mühlen-           | 136b | $9^{\circ}30'$        | $51^{\circ}46'$       | 440             | Südnie-                         | Unterer Solling auf             |
|                   | (ehem.                   | berg              |      |                       |                       |                 | dersächsisches                  | zum Hoch-<br>Grenze             |
|                   | Holzminden)              |                   |      |                       |                       |                 | Bergland                        | solling                         |
| 23.101.110        | Palsterkamp              | <b>Nolle</b>      | 70   | $8^{\circ}12'$        | $52^{\circ}08'$       | 200             | Weserbergland                   | Osnabrücker Hügel-              |
|                   |                          |                   |      |                       |                       |                 |                                 | und Bergland                    |
| 23.101.109        | Binnen (neu              | Uchte             | 262  | $9^{\circ}02'$        | $52^{\circ}35'$       | 40              | Ostniedersächsi-                | Geest-Mitte                     |
|                   | Nienburg)                |                   |      |                       |                       |                 | sches Tiefland                  |                                 |

<span id="page-77-0"></span>Tabelle 5.3: Lage der Versuchsflächen

geschoben und anschließend voll umgebrochen. Die geringe Nährstoffversorgung und das Ausgangssubstrat sind untypisch für einen Fichtenstandort. Der Standort in Harsefeld (112) wird in der Standortkartierung auf Grund des Ausgangssubstrates und der damit verbundenen Austrockungsgefahr als Fichtengrenzstandort beschrieben. Für den Standort Göppingen (Nr. 115) ist die gute Nährstoffversorgung hervorzuheben. Die ebene Lage mit Anzeichen von Pseudovergleyung im Unterboden deuten auf Windwurfgefährdung hin.

## 5.4 Versuchsaufbau

Bei der Versuchsanlage handelt es sich um ein vollkommen randomisiertes Block Design mit Einzelbaumparzellen und 7 Wiederholungen (Blöcken)(siehe Tabelle [5.5\)](#page-78-1). Innerhalb der Blöcke sind die Klone zufällig in Cohorten zu je 95 Klonen + 5 Sämlingen angeordnet. Die Position der Cohorten innerhalb der Blöcke variiert von Wiederholung zu Wiederholung zufällig (siehe z.B. Abbildung [5.2\)](#page-79-0). Pro Klon und Versuchsstandort wurden mindestens 7 Ramets gepflanzt (gilt für die 152 auf allen Flächen vorkommenden Klone). Die Pflanzen sind 1979 auf den 6 Versuchsflächen im  $2 \times 2$  m Verband ausgepflanzt worden.

Die Konkurrenzsituation der Klone wird durch die zufällige Pflanzenanordnung innerhalb der Cohorten zufällig variiert. Durch diese Randomisierung werden Konkurrenz und kleinstandörtliche Unterschiede als Variationsursachen vermengt. Da das Interesse

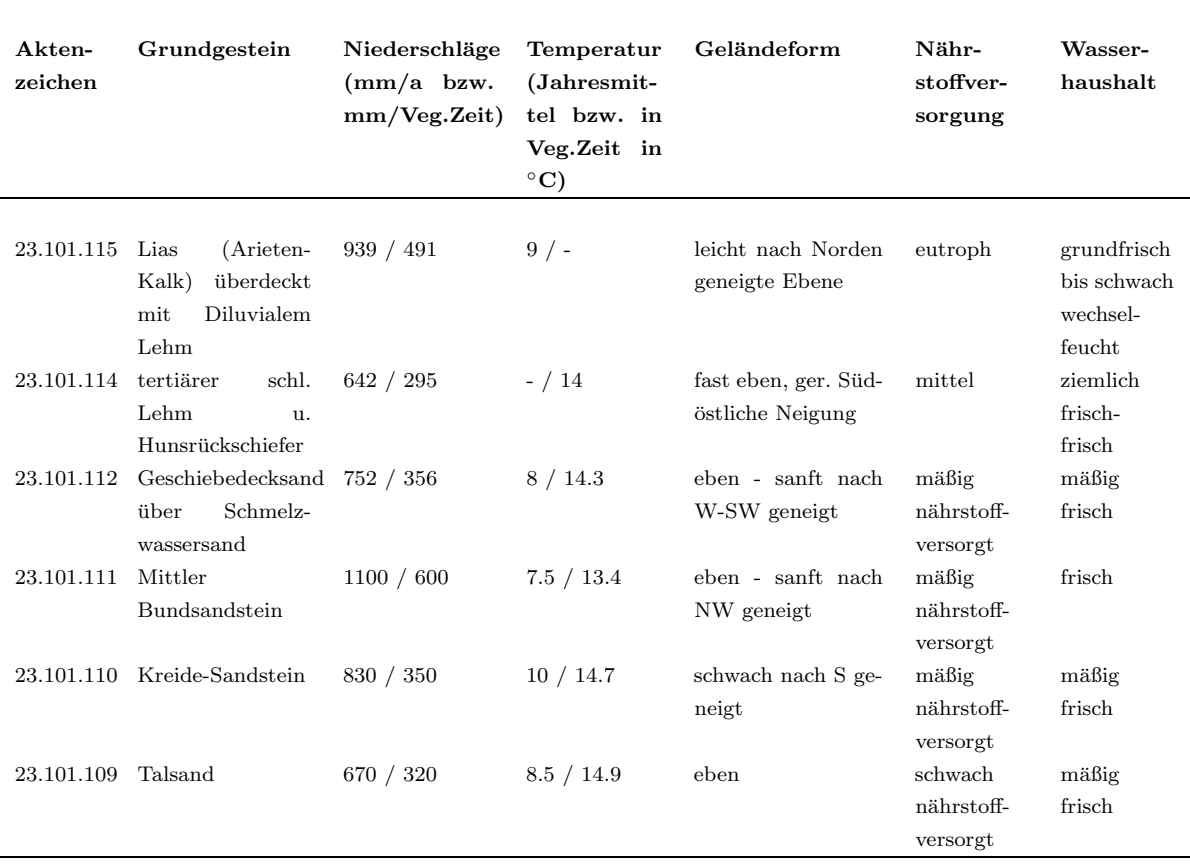

<span id="page-78-0"></span>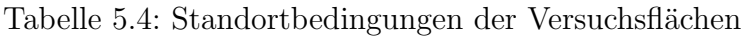

<span id="page-78-1"></span>Tabelle 5.5: Anzahl der Klone, Wiederholungen und Cohorten je Wiederholung an den Versuchorten

| <b>Versuchsort</b>          |     | Anzahl Klone Wiederholungen Cohorten |   |
|-----------------------------|-----|--------------------------------------|---|
| Binnen (heute Nienburg)     | 448 |                                      |   |
| Göppingen $(B.-W.)$         | 513 |                                      | 9 |
| Harsefeld                   | 256 |                                      | 4 |
| Holzminden (heute Neuhaus)  | 459 |                                      |   |
| Kirchberg (Hunsrück, R.Pf.) | 455 |                                      |   |
| Palsterkamp                 | 258 |                                      |   |

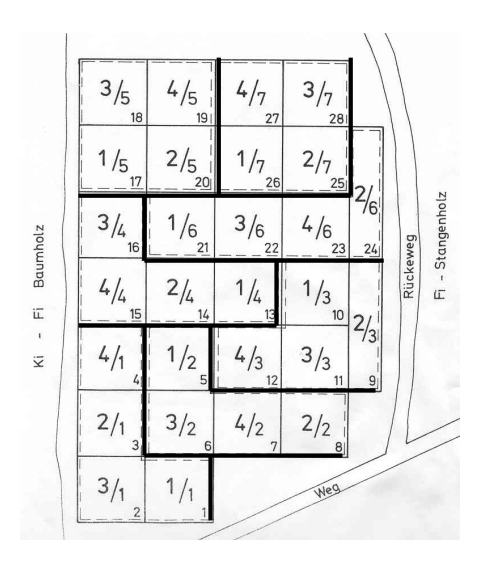

<span id="page-79-0"></span>Abbildung 5.2: Beispiel des Versuchsplans der Fichten-Stecklings-Klonprüfung im NFA Harsefeld, Revierförsterei Elm, Abteilung 65. Versuchsanlage 1979, Verband 2m  $\times$  2m, Einzelbaumparzellen, Cohortengröße  $20m \times 20m$ . Jedes kleine Quadrat bezeichnet eine Cohorte; mit dicken Linien abgegrenzt sind jeweils die vollständigen Wiederholungen

der Phänotypausprägung innerhalb des Macrostandortes gilt, ist diese Randomisierung unbedingt notwendig. Die Verwendung von Einzelbaumplots mit zufälligen Nachbarschaften spiegelt die Situation der Verwendung von Klongemischen in der Praxis wider. Bei einem Anbau eines Klongemisches würden die Nachbarschaftsbeziehungen zwischen den einzelnen Klonen auch nicht explizit kontrolliert werden können.

Die Versuchspläne der einzelnen Versuchflächen finden sich im Anhang [C.](#page-196-0) Die flächenbezogene Darstellung der Versuchsdaten stellt ein gutes Instrument dar, Besonderheiten der einzelnen Versuchsflächen zu erkennen.

# 5.5 Analysierte Merkmale

Im Kamp der Niedersächsischen Forstlichen Versuchsanstalt (NFV), Abteilung C in Escherode und auf den Versuchsfl¨achen, wurden die in Tabelle [5.6](#page-80-0) zusammengefassten Daten aufgenommen.

Von bis zu 15 Individuen je Klon wurde im Kamp die Höhe gemessen. Die phänologischen Merkmale wurden nur als ein Wert je Klon aufgenommen, da die Variation dieser stark genetisch kontrollierten Merkmale zwischen den Individuen eines Klones am

| Jahr           | Merkmal <sup>a</sup>                                           |
|----------------|----------------------------------------------------------------|
| Kamp           |                                                                |
| 1978           | Austrieb, Abschluss                                            |
|                | Höhe Alter 3                                                   |
| Versuchsfläche |                                                                |
| 1978           | Höhe                                                           |
| 1983           | Höhe und Ausfall                                               |
|                | bzw. 1984 in Kirchberg                                         |
| 1993           | Höhe, BHD und Ausfall                                          |
|                | bzw. 1991 in Göppingen, 1992 in Nienburg und 1995 in Kirchberg |
| 1997           | Ausfall, Genotypbestimmung an 9 Enzymgenloci                   |

<span id="page-80-0"></span>Tabelle 5.6: Zur Auswertung zur Verfügung stehende Daten der Fichten-Stecklings-Klonprüfung

<span id="page-80-1"></span><sup>a</sup>Höhen und Durchmesserangaben beziehen sich immer auf den Zeitpunkt am Ende der Vegetationsperiode des jeweils genannten Jahres

gleichen Standort nur sehr gering ist. Für die spätere Auswertung wurde der Tag nach dem Austrieb des ersten Klones dokumentiert, an dem über 50% der Einzelpflanzen die Boniturnote "2" erreicht haben. Die Boniturschemata für Austrieb und Abschluss finden sich im Anhang [E.](#page-206-0)

Auf den Feldversuchen wurden von der NFV, Abt. C alle Pflanzen gemessen. Nach der Datenaufnahme im Jahr 1993 wurden von der NFV, Abt. C die Höhen- und BHD-Mittel jedes Klons auf jedem Versuchsstandort ermittelt. Abgeleitet aus den Informationen zur Einzelbaumhöhe und dem Brusthöhendurchmesser (BHD) wurde mit Hilfe der Volumenfunktion für Fichte von BERGEL  $(1973)$  das Volumen der Einzelstämme in dem Jahr 1993 ermittelt. Dazu wird für jedes BHD/Höhen Paar die Schaftholz-Formzahl nach folgender Formel errechnet:

$$
f_d = 0,5848 + 3,34262/(h * h) - 1,73375/(h * d)
$$
  
-0,26215 \* log10(d)/log10(10,0)  
+0,18736 \* log10(h)/log10(10,0) + 11,34436/(d \* h \* h) (5.1)

wobei  $d$  der BHD in cm und  $h$  die Höhe in m ist. Darauf basierend kann dann das Volumen des Einzelstammes ermittelt werden.

Volume = 
$$
\pi * (d/200)^2 * h * f_d
$$

Das Schaftholz-Volumen ist damit eine abgeleitete Größe, die für die Selektion eine wichtige Rolle spielt.

Anschließend an die Ermittlung des Einzelstamm-Volumens wurden die 20% Klone ausgewählt, welche im Mittel über alle Versuchsflächen das größte Stammvolumen zeigten. Die Versuchsfläche wurde nach der Datenaufnahme 1993 geläutert/durchforstet. Die Durchforstung fand als Hochdurchforstung statt, wobei die Ramets der 20% besten Klone dadurch begünstigt wurden, dass jeweils ein Bedränger entnommen wurde.

Im Winter 1997/98 fand eine Inventur des Ausfalls seit der letzten Datenaufnahme statt. Es wurden die Bäume erfasst, welche abgestorben oder bei der Läuterung/Durchforstung 1992 herausgefallen waren.

Von den 152 auf allen Versuchsflächen vertretenen Klonen wurde Knospenmaterial zur späteren Bestimmung des Genotyps an neun Enzymgenorten gewonnen.

Teilweise sind bis 1993 nicht mehr alle 7 Ramets je Klon und Umwelt vorhanden. Die Klonmittelwerte je Umwelt basieren dann auf den Messungen an den noch vorhandenen Ramets. Waren weniger als 3 Ramets eines Klons je Versuchsfläche vorhanden, wurde dieser Klon als komplett ausgefallen betrachtet und von der weiteren Analyse ausgeschlossen.

## Bedeutung der Merkmale

Der Austriebs- und Abschlusszeitpunkt zeigen die Anpassung im phänologischen Verhalten an die jeweiligen Umweltbedingungen. In Spät- bzw. Frühforst gefährdeten Lagen kann zu frühes Austreiben bzw. spätes Abschließen der Vegetation zu Schädigungen der Assimilationsorgane und speziell der Vegetationskegel führen. Solche Schädigungen zeigen sich wiederum in geringerem Wachstum der Pflanzen bis hin zum Absterben der gesamten Pflanze.

# Kapitel 6

# Methoden

Die Auswertung der Versuchsserie der Fichten-Klonprüfung erfolgt in mehreren Schritten:

- 1. Zuerst werden die Kampdaten der Klone und Sämlinge analysiert,
- 2. dann die Daten der einzelnen Versuchsflächen.
- 3. Anschließend werden die Daten der 152 auf allen Versuchsflächen vorkommenden Klone als Versuchsserie untersucht. Dabei werden
	- (a) die Unterschiede der Reaktionsnormen der Klone beschrieben,
	- (b) das sich daraus ergebende Selektionspotenzial geschätzt,
	- (c) die genetische Struktur der Klone an Enzymgenloci beschrieben,
	- (d) die genetische Differenzierung im Laufe der Jahre untersucht
	- (e) und eine Abschätzung der genetischen Einengung durch Selektion auf phänotypische Merkmale vorgenommen.

Im folgenden werden die Methoden beschrieben, welche für die einzelnen Schritte der Analyse verwendet wurden.

# 6.1 Quantitative Merkmale

Zur Beschreibung des Wachstumsverhaltens der Klone im Kamp und auf den Versuchsflächen wird das Wachstumsverhalten der Klone durch den Mittelwert der Ramets je Klon und Versuchsort beschrieben. Der Vergleich über die Jahre hinweg erfolgt entweder auf Basis der den Individuen zuzuordnenden Daten, oder an Hand von Klonmittelwerten.

## $6.1.1$  Schätzung von Rängen

Gesucht ist ein Schätzer, der für den Vergleich von Rangreihen geeignet ist, wenn man  $m$ Rangreihen (Merkmale) von n Objekten (Elementen eines Kollektives) hat. Die Rangsumme jedes Objektes über die m Rangreihen als Kriterium für die Rangschätzung hat dabei nach KENDALL und DICKINSON GIBBONS [\(1990,](#page-182-2) S. 125) zwei Vorteile. Zum einen liefert die so gefundene Rangierung ein Minimum für die Quadrate der Abweichungen zwischen beobachteten Rangsummen und jenen übereinstimmender Rangierung in allen Rangreihen basierend auf der Schätzung (Kleinste Quadrate Schätzer). Zum zweiten ist das Mittel der Spearman'schen Rangkorrelationen zwischen der so geschätzten Rangierung und allen einzelnen Rangierungen maximal im Vergleich zu allen möglichen Schätzungen.

Sollten zwei Rangsummen eines Objektes gleich sein, dann sollte ihnen auch bei der Schätzung der gleiche Rang zugeordnet werden. Ist dies nicht erwünscht, dann kann die Varianz der Ränge einer jeden Rangsumme ein Kriterium für die Unterscheidung von zwei oder mehr Objekten sein. Dies wird in Bereich der Landwirtschaft dann mit Ertragssicherheit interpretiert und teilweise auch als eigenständiges Merkmal herange-zogen (z.B. HÜHN, [1996](#page-182-3)).

Der Zusammenhang zwischen den Merkmalsausprägungen in den verschiedenen Umwelten wird über den Spearman'schen Rangkorrelations-Koeffizienten und für mehre-re Rangreihen durch den [Konkordanz-Koeffizienten](#page-182-2) W von Kendall (KENDALL und DICKINSON GIBBONS, [1990;](#page-182-2) BORTZ ET AL., [2000\)](#page-178-1) beschrieben. Das Konkordanzmaß ist eine Verallgemeinerung des Spearmanschen Rangkorrelationskoeffizienten für mehr als zwei Rangreihen (eine ausführliche Beschreibung findet sich im Anhang [F\)](#page-208-0). Nach [Kendall](#page-182-4) [\(1970,](#page-182-4) S. 95f. in Bortz et al. 2000) stehen der Konkordanzkoeffizient W und der Rangkorrelationskoeffizient  $\rho$  von Spearman wie folgt miteinander in Beziehung:

$$
\bar{\rho} = \frac{m \cdot W - 1}{m - 1}
$$

Hierbei stellt  $\rho$  das arithmetische Mittel aller  $\binom{m}{2}$  $\binom{m}{2}$  Rangkorrelationen zwischen je zwei Rangreihen dar. Damit ist der Konkordanzkoeffizient nicht einfach das arithmetische Mittel aller möglichen Rangkorrelationskoeffizienten nach Spearman!

#### Rangtests und Separabilität von Effekten

Die Bedeutung von Rangtests für die Analyse von Responsfunktionen liegt in der Möglichkeit der statistischen Absicherung von Rangwechseln. Rangkonsistenz entspricht der Konsistenz bzw. Separabilität der Effekte.

### 6.1.2 Varianzanalytische Auswertung

Für die Daten der 152 Klone findet für die Merkmale Höhe bzw. Volumen im Jahr 1993 eine Varianzanalyse über 5 Umwelten (alle außer Kirchberg) mit einem Modell mit zufälligen Effekten statt. Dieses Modell wird gewählt, da es hier davon ausgegangen wird, dass die Versuchumwelten repräsentativ für alle möglichen Anbauumwelten sein sollen und dass die Klone eine Stichprobe von allen möglichen selektierbaren Klonen sind. Damit ist eine Verallgemeinerbarkeit der Aussage aus diesem Versuch zur gefundenen Variabilität gerechtfertigt. Aus der Summe der Abweichungsquadrate und den Freiheitsgraden des Modells werden die Varianzkomponenten nach WEBER [\(1986](#page-185-0), S. 305) geschätzt.

Die Heritabilität im weiteren Sinne kann auf Ramet Basis durch das Verhältnis von Variation auf Grund unterschiedlicher Genotypen  $(\sigma_K^2)$  zur phänotypischen Gesamtvariation  $(\sigma_k^2 + \sigma_{k \times u}^2 + \sigma_e^2)$  ermittelt werden.

$$
H^2 = \sigma_k^2 / \sigma_k^2 + \sigma_{k \times u}^2 + \sigma_e^2
$$

Die Heritabilität ist damit eine Schätzung für das Ausmaß genetischer Bedingtheit eines Merkmals für das vorliegende Versuchsmaterial im Rahmen der gegebenen Testumwelten.

Aus der Formel für die Heritabilität wird deutlich, dass die Schätzung genetischer Bedingtheit von einer linear additiven Verknüpfung der Genotyp- und der Umwelteffekte ausgeht. Schon beim Vorliegen einer anderen Art der Verknüpfung der Effekte kann es trotz vollständiger Separabilität der Genotyp- von den Umwelteffekten zu einer Abweichung der Separabilität von dem Maximalwert "1 "kommen.

Anwendung von ∆ Die auf der Basis von ∆ ermittelten Werte des Unterschiedes zwischen den Versuchsflächen werden mit der auf den Versuchsort-Mitteln basierenden Distanzmatrix mit Hilfe des Mantel-Tests auf ihre Ahnlichkeit getestet, wobei die Statistik für die Beurteilung der Ahnlichkeit über das Hadamard Produkt der beiden Ma-trizen berechnet wird (SOKAL und ROHLF, [1995,](#page-185-1) S. 816). Für die Ermittlung der Werte der Differenzierung der Verteilung quantitativer Merkmale (∆) wurde auf ein Fortran Programm von GREGORIUS ET AL. [\(2003](#page-181-0)) zurückgegriffen (siehe auch Kapitel [4\)](#page-38-0).

## 6.1.3 Frühselektion

Der Erfolg der Selektion im frühen Alter in Bezug auf die Merkmalsausprägungen im höheren Alter wird zum einen über Rangkorrelationen und zum anderen über die prozentuale Überlegenheit des selektierten Materials über das Gesamtkollektiv beschrieben.

# 6.2 Räumliche Analyse

Motivation Wenn man die Gruppe der ausgefallenen Individuen betrachtet, dann stellt sich die Frage, ob sie zufällig im Raum verteilt sind oder ob sich die Ausfälle in bestimmten Bereichen häufen. Letzteres zieht Fragen über Ursachen und Auswirkungen dieser Ausfälle nach sich! Bei der Verteilung des Wachstums auf der Fläche sind teilweise Muster zu erkennen, die auf einen gerichteten räumlichen Trend hindeuten. Es stellt sich daher die Frage, ob die Unabh¨angigkeit der Zuordnung von Genotypen und Umwelten gewährleistet ist. In diesem Zusammenhang soll untersucht werden, ob vorliegende räumliche Trends einen Einfluss auf die Rangierung der Klone und damit einen Einfluss auf das Versuchsergebnis haben.

**Theorie** Verteilungen von Ereignissen auf der Fläche (sogenannte "point pattern") werden analysiert, indem man ihre Verteilung mit der von zufälligen Verteilungen vergleicht. Als zufällige Verteilungen von Ereignissen in der Ebene A mit der Größe  $|A|$ werden solche beschrieben, deren (i) Anzahl in der Ebene A einer Poisson-Verteilung mit dem Mittel  $\lambda$ |A| folgt und *(ii)* gegeben n Ereignisse  $x_i$  in der Region A, dann sollen die  $x_i$  unabhängige zufällige Stichproben der uniformen Verteilung auf A sein (DIGGLE, [2003](#page-179-0)). Damit stellt die zufällige Verteilung eine Referenz dar, die sich von Verteilungen abgrenzt, in denen die Werte entweder aggregiert auftreten oder aber regelmäßig angeordnet sind. Um beurteilen zu können, um welchen Typ es sich bei einer gegebenen Verteilung von Ereignissen in der Ebene handelt, werden die Abstände zwischen den Ereignissen als Charakteristika der Verteilungen herangezogen.

Wichtig bei Betrachtungen zur räumlichen Verteilung ist es, auf die Vergleichbarkeit der Flächengröße zu achten und Randeffekte in die Überlegungen einzubeziehen.

## 6.2.1 Verteilung der Ausfälle über die Fläche

Zur Uberprüfung der Gleichverteiltheit von Ereignissen (hier Ausfällen) über die Fläche, kann diese in Untereinheiten (gleicher Größe) eingeteilt werden und die Anzahl der Ereignisse innerhalb jeder Untereinheit betrachtet werden. Aus dem Referenzmodell der Gleichverteiltheit ergibt sich eine erwartete Anzahl von Ereignissen in den Untereinheiten, welche proportional zu der Größe der Untereinheiten ist. Damit ist es auch bei dem Modell der Gleichverteiltheit möglich, die Erwartung nach dem Modell mit der aktuellen Beobachtung zu vergleichen.

Das Problem der Erwartung der Gleichverteiltheit liegt darin, dass Gleichverteiltheit nur für eine gewisse Flächengröße zu erwarten ist. Bei einer begrenzten Zahl von Ereignissen pro Fläche kann die Fläche jedoch nicht beliebig klein sein, da sonst nicht zu erwarten ist, dass auf ihr auch Ereignisse realisiert sind.

In der räumlichen Statistik wird daher bei der Analyse von Mustern bei Quadrat-Zähl Methoden die Poisson-Verteilung als Referenz benutzt. Nach CRESSIE [\(1991](#page-179-1), Seite 588) läßt sich die räumlich vollkommen zufällige Anordnung (complete spatial randomness  $(csr)$ ) über die Unterteilung der Fläche in Untereinheiten und den darin befindlichen Ereignissen (hier Ausfällen) ermitteln. Unter der Annahme einer csr Anordnung folgt die Anzahl der Ereignisse in den Untereinheiten A der Größe  $|A_1|$  einer Poisson Verteilung mit Mittel  $\lambda |A_1|$ , wobei  $\lambda$  die Intensität des Poisson Prozesses ist. Der Test auf csr Anordnung der Ereignisse auf der Fläche kann dann mit Hilfe von Pearsons  $\chi^2$ -Anpassungstest erfolgen. Nach SACHS [\(1992,](#page-184-0) S. 426 Nr. 434) wird dabei eine Korrektur der Freiheitsgrade für die Schätzung von  $\lambda$  vorgenommen.

## 6.2.2 Wachstum und Ausfall der Nachbarn

In diesem Abschnitt soll die Methode zur Untersuchung des Zusammenhangs zwischen Ausfällen in der Nachbarschaft eines Individuums und seinem Wachstum beschrieben werden.

Die Versuchsanlage zielt darauf ab, dass alle Versuchsglieder den gleichen Umweltbedingungen ausgesetzt sind. Der Ausfall einzelner Versuchsglieder führt zu einer Abweichung von dem regelmäßen Abstand zwischen den Individuen (hier  $2 \times 2$  Meter). Dadurch erhalten die nicht ausgefallenen Individuen einen größeren Standraum. Wenn der Standraum der Einzelpflanzen einen Einfluss auf das Wuchsverhalten hat, dann sollten sich die durch Ausfälle entstandenen Unregelmäßigkeiten der Standraumgröße in unterschiedlichem Wuchsverhalten der Uberlebenden widerspiegeln.

Die Nachbarschaft eines Baumes ist für die hier vorliegenden Versuchsaufbauten mit Einzelbaumparzellen und einem Pflanzplatz von  $2 \text{ m} \times 2 \text{ m}$  als die Gruppe von Individuen definiert, die sich in einer Entfernung  $d \leq \sqrt{2^2 + 2^2}$  m =  $2 \cdot \sqrt{2}$  m befindet (siehe auch Abbildung [6.1\)](#page-87-0). Die Nachbarschaft ist damit das Quadrat, das von den Bäumen gebildet wird, die den Pflanzplatz umschließenden. Das Ausmaß der Ausfälle in der Nachbarschaft wird durch den Anteil Nachbarn beschrieben, welcher ausgefallen ist.

Je nach Fläche muss der Zusammenhang des Merkmals "Anteil ausgefallener Nachbarn" mit den Zuwachsmerkmalen anders interpretiert werden. Auf den Flächen, wo sich eine überzufällige Klumpung von Ausfällen ergibt, liegt die Hypothese nah, dass die Ausfälle durch ungünstige kleinstandörtliche Umweltbedingungen erfolgt sind. Diese Hypothese läßt sich überprüfen, indem untersucht wird, ob es einen negativen Zu-

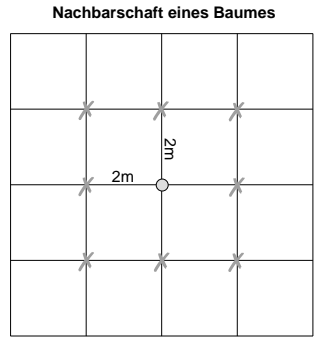

Baum "x" Nachbarn von Baum "x"

<span id="page-87-0"></span>Abbildung 6.1: Nachbarschaft eines Baumes.

sammenhang zwischen dem Anteil ausgefallener Nachbarn und dem interessierenden Wachstumsmerkmal (z.B. Höhe) der jeweiligen Individuen gibt.

In den Umwelten, wo es keine von der Erwartung nach csr Anordnung abweichende Häufung von Ausfällen gibt, liegt die Annahme nah, dass die Ausfälle durch Konkurrenz zwischen den Bäumen entstanden sind. Diese Hypothese läßt sich überprüfen, indem ub¨ erpruft ¨ wird, ob es einen positiven Zusammenhang zwischen dem Anteil ausgefallener Nachbarn und dem Zielmerkmal (z.B. Höhe) der Individuen gibt.

## 6.2.3 Räumlich Trends im Wachstumsverhalten

Falls ein Trend in einer bestimmten Richtung zu erwarten ist (z.B. begründete Hypothese durch " Wall-Effekte" oder Himmelsrichtung), dann bietet sich eine Darstellung der Daten entlang dieser Achse an. Die Häufigkeitsverteilungen der Merkmalsausprägungen entlang der Koordinatenachsen der Versuchspläne wird dargestellt. Anschließend erfolgt eine Regression des Responses (Wachstums) auf die Koordinaten. In diesem Fall kommt man zu einer Zerlegung in Bezug auf die arithmetischen Mittelwerte.

Die in der räumlichen Statistik gängigen Methoden zur Beschreibung von räumlichen Trends lassen sich auch hier verwenden. Hier kommt Moran's I ([Moran](#page-183-2), [1950](#page-183-2)) zur Anwendung (für einen Uberblick über alternative Verfahren siehe DEGEN ET AL., [2001](#page-179-2) und [Cressie](#page-179-1), [1991](#page-179-1); [Epperson](#page-179-3), [1992;](#page-179-3) [Diggle](#page-179-0), [2003](#page-179-0)).

# 6.3 Isoenzymanalyse

#### Probennahme

Auf den Versuchsfl¨achen werden w¨ahrend der Vegetationsruhe im Winter 1997/98 von den 152 Klonen Zweige in den Nds. FoÄ Neuhaus (Rfö. Mühlenberg, Abt. 136), Nienburg

 $(Rf\ddot{o}. Uchte, Abt. 262)$  und Harsefeld  $(Rf\ddot{o}. Elm, Abt. 65)$ geerntet. Knospen von diesen Zweigen sind mit kleinen ca. 1-2cm langen Triebstücken bis zur weiteren Analyse bei −60<sup>°</sup> C eingelagert. Je Klon werden die Vegetationskegel von je nach Größe 2-4 Knospen herauspräpariert und für die Isoenzymanalyse verwendet.

### Probenaufbereitung

Proben werden mittels der Stärkegel-Elektrophorese untersucht. Dazu werden die Proben mit einem Pistill in einem Mörser unter Zugabe eines Homogenatpuffers (je nach Größe des Mörsers) zerkleinert. Die Homogenisierung zerstört die Zellwände und über-führt die Enzyme in die gepufferte Extraktionslösung (CHELIAK und PITEL, [1984\)](#page-179-4). Parallel zur Probenvorbereitung wird ein Stärkegel hergestellt. Die Rezeptur des Ex-traktionspuffers und des Stärkegels sind im Anhang beschrieben (Anhang [G\)](#page-212-0).

Die homogenisierten Proben werden durch ein  $3 \times 6$  mm großes Filterpapierstückchen aufgesogen. Nach dem Erkalten der Stärke werden die Papierstückchen an der Längsseite des Gels ca. 2 cm vom Rand in das Stärkegel eingesetzt.

#### Stärkegelelektrophorese

Das Stärkegel wird anschließend in einer Elektrophoresekammer auf einer Kühlplatte abgelegt und über zwei Tücher mit den Vorratsbehältern verbunden, die mit Elektrodenpuffer gefüllt sind. Der Abstand des Elektrodenpuffers von dem Stärkegel sollte 2 cm nicht überschreiten, um den Widerstand der Tücher möglichst gering zu halten. Die damit betriebsbereite Elektrophoresekammer wird an ein Stromgerät angeschlossen, so dass das Stärkegel von Strom durchflossen wird.

Je nach Trennsystem (siehe Anhang [G\)](#page-212-0) werden die Stromstärke und die Dauer des Stromflusses (Laufzeit) variiert. Durch die zwischen Anode und Kathode angelegte Spannung wandern die in den Papierstückchen aufgesaugten, homogenisierten Zellbestandteile in Abhängigkeit von ihrer Ladung und Größe durch das Gel und werden dabei voneinander getrennt.

#### Einfärbung und Interpretation

Nach 5-6 Stunden wird das Gel aus der Elektrophoresekammer entnommen, in 1-2 mm dünne Scheiben geschnitten und in einer Färbeschale im Vorpuffer gelagert. Nach 10-20 Minuten wird der Vorpuffer abgegossen, die Färbelösung zugegeben und die Färbeschale zur Inkubation in einen Wärmeschrank gestellt. In den Gelscheiben sind bis dahin noch alle Zellbestandteile enthalten.

| Enzymsystem KennNr. |             | Genort  | aufgetretene Allele |
|---------------------|-------------|---------|---------------------|
| MDH-B               | EC 1.1.1.37 | В       | 1, 2                |
| MDH-C               | EC 1.1.1.37 | $\rm C$ | 2, 3                |
| NDH                 | EC 1.6.99.3 |         | 1, 2                |
| G6PDH               | EC 1.1.1.49 |         | 1, 2, 3             |
| 6PGDH-A             | EC 1.1.1.44 | В       | 1, 2                |
| 6PGDH-B             | EC 1.1.1.44 | $\rm C$ | 1, 2, 3             |
| <b>GOT</b>          | EC 2.6.1.1  |         | 1, 2, 3             |
| LAP                 | EC 3.4.11.1 |         | 1, 2, 3, 4, 5       |
| PGI                 | EC 5.3.1.9  |         | 2, 3, 4             |

<span id="page-89-0"></span>Tabelle 6.1: Verwendete Enzymgenmarker

Erst die Färbelösung (siehe Anhang [G.2\)](#page-213-0) enthält ein enzymspezifisches Substrat mit einer Färbesubstanz, welche die im Gel einsetzende Enzymreaktion nach 15-60 Minuten anzeigt. Als Ergebnis dieser Färbereaktion entstehen im Gel in der Breite des eingesetzten Papierstückchens angefärbte Bänder. Diese entstehen aus Enzymvarianten, die unterschiedlich weit im Gel gewandert sind. Die Wanderungsgeschwindigkeit ist Ausdruck einer spezifischen Konformation und Ladung. Die so sichtbar gewordenen Unterschiede von Enzymen werden im Rahmen der Vererbungsanalyse auf ihre Eignung als Genmarker untersucht. Die Vererbungsanalyse prüft, ob das in der Elektrophorese sichtbare Merkmal (Phänotyp) eine überwiegend genetische Kontrolle besitzt und als Genmarker einen Rückschluss auf die an der Ausprägung des Merkmals beteiligten Genorte ermöglicht. Dies ist für die in dieser Arbeit verwendeten Enzymsysteme in früheren Untersuchungen erfolgt (zusammengefasst in GEBUREK und VON WÜHLISCH, [1989](#page-180-0); POULSEN ET AL., [1983,](#page-184-1) und der dort zitierten Literatur).

Tabelle [6.1](#page-89-0) zeigt die untersuchten Enzymsysteme mit den gefundenen Enzymgenorte und den aufgetretenen Allelen.

#### Begründung der Verwendung der Enzymgenmarker

Die Verwendung der Enzymgenmarker im Rahmen dieser Untersuchung ist durch die Einfachheit der Marker und ihre Relevanz für die Beschreibung von Anpassungsprozessen begründet. Aus der Pflanzenphysiologie ist die Funktion der Enzyme für den Stoffwechsel der Pflanze bekannt. Die betrachteten Genmarker unterliegen entweder direkter Selektion oder es treten genetische Veränderungen an den Markergenorten über genomische Assoziation auf. Aus Zeitreihen über die Häufigkeit von Isoenzymtypen in einer Population kann daher eine Bewertung der Anpassungsprozesse in gegebenen und zukünftigen Umwelten abgeleitet werden.

## 6.3.1 Test der Veränderung genetischer Struktur

Bis 1997 haben 6473 der ehemals 10989 Ramets überlebt. Es stellt sich die Frage, ob eine Ursache-Wirkungs-Beziehung zwischen Ausfall und Veränderung der genetischen Struktur besteht. Damit verbunden ist die Frage, ob der beobachtete genetische Unterschied extrem ist. Sollte dies der Fall sein, dann würde man eine Ursache-Wirkungsbeziehung zwischen den Ausfällen und der Veränderung der genetischen Struktur postulieren.

Um zu testen, ob die genetische Struktur der Überlebenden eine extreme Realisierung aller möglichen genetischen Strukturen beim Überleben von 6473 aus 10989 ist, wird eine Monte Carlo Simulation eines Permutationstests (für eine Einführung siehe z.B. MANLY,  $1997$ , S. 69ff) durchgeführt.

#### Monte Carlo Simulation eines Permutationstests der genetischen Struktur

Mit Hilfe der Simulation wird untersucht, wie groß die Wahrscheinlichkeit ist, beim Ziehen ohne Zurücklegen aus einer Menge von 10989, mit der gegebenen genetischen Struktur, ein Kollektiv und sein Komplement zu erhalten, dass einen genetischen Abstand aufweist, welcher größer oder gleich dem beobachteten Abstand zwischen ausgefallenen und überlebenden Ramets ist. Der Vorteil dieser Art des Hypothesentestes ist, dass der Test nur von den beobachteten Daten abhängt, wobei die Null-Hypothese besagt, dass alle möglichen Stichproben gleich wahrscheinlich sind (siehe auch MANLY, [1997](#page-183-3), S. 22, Kap. 1.6). Daher sollte der Unterschied zwischen der realisierten Stichprobe und seinem Komplement nicht extrem groß im Sinne aller möglichen Unterschiede sein. Zur Überprüfung der "Außergewöhnlichkeit "des gefundenen Abstandes wird über eine Monte Carlo Simulation eines Permutationstestes die Verteilung aller unter den gegebenen Versuchsbedingungen möglichen Unterschiede berechnet und dann berechnet, wie groß die Wahrscheinlichkeit für einen Unterschied größer oder gleich dem realisierten Unterschied ist.

Bei diesem Problem geht es also nicht darum zu testen, ob durch einen Stichprobenfehler die Überlebenden als Realisierung einer "zufälligen"Stichprobe aus dem Ausgangskollektiv eine signifikant andere Struktur haben als das Ausgangskollektiv.

In der vorliegenden Fragestellung handelt es sich um ein Problem des Ziehens aus einer Grundgesamtheit ohne Zurücklegen. Die Anzahl möglicher Kombinationen für ungeordnete Stichproben errechnet sich nach dem Binomialkoeffizienten:

$$
\binom{N}{k} = \binom{N}{N-k} = \frac{N!}{k!(N-k)!}
$$

wobei  $k! = [k(k-1)(k-2) \cdot \ldots \cdot 1]$  ist. Die Gesamtzahl möglicher ungeordneter Stichproben der Größe  $k = 6473$  aus einer Grundgesamtheit der Größe  $N = 10989$ ist so groß, dass es nicht möglich ist, über einen exakten Test die Wahrscheinlichkeit eines genetischen Abstandes kleiner oder gleich dem beobachteten Abstand zu ermitteln. Daher wird im vorliegenden Fall eine Näherung über 10000 Permutationen errechnet.

Um zu beurteilen, ob der tatsächlich gefundene genetische Abstand signifikant ist, wird eine Stichprobe ohne Zurücklegen der Größe des überlebenden Kollektives (hier 6473 Ramets) aus der Grundgesamtheit gezogen und ihr genetischer Abstand zu der Grundgesamtheit berechnet. Der genetische Abstand wurde gespeichert. Dieses Vorgehen wurde 10000 mal unabhängig voneinander wiederholt. Daraus ergibt sich eine Testverteilung von genetischen Abständen zwischen Grundgesamtheit und den jeweiligen Stichproben. Diese Verteilung wird nun darauf hin betrachtet, ob bei einer gegebenen Irrtumswahrscheinlichkeit (hier  $\alpha = 0, 05$ ) die kritische Grenze  $d_{0krit} \geq d_{0beob}$  ist, d.h. ob die kritische Grenze für eine gegebene Irrtumswahrscheinlichkeit größer oder gleich dem beobachteten Abstand zwischen Grundgesamtheit und überlebenden Ramets ist. Ist dies nicht der Fall, so ist die Nullhypothese "der gefundene genetische Abstand ist zufällig" bei der gewählten Irrtumswahrscheinlichkeit abzulehnen.

## 6.3.2 Selektion

Selektion<sup>[1](#page-91-0)</sup> wird im Rahmen von Ursache-Wirkungs-Beziehungen als die Uberlegenheit in Bezug auf eine Fitness-Komponente von Trägern bestimmter Merkmalsausprägun-gen im Vergleich zu den Trägern anderer Merkmalsausprägungen angesehen<sup>[2](#page-91-1)</sup> . Solche kausalen Beziehungen sind in den seltensten Fällen direkt beobachtbar. In diesem Fall, oder wenn es erst die Hypothese zu prüfen gilt, dass ein Merkmal der Selektion un-

<span id="page-91-0"></span><sup>&</sup>lt;sup>1</sup>Nach STERN (Darwin (1859, S. 81) in [1970](#page-185-2), S. 44): "This preservation of favourable variations and the rejection of injurious variations, I call Natural Selection."

<span id="page-91-1"></span><sup>&</sup>lt;sup>2</sup>Nach HARTL und CLARK [\(1989\)](#page-181-1) ist "natural selection: the process by which genotypes with greater fitness leave, on the average, more offspring than do less fit genotypes." Und nach DOBZHANSKY [\(1968](#page-179-5)) ist " Darwinian fitness of a genotpye can be defined operationally as the average contribution which the carriers of a gentoype, or of a class of genotypes, make to the gene pool of the following generation relative to the contributions of other genotypes." Das Ergebnis eines selektiven Prozesses sei damit die Veränderung der genetischen Struktur der Population hin zu den Typen, welche die selektiv bevorzugten Populationsglieder aufweisen. Da die größere Zahl an Nachkommen aber fast nicht zu messen ist, tritt wieder das Problem der Überprüfung der Assoziation von Fitness-Komponenten mit einem in Frage stehenden genetischen Merkmal auf als Voraussetzung zum Eintreten von Selektion.

terliegt, bedarf es eines statistischen Ansatzes zur Beschreibung von Selektion. Die Betrachtungsweise kann dabei rückwärtsgerichtet sein, indem überprüft wird, ob Selektion stattgefunden hat. Ist die Betrachtungsweise in die Zukunft gerichtet, stellt sich die Frage nach dem Potential für Selektion. Hierbei wird ein Zustand beschrieben, der das Potential für Veränderung auf Grund einer Differenzierung von Merkmalsträgern in ihren Fitnesswerten beinhaltet. Ist die Selektion bereits abgelaufen und es sind nur noch die Träger von Merkmalsausprägungen vorhanden, die begünstigte Fitnesswerte aufweisen, kann nicht mehr an Hand von Assoziationsuntersuchungen von Merkmalen und Fitnesswerten zu einer Beschreibung der Selektion gelangt werden (retrospektive Betrachtung).

In der vorliegenden Arbeit sollen die Auswirkungen einer anthropogenen Selektion unter den 152 auf allen 6 Versuchsflächen vorkommenden Klonen untersucht werden. Dazu werden die Parameter angewendet, welche in den Veröffentlichungen von GREgorius und Degen [\(1994](#page-181-2)) beschrieben worden sind. Die Notation der Parameter und ihre Bedeutung sind in der Tabelle [6.2](#page-93-0) zusammengefasst.

Viabilitätsselektion beinhaltet zwei Aspekte: Die Reduktion der Populationsgröße und die Veränderung der relativen Häufigkeiten der genetischen Struktur. Die Veränderung von relativen Häufigkeiten kann über den genetischen Abstand  $d_0$  (GREGORIUS, [1974a](#page-180-1)) quantifiziert werden. Die minimale Veränderung der relativen Häufigkeiten, gemessen als  $d_0$ , bei gegebener Abnahme der Populationsgröße ist genau Null, wenn für alle Typen i gilt:  $p_i \times R \times N \in \mathbb{N}$ , wobei  $p_i$  die relative Häufigkeit des *i*-ten Typs, R die Reduktion der Populationsgröße und  $N$  die Anzahl der Individuen in der Ausgangspopulation ist. Ansonsten ist  $d_0$  für eine beliebige Reduktion der Populationsgröße  $> 0$ . Diese reine Veränderung der relativen Häufigkeiten durch Abnahme der Populationsgröße wird durch die Tatsache verursacht, dass die Populationsgröße endlich ist und immer nur "komplette" Individuen ausfallen können. Die maximale Veränderung der relativen Häufigkeiten hängt von der Selektion und der nichtselektiven Abnahme der Populationsgröße ab. Die maximal mögliche Veränderung der genetischen Struktur wird durch  $\omega(S, p)$  [quantifiziert](#page-181-2) mit S als dem Anteil überlebender Individuen (GREGORIUS und Degen, [1994](#page-181-2)).

Das notwendige Ausmaß der Veränderung der Populationsgröße zur Veränderung der genetischen Struktur um mindestens  $d_0 = x$  beschreibt, unter der Annahme einer rein selektiven Reduktion der Populationsgröße, die genetische Last. Die genetische Last ist definiert als  $L = 1 - 1/v$  mit  $v = max_i(q_i/p_i)$  (GREGORIUS und DEGEN, [1994\)](#page-181-2). Die genetische Last quantifiziert die selektive Reduktion die mit einer Veränderung der relativen Häufigkeiten von  $p$  nach  $q$  verbunden ist. Damit ergibt sich die Möglichkeit

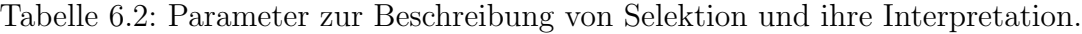

<span id="page-93-0"></span>

| Ein-Locus Betrachtung <sup>a</sup>                                         |                                                              |  |  |  |
|----------------------------------------------------------------------------|--------------------------------------------------------------|--|--|--|
| Notation $^b$                                                              | Bedeutung                                                    |  |  |  |
| $d_0(q,p) = \frac{1}{2} \sum_i  p_i - q_i $                                | genetischer Abstand zwischen zwei relativen Häufig-          |  |  |  |
|                                                                            | keitsverteilungen $p$ und $q$ eines qualitativen Merkmals;   |  |  |  |
|                                                                            | Anteil der Nicht-Überlappung der beiden Verteilungen         |  |  |  |
|                                                                            | (GREGORIUS, 1974a); hier: realisierte Selektion              |  |  |  |
| $L(q,p) = 1 - \frac{1}{p}$                                                 | Selektionslast (selektive Reduktion); minimale Reduk-        |  |  |  |
|                                                                            | tion, die nötig ist, um die Häufigkeitsverteilung von $p$    |  |  |  |
|                                                                            | nach $q$ zu verändern.                                       |  |  |  |
| $\alpha(L,p) = (1 - \Omega(p)) \frac{L}{1-L}$                              | Minimale Selektion (gemessen als genetischer Abstand         |  |  |  |
|                                                                            | $d_0$ ), welche bei einer selektiven Reduktion der Populati- |  |  |  |
|                                                                            | onsgröße um $L$ und den Anfangshäufigkeiten $p$ notwen-      |  |  |  |
|                                                                            | dig wird.                                                    |  |  |  |
| $\omega(L,p)^{+}$                                                          | maximal mögliche Selektion für Anfangshäufigkeiten $p$       |  |  |  |
|                                                                            | und Selektions-Last L                                        |  |  |  |
| $\Omega(p) = 1 - min(p_i)$                                                 | Selektionspotenzial, bzw. maximal mögliches Ausmaß           |  |  |  |
|                                                                            | der selektiven Reduktion der Population für<br>An-           |  |  |  |
|                                                                            | fangshäufigkeiten $p$                                        |  |  |  |
| $\sigma(q,p) = \frac{d_0(q,p)}{\Omega(p)}$                                 | Viabilitäts-Selektion, das Verhältnis<br>effektive<br>der    |  |  |  |
|                                                                            | Veränderung der genetischen Struktur, zur maximal            |  |  |  |
|                                                                            | durch Selektion möglichen Veränderung der genetischen        |  |  |  |
|                                                                            | Struktur                                                     |  |  |  |
| $\epsilon(q,p) = \frac{d_0(q,p) - \alpha(L,p)}{\omega(L,p) - \alpha(L,p)}$ | Effektivität der Selektion, Verhältnis der um die für ei-    |  |  |  |
|                                                                            | ne gegebene Reduktion und Anfangshäufigkeiten min-           |  |  |  |
|                                                                            | destens stattfinde Veränderung der genetischen Struk-        |  |  |  |
|                                                                            | tur korrigierte effektive Veränderung durch Selektion zur    |  |  |  |
|                                                                            | Spannweite der durch selektive Reduktion der Populati-       |  |  |  |
|                                                                            | on möglichen genetischen Veränderungen.                      |  |  |  |

<sup>a</sup>Notation nach [Gregorius](#page-181-2) und Degen [\(1994\)](#page-181-2)

 ${}^{\dagger}v = max_i(\frac{q_i}{p_i}) = max\{q_i/p_i | i \in I(p)\}\$ 

<span id="page-93-3"></span><span id="page-93-2"></span> ${}^{\ddagger}\omega(L,p) = \sup\{d(q,p)|q \in P, q \cdot L \leq p\} = max\{(1/(1-L)) \cdot a, 1-b\}, \text{"wobei" a :=$  $sup\{\sum_{i\in J}p_i|J\subseteq I(p),\sum_{i\in J}p_i\leq (1-L)\}\$  und  $b:=inf\{\sum_{i\in J}p_i|J\subseteq I(p),\sum_{i\in J}p_i\geq (1-L)\}\$ 

<span id="page-93-1"></span><sup>&</sup>lt;sup>b</sup>es sei  $P := \{(p_1, p_2, \ldots) | p_i \ge 0, \sum_i p_i = 1\}$  der Simplex der relativen Häufigkeiten und  $I(x) :=$  ${i|x_i > 0}$  die Menge der Indizes der positiven Elemente eines Vektors x; gegeben sei die Häufigkeitsverteilung $p$  vor Selektion und der Anteil der selektiven Reduktion  ${\cal L}$ 

der Bewertung des Ausmaßes genetischer Veränderung im Verlauf von Versuchsanstellungen bzw. bei der Auswahl bestimmter Genotypen, welche sich im Rahmen eines Züchtungsprogrammes als besonders wüchsig herausgestellt haben.

Die Veränderungen der genetischen Struktur über die Jahre wird für den Genort NDH exemplarisch beschrieben.

# 6.4 Software

Die Auswertung der Daten erfolgte mit Hilfe des [Statistikprogrammpaketes](#page-182-5) " $\mathrm{R}^{\mathrm{a}}$  (Ihaka und GENTLEMAN, [1996\)](#page-182-5). Für die Isoenzym-Daten wurde zusätzlich das Computerpro-gramm GSED (GILLET, [1994](#page-180-2)) genutzt.

# Kapitel 7

# Ergebnisse

Das vorliegende Kapitel gliedert sich in vier Teile: (1.) die Ergebnisse der Datenaufnahme aus dem Kamp,  $(2)$  eine räumliche Analyse des Wachstumsverhaltens auf den einzelnen Versuchsflächen, (3.) die Auswertung der Messdaten der sechs Versuchsflächen und (4.) die Darstellung der Ergebnisse der Isoenzymanalysen.

# 7.1 Wachstum im Kamp

Im folgenden Abschnitt wird der Züchtungsfortschritt untersucht. Hier wird der Vergleich des Wachstums der Klone im Kamp in Escherode mit dem Sämlingsstandard vorgenommen, um zu sehen, inwieweit das Kollektiv der Klone Überlegenheit im juvenilen Wachstum im Vergleich zu demjenigen von Sämlingen einer als besonders wüchsig bekannten Herkunft zeigt. Eine solche Überlegenheit kann als Erfolg der Selektion in der ersten Stufe gedeutet werden (siehe Kapitel [5\)](#page-72-0). Dann wird auf den Zusammenhang zwischen dem Wuchsverhalten im Kamp und auf den Versuchsflächen eingegangen, um zu sehen, inwieweit Aussagen über das Wachstum in den ersten Jahren im Kamp auf das Wuchsverhalten späterer Jahre auf den Versuchsstandorten übertragen werden können. Informationen über solche Zusammenhänge zwischen Jugendwachstum und Wachstum im Alter sind wichtig, um beurteilen zu können, inwieweit Frühselektionen effektiv sein können im Hinblick auf ein Zielmerkmal, das erst in höherem Alter ausgeprägt wird.

## 7.1.1 Vergleich Klone - Sämlinge

Die Variation im Austriebzeitpunkt der Sämlinge beträgt drei Wochen zwischen dem Austrieb des ersten und des letzten aufgenommenen Individuums (4. Tag nach erstem Austrieb bis 25. Tag nach erstem Austrieb) und gut neun Wochen beim Vegetationsabschluss (135. - 210. Tag nach erstem Austrieb). Die Variation zwischen den Individuen

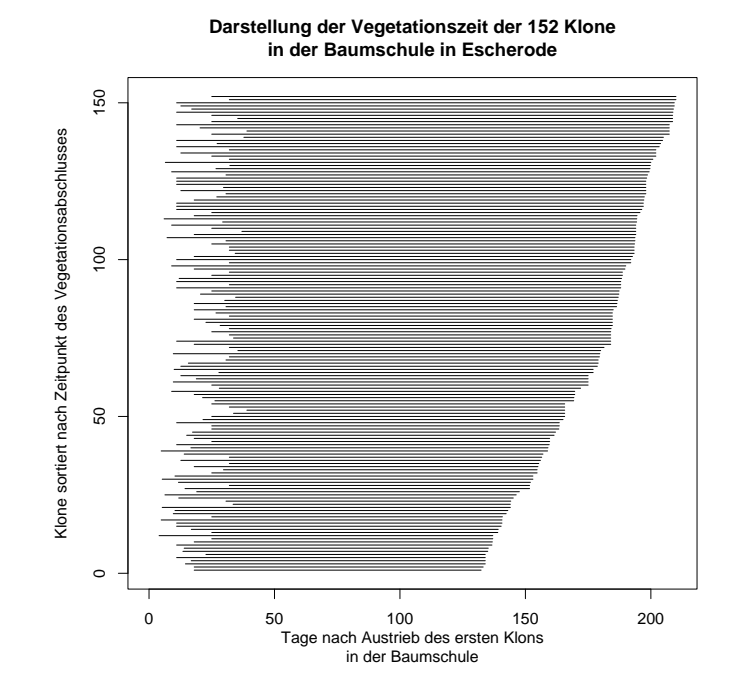

<span id="page-97-0"></span>Abbildung 7.1: L¨ange der Vegetationszeit (1978) der 152 Klone im Kamp in Escherode, geordnet nach dem Zeitpunkt des Vegetationsabschlusses. Jeder horizontale Balken repräsentiert einen Klon.

der Bestandesabsaat ist damit für den Austrieb deutlich kleiner und für den Abschluss etwa gleich groß wie jene zwischen den Klonen (4.-39. Tag für Austrieb bzw. 132.-210. für Vegetationsabschluss). Die Abbildung [7.1](#page-97-0) zeigt die Länge der Vegetationszeit der 152 auf allen Versuchsfl¨achen vorkommenden Klone in der Baumschule. Die Klone sind nach dem Zeitpunkt des Vegetationsabschlusses in dem Aufnahmejahr geordnet. Aus der Abbildung wird ein Zusammenhang zwischen dem Zeitpunkt des Vegetationsabschlusses und der Länge der Vegetationszeit deutlich. Dieser Zusammenhang ist sehr viel stärker ausgeprägt, als jener zwischen dem Zeitpunkt des Austriebs und der Länge der Vegetationszeit.

Das Wachstum der Klone, gemessen als arithmetisches Mittel über bis zu 15 Ramets je Klon, ist demjenigen der Sämlinge überlegen. Im Mittel erreichen die Klone eine Höhe von 44,5 cm im Alter 3 und die Sämlinge eine Höhe von 39,8 cm. Dies entspricht einer Klonüberlegenheit von 12% über die Sämlinge. Diese Überlegenheit spiegelt sich in der Verteilung der erreichten Höhen 1978 wider (siehe Abbildung [7.2\)](#page-98-0).

## 7.1.2 Zusammenhang zwischen Merkmalen

Es besteht eine statistisch signifikante Korrelation zwischen den Merkmalen Austrieb und Abschluss bzw. Vegetationszeit. Dabei ist der Zusammenhang zwischen dem Ve-

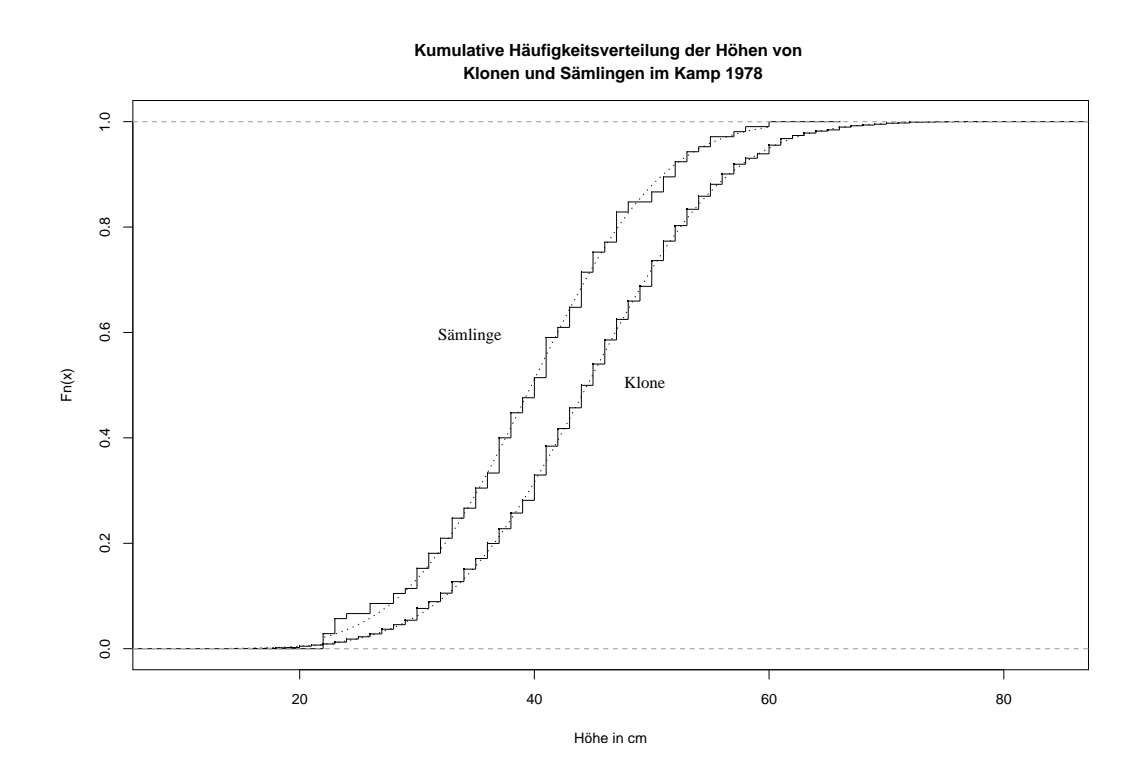

<span id="page-98-0"></span>Abbildung 7.2: Vergleich der kumulativen Häufigkeitsverteilungen der Höhen 1978 der Sämlinge und der Klone im Kamp in Escherode; gestrichelt eingezeichnet ist als Referenz jeweils die kumulative Häufigkeitsverteilung einer Normalverteilung mit gleichem Mittelwert und gleicher Standardabweichung; der Mittelwert der Klone (44,5 cm) ist nach dem t-Test signifikant größer, als jener der Sämlinge (39,8 cm);  $N_{Klon}$  = 9150,  $N_{S aemling} = 105$ .

Tabelle 7.1: Zusammenhang zwischen den mittleren Merkmalsausprägungen der Klone im Kamp und den mittleren Merkmalsausprägungen der Klone auf den sechs Versuchflächen (Nr. 109 - 115) dargestellt als Pearson's Produkt-Moment Korrelation mit 95% Konfidenzintervall in Klammern. Höhe83 bzw. Höhe93: mittlere Höhe der Klone auf den Versuchflächen 1983 bzw. 1993; Volumen93: mittleres Einzelbaumvolumen der Klone auf den Versuchsflächen 1993

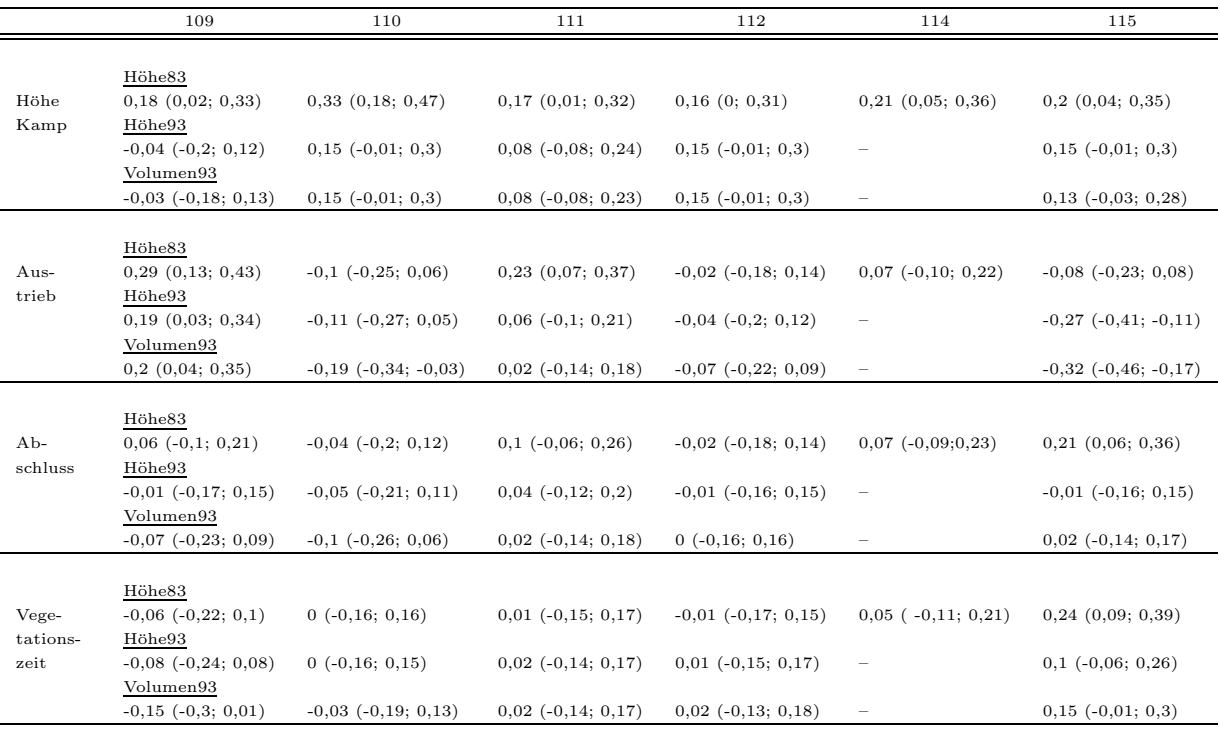

getationsabschluss und der Länge der Vegetationszeit besonders nah an einem linearen Zusammenhang (vergleiche Abbildung [7.1\)](#page-97-0)!

Untersucht man hingegen den Zusammenhang zwischen der Länge der Vegetationszeit oder dem Vegetationsabschluss und dem Wachstum der Klone auf den Versuchsflächen, so findet sich in diesem Versuch kein statistisch signifikanter Zusammenhang gemessen als Pearson's Produkt Moment Korrelation, mit Ausnahme der Daten für die Fläche Göppingen (115) wo ein schwach positiver Zusammenhang zwischen der Vegetationszeit bzw. dem Vegetationsabschluss und den Höhen in den Jahren 1983 und 1993 besteht.

Für das Merkmal Austrieb im Kamp und die Höhenentwicklung auf den Flächen besteht eine lineare Korrelation auf den Versuchsflächen Binnen (109) und Holzminden (111). Dieser Zusammenhang ist für die Höhe im Jahr 1983 stärker, als für die darauffolgende Aufnahme im Jahr 1993.

Pearsons Produkt Moment Korrelation zwischen den Mitteln von bis zu 15 Höhen je Klon im Kamp im Jahr 1978 und dem Mittel der Höhe aller Ramets je Klon nach dem Auspflanzen auf den Versuchsflächen 1978 beträgt 0,84 (95%Konfidenzintervall: 0,79;0,88). Die Abweichung von einer perfekten 1:1 Beziehung läßt sich nur durch die unterschiedliche Zahl der aufgenommenen Ramets je Klon in der Baumschule und auf den Versuchsflächen erklären, bzw. durch Fehler in der Höhenmessung und Variation der Höhen durch Ausheben aus dem Verschulbeet und erneutes Einpflanzen auf den Versuchsflächen.

# 7.2 Räumliche Analyse

In diesem Unterkapitel wird (1.) die Verteilung der Ausfälle auf den einzelnen Versuchflächen analysiert, (2.) auf den Zusammenhang zwischen Ausfällen und Wachstum der Überlebenden Individuen eingegangen und (3.) für eine Teilfläche der Respons der Uberlebenden räumlich modelliert. Diese Auswertung soll der Überprüfung der idealen Bedingungen eines randomisierten Blockdesigns dienen.

## 7.2.1 Verteilung der Ausfälle über die Fläche

Die Ergebnisse in Tabelle [7.2](#page-101-0) zeigen, dass es auf vier von sechs Flächen eine Verteilung der Ausfälle über die Versuchsfläche gibt, die nicht räumlich vollkommen zufällig ist. Auf den Versuchsflächen Binnen, Harsefeld, Kirchberg und Göppingen, wo die Verteilung der Ausfälle überzufällig ist, tritt ein Überschuss an Teilflächen mit einer größeren Anzahl von Ausfällen auf als nach der Erwartung für eine vollkommen räumlich zufällige Verteilung! Dies deutet auf eine Klumpung der Ausfälle hin. Die Abbildung [7.3](#page-102-0) zeigt für das Beispiel Harsefeld die Position der ausgefallenen Pflanzen auf der Versuchsfläche. Man sieht im Zentrum der Versuchsfläche eine deutliche Häufung von Ausfällen.

Für die Fälle von geklumptem Auftreten der Ausfälle soll daher geklärt werden, wie sich die Wachstumsparameter der umstehenden Überlebenden im Verhältnis zu den Ausfällen darstellen.

## 7.2.2 Wachstum und Ausfall der Nachbarn

Bei dieser Auswertung muss darauf hingewiesen werden, dass es sich nicht um ein geplantes Experiment handelt, in dem die Anzahlen ausgefallener Nachbarn systematisch variiert werden. Dementsprechend ist die Klassenbesetzung der verschiedenen Anteile ausgefallener Nachbarn nicht gleich groß, also ein Zufallsvariable. Die Bäume mit keinem oder ein bis zwei Ausfällen in der Nachbarschaft sind überrepräsentiert im Vergleich zu denjenigen, wo mehr Nachbarn ausgefallen sind. Insgesamt wird deutlich, dass es für die

<span id="page-101-0"></span>Tabelle 7.2: Ergebnisse des  $\chi^2$ -Anpassungstest für die vollkommen räumlich zufällige Verteilung von Ausfällen bis 1983 in Quadraten von 100  $m^2$  Größe. Als Referenzverteilung wurde eine Poisson-Verteilung angenommen mit Mittelwert  $\lambda |A|$  als der mittleren Anzahl Ausfälle je Fläche. dF: Freiheitsgrade; Prob.  $P \geq \chi^2$ : Wahrscheinlichkeit für einen  $\chi^2$ -Wert welcher größer oder gleich dem gefundenen Wert ist.

| Versuchsort           | $\chi^2$ -Wert | dF             | Prob. $P \geq \chi^2$ |
|-----------------------|----------------|----------------|-----------------------|
| Ausfälle bis 1983     |                |                |                       |
| Binnen $(109)$        | 14,1           | $\overline{4}$ | 0,007                 |
| Palsterkamp (110)     | 3,3            | 5              | 0,654                 |
| Holzminden $(111)$    | 8,0            | $\overline{7}$ | 0,332                 |
| Harsefeld $(112)$     | 14,0           | 4              | 0,007                 |
| Kirchberg $(114)$     | 77,4           | 11             | $4 \times 10^{-12}$   |
| Göppingen $(115)$     | 20,9           | 5              | 0,0008                |
| Ausfälle bis 1993     |                |                |                       |
| Binnen $(109)$        | 23,6           | 5              | 0,0003                |
| Palsterkamp (110)     | 3,7            | 6              | 0,7154                |
| $H$ olzminden $(111)$ | 10,0           | 8              | 0,2657                |
| Harsefeld $(112)$     | 13,1           | $\overline{4}$ | 0,0109                |
| Kirchberg $(114)$     | 80,7           | 12             | $3 \times 10^{-12}$   |
| Göppingen $(115)$     | 39,1           | 10             | $2,4 \times 10^{-5}$  |

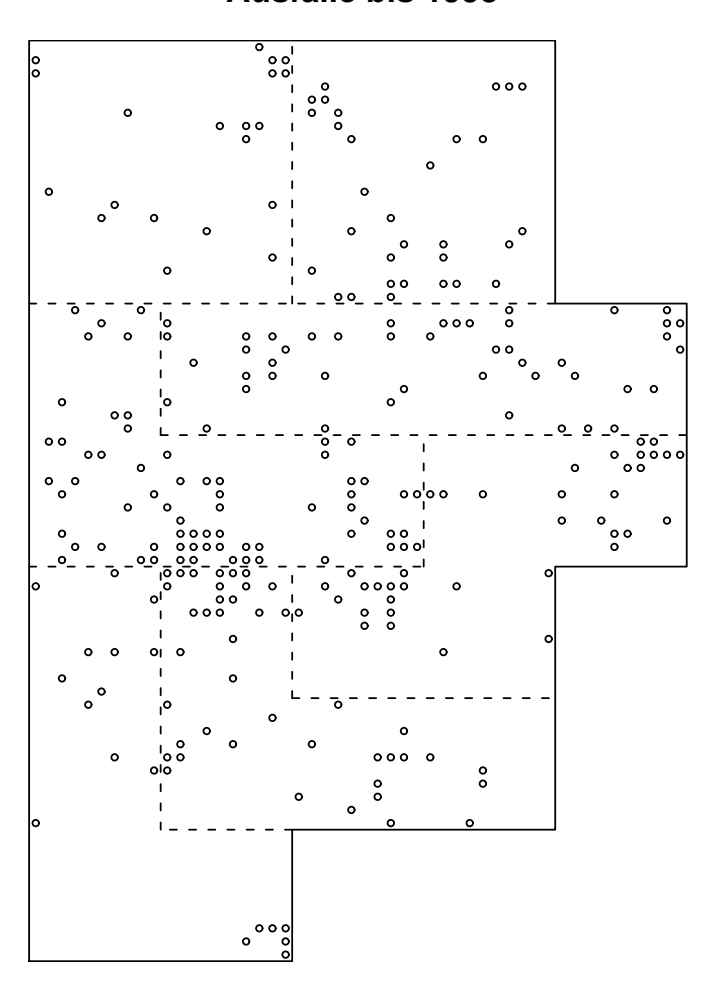

## **Versuchsfläche Harsefeld Ausfälle bis 1993**

<span id="page-102-0"></span>Abbildung 7.3: Position der ausgefallenen Pflanzen auf der Versuchsfläche in Harsefeld. Gestrichelt dargestellt sind die Grenzen der Blöcke innerhalb der Versuchsanlage. Die Abbildung zeigt eine deutliche Klumpung der Ausfälle im Zentrum der Fläche.

Tabelle 7.3: Zusammenhang zwischen dem Anteil ausgefallener Nachbarn 1983 bzw. 1993 und dem Wachstum der Bäume dargestellt als geschätzte Steigung einer linearen Regression. Angegeben ist das Signifikanzniveau für die Hypothese ${\cal H}_0$ : $a=0,$ wobei $a$ der Regressionskoeffizient ist. <br/>ns nicht signifikant; \* $p \leq 0,05;$ \*\*\* $p \leq 0,001$ 

|                                    | Höhe '83                           |     | Höhe '93      |     | BHD '93    |        |  |
|------------------------------------|------------------------------------|-----|---------------|-----|------------|--------|--|
|                                    |                                    |     |               |     |            |        |  |
|                                    | Anteil ausgefallener Nachbarn 1983 |     |               |     |            |        |  |
| <b>Binnen</b>                      | $7+6$                              | ns  | $83 + 25$     | **  | $27 + 4$   | ***    |  |
| Palsterkamp                        | $-60 \pm 14$                       | *** | $-15 + 49$    | ns  | $51\pm 8$  | ***    |  |
| Holzminden                         | $6\pm9$                            | ns  | $59 + 40$     | ns  | $51\pm$ 8  | ***    |  |
| Harsefeld                          | $-99 \pm 18$                       | *** | $35 \pm 66$   | ns  | $77 + 10$  | ***    |  |
| Kirchberg                          | $-113\pm 9$                        | *** |               |     | $80 \pm 6$ | ***    |  |
| Göppingen                          | $-140 \pm 10$                      | *** | $-370 \pm 33$ | *** | $-14\pm 6$ | $\ast$ |  |
|                                    |                                    |     |               |     |            |        |  |
| Anteil ausgefallener Nachbarn 1993 |                                    |     |               |     |            |        |  |
| <b>Binnen</b>                      | $-4+5$                             | ns  | $11 + 23$     | ns  | $16\pm 4$  | ***    |  |
| Palsterkamp                        | $-55 \pm 13$                       | *** | -35±67        | ns  | 78± 8      | ***    |  |
| Holzminden                         | $8\pm9$                            | ns  | 45±41         | ns  | $51 \pm 8$ | ***    |  |
| Harsefeld                          | $-87 \pm 18$                       | *** | $62 + 66$     | ns  | $83 + 10$  | ***    |  |
| Kirchberg                          | $-111 \pm 9$                       | *** |               |     | $79 \pm 6$ | ***    |  |
| Göppingen                          | $-136 \pm 9$                       | *** | $-363 \pm 30$ | *** | $-12\pm 6$ | $\ast$ |  |

Individuen mit keinem oder nur einem ausgefallenen Nachbarn eine sehr große Streuung der Wachstumsmerkmale gibt.

Bei einer Regressionsanalyse wird je nach Umwelt ein signifikanter linearer Trend im Zusammenhang zwischen Anteil ausgefallener Nachbarn und den Wachstumsmerkmalen gefunden. Es sollen die Flächen betrachtet werden, für welche sich ein geklumptes Auftreten der Ausfälle über die Fläche gefunden hat (Binnen, Harsefeld, Kirchberg und Göppingen). Auf der Fläche Binnen ergibt sich für den Anteil ausgefallener Nachbarn bis 1983 und die Höhe 1993 ein positiver Zusammenhang. Dies spricht für ein durch Konkurrenz bedingtes Ausscheiden der Nachbarn. Für die Fläche Harsefeld findet sich dagegen sowohl für den Ausfall bis 1983 als auch jenen bis 1993 ein signifikanter negativer Zusammenhang zu dem Merkmal Höhe 1983. Individuen mit geringer Höhe haben also vermehrt Ausfälle in der Nachbarschaft. Dies deutet auf Ausfälle durch kleinräumig ungünstige Wachstumsbedingungen hin.

Für alle Umwelten bis auf Göppingen besteht ein positiver Zusammenhang zwischen dem Anteil ausgefallener Nachbarn und dem BHD 1993. Auf diesen Flächen hat die Standraumerweiterung einen eindeutigen Einfluss auf das Wachstum.

Für die Fläche Göppingen findet sich dagegen für alle Wachstumsmerkmale ein negativer Zusammenhang zu dem Anteil ausgefallener Nachbarn. Eine Standraumerweiterung durch Ausfälle in der Nachbarschaft führt auf dieser Fläche nicht zu einem ub¨ erdurchschnittlichen Durchmesserzuwachs.

## 7.2.3 Räumliche Trends im Wachstumsverhalten

## Abhängigkeit des Wachstums von Umweltvariation innerhalb der Versuchsflächen am Beispiel der Fläche Binnen

Die varianzanalytische Auswertung der Versuchsdaten zeigt für alle Flächen einen signifikanten Blockeffekt für die Daten der Höhen 1983/93 bzw. BHD93 und Volumen93. Im Folgenden soll das innerhalb der einzelnen Versuchsflächen räumlich unterschiedliche Wachstum detaillierter dargestellt werden.

Die Abbildung [7.4](#page-105-0) zeigt das Wachstum der Einzelindividuen für das Merkmal Höhe im Jahr 1993 auf der Versuchsfläche Binnen. Mit " $\times$ " sind die Pflanzplätze markiert, auf denen die Pflanzen ausgefallen sind. Die schwarzen Kontourlinien zeigen Bereiche an, wo der Respons der Pflanzen ähnlich ist. Bei Betrachtung des Wachstums fällt auf, dass in der Mitte der beiden länglichen Versuchsuntereinheiten die Pflanzen kleiner sind, als zu den Wällen hin (weiße Bereiche zwischen Versuchsuntereinheiten).

Die Trends im Wuchsverhalten entlang der x und y-Achsen der Abbildung [7.4](#page-105-0) werden in der Abbildung [7.5](#page-106-0) deutlich. In dieser Abbildung sind die Randverteilungen des Höhenwachstums über die x und y-Koordinaten aufgetragen (hier dargestellt für den mittleren Bereich der Versuchsfläche Binnen). Die größere Ahnlichkeit der Merkmalsausprägungen von Individuen, welche dichter beieinander stehen, wird auch aus der Grafik zu Moran's I deutlich (Abbildung [7.6\)](#page-106-1). In dieser Abbildung ist Moran's I jeweils für Distanzklassen von 8 m abgetragen. Gestrichelt sind die 95% Schranken nach 600 Permutationen angegeben. Als Referenz wurde zusätzlich die Linie für Moran's I gleich Null eingezeichnet. Werte über Null weisen auf größere Ähnlichkeit zwischen den Individuen hin, solche kleiner Null auf Unähnlichkeit. Aus dieser Abbildung ist zu erkennen, dass für die Distanzklassen bis 24 m die Merkmalsausprägungen sich ähnlicher sind, als jene der Distanzklassen von 24-56 m. Im Mittel über die Fläche sind sich Individuen, welche dichter beieinander stehen, ähnlicher in ihrem Wachstumsverhalten (hier Höhe 1993) als solche, die weiter entfernt voneinander auf der Versuchsfläche stehen.

Im Folgenden wird dargestellt, wie sich dieser räumliche Trend der kleinräumigen Variation der Standortgüte modellieren lässt. Der räumliche Trend in der Merkmalsausprägung Höhenwachstum 1993 läßt sich für die einzelnen Versuchsuntereinheiten

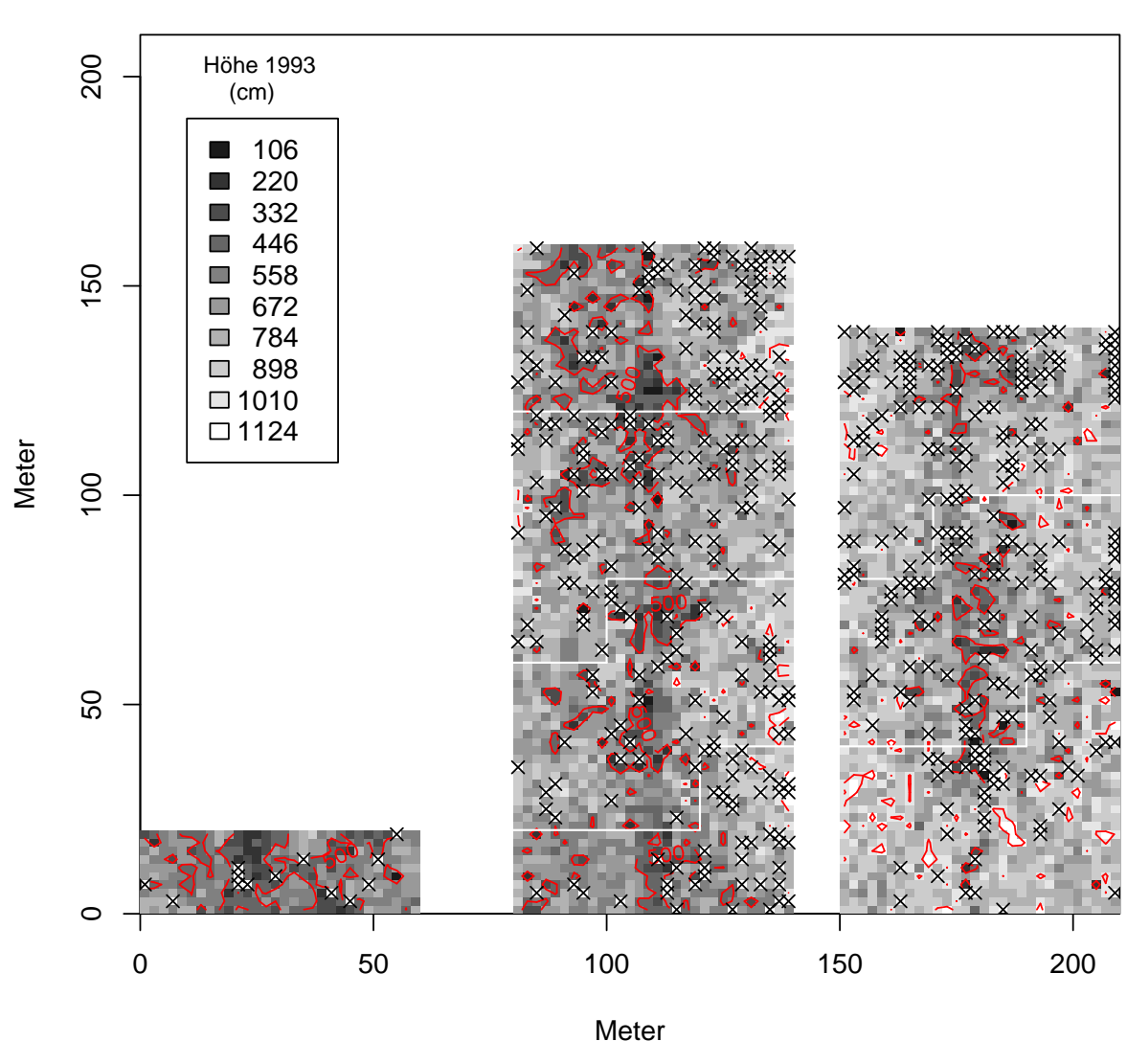

## **Höhe der Überlebenden 1993 Versuchsfläche Binnen**

<span id="page-105-0"></span>Abbildung 7.4: Darstellung der Versuchsfläche Binnen. In Grauschattierungen ist für jeden Pflanzplatz die Höhe der Pflanze im Jahr 1993 angegeben (kleine Quadrate). Ausfälle bis zum Jahr 1993 sind durch "x" angedeutet. Die weißen Linien geben die Grenzen der Blöcke entsprechend der Versuchsanlage an. Die unregelmäßigen roten Linien sind Kontourlinien für Bereiche mit ähnlichem Wuchsverhalten.

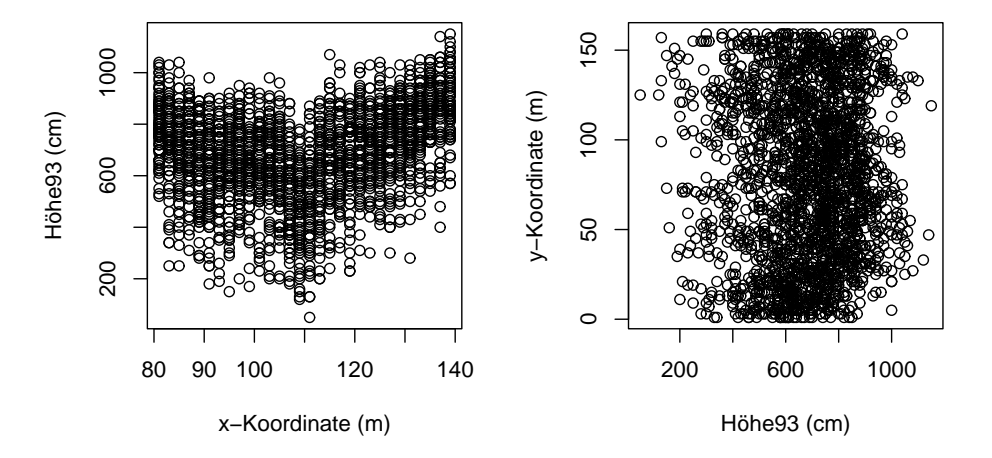

<span id="page-106-0"></span>Abbildung 7.5: Randverteilungen der Höhe 1993 entlang der Hauptachsen des Versuchsplanes für den mittleren Abschnitt der Versuchsfläche Binnen. Zu beachten ist, dass die Koordinatenachsen so ausgerichtet sind wie die entsprechenden Koordinaten in Abb. [7.4.](#page-105-0)

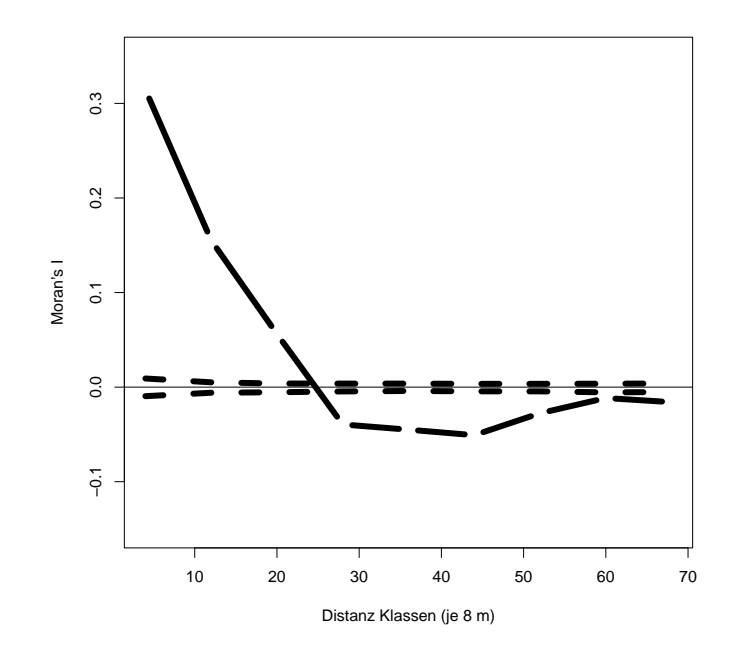

<span id="page-106-1"></span>Abbildung 7.6: Darstellung von Moran's I für den mittleren Teil der Versuchsfläche Binnen für das Merkmal Höhe 1993. Moran's I wurde für 9 Distanzklassen von je 8 m berechnet. Die Werte für die einzelnen Distanzklassen sind durch lang-gestrichelte Linien verbunden. Kurz-gestrichelt sind die 95% Schranken nach 600 Permutationen dargestellt.

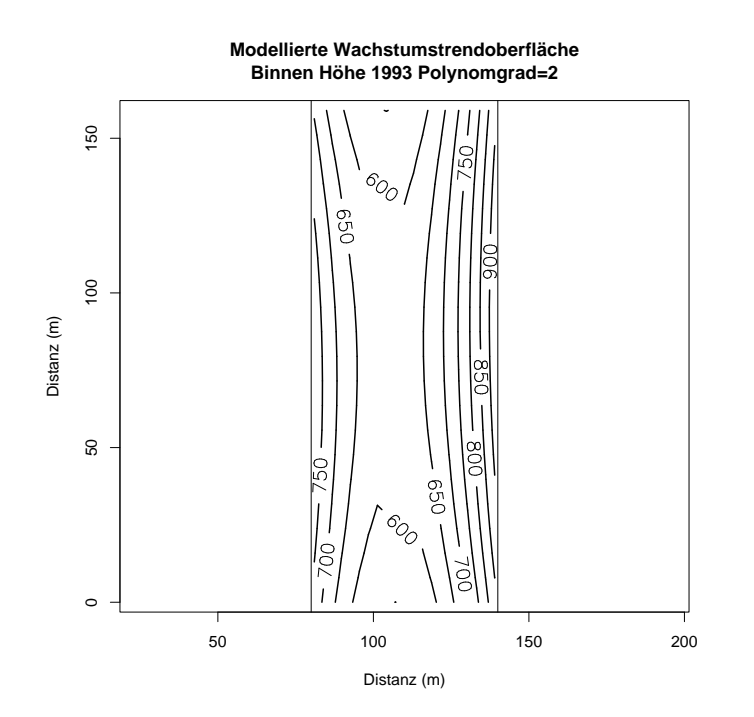

<span id="page-107-0"></span>Abbildung 7.7: Modellierte Wachstumsoberfläche für den mittleren Teil der Versuchsfläche Binnen mit einem Polynom 2-ten Grades für das Merkmal Höhe 93. Dargestellt sind Isolinien gleichen Wachstums.

über ein Polynom 2-ten Grades modellieren.

$$
Yij = \alpha + \beta_1 x^2 + \beta_2 y^2 + \beta_3 xy
$$

wobei $\boldsymbol{x}$  und  $\boldsymbol{y}$  die Koordinaten entlang des Pflanzplanes sind und $Y_{ij}$  die Höhe im Jahr 1993 des j-ten Ramets des Klons i.

Das Bestimmtheitsmaß des parametrisierten Modells für den mittleren Bereich der Versuchsfläche Binnen beträgt  $R^2 = 0.24$ . Der Anteil der Variation, welcher durch die Regression erklärt werden kann, ist nach dem F-Test hochsignifikant. Sowohl die Variation in Richtung der x- als auch der y-Koordinaten, welche durch das Modell beschrieben wird, ist signifikant.

Modelle mit Polynomen höherer Ordnung erreichen zwar ein verbessertes Bestimmtheitsmaß (Polynomgrad 3: 0,25, . . ., Polynomgrad 6: 0,30). Diese bessere Anpassung an die Daten wird aber nur durch eine erhebliche Zunahme an benötigten Modellparametern erreicht. So benötigt das Modell des Polynoms 2-ten Grades 4 Freiheitsgrade, jenes eines Polynoms 6-ten Grades dagegen 27 Freiheitsgrade. Der räumliche Trend der Wachstumsunterschiede gerade in Richtung der x-Achse wird aus der Abbildung [7.7](#page-107-0) deutlich.

Damit kann die Hypothese eines Randeffektes - hier speziell eines Wall-Effektes
durch die Art der Flächenvorbereitung in der Richtung der x-Achse - nicht abgelehnt werden. Der Trend in Richtung der y Koordinaten ist deutlich schwächer. Er deutet aber auf weitere Randeffekte hin. Diese könnten auch eine Folge des Nährstoffexports durch die Flächenvorbereitung in Richtung der y-Achse sein. Das Wachstum kann aber auch durch andere positive Effekte an den Rändern der Versuchsflächen begünstigt werden.

Fraglich ist, inwieweit der standörtliche Trend, der durch das Regressionsmodell beschrieben wird, dazu führt, dass die Versuchsergebnisse - also die Differenzierung der Klone in ihrem Wuchspotential, entsprechend der Auswertung nach dem Versuchsdesign - verfällscht werden. Eine Bereinigung der Wachstumsdaten um den durch das Modell beschriebenen räumlichen Trend erlaubt einen Vergleich mit den Ergebnissen auf Grund der Analyse nach dem Versuchsdesign als vollkommen randomisiertem Blockdesign. Es wird also untersucht, inwieweit die kleinstandörtlichen Unterschiede einen Einfluss auf das Wachstum der Klone haben und dadurch die Selektion zwischen den Klonen beeinflussen würden.

Binnen - mittlere Fläche Durch die andere Art der Korrektur für den kleinflächigen Trend ergibt sich eine andere Rangierung der Klonmittelwerte! Der Spearman'sche Rangkorrelationskoeffizient zwischen den Klonmitteln basierend auf der Bereinigung der Klone von den Blockeffekten und der Bereinigung der Klone von dem kleinstandörtlichen Trend mit Hilfe des Regressionsmodells beträgt 0.82 für das Merkmal "Höhe 1993". Diese Übereinstimmung in der Rangierung der Klone ist hochsignifkant, unabhängig davon, wie die Bereinigung der Daten von dem kleinräumigen Trend erfolgt, ob durch Bereinigung um die Blockeffekte nach dem Versuchsdesign oder über die Anpassung eines "trend surface" und daraus abgeleiteter Vorhersage der Kloneffekte. Der Effekt der Klone auf die Merkmalsausprägung stellt sich weitgehend konsistent dar. Daher wird in den folgenden Darstellungen der Versuchsergebnisse auf die durch die Versuchsanlage in Wiederholungen gegebene Möglichkeit der Datenbereinigung von kleinräumigen Trends zurückgegriffen.

# 7.3 Wachstum auf den Versuchsflächen

In diesem Unterkapitel wird erst auf den zusammenfassenden Vergleich der Klone mit dem Sämlingsstandard über alle Versuchsflächen eingegangen, dann wird der Zusammenhang der Messdaten der einzelnen Versuchsflächen über die Jahre analysiert. Daran schließt sich die Charakterisierung des Effektes der Selektion der 20% bestwüchsigen Klone an.

Um eine Einordnung des Wachstums der in der Baumschule ausgewählten Klone

zu ermöglichen, wird im Anschluss die Wuchsleistung der Klone der des geprüften Sämlingsstandards "Westerhof" gegenübergestellt. Diese Gegenüberstellung ist beim Vergleich verschiedener Versuchsumwelten nicht vollkommen korrekt. Bei dem Sämlingsstandard werden nicht wie bei den Klonen die Reaktionsnormen von einzelnen Genotypen betrachtet, sondern die Reaktionsnorm von Stichproben aus einer Bestandesabsaat, also eines genetisch weniger eng definierten Kollektives. Der Vergleich mit Sämlingsstandards wird in der Züchtungspraxis durchaus in dieser Form durchgeführt. Diesem Vergleich liegt implizit die Annahme von für das Gesamtkollektiv des Standards repräsentativen Stichproben an jedem Versuchsort zugrunde. In diesem Fall läßt sich das Wuchsverhalten der Sämlinge in den verschiedenen Umwelten als partielle Realisierung der Reaktionsnorm des Saatgutes der Herkunft Westerhof interpretieren.

### 7.3.1 Vergleich Klone - Sämlinge

Das mittlere Wachstum der 152 Klone über die sechs Versuchsumwelten ist größer, als jenes des Sämlingsstandards. In Tabelle [7.4](#page-111-0) sind Mittelwerte und Standardabweichungen der Merkmalsausprägungen über alle Versuchsumwelten angegeben. Nach dem t-Test mit Welch-Approximation der Freiheitsgrade für ungleiche Varianzen (SACHS, [1992](#page-184-0), S. 355f), sind die Mittelwerte der Klone für alle Merkmale bis auf den mittleren jährlichen Durchmesserzuwachs signifikant größer als die der Sämlinge. Inwieweit diese Unterschiede auch bei einer Betrachtung für die einzelnen Versuchsumwelten Bestand haben, gilt es später zu klären. Aus der Abbildung [7.8](#page-110-0) wird exemplarisch deutlich, dass die Verteilungen der Merkmalsausprägungen von Klonen und Sämlingen trotz des signifikanten Mittelwertsunterschiedes nach dem t-Test vollständig überlappen.

Betrachtet man die Klone als ein selektiertes Kollektiv im Vergleich zu den Sämlingen, dann läßt sich der Selektionsfortschritt durch die mittlere Überlegenheit der Klone im Vergleich zu den Sämlingen ausdrücken. Für das Merkmal Höhe 1993 weisen die Klone ein Mittel von 108% der Sämlingshöhe von 773 cm für dasselbe Jahr auf. Betrachtet man das Kollektiv der 25% besten Klone in Bezug auf das Merkmal Höhe, dann liegt die Uberlegenheit der besten Klone bei 117% gegenüber den Sämlingen.

Für das Merkmal Volumen93 beträgt die Uberlegenheit der Klone gegenüber den Sämlingen 114%. Die Mehrleistung der 25% bestwüchsigen Klone liegt sogar bei 142%. Bei einem mittleren Schaftholzvolumen von  $0.037 \text{ m}^3$  pro Individuum der Sämlinge, ergibt sich bei 1500 Individuen pro Hektar (Ausgangspflanzenzahl 2500 Stück, mittlere Überlebensrate  $60\%$ ) ein Volumen von 55,5 Vfm/ha. Für die Klone ergibt sich nach ihrem mittleren Schaftholzvolumen von 0, 042 m<sup>3</sup> pro Individuum ein Volumen von 63,2 Vfm/ha. Für die 25% wüchsigsten Klone mit einem mittleren Schaftholzvolumen

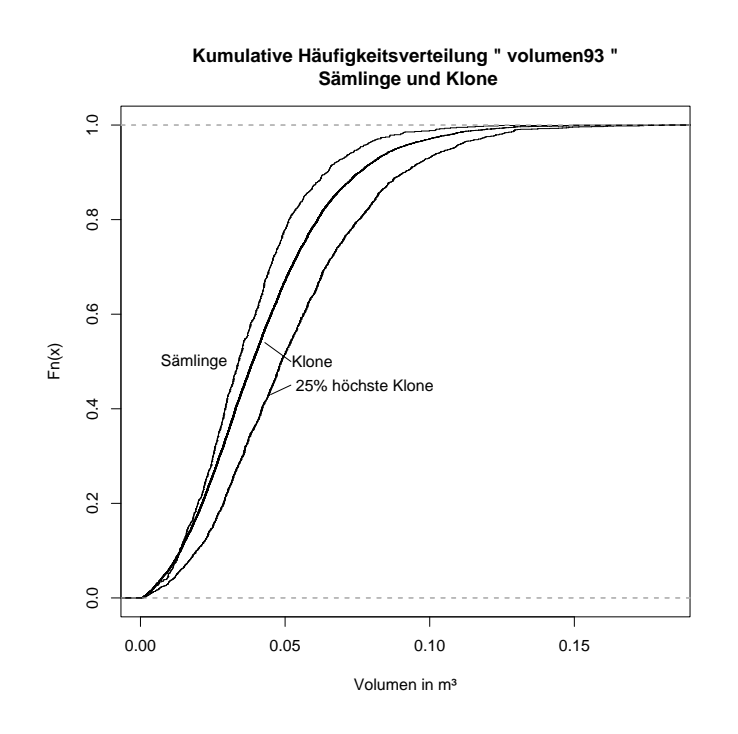

<span id="page-110-0"></span>Abbildung 7.8: Kumulative Verteilungen der Einzelstamm Schaftholzvolumen 1993 der Sämlinge, der 152 Klone und der im Mittel 25% bestwüchsigen Klone (Daten von 5 Versuchsflächen - ohne Kirchberg - gepoolt); gestrichelt sind Referenz-Normalverteilungen mit gleichem Mittelwert und gleicher Standardabweichung eingezeichnet

<span id="page-111-0"></span>Tabelle 7.4: Vergleich der Mittelwerte zwischen Klonen und Sämlingen für die Merkmale Höhe im Alter 3, 8 und 18 und BHD und Volumen im Alter 18. Angegeben sind jeweils Mittelwert und Standardabweichung für Klone und Sämlinge. In der letzten Spalte findet sich das Signifikanzniveau des T-Tests auf signifikant höhere Mittelwerte der Klone. \*\*  $p \leq 0,01;$  \*\*\*  $p \leq 0,001$ 

|                     | Klone               | Sämlinge                      |  |
|---------------------|---------------------|-------------------------------|--|
| Hoehe78             | $43.57 \pm 8.56$    | ***<br>$38.29 \pm 11.46$      |  |
| Hoehe <sup>83</sup> | $148.91 \pm 48.81$  | $***$<br>$131.04 \pm 42.70$   |  |
| Hoehe93             | $833,59 \pm 188,79$ | $***$<br>$773,14 \pm 164,95$  |  |
| BHD93               | $105.47 \pm 27.78$  | $**$<br>$103.60 \pm 26.07$    |  |
| Volumen93           | $0.042 \pm 0.024$   | $***$<br>$0.037 \pm$<br>0.020 |  |

von 0, 052 m<sup>3</sup> ergibt sich demnach ein Vorrat von 78.7 Vfm.

Die Ergebnisse des Vergleichs der Klone mit dem Sämlingsstandard auf den ein-zelnen Versuchsflächen zeigt Tabelle [7.5.](#page-112-0) Es werden die Verteilungen der Klone und des Sämlingsstandards für jede Kombination Merkmal  $\times$  Versuchsort mit Hilfe des einseitigen Wilcoxon-Man-Whitney Testes untersucht. Die p-Werte sind in der Tabelle angegeben. Es zeigt sich, dass die Klone in den Umwelten 109, 112 und 114 den Sämlingen im Mittel nicht überlegen sind, hingegen in den Umwelten 110 und 111 sehr wohl, in der Umwelt 115 nur in den Höhenwachstumsmerkmalen, nicht aber in dem Durchmesserwachstum und der Volumenleistung. Nimmt man den Sämlingsstandard als Maßstab, dann war die Selektion der Klone in der Baumschule also für manche Umwelten erfolgreich, für andere nicht! Nimmt man dagegen von den 152 Klonen die über alle Versuchsflächen im Mittel 20% besten Klone für das jeweilige Merkmal, dann ist dieses selektierte Kollektiv auf allen Flächen nach dem Wilcoxon-Man-Whitney Test hochsignifikant besser als der Sämlingsstandard (Ausnahme Göppingen BHD93 und ADI2 \*\*). Der Wilcoxon-Man-Whitney Test geht dabei allerdings nur auf die relative Lage der Verteilungen zueinander ein. Er ermöglicht keine Aussage darüber, wie stark die Merkmalsausprägungen sich unterscheiden.

### 7.3.2 Vergleich der Versuchsorte

Die auf den Klonmitteln in jeder Versuchsumwelt basierenden Flächenmittel sind in der Abbildung [7.9](#page-113-0) und Tabelle [7.6](#page-114-0) dargestellt. Die Daten der Höhenmessungen sind zur Übersichtlichkeit mit Linien verbunden. Im Jahr der Flächenanlage gibt es keine Differenzierung zwischen den Versuchsflächen. Dies entspricht dem Grundsatz der Versuchanlage sehr gut, da jedes andere Ergebnis auf eine Sortierung des Pflanzenmaterials

|                                                                                                    |  | 109 110 111 112 114 115 |  |
|----------------------------------------------------------------------------------------------------|--|-------------------------|--|
|                                                                                                    |  |                         |  |
|                                                                                                    |  |                         |  |
|                                                                                                    |  |                         |  |
|                                                                                                    |  |                         |  |
| $\begin{tabular}{l cccccc} \hline \text{H\"{o}he78} & 5\times 10^{-52} & 2\times 10^{-41} & 4\times 10^{-31} & 6\times 10^{-53} & 2\times 10^{-60} & 1 \\ \text{H\"{o}he83} & 1\times 10^{-1} & 4\times 10^{-23} & 3\times 10^{-6} & 1\times 10^{-1} & 1\times 10^{-1} & 1\times 10^{-42} \\ \text{H\"{o}he93} & 1\times 10^{-2} & 6\times 10^{-14} & 1\times 10^{-7} & 2$ |  |                         |  |

<span id="page-112-0"></span>Tabelle 7.5: p-Werte des einseitigen Wilcoxon-Man-Whitney Testes für die Verteilungen der Merkmalsausprägungen der Sämlinge und der Klone in jeweils einer Umwelt. Alternativhypothese: Die wahre Mittelwertsdifferenz ist kleiner 0.

vor der Verbringung auf die Versuchsflächen hingedeutet hätte. In den folgenden Jahren ist eine Differenzierung zwischen den Flächenmitteln erkennbar, wobei die Rangierung der Umwelten je nach Merkmal unterschiedlich ausfällt. Allerdings gibt es insofern einen Trend, dass die Umwelt Palsterkamp insgesamt sehr günstig – im Sinne höherer Mittelwerte über alle auf der Fläche vorhandenen Klone - für das Wachstum des Pflanzenmaterials zu sein scheint, wohingegen die Umwelten Nienburg, G¨oppingen und Neuhaus eher ungünstig für das mittlere Wachstum sind.

Das absolute Ausmaß der Variation zwischen den Umwelten nimmt mit den Jahren zu. Bei dem Vergleich mit Hilfe des Variationskoeffizienten der Umweltmittelwerte für die Merkmale Höhe78 0,02; Höhe83 0,21; Höhe93 0,16; BHD93 0,12 und Volumen93 0,35 ergibt sich eine Zunahme vom Jahr der Versuchsbegründung zu den folgenden Jahren, dann eine Abnahme bei Höhe und BHD im Alter 18. Für das Merkmal Volumen ergibt sich ein höherer Variationskoeffizient, der sich aber rechnerisch erklären läßt, da hier die Variation der Höhendifferenzierung mit jener der Durchmesserdifferenzierung kombiniert wird.

Die kumulativen Verteilungen der Höhen und Durchmessermessungen an den einzelnen Versuchsflächen sind für die 152 auf allen Flächen vorkommenden Klone in den Abbildungen [7.10](#page-115-0) und [7.11](#page-115-1) wiedergegeben. Als Referenz ist jeweils die kumulative Normalverteilung mit gleichem Mittelwert und gleicher Varianz punktiert eingezeichnet. Bei den empirischen kumulativen Verteilungen handelt es sich um die Originaldaten. Es hat noch keine Mittelwertbildung für jeden Klon stattgefunden. Das heißt, dass manche Klone mit mehr Individuen in der Verteilung repräsentiert sein können als andere, da einzelne Individuen über die Jahre ausgefallen sind. Aus der unterschiedlichen Stufenbreite der kumulativen Verteilungen wird deutlich, dass die Höhen im Jahr 1983 mit unterschiedlichen Genauigkeiten erfasst worden sind. Auf der Fläche "Kirchberg" wurden die Höhen Zentimeter-genau aufgenommen, in "Göppingen" Dezimeter-genau und auf den übrigen Flächen auf 5 cm genau.

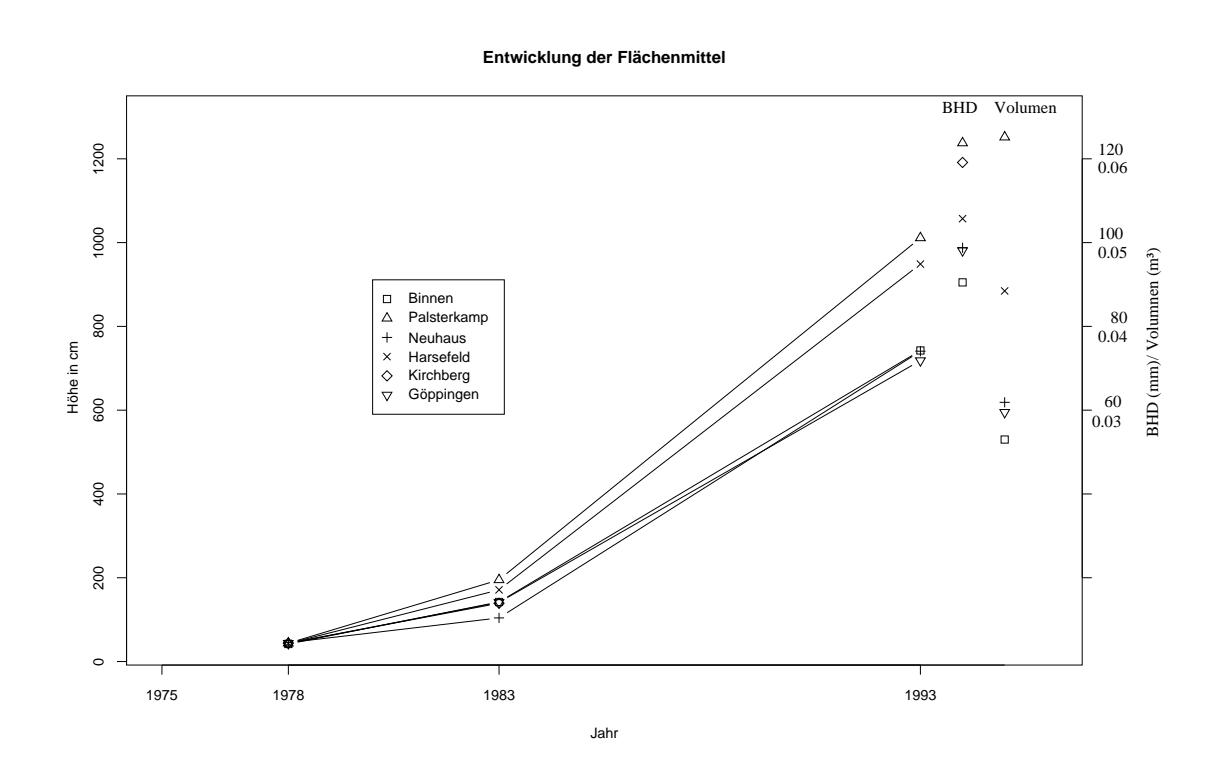

<span id="page-113-0"></span>Abbildung 7.9: Darstellung der Versuchsflächenmittel (basierend auf den Mittelwerten der 152 Klone in jeder Umwelt) für die verschiedenen aufgenommenen und abgeleiteten Daten. Die Werte aufeinanderfolgender Aufnahmen einer Fläche sind mit einer Linie verbunden

| Merkmal |     | Mittel       |         |         |         |       |     |
|---------|-----|--------------|---------|---------|---------|-------|-----|
|         | 109 | 110          | 111 112 |         | 114     | - 115 |     |
| Höhe78  | 42  | 44           |         | 45 43   | 44      | 43    | 44  |
| Höhe83  | 142 | 196          |         | 103 171 | 140     | - 141 | 149 |
| Höhe93  | 742 | 1013 741 950 |         |         | NaN 723 |       | 834 |
| BHD93   | 90  | 124          | 98      | -106    | 119     | 98    | 105 |

<span id="page-114-0"></span>Tabelle 7.6: Mittelwerte der aufgenommenen Merkmale je Umwelt mit Gewichtung evtl. unterschiedlicher Anzahlen der Ramets je Klon. " $NaN^{\mu}$  bedeutet, dass die Daten nicht verfügbar sind.

Die Verteilungen der Merkmalsausprägungen in den verschiedenen Umwelten unterscheiden sich nach dem H-Test von Kruskal und Wallis alle hochsignifikant. Auffallend ist die deutlich abweichende Steigung der kumulativen Verteilungen für den Versuchsort Binnen in der Abbildung [7.10.](#page-115-0) Die Differenzierung zwischen den einzelnen Individuen ist auf dieser Versuchsfläche stärker als auf den übrigen Versuchsflächen. Auf dieses Ergeb-nis wird im Abschnitt [7.2](#page-100-0) auf Seite [91](#page-100-0) näher eingegangen und eine mögliche Erklärung gegeben.

Die Entwicklung der mittleren Überlebensrate der Klone für die einzelnen Versuchstandorte zeigt Tabelle [7.7.](#page-116-0) Deutlich sichtbar ist die Reduktion der Pflanzenzahl zwischen 1993 und 1997 auf Grund der selektiven Durchforstung zur Begünstigung der im Mittel über die Versuchsflächen im Volumenwachstum bestwüchsigen Klone (siehe Kapitel [5.5,](#page-80-0) Seite [72\)](#page-80-0). Auffällig ist die geringe Uberlebensrate am Versuchsort Kirchberg (Versuchsnummer 114) und die hohe Überlebensrate bis zum Jahr 1997 am Versuchsort Harsefeld (Versuchsnummer 112).

# 7.3.3 Zusammenhang zwischen Merkmalsausprägungen über die Jahre

Die Spearman'sche Rang-Korrelation zwischen den mittleren Merkmalsausprägungen der Klone in den verschiedenen Jahren ist in Tabelle [7.8](#page-116-1) dargestellt. Der Korrelationskoeffizient zwischen der Höhe78 und der Höhe83 ist größer, als jener zwischen der Höhe78 und der Höhe93. Dies spricht für eine Abnahme der Vorhersagbarkeit des Wachstums späterer Jahre auf der Grundlage des Wachstums früherer Jahre, je weiter man in die Zukunft prognostizieren will. Diese Aussage gilt auch dann, wenn man den Korrelationskoeffizienten zwischen der Höhe 78 und Höhe 83 jeweils für alle Umwelten außer Nr. 114 "Kirchberg" berechnet.

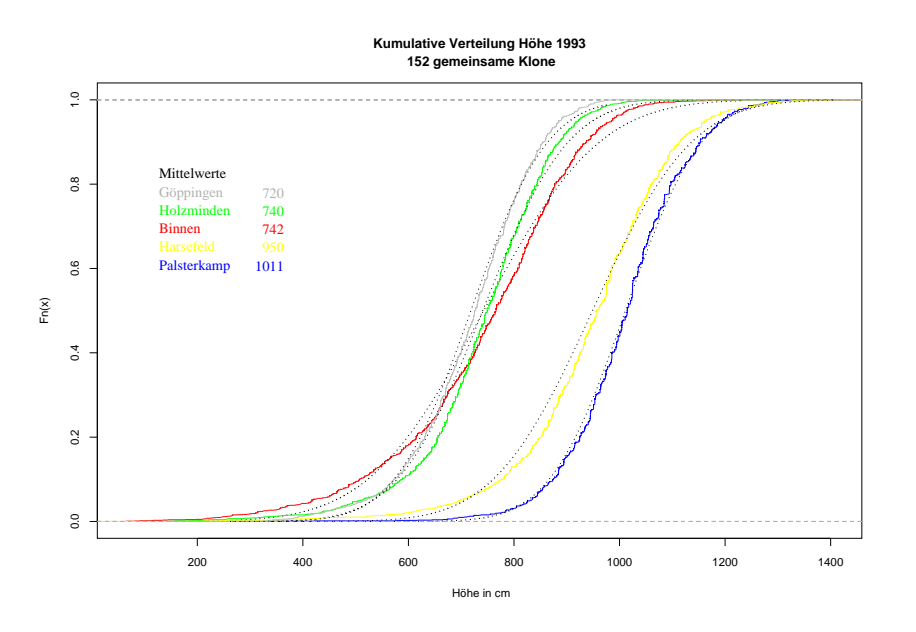

<span id="page-115-0"></span>Abbildung 7.10: Kumulative Verteilungen der Höhen 1993 der 152 auf 5 Versuchsflächen gemeinsam vorhandenen Klone; gepunktet ist für jede kumulative Verteilung als Referenz eine Normalverteilung mit gleichem Mittelwert und gleicher Varianz eingezeichnet.

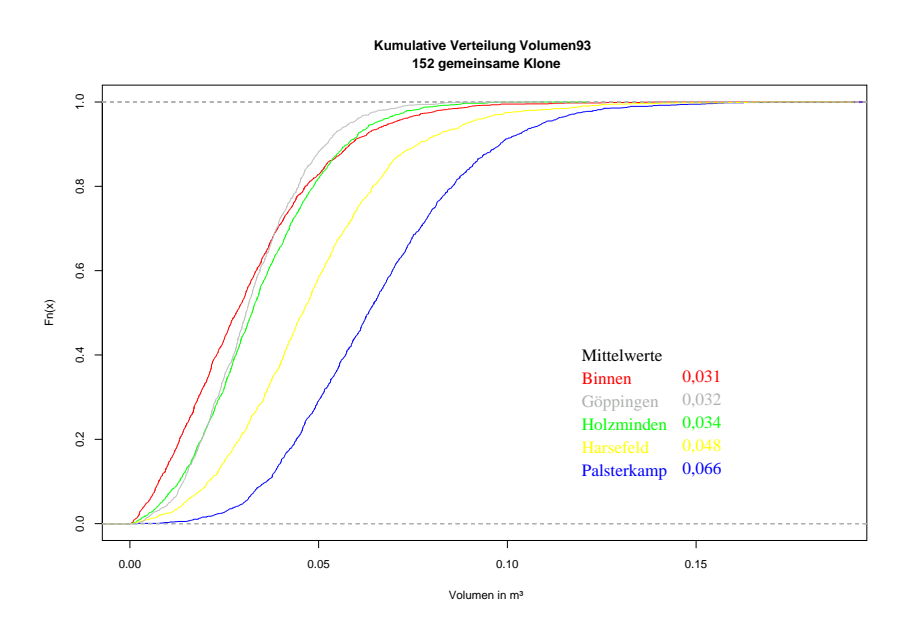

<span id="page-115-1"></span>Abbildung 7.11: Kumulative Verteilungen Einzelbaum Schaftholzvolumen 1993 der 152 auf 5 Versuchsflächen gemeinsam vorhandenen Klone

<span id="page-116-0"></span>Tabelle 7.7: Mittlere Klon-Überlebensrate (mittlerer Prozentsatz von bis zum Aufnahmejahr überlebender Ramets je Klon) für die einzelnen Versuchsorte und Minimum und Maximum in Klammern

| Aufnahmejahr | Versuchsnummer |          |          |          |          |          |
|--------------|----------------|----------|----------|----------|----------|----------|
|              | 109            | 110      | 111      | 112      | 114      | 115      |
| 1983         | 92             | 90       | 84       | 91       | 69       | 89       |
|              | (57/100)       | (43/100) | (43/100) | (64/100) | (29/100) | (33/100) |
| 1993         | 90             | 88       | 81       | 90       | 66       | 83       |
|              | (50/100)       | (43/100) | (43/100) | (64/100) | (29/100) | (17/100) |
| 1997         | 56             | 66       | 51       | 73       | 57       | 55       |
|              | (0/100)        | (14/100) | (0/100)  | (29/100) | (14/100) | (0/100)  |

<span id="page-116-1"></span>Tabelle 7.8: Spearman'sche Rang-Korrelation zwischen den Ausprägungen der aufgenommenen Merkmale. Die p-Werte bei gegebener Alternativhypothese  $\rho \neq 0$  sind hinter den Korrelationen in Klammern angegeben.

|        | Höhe83                                         | Höhe93 | BHD93                                                                     | Volumen93             |
|--------|------------------------------------------------|--------|---------------------------------------------------------------------------|-----------------------|
|        | Höhe78   $0,44 \leq 0,001$   $0,25 \leq 0,002$ |        | $0,26$ $(0,002)$                                                          | 0,24(0,002)           |
| Höhe83 |                                                |        | $0.76 \ (\leq 0.001) \quad 0.68 \ (\leq 0.001) \quad 0.70 \ (\leq 0.001)$ |                       |
| Höhe93 |                                                |        | $0.73 \leq 0.001$ $0.83 \leq 0.001$                                       |                       |
| BHD93  |                                                |        |                                                                           | $0.93 \ (\leq 0.001)$ |

<span id="page-117-0"></span>Tabelle 7.9: Spearman's Rangkorrelationskoeffizient zwischen den mittleren Klonwerten in den verschiedenen Umwelten und Signifikanzniveau bei Nullhypothese "keine Rang-korrelation", getestet nach Algorithmus AS89 (BEST und ROBERTS, [1975](#page-178-0)). ns nicht signifikant; \* $p \leq 0,05;$ \*\* $p \leq 0,01;$ \*\*\* $p \leq 0,001.$ 

|     |                                                   |     | Höhe78 |                                         |                     |     |                                               |     | Höehe83                                 |                              |                     |
|-----|---------------------------------------------------|-----|--------|-----------------------------------------|---------------------|-----|-----------------------------------------------|-----|-----------------------------------------|------------------------------|---------------------|
|     | 110                                               | 111 | 112    | 114                                     | 115                 |     | 110                                           | 111 | 112                                     | 114                          | 115                 |
| 109 | $0,65***$ $0,68***$ $0,67***$ $0,68***$ $0,55***$ |     |        |                                         |                     |     | 109 0, 42*** 0, 41*** 0, 47*** 0, 23** 0, 19* |     |                                         |                              |                     |
| 110 |                                                   |     |        | $0,64***$ $0,63***$ $0,58***$ $0,51***$ |                     | 110 |                                               |     | $0,41***$ $0,58***$ $0,38***$ $0,27***$ |                              |                     |
| 111 |                                                   |     |        | $0,71***$ $0,68***$ $0,61***$           |                     | 111 |                                               |     |                                         | $0,44***$ $0,27***$ $0,26**$ |                     |
| 112 |                                                   |     |        |                                         | $0,64***$ $0,58***$ | 112 |                                               |     |                                         |                              | $0,37***$ $0,28***$ |
| 114 |                                                   |     |        |                                         | $0,53***$           | 114 |                                               |     |                                         |                              | $0,32***$           |
|     |                                                   |     | BHD93  |                                         |                     |     |                                               |     | Höhe93                                  |                              |                     |
|     | 110                                               | 111 | 112    | 114                                     | 115                 |     | 110                                           | 111 | 112                                     |                              | 115                 |
| 109 | $0,53***$ $0,44***$ $0,51***$ $0,28***$ $0,26**$  |     |        |                                         |                     | 109 | $0,48***$ $0,45***$ $0,48***$                 |     |                                         |                              | $0,31***$           |
| 110 |                                                   |     |        | $0,50***$ $0,57***$ $0,37***$ $0,49***$ |                     | 110 |                                               |     | $0,61***$ $0,62***$                     |                              | $0,56***$           |
| 111 |                                                   |     |        | $0,45***$ $0,36***$ $0,43***$           |                     | 111 |                                               |     | $0,58***$                               |                              | $0,44***$           |
| 112 |                                                   |     |        |                                         | $0,40***$ $0,49***$ | 112 |                                               |     |                                         |                              | $0,55***$           |
| 114 |                                                   |     |        |                                         | $0,38***$           |     |                                               |     |                                         |                              |                     |

In Abbildung [7.12](#page-118-0) sind die Mittel der Höhenmessungen für die 152 Klone dargestellt. Die Datenpunkte der einzelnen Jahre, die zu demselben Klon gehören, sind mit Linien verbunden. Aus dieser Abbildung ist ersichtlich, dass die Klonmittel erst sehr dicht beieinander liegen und dann zunehmend auseinanderstreben. Bei den mittleren Ausprägungen gibt es insbesondere zwischen dem Jahr 1983 und 1993 deutliche Rangveränderun-gen. In der Abbildung [7.13](#page-119-0) sind zur Übersichtlichkeit nur die 1993 im Höhenwachstum 5% besten, mittleren und schlechtesten Klone dargestellt. Die Abbildung macht deutlich, dass im großen und ganzen die Rangveränderungen zwischen einer Grobeinteilung "Gut", "Mittel" und "Schlecht" erhalten bleibt. Aus der Mitte heraus gibt es jedoch Klone, die in die obere Klasse aufstreben und solche, die aus der oberen Klasse abfallen. Für Klone am unteren Ende der Verteilung wird wahrscheinlich auch durch vermehrte Seitenkonkurrenz ein Aufsteigen in der sozialen Stellung immer unwahrscheinlicher.

## 7.3.4 Genotyp $\times$ Umwelt-Interaktion  $(G \times E)$

### $G\times E$  für ARF

Separabilität der Genotyp- von den Umwelteffekten Zur Untersuchung des Wuchsverhaltens der Klone in den verschiedenen Umwelten wird in Tabelle [7.9](#page-117-0) der Spearman'sche Rangkorrelations-Koeffizient für die Klonmittelwerte zwischen je zwei

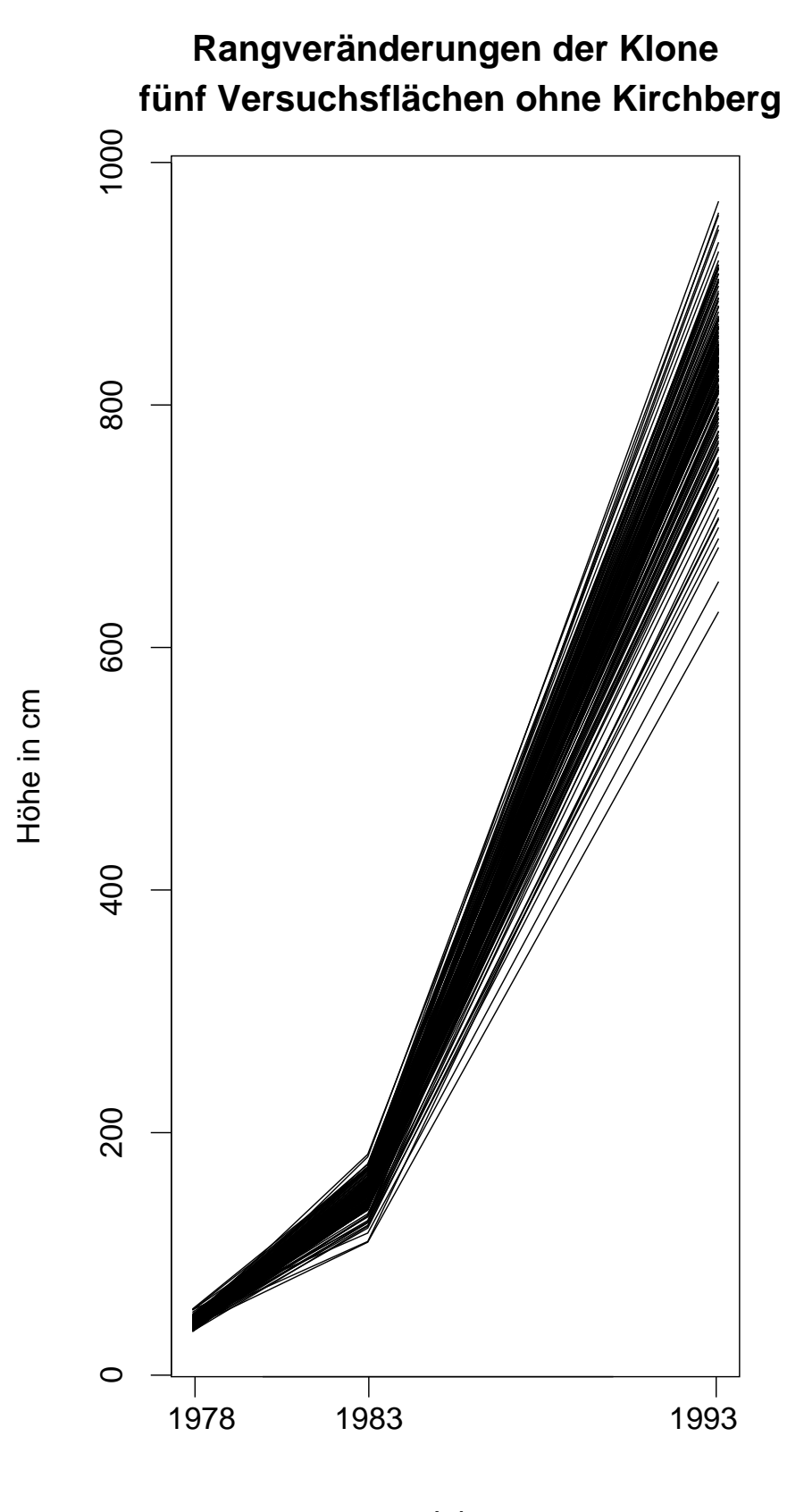

Jahr

<span id="page-118-0"></span>Abbildung 7.12: Entwicklung der Rangfolge der Klonmittelwerte in Bezug auf das Höhenwachstum 1978, 1983 und 1993.

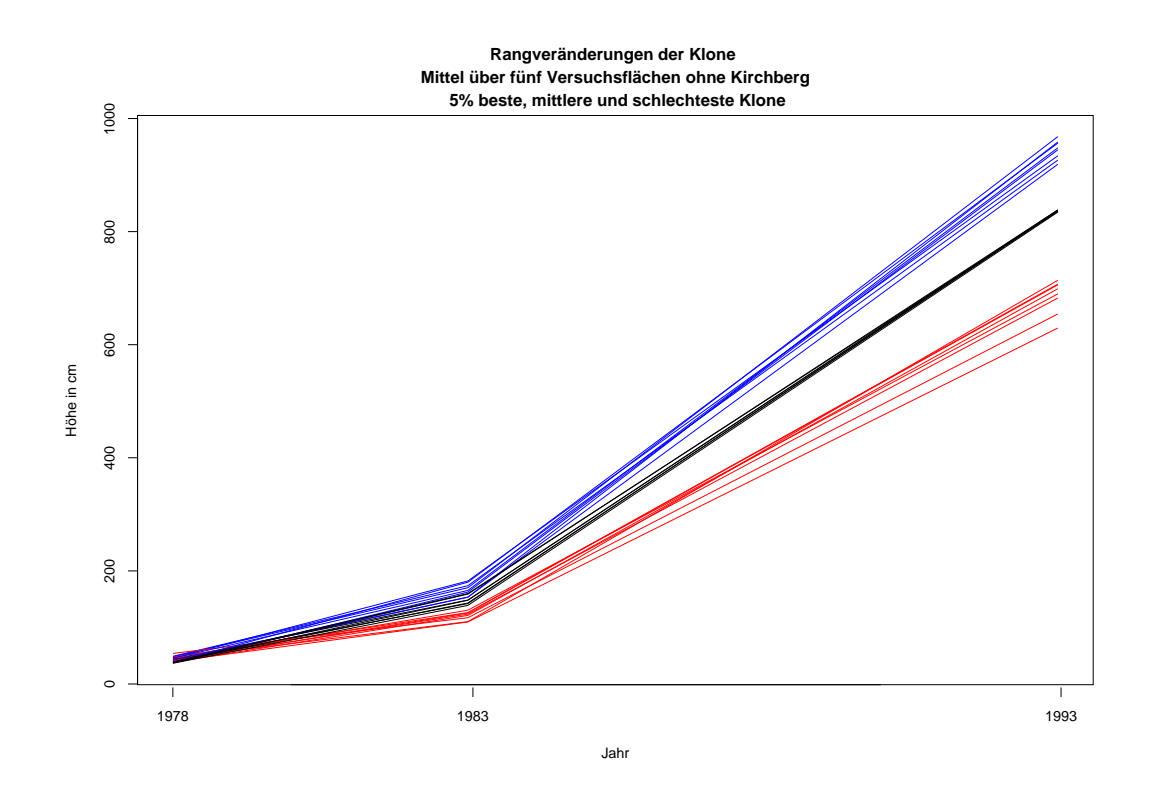

<span id="page-119-0"></span>Abbildung 7.13: Entwicklung der Rangierung der Klone für das Merkmal Höhe 1993;  $5\%$  bestwüchsigen - blau,  $5\%$  mittleren - schwarz,  $5\%$  schlechtestwüchsigen - rot.

Flächen für die Merkmale Höhe78, Höhe83, Höhe93 und BHD93 dargestellt. Die Rangkorrelationen sind alle signifikant, allerdings zeigen die Werte kleiner 1 Rangveränderungen zwischen den Klonmittelwerten an. Für je zwei Umwelten zeigen die Klone  $G \times E$ mit Rangwechsel.

Die Tabelle [7.10](#page-120-0) gibt das [Konkordanzmaß](#page-182-0) W von KENDALL und DICKINSON GIB-bons [\(1990](#page-182-0)) für die Rangfolge der Klone in den einzelnen Umwelten wieder. Die überzufällige Konkordanz für das Merkmal Höe 1978 deutet auf eine Differenzierung der Klone schon in der Baumschule hin. Die Übereinstimmung der Rangordnung der Klone, ausgedrückt durch die Klonmittelwerte in den jeweiligen Umwelten, bekräftigt, dass die Individuen eines Klons zufällig auf die Versuchsumwelten verteilt worden sind und die Variation zwischen den Mittelwerten eines Klons in verschiedenen Umwelten gering ist im Vergleich zu der Variation zwischen Klonmitteln in einer Umwelt. Das Konkordanz $m$ aß W beschreibt für diesen Versuch, inwieweit die verschiedenen Genotypen gleichgerichtet auf Umweltveränderungen reagieren. Das Konkordanzmaß beschreibt die relative Lage der verschiedenen Reaktionsnormen zueinander und damit die Separabilität der Genotyp- von den Umwelteffekten.

Nach der Pflanzung nimmt die Konkordanz für das Merkmal Höhe erst ab und

<span id="page-120-0"></span>Tabelle 7.10: Konkordanzmaß (Kendall's W) für die Rangierung der Klone - basierend auf Klonmittelwerten - in den einzelnen Umwelten mit dem Signifikanzniveau nach asymptotischem Test. ns nicht signifikant; \*  $p \leq 0,05$ ; \*\*  $p \leq 0,01$ ; \*\*\*  $p \leq 0,001$ 

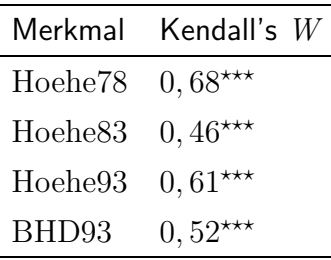

dann wieder zu. Fünf Jahre nach der Pflanzung gibt es also mehr Rangwechsel der Klonmittelwerte zwischen den Flächen als weitere zehn Jahre später. Die Konkordanz für das Merkmal BHD93 ist geringer als jene für das Merkmal Höhe des gleichen Jahres. Dieser Vergleich deutet auf einen stärkeren Umwelteinfluss für das Merkmal BHD im Vergleich zu dem Merkmal Höhe. Letzteres unterliegt demnach stärkerer genetischer Kontrolle.

Die Reaktionsnormen der einzelnen Klone für die Höhe 1993, basierend auf den Klonmittelwerten je Umwelt, sind in Abbildung [7.14](#page-121-0) dargestellt. Die Skalierung der Umweltachse wird hier an Hand des arithmetischen Mittelwertes über alle Klone in dieser Umwelt vorgenommen. Diese Art der Skalierung der Umweltachse ist die gebräuchlichste bei der Darstellung von Reaktionsnormen. Sie hat allerdings den Nachteil, dass der Umweltmittelwert sich je nach Zusammensetzung des untersuchten Kollektives verändert.

Separabilität der Umwelt- von den Genotypeffekten Bei der umgekehrten Betrachtung der Rangierung der Umwelten je nach Mittelwert der einzelnen Klone, ergibt sich das in Tabelle [7.11](#page-121-1) dargestellte Bild. Die Variation der Rangierung der Umwelten je nach Klon ist für das Merkmal Höhe 1978 nicht überzufällig groß! Dies spiegelt die zufällige Zuordnung der Ramets eines Klons zu den verschiedenen Versuchsflächen wider. Ein anderes Ergebnis hätte auf eine Sortierung nach der Größe der Pflanzen vor der Ausbringung auf die verschiedenen Versuchsflächen hingedeutet.

Anders stellt sich die Situation für die übrigen gemessenen Merkmale dar. Nach fünf Vegetationsperioden unter unterschiedlichen Wuchsbedingungen, d.h. an verschiedenen Versuchsumwelten, zeigt sich eine deutliche Reaktion der Klone auf diese unterschiedlichen Wuchspotentiale der Versuchsstandorte. Für Gruppen von Umwelten ergibt sich damit eine Separabilität der Umwelteffekte von den Genotypeffekten.

Die Darstellungen der Umweltbewertung je nach Genotyp zeigen die Abbildungen

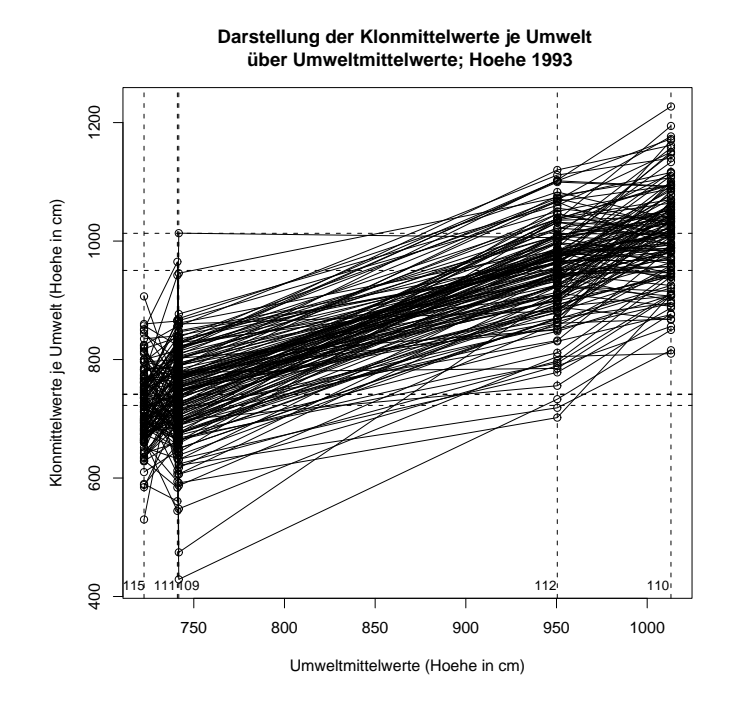

<span id="page-121-0"></span>Abbildung 7.14: Responsfunktionen der Genotypen: Reaktionsnormen der 154 auf 5 Versuchsflächen gemeinsam vorhandenen Klone basierend auf Klonmittelwerten über Mittelwerten der Versuchsumwelten. Auf die x-Achse gestrichelt abgelotet sind die Mittelwerte der jeweiligen Versuchsumwelt. 109 Binnen; 110 Palsterkamp; 111 Holzminden; 112 Harsefeld; 115 Göppingen.

<span id="page-121-1"></span>Tabelle 7.11: Konkordanzmaß (Kendalls W) für die Rangierung der Umwelten - basierend auf Klonmittelwerten - je nach Klon mit dem Signifikanzniveau nach asymptotischem Test. ns nicht signifikant; \* $p\leq 0,05;$ \*\* $p\leq 0,01;$ \*\*\* $p\leq 0,001$ 

| Merkmal | Kendall's $W$ |
|---------|---------------|
| Hoehe78 | $0,14$ n.s.   |
| Hoehe83 | $0,81***$     |
| Hoehe93 | $0,87***$     |
| BHD93   | $0,66***$     |

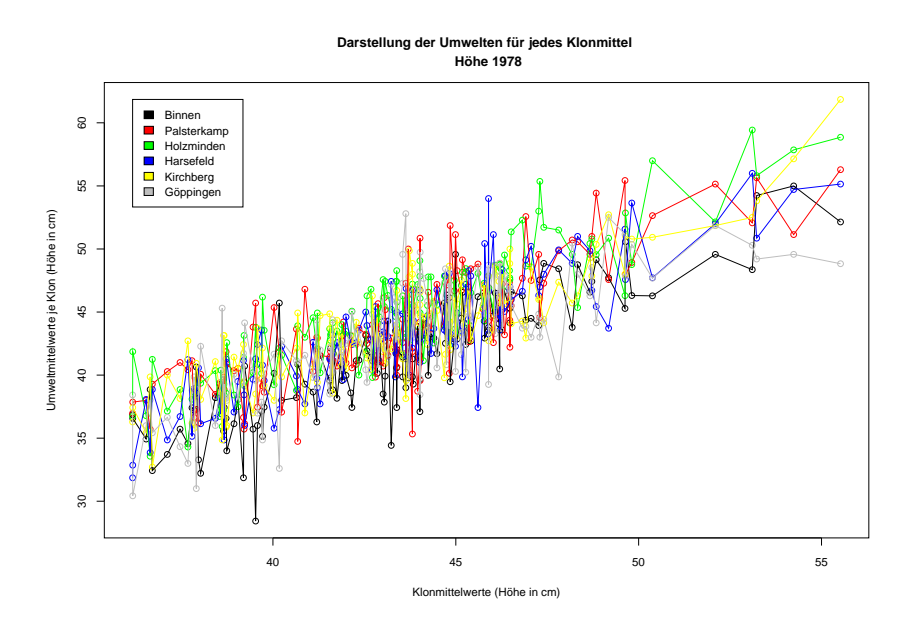

<span id="page-122-0"></span>Abbildung 7.15: Responsfunktionen der Umwelten: Rangierung der Umwelten je nach Genotyp. Darstellung des Umweltmittels eines jeden Klons über dem Klon-Gesamtmittel

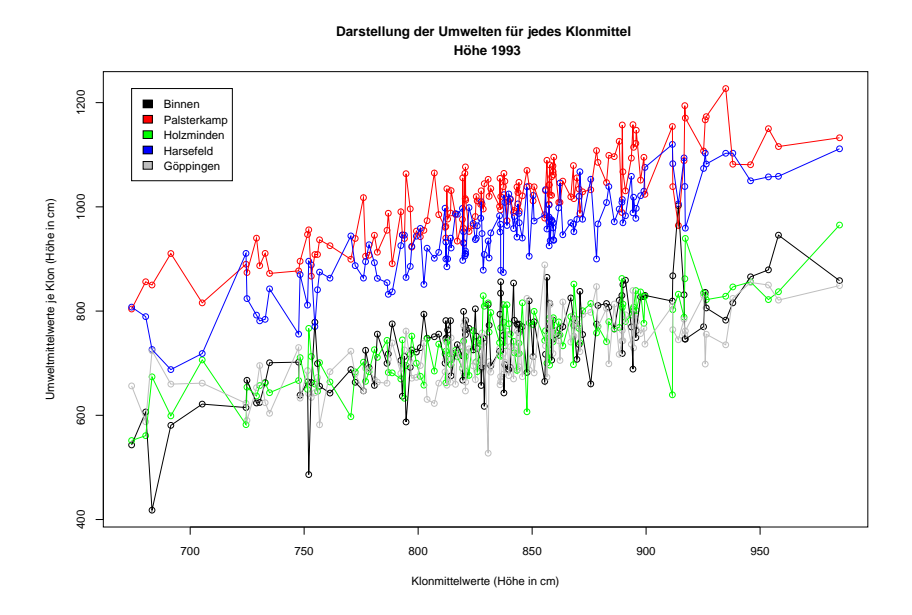

<span id="page-122-1"></span>Abbildung 7.16: Responsfunktionen der Umwelten: Rangierung der Umwelten je nach Genotyp. Darstellung des Umweltmittels eines jeden Klons über dem Klon-Gesamtmittel

<span id="page-123-0"></span>Tabelle 7.12: Varianzanalyse Tabelle (Modell mit zufälligen Effekten) Alle Versuchsflächen für das Merkmal Höhe93. Df Freiheitsgrade, Sum Sq Summe der Abweichungsquadrate; Mean Sq mittlere Abweichungsquadrate;  $E(MS)$  Erwartungswert für mittlere Abweichungsquadrate; ns nicht signifikant; \* $p \leq 0,05;$ \*\* $p \leq 0,01;$ \*\*\* $p \leq 0,001$ 

| Faktor                          | Df   | Sum Sq    | Mean Sq  | F-Wert   | Signifikanz- | E(MS)          |
|---------------------------------|------|-----------|----------|----------|--------------|----------------|
|                                 |      |           |          |          | niveau       | in $%$         |
| Klon                            | 151  | 26412377  | 174916   | 10,278   | ***          | 7              |
| Versuchsnummer                  | 4    | 113991422 | 28497855 | 1257,018 | $***$        | 47             |
| $K$ lon $\times$ Versuchsnummer | 604  | 13693041  | 22671    | 1,332    | ***          | $\overline{2}$ |
| Residuals                       | 6972 | 118658370 | 17019    |          |              | 44             |
| Total                           | 7731 |           |          |          |              |                |
| hline                           |      |           |          |          |              |                |

Tabelle 7.13: ANOVA-Tabelle Modell II für das Merkmal Volumen 1993. Bedeutung der Abkürzungen s.o.

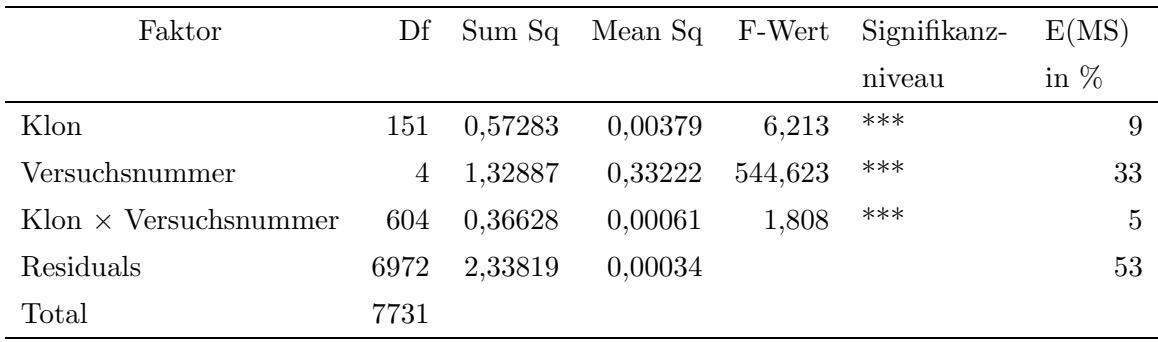

[7.15](#page-122-0) und [7.16.](#page-122-1) Die Abbildungen machen deutlich, dass es in Bezug auf alle 152 Klone keine konkordante Rangierung aller 6 Umwelten (bzw. für das Merkmal Höhe1993 der 5 Umwelten) gibt. Aber es gibt konsistente Rangierungen von Paaren oder Tripletts von Umwelten in Bezug auf die 152 Klone. In diesen Darstellungen sind nur die Klonmittelwerte je Umwelt berücksichtigt.

### $G\times E$  für Varianzanalyse

In der Tabelle [7.12](#page-123-0) sind die Ergebnisse der Varianzanalyse über alle Versuchsflächen wiedergegeben. In diese Analyse werden als Einflussfaktoren die Klone und der Versuchsort einbezogen sowie die Interaktion von Klonen mit Versuchsorten. Alle drei Faktoren sind nach der Varianzanalyse hochsignifikant.

Das geringe Ausmaß des geschätzten Anteils an Interaktionsvarianz deutet darauf

<span id="page-124-0"></span>Tabelle 7.14: Normierte  $\Delta$  Werte für die kumulativen Verteilungen des Merkmals "jährlicher Höhenzuwachs zwischen 1978 und 1983"an den verschiedenen Versuchsorten (Nr. 109 - 115)

|     | 109              | 110              | 111                                     | 112              | 114                             | 115   |
|-----|------------------|------------------|-----------------------------------------|------------------|---------------------------------|-------|
| 109 | $\left( \right)$ |                  | $0,166$ $0,119$ $0,092$ $0,055$ $0,020$ |                  |                                 |       |
| 110 |                  | $\left( \right)$ |                                         |                  | $0,285$ $0,074$ $0,221$ $0,166$ |       |
| 111 |                  |                  |                                         |                  | $0$ 0,211 0,064 0,119           |       |
| 112 |                  |                  |                                         | $\left( \right)$ | $0,147$ 0.092                   |       |
| 114 |                  |                  |                                         |                  | $\left( \right)$                | 0,055 |
| 115 |                  |                  |                                         |                  |                                 |       |

hin, dass für die 152 Klone das additive Modell von Gentoyp- und Umwelteffekten gut zutrifft. Da aber der Interaktionsterm signifikant ist, können die Haupteffekte nicht unabhängig voneinander interpretiert werden.

Aus den geschätzten Varianzkomponenten ergeben sich Heritäbilitätsschätzungen i.w.S. für die Merkmale Höhe und Volumen im Alter 18 von jeweils 0,14. Dieser Wert bedeutet, dass das Verhältnis des Anteils der geschätzten phänotypischen Variation zwischen Klonen zu der phänotypischen Gesamtvariation  $14\%$  beträgt.

## 7.3.5 Anwendung von  $\Delta$

Ergebnisse des Vergleiches der Höhenzuwachsdaten an den verschiedenen Standorten mit Hilfe von ∆ In Tabelle [7.14](#page-124-0) ist die mit dem maximalen Abstand auf das Intervall 0 − 1 normierte Distanzmatrix für das Merkmal "jährlicher Höhenzuwachs zwischen 1978 und 1983" wiedergegeben. Es wird deutlich, dass der mit ∆ gemessene Abstand zwischen den Höhenwachstumswerten am Versuchsort Neuhaus (Nr. 111) und Palsterkamp (Nr. 110) mit 0,285 am größten ist. Der Unterschied zwischen den geographisch weit voneinander entfernten Versuchsorten Nienburg (Nr. 109) und Göppingen (Nr. 115) ist dagegen mit 0,02 sehr klein. Die Verhältnisse der auf  $\Delta$  basierenden Distanzen der einzelnen Umwelten weichen nur geringfügig von denen ab, die aus dem Vergleich der arithmetischen Mittelwerte in den einzelnen Versuchsumwelten miteinander entstehen. Bei der Distanzmatrix basierend auf den arithmetischen Mittelwerten gibt es einen größeren Anteil an gleichen Abständen zwischen zwei Umwelten in den errechneten und gerundeten Werten.

Nach Mantel's [Permutationstest](#page-185-0) für die Ahnlichkeit von Matrizen (SOKAL und ROHLF, [1995](#page-185-0)) ist die Ähnlichkeit dieser beiden Abstandsmatrizen hoch signifikant.

|     | 109 | 110           | 111              | 112 | 114 | 115              |
|-----|-----|---------------|------------------|-----|-----|------------------|
| 109 | 0   | 6             | 5                | 3   | 2   | $\left( \right)$ |
| 110 |     | $\mathcal{O}$ | 11               | 3   | 8   | 6                |
| 111 |     |               | $\left( \right)$ | 8   | 3   | 5                |
| 112 |     |               |                  | 0   | 5   | 3                |
| 114 |     |               |                  |     | 0   | 2                |
| 115 |     |               |                  |     |     |                  |

Tabelle 7.15: Distanzen zwischen den Versuchsorten (Nr. 109 - 115) gemessen als absolute Differenz der arithmetischen Mittel der Versuchsorte bezüglich des "jährlichen Höhenzuwachses (cm) zwischen 1978 und 1983 der 152 gemeinsamen Klone

Um zu einer Absch¨atzung der Wertigkeit von den ∆ Werten zu gelangen, wird die Charakteristik der Verteilung von  $\Delta$  nach Ziehen von 1000 zufälligen Stichproben jeweils ohne Zurücklegen aus einer hypothetisierten Grundgesamtheit jeweils für ein Paar von Umwelten ermittelt. Die Grundgesamtheit entspreche der Vereinigungsmenge der beiden Stichproben. In Tabelle [7.16](#page-126-0) werden die Quantile der ∆-Verteilungen aus der Simulation angegeben. Ein Vergleich dieser Werte mit den gefundenen  $\Delta$ -Werten für die jeweiligen Versuchsortpaare, macht deutlich, in wieviel Prozent der Fälle ein genauso großer oder größerer  $\Delta$ -Wert beim Ziehen von zwei zufälligen Stichproben aus der angenommenen Grundgesamtheit erzielt würde. Ist dieser Prozent-Wert sehr klein, scheint es unwahrscheinlich aus der angenommenen Grundgesamtheit zwei Stichproben mit dem errechneten ∆-Wert zu erhalten.

Für die Umweltkombination 109 und 115 ist der errechnete Wert für  $\Delta$  mit 0,02 immer noch größer als der Wert des  $0.1\%$  Quantils nach 1000 Permutationen (siehe Tabelle [7.14](#page-124-0) auf Seite [115\)](#page-124-0). Obwohl die Stichproben das gleiche arithmetische Mittel besitzen, unterscheiden sie sich in ihrer Verteilung derart, dass in 99,9% der Fälle von zwei zufällig gezogenen Stichproben die ermittelten ∆-Werte kleiner sind als der beobachtete  $\Delta$ -Wert zwischen den Stichproben. Die Ähnlichkeit zwischen den Versuchsorten Binnen (Nr. 109) und Göppingen (Nr. 115) zeigt sich auch in der kumulativen Häufigkeitsverteilung (siehe Abb. [7.10](#page-115-0) und [7.11\)](#page-115-1).

## 7.3.6 Selektion der  $20\%$  bestwüchsigen Klone

Höhe und Durchmesser Wählt man von den 152 Klonen diejenigen aus, welche im Mittel über alle Versuchsflächen zu den 20% bestwüchsigen nach Schaftholzvolumen (bzw. Höhenwuchsleistung und Durchmesserwuchsleistung) zählen, dann werden

<span id="page-126-0"></span>Tabelle 7.16: Quantile von  $\Delta$  nach Ziehen von 1000 zufälligen Stichproben aus dem kalibrierten Modell der Grundgesamtheit, für das der Abstand zu den beobachteten Stichproben minimal ist

| $\mathrm{Ort}_i$ | $\mathrm{Ort}_i$ |        | Quantile |          |
|------------------|------------------|--------|----------|----------|
|                  |                  | $95\%$ | $99\%$   | $99,9\%$ |
| 109              | 110              | 0,0125 | 0,0148   | 0,0215   |
| 109              | 111              | 0,0111 | 0,0138   | 0,0156   |
| 109              | 112              | 0,0125 | 0,0166   | 0,0180   |
| 109              | 114              | 0,0123 | 0,0156   | 0,0190   |
| 109              | 115              | 0,0119 | 0,0157   | 0,0191   |
| 110              | 111              | 0,0144 | 0,0179   | 0,0195   |
| 110              | 112              | 0,0121 | 0,0148   | 0,0184   |
| 110              | 114              | 0,0133 | 0,0161   | 0,0205   |
| 110              | 115              | 0,0124 | 0,0163   | 0,0200   |
| 111              | 112              | 0,0128 | 0,0166   | 0,0216   |
| 111              | 114              | 0,0118 | 0,0141   | 0,0177   |
| 111              | 115              | 0,0112 | 0,0135   | 0,0197   |
| 112              | 114              | 0,0137 | 0,0171   | 0,0231   |
| 112              | 115              | 0,0125 | 0,0150   | 0,0201   |
| 114              | 115              | 0,0118 | 0,0150   | 0,0189   |

31 Klone ausgewählt. Dieses Auswahlkriterium ist die gängige Praxis in dem Züchtungs-programm für Fichtenstecklinge der NFV, Abt. C (siehe Kapitel [5,](#page-72-0) S.  $63$ ). Das  $80\%$ Quantil liegt für die Höhe 1983 bei 158 cm, für die Höhe 1993 bei 875 cm und bei 112 mm für den BHD 1993. 19 (bzw. 20, falls die Auswahl in fünf Umwelten stattfindet) der jeweils 31 ausgewählten Klone sind in beiden Mengen vorhanden, wenn man nach den Höhen in den Aufnahmejahren 1983 und 1993 auswählt.

Wählt man dagegen nach der Höhe [1](#page-127-0)993 und dem BHD 1993<sup>1</sup>die  $20\%$  wüchigsten Klone aus, gibt es eine Überschneidung von 18 Klonen. Die übrigen 13 Klone divergieren, je nachdem, ob nach BHD93 oder Höhe93 auswählt wird. Dieses Ergebniss wird auch in der Rangkorrelation  $\langle 1 \rangle$ zwischen den Ausprägungen der einzelnen Merkmale widergespiegelt (siehe auch Tabelle [7.9\)](#page-117-0).

Die Schnittmenge nach allen 3 Auswahlkriterien beträgt 13 Klone. Die unvollständige Übereinstimmung der selektierten Klone nach Höhenwuchsleistung in verschiedenen Jahren, deutet auf ein unterschiedliches Wuchsverhalten einzelner Klone in unterschiedlichen ontogenetischen Stadien (Genotyp×Zeit-Interaktion) hin. Die unvollständige Übereinstimmung zwischen Selektion nach Höhenwuchsleistung und Durchmesserwuchsleistung im gleichen Jahr zeigt dagegen eine unterschiedliche Rangierung von Klonen je nach betrachtetem Merkmal .

<span id="page-127-1"></span>Volumen Wird das Mittel über alle Klone für das Merkmal Volumen93 der jeweiligen Versuchsfläche gleich  $100\%$  gesetzt, ergibt sich bei einer Selektion der im Mittel uber alle Versuchsflächen besten 20% Klone ein Vorteil gegenüber den Flächenmitteln von 126-134% je nach Fläche. Werden dagegen die besten 20% Klone innerhalb jeder Versuchsfläche selektiert, dann ergibt sich eine Wuchsüberlegenheit von 137-142%. Die größere Volumenüberlegenheit bei Selektion für jede Fläche getrennt, spiegelt die Genotyp×Umwelt-Interaktion wider.

**Frühselektion** Im Rahmen eines Züchtungsprogrammes stellt sich immer wieder die Frage, ab wann die Ausprägung wirtschaftlich interessierender Merkmale in der Jugend sicher vorausgesagt werden kann.

Die Rangkorrelationen zwischen den Klonmittelwerten sind in der Tabelle [7.8](#page-116-1) wiedergegeben. Je geringer die Korrelationen sind, desto weniger lässt sich aus der Rangierung im Jahr x auf die Rangierung im Jahr x + t schließen, d.h. desto uneffektiver ist die Frühselektion.

<span id="page-127-0"></span><sup>&</sup>lt;sup>1</sup>hier ist dann die Auswahl auf die Daten von fünf Versuchsumwelten beschränkt, da an dem Versuchsort Kirchberg keine Höhendaten für das Jahr 1993 erhoben wurden

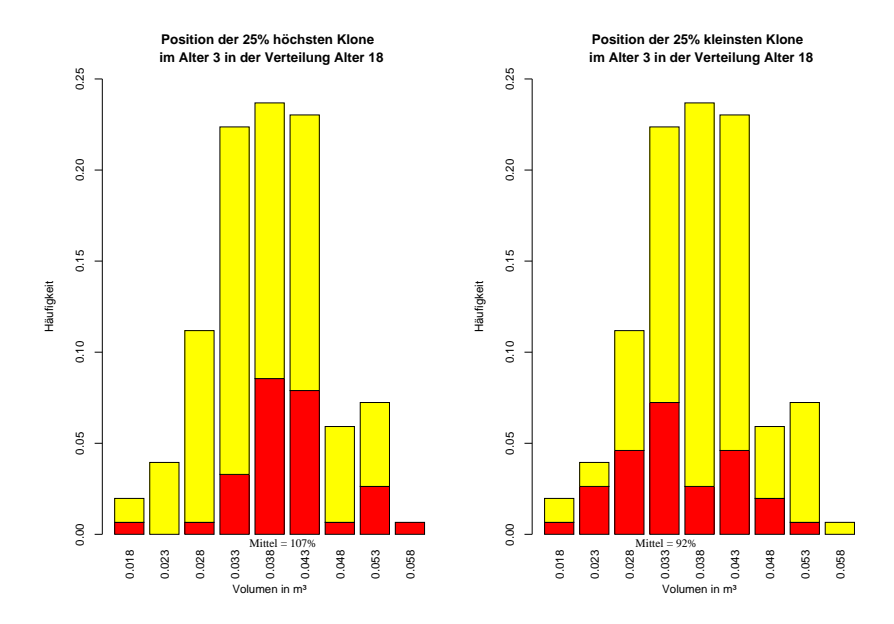

<span id="page-128-0"></span>Abbildung 7.17: Darstellung der Verteilung der mittleren Schaftholzvolumina je Klon im Alter 18. In rot ist die Lage der im Alter 3 25% besten bzw. schlechtesten Klone in der Verteilung dargestellt. Im Alter 18 haben die im Alter 3 25% größten bzw. kleinsten Klone ein durchschnittliches Wachstum von 107 bzw. 92%.

Werden schon in der Baumschule die besten 25% Klone ausgewählt, zeigen sie im Alter 18 Wuchsüberlegenheit von 107% im Vergleich zum Mittelwert (siehe Abbildung [7.17\)](#page-128-0). Wird die Auslese nicht auf die Klonmittel im Alter 3 ausgerichtet, sondern werden die 25% größten bzw. kleinsten Pflanzen ausgewählt, so ist ein Selektionserfolg von 112% bzw. von 87% zu erhalten (siehe Abbildung [7.18\)](#page-129-0). Der Vergleich der beiden Selektionsergebnisse deutet auf ein Selektionspotenzial innerhalb der Ramets eines jeden Klons hin. Anders ausgedrückt ist das Höhenwachstum im Alter 3 schon deutlich von der individuellen Umwelt der Einzelpflanzen beeinflusst worden.

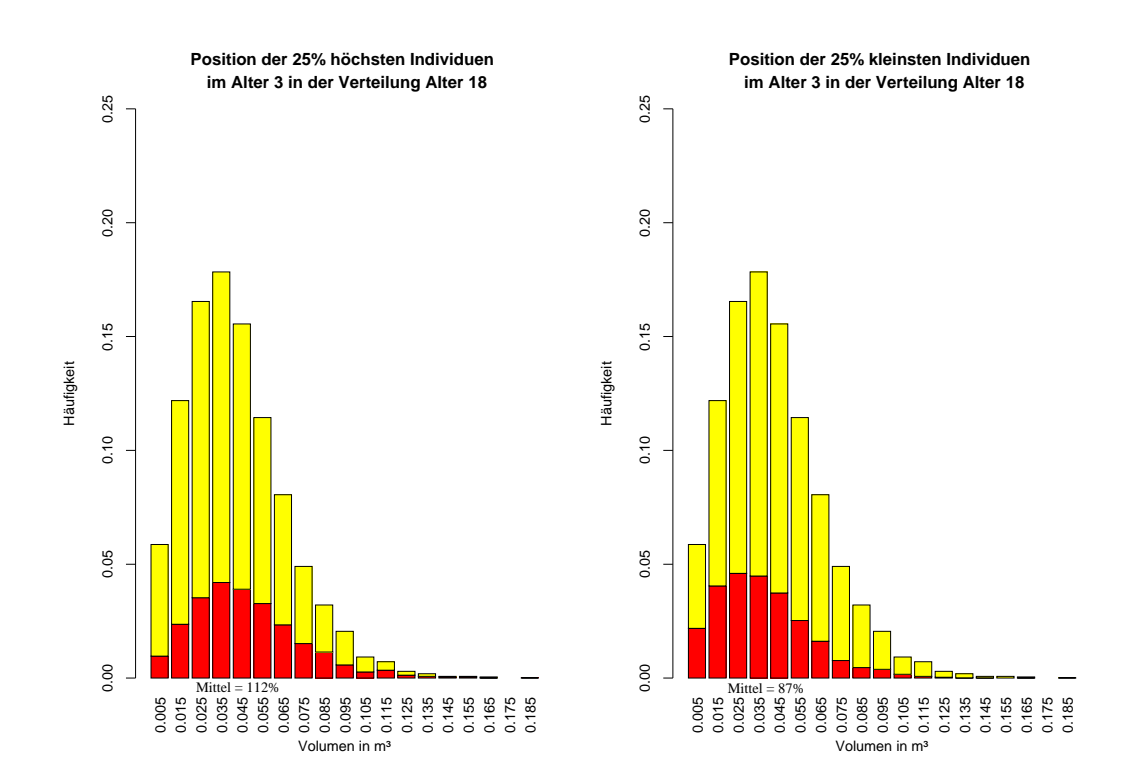

<span id="page-129-0"></span>Abbildung 7.18: Darstellung der Verteilung der Schaftholzvolumina der Einzelpflanzen im Alter 18. In rot ist die Lage der im Alter 3 25% besten bzw. schlechtesten Individuen in der Verteilung dargestellt. Im Alter 18 haben die im Alter 3 25% größten bzw. kleinsten Individuen ein durchschnittliches Wachstum von 112 bzw. 87%.

## 7.4 Isoenzymanalyse

In diesem Unterkapitel wird zuerst die genetische Struktur der Klone an neun Enzymgenloci beschrieben. Dabei wird auf die Veränderungen dieser Struktur im Versuchsverlauf aufgrund natürlicher oder anthropogener Selektion eingegangen. Anschließend folgt die Beschreibung des Zusammenhangs zwischen der genetischen Variation an einzelnen Enzymgenorten und quantitativen Merkmalen.

### 7.4.1 Genetische Struktur des Klongemisches

Für die 7 Enzymsysteme werden 9 polymorphe Genolci untersucht (Tabelle [7.17\)](#page-130-0). Für die vorliegende Arbeit werden gezielt solche Enzymsysteme analysiert, die Variation in anderen Untersuchungen gezeigt haben (z.B. [Bergmann](#page-178-1) und Scholz, [1989\)](#page-178-1). Die Allelhäufigkeiten sind in Tabelle [7.18,](#page-131-0) die Genotyphäufigkeiten in Tabelle [7.19](#page-132-0) dargestellt. Bei den Genorten GOT, PGI, NDH, 6PGDH-B und 6PGDH-C handelt es sich um typische Major Polymorphismen mit 2 Allelen, die eine Allelhäufigkeit größer 10% aufweisen (siehe Tabelle [7.18\)](#page-131-0). Der Genort LAP zeigt 3 Allele mit Häufigkeiten über 10%. Die Genorte MDH-B und MDH-C und G6PDH zeigen dagegen ein häufiges Allel und ein seltenes bzw. zwei seltene Allele (G6PDH) mit Häufigkeiten kleiner 10%. Bei diesen Genorten handelt es sich damit um typische Minorpolymorphismen.

Die genetische Struktur der 152 auf allen Versuchsflächen vorkommenden Klone ist in der Tabelle [7.20](#page-133-0) dargestellt. Die Genpool Diversität beträgt je nach Ort und Jahr zwischen 1,5 und 1,6. Die hypothetische gametische Diversität ( $V_{\text{gam}}$ ) liegt zwischen 71,2 und 76,7. Die Gesamtdifferenzierung der Populationen  $(\delta_T)$  liegt bei 0,36 (mit der Ausnahme von Neuhaus 1997 mit 0,35). Die mittlere aktuelle Heterozygotie liegt zwischen  $56,7\%$  und  $58,1\%$ . Die beobachtete Heterozygotie beträgt je nach Genort zwischen  $3\%$ (MDH-B) und 55% (GOT-C). Die bedingte Heterozygotie liegt je nach Locus zwischen 43% (6-PGDH-C) und 94% (MDH-B).

| Ashton-System pH 8 |                |            | Tris-Citro-System pH 7,4 |
|--------------------|----------------|------------|--------------------------|
| Name               | Anzahl Genloci | Name       | Anzahl Genloci           |
| LAP                |                | 6PGDH      |                          |
| GOT                |                | MDH        |                          |
| <b>PGI</b>         |                | <b>NDH</b> |                          |
|                    |                | G6PDH      |                          |

<span id="page-130-0"></span>Tabelle 7.17: Anzahl untersuchter Genloci je Enzymsystem

|            | Allele <sup><math>a</math></sup> |      |      |      |      |  |
|------------|----------------------------------|------|------|------|------|--|
| Locus      | 1                                | 2    | 3    | 4    | 5    |  |
| GOT        | 0,42                             | 0,54 | 0,04 |      |      |  |
| PGI        |                                  | 0,29 | 0,70 | 0,01 |      |  |
| LAP        | 0,13                             | 0,11 | 0,73 | 0,02 | 0,02 |  |
| <b>NDH</b> | 0,50                             | 0,50 |      |      |      |  |
| 6PGDH-B    | 0,63                             | 0,37 |      |      |      |  |
| 6PGDH-C    | 0,51                             | 0,48 | 0,01 |      |      |  |
| MDH-B      | 0,01                             | 0,99 |      |      |      |  |
| MDH-C      |                                  | 0,92 | 0,08 |      |      |  |
| $G-6-PDH$  | 0,04                             | 0,90 | 0,06 |      |      |  |

<span id="page-131-0"></span>Tabelle 7.18: Allelfrequenzen der 9 Enzymsysteme für die 152 Klone

<span id="page-131-1"></span> ${}^a$ teilweise ist die Summe der Häufigkeiten durch Rundung  $\neq 1$ 

## 7.4.2 Viabilitätsselektion

#### Differenzierung zwischen den Versuchsorten

Die Allelfrequenzen und die Genotypfrequenzen der 9 Enzymgenloci des Kollektives der 152 auf den 6 Versuchsflächen vertretenen Klone unterscheiden sich jeweils in den Aufnahmejahren 1978, 1983, 1993 und 1997 nach dem G-Test statistisch nicht signifikant. Dies deutet darauf hin, dass es über den Beobachtungszeitraum nicht zu einer genetischen Differenzierung zwischen den verschiedenen Versuchsorten auf Grund von Selektion gekommen ist, d.h. dass die einzelnen Genotypen keine unterschiedlichen Viabilitäten je nach Versuchsort aufweisen.

### Differenzierung im Verlauf der Jahre

Betrachtet man aber die Entwicklung der Allel- und Genotypfrequenzen an einem Ort uber die Jahre hinweg, so sind Veränderungen der Häufigkeiten sowohl bei den Allelals auch bei den Genotypstrukturen zu finden. Dies drückt sich in Genpool Abständen zwischen den überlebenden und den ausgefallenen Individuen von 1 - 2,5% je nach Versuchstandort aus (siehe Tabelle [7.21\)](#page-133-1). Daraus resultiert die Frage, ob diese Veränderungen überzufällig sind, also eine Viabilitätsselektion an jedem einzelnen Versuchsort stattgefunden hat.

Bis 1997 haben 6473 der 10989 Ramets überlebt. Damit ergibt sich die Frage, wie wahrscheinlich ein genetischer Abstand, der größer oder gleich dem gefundenen Ab-

| Locus               |                |        |                |                | $Genotype^a$ |      |             |      |
|---------------------|----------------|--------|----------------|----------------|--------------|------|-------------|------|
| GOT-C               | 11             | 12     | 13             | 22             | 23           |      |             |      |
| Ausgangszahl Klone  | $27\,$         | 72     | 3              | 41             | 9            |      |             |      |
| relative Häufigkeit | 0,18           | 0,47   | 0,02           | 0,27           | 0,06         |      |             |      |
| PGI                 | 22             | 23     | 24             | 33             | 34           |      |             |      |
| Ausgangszahl Klone  | 12             | 64     | $\mathbf{1}$   | 74             | $\mathbf{1}$ |      |             |      |
| relative Häufigkeit | 0,08           | 0,42   | 0,01           | 0,49           | 0,01         |      |             |      |
| LAP                 | 12             | 13     | 14             | 22             | 23           | 33   | 34          | 35   |
| Ausgangszahl Klone  | 3              | $31\,$ | 5              | $\overline{2}$ | 26           | 79   | $\mathbf 1$ | 5    |
| relative Häufigkeit | 0,02           | 0,20   | 0,03           | 0,01           | 0,17         | 0,52 | 0,01        | 0,03 |
| <b>NDH</b>          | 11             | 12     | 22             |                |              |      |             |      |
| Ausgangszahl Klone  | 37             | 79     | 36             |                |              |      |             |      |
| relative Häufigkeit | 0,24           | 0,52   | 0,24           |                |              |      |             |      |
| 6-PGDH-B            | 11             | 12     | 22             |                |              |      |             |      |
| Ausgangszahl Klone  | 71             | 51     | 30             |                |              |      |             |      |
| relative Häufigkeit | 0,47           | 0,34   | 0,20           |                |              |      |             |      |
| 6-PGDH-C            | 11             | 12     | 13             | 22             |              |      |             |      |
| Ausgangszahl Klone  | 46             | 61     | 3              | 42             |              |      |             |      |
| relative Häufigkeit | 0,30           | 0,40   | 0,02           | 0,28           |              |      |             |      |
| MDH-B               | 12             | 22     |                |                |              |      |             |      |
| Ausgangszahl Klone  | $\overline{4}$ | 148    |                |                |              |      |             |      |
| relative Häufigkeit | 0,03           | 0,97   |                |                |              |      |             |      |
| MDH-C               | 22             | 23     | 33             |                |              |      |             |      |
| Ausgangszahl Klone  | 131            | 19     | $\overline{2}$ |                |              |      |             |      |
| relative Häufigkeit | 0,86           | 0,12   | 0,01           |                |              |      |             |      |
| $G-6-PDH$           | 12             | 22     | 23             | 33             |              |      |             |      |
| Ausgangszahl Klone  | 11             | 123    | 17             | $\mathbf{1}$   |              |      |             |      |
| relative Häufigkeit | 0,07           | 0,80   | 0,11           | 0,01           |              |      |             |      |

<span id="page-132-0"></span>Tabelle 7.19: Genotypfrequenzen der 9 Enzymsysteme für die 152 Klone

<span id="page-132-1"></span>"teilweise ist die Summe der Häufigkeiten durch Rundung $\neq 1$ 

| Allele/Locus $(A/L)$                                   | 2,8   |
|--------------------------------------------------------|-------|
| Genpool Diversität (v)                                 | 1,56  |
| hypothetische gametische Diversität $(v_{\text{gam}})$ | 73,53 |
| mittlerer Heterozygotiegrad $(H_a)$                    | 34%   |
| mittlere bedingte Heterozygotie $(H_c)$                | 69\%  |
| Gesamt-Differenzierung des Genpools $(\delta_t)$       | 0.36  |

<span id="page-133-0"></span>Tabelle 7.20: Genetische Charakterisierung der 152 Klone

<span id="page-133-1"></span>Tabelle 7.21: Genpool Abstände  $(d_0)$  zwischen den Überlebenden 1997 und den bis dahin gestorbenen Individuen

| Versuchsnummer |                                           |       |     |      |      |  |  |  |
|----------------|-------------------------------------------|-------|-----|------|------|--|--|--|
| 109            | 11 <sub>0</sub>                           | - 111 | 112 | -114 | -115 |  |  |  |
|                | $d_0$ 0,018 0,023 0,025 0,012 0,010 0,018 |       |     |      |      |  |  |  |

stand ist, bei wiederholtem zufälligem Ziehen von Stichproben der Größe 6473 aus einer Grundgesamtheit der Größe 10989 ist. Ist die Wahrscheinlichkeit gering, dann wird dies als Hinweis darauf angesehen, dass der gefundene genetische Abstand durch Selektion entstanden ist.

Die Formel, die alle möglichen Permutationen von Stichproben der Größe 6473 aus einer Grundgesamtheit von 10989 berechnet, ergibt sich aus der Anzahl der ungeordneten Kombinationen n-ter Ordnung aus N Elementen. Der Binomialkoeffizient  $\left( N \right)$  $\binom{N}{k} = \binom{N}{N-1}$  $\binom{N}{N-k}$  =  $\frac{N!}{k!(N-k)!}$  die Anzahl der Möglichkeiten, d.h. es ergeben sich beim Ziehen ohne Zurücklegen ohne Berücksichtigung der Anordnung genau  $k! = k(k-1)(k-2)\cdots 1$ Möglichkeiten. Da diese Zahl zu groß ist, als dass man die exakte Verteilung aller möglichen genetischen Abst¨ande berechnen kann, soll eine Simulation die Beurteilung des gefundenen genetischen Abstandes erlauben.

Die Veränderung der genetischen Struktur durch die Ausfälle einzelner Individuen wurde an Hand einer Simulation untersucht (siehe Seite [81](#page-90-0) Kapitel [6.3.1\)](#page-90-0). Als Ergebnis dieses Tests muss die Nullhypothese, dass es sich bei dem Kollektiv der überlebenden Individuen ( $k = 6473$ ) um eine zufällige Stichprobe aus dem Ausgangskollektiv ( $N = 10989$ ) handelt, bei einer kritischen Diskrepanz von  $d_0 \leq 0,0066$  und einer Irrtumswahrscheinlichkeit von 0, 1% abgelehnt werden; damit wird die Abwesenheit von Selektion abgelehnt. Die Verteilung der genetischen Abstände – basierend auf dem mittleren genotypischen Abstand  $d_0$  der neun betrachteten Enzymgenloci – der 10000 zufälligen Stichproben zu der Grundgesamtheit ist in Abbildung [7.19](#page-134-0) als kumulative Häufigkeitsverteilung wiedergegeben. In der Abbildung sind die kritischen Diskrepan-

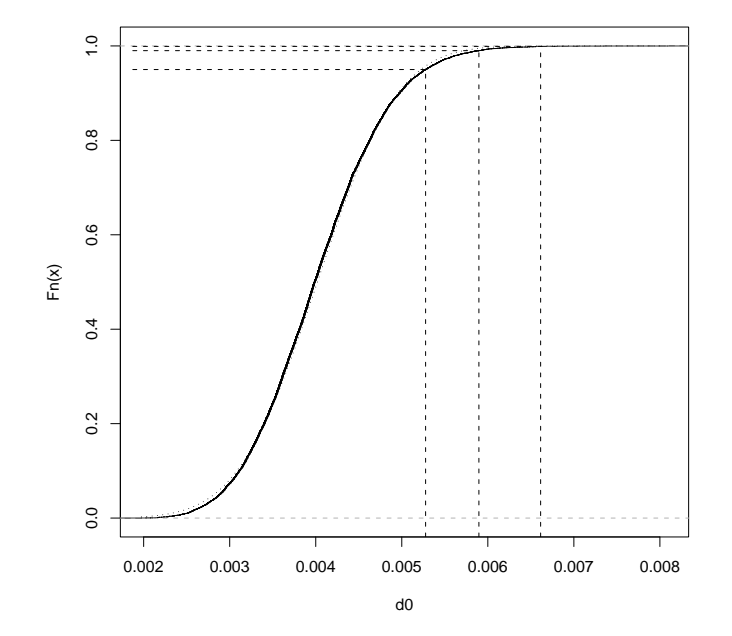

**Kumulative Häufigkeitsverteilung d0 Werte nach 10000 Permutationen**

<span id="page-134-0"></span>Abbildung 7.19: Kumulative Verteilung der genetischen Abstände  $(d_0$  der Genotypen gemittelt über alle neun Genorte) zwischen den zufälligen Stichproben der Größe  $k = 6473$ und der Grundgesamtheit  $N = 10989$ . Gestrichelte Linien kennzeichnen die kritischen Diskrepanzen bei 5%, 1% und 0.1% Irrtumswahrscheinlichkeit. Als Referenz ist die kumulative Normalverteilung mit gleichem Mittelwert und gleicher Standardabweichung punktiert eingezeichnet.

zen für Irrtumswahrscheinlichkeiten von 5%  $(0.0053)$ , 1%  $(0.0059)$  und  $0.1\%$   $(0.0066)$ durch gestrichelte Linien gekennzeichnet. Als Referenz ist die kumulative Normalverteilung mit gleichem Mittelwert und gleicher Standardabweichung wie die empirische kumulative Häufigkeitsverteilung punktiert eingezeichnet.

Betrachtet man die Ausfälle einzelner Ramets über die Jahre, ergeben sich je nach Genort unterschiedlich starke Veränderungen der Allel- und Genotypfrequenzen. Die Veränderung der mittleren aktuellen und der bedingten Heterozygotie durch die Ausfälle zwischen den Jahren 1978 und 1997 ist in der Tabelle [7.23](#page-135-0) wiedergegeben. Es zeigt sich keine einheitliche Tendenz über die verschiedenen Versuchsorte. Auffallend ist die Zunahme der aktuellen Heterozygotie am Versuchsort Binnen um über 2% und die Abnahme am Versuchsort Neuhaus um etwa den gleichen Betrag.

Die Differenzierung der genetischen Strukturen zwischen den Versuchsumwelten über die Jahre spiegelt lokal unterschiedliche Anpassungsvorgänge wider. In dem Zeitraum von der Pflanzung bis zur letzten Datenaufnahme 1997 sind auf keiner der sechs Ver-suchsflächen Klone komplett ausgefallen. Die Abbildung [7.20](#page-136-0) zeigt, dass die Differenzie<span id="page-135-1"></span>Tabelle 7.22: Verteilung der Anzahl polymorpher Genloci über die 152 Klone, die Gesamtheit der Individuen und Anteil Überlebender für jede Versuchsfläche für die Jahre 1993 und 1997

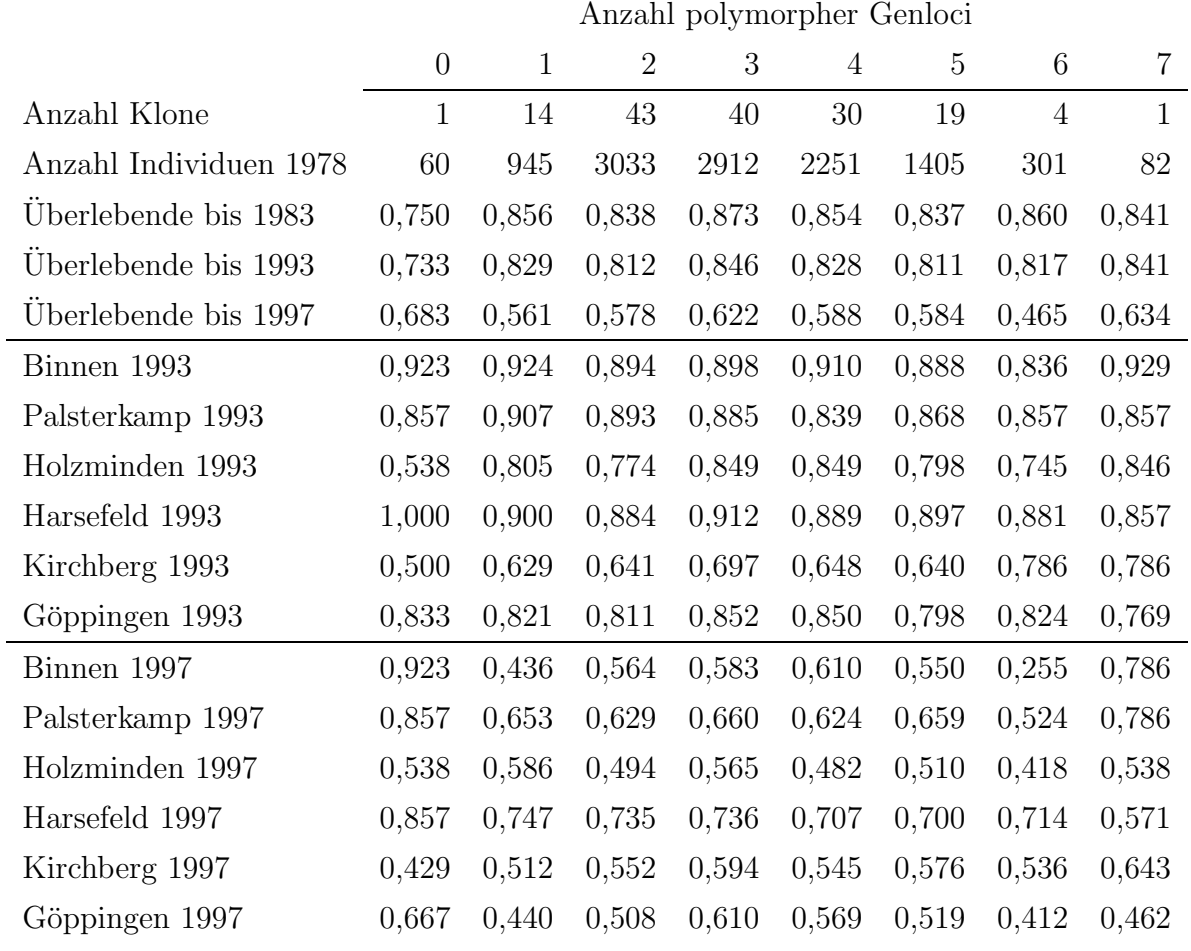

<span id="page-135-0"></span>Tabelle 7.23: Veränderung des Heterozygotiegrades durch die Ausfälle zwischen den Jahren 1979 und 1993

|       | Versuchsnummer |     |                     |     |                          |      |  |  |
|-------|----------------|-----|---------------------|-----|--------------------------|------|--|--|
|       | 109            | 110 | 111                 | 112 | 114                      | 115  |  |  |
| 1979  |                |     |                     |     |                          |      |  |  |
| $H_a$ | 57,5           |     | 56,9 58,1 57,0 57,6 |     |                          | 56,7 |  |  |
| $H_c$ | 61,0           |     | 60,0 61,5 60,1      |     | 60,9                     | 58,7 |  |  |
| 1997  |                |     |                     |     |                          |      |  |  |
| $H_a$ |                |     |                     |     | 59,7 56,6 55,8 56,3 58,4 | 56,7 |  |  |
| $H_c$ | 65,6           |     | 59,3 57,5 59,5 61,3 |     |                          | 59,8 |  |  |

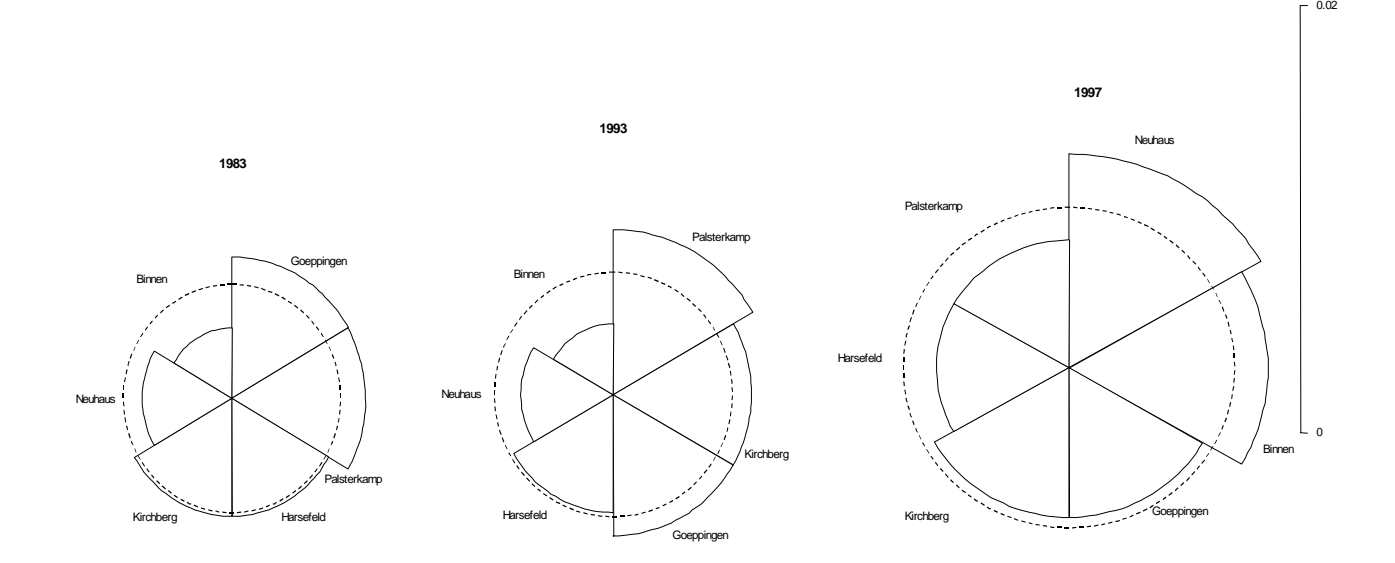

<span id="page-136-0"></span>Abbildung 7.20: Veränderung der genetischen Differenzierung  $(D_i)$  zwischen den Umwelten über die Jahre. Gestrichelt ist die mittlere Differenzierung zwischen den Umwelten angegeben. Es zeigt sich eine sehr geringe Differenzierung.

rung zwischen den Versuchsumwelten über die Jahre zunimmt, auch wenn das Ausmaß der Differenzierung insgesamt gering ist.

#### Effekt anthropogener Selektion auf die genetische Struktur

Genetische Unterschiede zwischen selektierten und nicht selektierten Klonen Die genetische Variation an den neun untersuchten Enzymgenloci unterscheidet sich statistisch nicht signifikant, wenn das Kollektiv der 31 selektierten Klone (siehe auch Abschnitt [7.3.6,](#page-127-1) Seite [118\)](#page-127-1) mit dem Komplement der 121 geringwüchsigeren Klone nach Allelfrequenzen und Genotypfrequenzen auf Einzellocusbasis verglichen wird. An fünf der neun Genorte gingen durch die Verringerung der Größe des Kollektives aber insgesamt sechs seltene Genotypen verloren. Im Fall des Genortes PGI geht damit auch das seltene Allel "2" ganz verloren. Die Diversität der 31 selektierten Klone beträgt 1,5. Dieser Wert stimmt mit demjenigen des Ausgangskollektivs überein.

Der Genpool Abstand zwischen den 20% im Volumenwachstum 1993 bestwüchsigen Klonen und ihrem Komplement über die neun polymorphen Isoenzymgenorte beträgt 6,0%. Nach den in Abbildung [7.21](#page-137-0) dargestellten Werten einer  $d_0$ -Testverteilung ist dieser Wert nicht überzufällig groß (siehe Seite  $81$  Kapitel  $6.3.1$ ). Als Ergebnis dieses Tests kann die Nullhypothese, dass es sich bei dem Kollektiv der selektierten Klone ( $k = 31$ ) um eine zufällige Stichprobe aus dem Ausgangskollektiv ( $N = 152$ ) handelt, nicht abgelehnt werden; damit wird die Nullhypothese "Abwesenheit von Selektion" nicht abgelehnt.

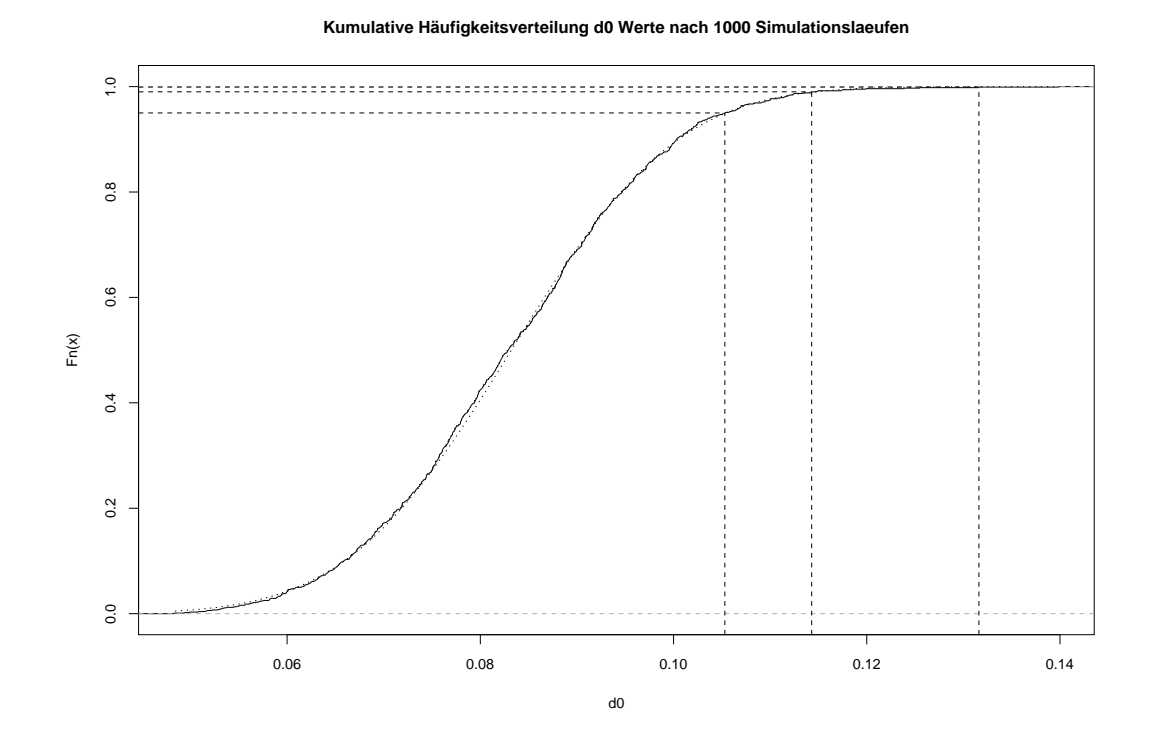

<span id="page-137-0"></span>Abbildung 7.21: Kumulative Häufigkeitsverteilung von  $d_0$  Werten von 1000 Stichproben der Größe 31 aus der Grundgesamtheit von 152 Klonen (Mittel über neun polymorphe Genorte). Gestrichelt eingezeichnet sind die 95%, 99% und 99.9% Quantile: 0,105; 0,114 und 0,132. Der tatsächlich gefundene Abstand beträgt  $d_0 = 0,06$ . Damit ist die Hypothese eines durch Zufall entstandenen, gefundenen Wertes nicht abzulehnen.

Betrachtet man allerdings die gleiche Situation auf der Basis der einzelnen Ramets und wählt nur die Ramets der 31 bestwüchsigen Klone, dann ist der beobachtete genetische Abstand nach der oben beschriebenen Simulationsmethode auf dem 0,1% Niveau hoch signifikant. Dies ist damit zu erklären, dass die Selektion der Ramets durch die Zugehörigkeit zu einem Klon bedingt ist. Hierdurch ergibt sich eine speziellere genetische Struktur der Stichprobe als bei einer vollkommen zufälligen Stichprobe.

Die Bedeutung der gefundenen genetischen Abstände zwischen dem Kollktiv der 31 selektierten Klone und dem Ausgangskollektiv der 152 Klone durch das Verhältnis der realisierten Veränderung genetischer Strukturen zu (1.) der bei gegebener Reduktion zwangsläufig auftretenden bzw. (2.) der bei gegebener Reduktion maximal möglichen Veränderung relativiert. Bei dieser detaillierten Betrachtung der Ausgangsstrukturen und der Selektionsintensität ergeben sich die Ergebnisse in der Tabelle [7.24.](#page-138-0) Die Effektivität der Selektion ( $\epsilon(q, p)$ ) ist in den vorliegenden Daten groß, wenn die Differenz  $\omega(L, p) - \alpha(L, p)$  gering ist. An keinem der Genorte geht die Effektivität der Selekti-

<span id="page-138-0"></span>Tabelle 7.24: Veränderung der genetischen Struktur durch Selektion der 20% bestwüschigen Klone aus dem Kollektiv der 152. Tabelle in Anhalt an [Gregorius](#page-181-0) und Degen [\(1994\)](#page-181-0)

|            | Parameter <sup>a</sup> |            |               |      |             |               |                 |                  |
|------------|------------------------|------------|---------------|------|-------------|---------------|-----------------|------------------|
|            | $\alpha(L,p)$          | $d_0(q,p)$ | $\omega(L,p)$ | L    | $\Omega(p)$ | $\sigma(q,p)$ | $\epsilon(q,p)$ | $\boldsymbol{I}$ |
| GOT-C      | 4,5                    | 9,8        | 67,1          | 69,4 | 98,0        | 10,0          | 8,4             | 13,9             |
| PGI        | 0,1                    | 4,7        | 13,1          | 18,4 | 99,3        | 4,7           | 35,3            | 2,2              |
| LAP        | 2,6                    | 6,0        | 79,6          | 79,6 | 99,3        | 6,0           | 4,5             | 12,7             |
| <b>NDH</b> | 4,6                    | 7,6        | 14,7          | 16,2 | 76,3        | 9,9           | 29,5            | 3,5              |
| 6-PGDH-B   | 3,4                    | 8,1        | 14,0          | 14,8 | 80,3        | 10,1          | 44,6            | 3,2              |
| 6-PGDH-C   | 0,6                    | 8,4        | 20,2          | 21,8 | 98,0        | 8,6           | 40,2            | 5,3              |
| MDH-B      | 0,6                    | 0,6        | 2.6           | 18,4 | 97,4        | 0,6           | 0,0             | 0,1              |
| MDH-C      | 0,0                    | 1,3        | 2,8           | 3,1  | 98,7        | 1,3           | 45,8            | 1,3              |
| $G-6-PDH$  | 2,6                    | 7,5        | 77,0          | 79,6 | 99,3        | 7,6           | 6,6             | 15,2             |

<span id="page-138-1"></span><sup>a</sup>Parameter Werte in %. L = Selektions Last (selektive Reduktion);  $\alpha(L, p)$  = minimale Selektion, die bei einer Selektions Last L, welche auf die Anfangshäufigkeiten p wirkt, auftreten muss ;  $d_0(q, p)$  = Abstand zwischen den Häufigkeiten vor  $(p)$  und nach  $(q)$  Selektion, oder Ausmaß realisierter Selektion;  $\omega(L, p) =$  maximal mögliche Selektion für Anfangshäufigkeiten p und Selektions-Last L;  $\Omega(p) =$  Selektionspotential, bzw. maximale mögliches Ausmaß der Selektion für Anfangshäufigkeiten  $p$ ;  $\sigma(q, p)$  = effektive Viabilitäts-Selektion;  $\epsilon(q,p) = \text{Eff}$ ektivität der Selektion;  $I = \sum_i q_i^2/p_i - 1$  Selektionsintensität. on über 50%. Dies ist im Hinblick auf unerwünschte Veränderungen des genetischen Hintergrundes durch züchterische Auslese als günstig zu beurteilen.

# 7.4.3 Assoziation zwischen Phänotyp und genetischem Hintergrund

In der folgenden Betrachtung wird überprüft, ob Genotypen einzelner Genorte entweder direkt oder aber über Assoziation zu den funktional codierenden Genorten mit der Differenzierung phänotypischer Merkmale verbunden sind. Es geht also um Ursache-Wirkungsbeziehungen der Merkmalsausprägung und nicht mehr um die Folgen von Viabilitätsselektion. Es wird gefragt, ob unterschiedliche Genotypen - charakterisiert durch Isoenzymgenmarker - phänotypisch differenziert sind.

### Differenzierung von Isoenzymgenotypen im Phänotyp

Viabilität – Überleben bzw. Sterben können als extreme Ausprägungen eines Merkmals "Lebensfähigkeit" gesehen werden. In Tablle [7.25](#page-140-0) ist die Überlebensrate der einzelnen Genotypen dargestellt. Keiner der Genotypen ist auf allen Flächen komplett ausgefallen! Die einzelnen Genotypen haben aber unterschiedlich gut überlebt.

Wachstumsmerkmale Im Folgenden wird der Zusammenhang zwischen den Genotypyen an den Enzymgenloci und den Merkmalsausprägungen der Wachstumsmerkmale betrachtet. Es zeigt sich, dass sich die Verteilungen der Wachstumsmerkmale der einzelnen Genotypen weitgehend überlagern. In den Mittelwerten der Merkmalsausprägungen gibt es jedoch Unterschiede zwischen den einzelnen Genotypen. Im Folgenden soll daher auf die Merkmalsausprägungen einzelner Genotypen an den einzelnen Versuchsumwelten eingegangen werden, um gerichtete Trends aufzudecken.

Die varianzanalytische Auswertung des Effektes "Heterozygotiegrad" auf die Merk-malsausprägungen Höhe93 bzw. BHD93 der Klone (siehe Tabelle [7.22\)](#page-135-1) zeigt von zwei Ausnahmen abgesehen in keiner der Umwelten einen signifikanten Effekt, weder für eine Auswertung auf der Basis der Klonmittelwerte noch für die Betrachtung auf Individualebene (Ausnahmen: Versuchsfläche "110" Palsterkamp Höhe $93^*$  für Klonmittelwert und Höhe  $93***$  und BHD $93**$  für Individualebene bzw. Versuchsfläche "111" Neuhaus BHD93\* auf Individualebene).

| <b>GOT-C</b> Genotyp    | 11               | 12    | 13             | 22               | 23     |      |              |         |
|-------------------------|------------------|-------|----------------|------------------|--------|------|--------------|---------|
| Überlebensrate          | 0,58             | 0,58  | 0,74           | 0,60             | 0,58   |      |              |         |
| Ausgangszahl Individuen | 1945             | 5279  | 231            | 2743             | 791    |      |              |         |
| Ausgangszahl Klone      | 27               | 72    | 3              | 41               | 9      |      |              |         |
| <b>PGI</b> Genotyp      | 22               | 23    | 24             | 33               | 34     |      |              |         |
| Überlebensrate          | 0,61             | 0,58  | 0,57           | 0,59             | 0,52   |      |              |         |
| Ausgangszahl Individuen | 880              | 4661  | 40             | $5325\,$         | 83     |      |              |         |
| Ausgangszahl Klone      | 12               | 64    | $\mathbf 1$    | 74               | 1      |      |              |         |
| <b>LAP</b> Genotyp      | 12               | 13    | 14             | 22               | $23\,$ | 33   | 34           | 35      |
| Überlebensrate          | 0,57             | 0,57  | 0,49           | 0,68             | 0,60   | 0,60 | 0,66         | 0,59    |
| Ausgangszahl Individuen | 273              | 2329  | 310            | 138              | 1883   | 5694 | 41           | 321     |
| Ausgangszahl Klone      | $\boldsymbol{3}$ | 31    | 5              | $\boldsymbol{2}$ | 26     | 79   | $\mathbf{1}$ | $\bf 5$ |
| <b>NDH</b> Genotyp      | 11               | 12    | 22             |                  |        |      |              |         |
| Überlebensrate          | 0,61             | 0,60  | 0,55           |                  |        |      |              |         |
| Ausgangszahl Individuen | 2427             | 5953  | 2609           |                  |        |      |              |         |
| Ausgangszahl Klone      | 37               | 79    | 36             |                  |        |      |              |         |
| PGDH-B Genotyp          | 11               | 12    | 22             |                  |        |      |              |         |
| Überlebensrate          | 0,60             | 0,58  | 0,59           |                  |        |      |              |         |
| Ausgangszahl Individuen | 4882             | 3822  | $2285\,$       |                  |        |      |              |         |
| Ausgangszahl Klone      | 71               | 51    | $30\,$         |                  |        |      |              |         |
| PGDH-C Genotyp          | 11               | 12    | 13             | 22               |        |      |              |         |
| Überlebensrate          | 0,60             | 0,59  | 0,54           | 0,57             |        |      |              |         |
| Ausgangszahl Individuen | 3294             | 4400  | 203            | $3092\,$         |        |      |              |         |
| Ausgangszahl Klone      | 46               | 61    | $\,3$          | 42               |        |      |              |         |
| <b>MDH-B</b> Genotyp    | 12               | 22    |                |                  |        |      |              |         |
| Überlebensrate          | 0,57             | 0,59  |                |                  |        |      |              |         |
| Ausgangszahl Individuen | 269              | 10720 |                |                  |        |      |              |         |
| Ausgangszahl Klone      | 4                | 148   |                |                  |        |      |              |         |
| MDH-C Genotyp           | 22               | 23    | 33             |                  |        |      |              |         |
| Überlebensrate          | 0,59             | 0,60  | 0,60           |                  |        |      |              |         |
| Ausgangszahl Individuen | 9637             | 1228  | 124            |                  |        |      |              |         |
| Ausgangszahl Klone      | 131              | 19    | $\overline{2}$ |                  |        |      |              |         |
| G-6-PDH Genotyp         | 12               | 22    | 23             | 33               |        |      |              |         |
| Überlebensrate          | 0,56             | 0,59  | 0,58           | 0,71             |        |      |              |         |
| Ausgangszahl Individuen | 847              | 8991  | 1109           | 42               |        |      |              |         |
| Ausgangszahl Klone      | 11               | 123   | 17             | $\,1$            |        |      |              |         |

<span id="page-140-0"></span>Tabelle 7.25: Überlebensraten der einzelnen Genotypen

| Jahr   | <b>NDH Genotypen</b> |      |      |  |  |
|--------|----------------------|------|------|--|--|
|        | 11                   | 12   | 22   |  |  |
| Anzahl | 37                   | 79   | 36   |  |  |
| 1983   | 0,86                 | 0,85 | 0,85 |  |  |
| 1993   | 0,83                 | 0,82 | 0,83 |  |  |
| 1997   | 0.61                 | 0,60 | 0,56 |  |  |

Tabelle 7.26: Beispiel NDH: Überlebensraten an den Versuchsorten

#### Beispiel Genort NADH-Dehydrogenase (NDH)

37 Klone haben den Genotyp "11", 79 den Genotyp "12" und 36 Klone haben den Genotyp "22" . Dies bedeutet einen statistisch signifikanten Heterozygotenüberschuss  $(p < 0.001)$  gegenüber Hardy-Weinberg-Proportionen.

Bei Betrachtung der Ausfälle auf den einzelnen Versuchsflächen über die Jahre fällt auf, dass es auf allen Versuchsflächen zu einer Abnahme des Allels "2" und damit zu einer Zunahme des Allels "1" gekommen ist (Abbildung [7.22\)](#page-142-0). Beim Homogenitätstest der überlebenden zu den ausgefallenen Individuen sind diese Veränderungen auf den Flächen in Binnen  $(109)$ , Neuhaus  $(111)$  und Palsterkamp  $(110)$  sowohl für die Allelfrequenzen, als auch für die Genotyphäufigkeiten statistisch signifkant.

Der Heterozygoten-Überschuss erklärt sich unter anderem aus dem unterschiedlichen Wuchsverhalten und Überleben der einzelnen Genotypen. Dabei ist der Heterozygote "12" nicht grundsätzlich den beiden Homozygoten überlegen, sondern nur dem Homozygoten "22" . Dies soll im folgenden näher dargestellt werden.

Sowohl das Wachstum der jeweils überlebenden Individuen des Genotyps NDH 22 (siehe Tabelle  $7.27$  BHD und Hoehe 93), als auch die Überlebensrate diese Genotyps ist geringer. Dies scheint wegen des geringeren Wachstums nicht nur auf zufällige Nachbarschaft zu den 20% bestwachsenden Klonen und damit die gezielte Entnahme bei der Durchforstung zurückgeführt werden zu können.

Die kumulativen Häufigkeitsverteilungen für die Merkmale Höhe93 und Volumen93 für die Klone zeigen einen deutlichen Trend zur Verschiebung der Verteilungen der Genotypen "12" und "22" hin zu größeren Werten. Dieses Ergebnis spiegelt sich wider im Ergebnis des Wilcoxon-Mann-Whitney Testes auf Unterschiedlichkeit der Verteilungen bei der Alternativ-Hypothese "Der Genotyp 22 zeigt geringere Merkmalsausprägungen". Der p-Wert für die Null Hypothese für das Merkmal Höhe93 ist  $p = 0,087$ , für das Merkmal BHD93  $p = 0,036$  und für das Merkmal Volumen93  $p = 0,040$ .

D.h. es gibt Versuchsorte, auf denen das Wachstum der einzelnen Genotypen stärker

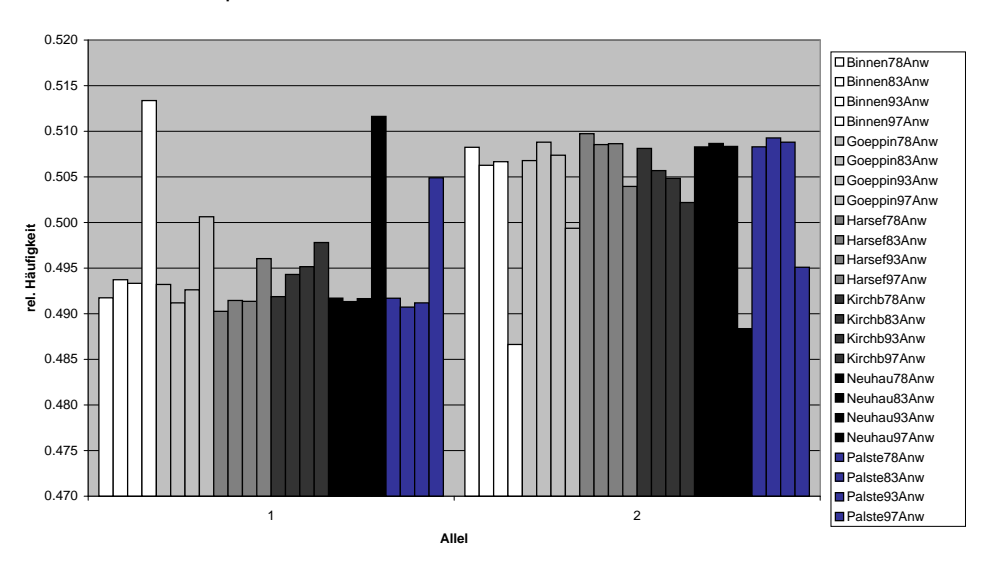

**Allelfrequenzen NDH überlebender Ramets über die Jahre auf den 6 Versuchsflächen**

<span id="page-142-0"></span>Abbildung 7.22: Verteilung der Allelhäufigkeiten am Genort NDH über die Jahre an den 6 Versuchsorten

<span id="page-142-1"></span>Tabelle 7.27: Genort NDH-A, Mittel der Wachstumsmerkmale über die Versuchsflächen. In der letzten Spalte ist das Signifikanzniveau des Kolmogorov-Smirnov Tests auf Gleichheit der Merkmalsverteilungen von Genotyp "22" und den übrigen Genotypen "11" und "12" auf Basis der einzelnen Ramets angegeben.<br>————————————————————

| Merkmal                     | Genotypen | $KS-Test^a$ |       |      |
|-----------------------------|-----------|-------------|-------|------|
|                             | 11        | 12          | 22    |      |
| Höhe 1978                   | 43,9      | 43,5        | 43,5  | n.s. |
| Höhe 1983 148,0             |           | - 149,6     | 148,1 | n.s. |
| Höhe 1993 836,5 838,7 819,2 |           |             |       | ***  |
| BHD 1993                    | 106,0     | 106,3       | 103,1 | ***  |

<span id="page-142-2"></span> $\overline{a^*,^{**}$ bzw. \*\*\* signifikant auf dem 5, 1 bzw. 0.1% Niveau; n.s. nicht signifikant

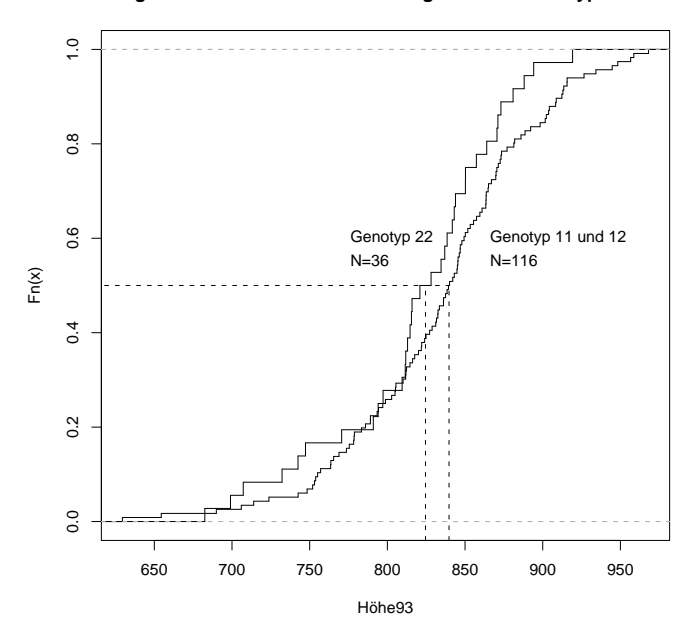

**Vergleich der kumulativen Verteilungen für die Genotypen NDH**

Abbildung 7.23: Kumulative Verteilungen für das Merkmal Höhenwachstum bis zum Alter 18 der Genotypen des Genortes NDH. Markiert sind die Werte für den Median der beiden Verteilungen.

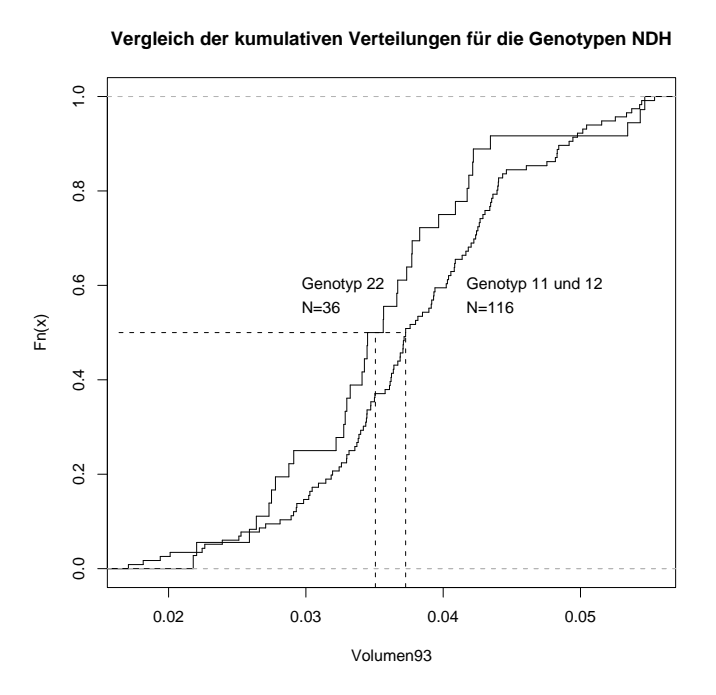

Abbildung 7.24: Kumulative Verteilungen für das Merkmal Einzelstamm Schaftholzvolumen im Alter 18 der Genotypen des Genortes NDH. Markiert sind jeweils die Werte für den Median der Verteilungen.
Tabelle 7.28: Genort NDH-A, Mittel je Genotyp und Versuchsfläche des "mittleren jährlichen Höhenzuwachses" (cm) zwischen 1978 und 1993. In der letzten Zeile ist das Signifikanzniveau des Kolmogorov-Smirnov Tests auf Gleichheit der Merkmalsverteilungen von Genotyp "22" und den übrigen Genotypen ("11" und "12" ) angegeben. ns nicht signifikant; \*  $p \le 0,05$ ; \*\*  $p \le 0,01$ ; \*\*\*  $p \le 0,001$ 

| Genotyp | Versuchsort |      |      |      |     |        |  |  |
|---------|-------------|------|------|------|-----|--------|--|--|
|         | 109         | 110  | 111  | 112  | 114 | 115    |  |  |
| 11      | 46.9        | 50,5 | 41,2 | 53,2 |     | 42,4   |  |  |
| 12      | 46.5        | 51,1 | 41,6 | 52,8 |     | 42,6   |  |  |
| 22      | 45,6        | 49,5 | 40,1 | 52,4 |     | 41,8   |  |  |
|         | $^\ast$     | ***  | ***  | ns   |     | $\ast$ |  |  |

Tabelle 7.29: Genort NDH-A, Mittel je Genotyp und Versuchsfläche des "mittleren jährlichen Durchmesserzuwachses " (mm) zwischen 1978 und 1993. In der letzten Zeile ist das Signifikanzniveau des Kolmogorov-Smirnov Tests auf Gleichheit der Merkmalsverteilungen von Genotyp "22" und den übrigen Genotypen ("11" und "12") angegeben. ns nicht signifikant; \* $p\leq 0,05;$ \*\* $p\leq 0,01;$ \*\*\* $p\leq 0,001$ 

| Genotyp | Versuchsort |        |       |      |     |     |  |
|---------|-------------|--------|-------|------|-----|-----|--|
|         | 109         | 110    | - 111 | 112  | 114 | 115 |  |
| 11      | 5.7         | 6,1    | 5,5   | 6,0  | 6,7 | 5,8 |  |
| 12      | 5.7         | 6,3    | 5,6   | 5,9  | 6,6 | 5,8 |  |
| 22      | 5.6         | 6,1    | 5,3   | 5,7  | 6,6 | 5,6 |  |
|         | ns          | $\ast$ | ***   | $**$ | ns  | *** |  |

differenziert ist als auf anderen. Auf diesen Standorten ist der geringwüchsigere Genotyp "22" vermehrt ausgefallen. Auf den Flächen Binnen, Neuhaus und Palsterkamp ist dieser Unterschied signifikant.

Der signifikante Unterschied im Wachstum zwischen den einzelnen Genotypen bedeutet nicht zwangsläufig, dass es sich bei dem Genort NDH-A um einen Genort handelt, der die Wachstumsmerkmale direkt kontrolliert. Der Genort NDH-A kann auch mit direkt das phänotypische Merkmal kontrollierenden Genorten assoziiert sein.

# Kapitel 8

# Diskussion

In diesem Kapitel wird zuerst auf die Eignung des dem experimentellen Teil der Arbeit zugrunde liegende Materials (Kapitel [5\)](#page-72-0) und der gewählten Methoden (Kapitel [6\)](#page-82-0) zur Beantwortung der eingangs gestellten Fragen (Kapitel [3\)](#page-34-0) eingegangen. Anschließend werden die experimentellen Ergebnisse (Kapitel [7\)](#page-96-0) abschnittsweise diskutiert. Besondere Berücksichtigung finden dabei

- das Wachstum des Versuchsmaterials im Kamp,
- die räumliche Analyse des Wachstums und der Ausfälle auf den einzelnen Versuchsflächen,
- der Zusammenhang zwischen dem Wachstum über die Jahre und auf verschiedenen Versuchsflächen,
- die Interpretation der Isoenzymdaten im Hinblick auf Viabilitätsselektion und
- die Analyse von Assoziationen zwischen Zielmerkmalen der Züchtung und Genotypen des genetischen Hintergrundes.

Am Ende dieses Kapitels folgt eine Einordnung der Ergebnisse dieser Arbeit in die anderer Arbeiten zur Auslesezuchtung unter Einbeziehung der Ausführungen über  $\Delta$ . Abschließend wird ein Ausblick gegeben auf zukünftig notwendige Forschung.

# 8.1 Diskussion des Materials

Das vorliegende Material der Fichtenklonprüfung ist in seiner Zusammensetzung und Verbreitung über sechs Versuchsorte einzigartig für Waldbäume. Das Material ist besonders gut geeignet, Fragen der Veränderung der genetischen Struktur im Laufe der Entwicklung eines Bestandes zu untersuchen. Da die Positionen der Pflanzplätze bekannt sind und jeder Genotyp mehrfach wiederholt war, konnte mit diesem Material auch nach dem Ausfall einiger Individuen, die genetische Ausgangsstruktur des Bestandes rekonstruiert werden. Man kann die Ramets der 152 Klone als Modellpopulation sehen, an der nicht nur Fragen des Selektionsfortschrittes diskutiert werden können, sondern auch solche der Veränderung genetischer Strukturen über die Zeit und unter verschiedenen Umweltbedingungen. Da die genetische Struktur der Nachbarschaft in dem Versuchsdesign bewusst zufällig ist, können keine Analysen genotypabhängiger Konkurrenz zwischen Klonen untersucht werden.

An Hand des Versuchsmaterials lassen sich Selektionseffekte unter sechs verschiedenen Umweltbedingungen über 18 Jahre analysieren. Die Ausfälle wurden bisher meist nur als begrenzender Faktor für eine Auswertung eines ursprünglichen vollständigen Versuchsdesigns gesehen. Das Ziel des Versuchsanlage, nämlich der Test der Wachstumsüberlegenheit der selektierten Klone gegenüber dem Sämlingsstandard, ist für den Testzeitraum erreicht worden.

### 8.2 Diskussion der Methoden

Die Besonderheit der vorliegenden Arbeit liegt in der Verknüpfung einer Auswertung, die auf den Selektionserfolg durch klassische Selektionszüchtung ausgerichtet ist, mit der Untersuchung der Veränderungen im genetischen Hintergrund des Züchtungsmaterials im Versuchsverlauf. Daher finden sowohl etablierte Methoden der quantitativen Genetik Anwendung wie auch Ansätze aus der Populationsgenetik zur Schätzung von Selektionsereignissen. Darüber hinaus werden neue Methoden entwickelt und angewendet, welche eine detaillierte Beschreibung von Anpassungskapazitäten erlauben.

Unterschiedsmaß ∆ In dem theoretischen Teil der Arbeit (Kapitel [4\)](#page-38-0) werden die Eigenschaften des Unterschiedsmaßes ∆ untersucht. Wie gezeigt werden konnte, hat dieses Maß Vorteile gegenüber  $d_0$  und dem hiervon abgeleiteten Maß für kontinuierliche Verteilungen (VERGA, [1995](#page-185-0)) und auch gegenüber der Verwendung von Mittelwerten oder Varianzen zum Vergleich zweier Verteilungen.  $d_0$  und VERGA's Maß sind Spezialfälle von  $\Delta$ , welche ausschließlich den Unterschied in den Verteilungen (Häufigkeiten bzw. Dichten) messen. Unterschiede in den Merkmalsausprägungen, wie sie teilweise in Mittelwerten und Varianzen zum Ausdruck kommen, können in  $\Delta$  zusätzlich berücksichtigt werden, indem man die Merkmalsdifferenzen d auf beliebige Weise geeignete Weise wählt.  $\Delta$  gestattet den Unterschied zwischen Merkmalsausprägungen auf beliebige Weise graduell zu berücksichtigen.  $\Delta$  bietet sich damit besonders zur Analyse von quantitativen Daten an, wenn sie unterschiedliche Verteilungsformen besitzen.

Die Besonderheit des hier betrachteten Maßes ∆ liegt darin, dass es den Unterschied zwischen zwei Verteilungen quantitativer und qualitativer Merkmale gleichermaßen und modellunabhängig beschreibt. Bei dem Vergleich von Kollektiven mit  $\Delta$  werden sowohl Verteilungsunterschiede als auch Differenzen in den Merkmalsausprägungen berücksichtigt. Durch seine Eigenschaften ist ∆ besonders geeignet zum Vergleich der Differenzierung von Kollektiven in Bezug auf phänotypische und genetische Merkmale. Dies wiederum erlaubt die Beschreibung von Anpassungskapazitäten. Folglich eignet sich  $\Delta$ besonders zur Beurteilung des Züchtungsfortschrittes im Rahmen einer nachhaltigen Züchtung.

Im Kapitel [7](#page-96-0) wird eine Anwendung von  $\Delta$  gezeigt. Für die vorliegenden Daten ergibt sich ein zusätzlicher Informationsgewinn gegenüber parametrischen Modellen speziell dort, wo die aktuellen Verteilungen zwar den gleichen Mittelwert haben, ansonsten aber eine leicht unterschiedliche Verteilungsform. Der Vorteil von ∆ ist also besonders dann gegeben, wenn die Annahmen parametrischer Modelle nicht zutreffen oder aber nicht überprüfbar sind. Der Vergleich zweier Mengen von Merkmalsausprägungen über  $\Delta$  ist in seiner Aussage modellunabhängig im Gegensatz zur Beschreibung von Merkmalsunterschieden über Lageparameter.

Im Gegensatz zu Rangparametern reflektiert ∆ auch das absolute Ausmaß von Merkmalsunterschieden. Bei Rangverfahren geht durch die Datentransformation ein für züchterische Arbeit wesentlicher Teil der in den Daten vorhandenen Information verloren. Insofern hat  $\Delta$  gegenüber Rangbetrachtungen einen wesentlichen Vorteil.

Räumliche Analyse Die räumliche Analyse der Versuchsdaten dient der Überprüfung der Effektivität des Versuchsdesigns.

Modelle der räumlichen Verteilung stellen eine Referenz für die Beschreibung der Verteilung der Wachstumscharakteristika über die Fläche dar. Im Rahmen der Quadrat-Zählmethode wird die Häufigkeit der Ausfälle in den Quadraten mit einer Poisson-Modellverteilung verglichen. Die Beurteilung der "vollkommen räumlichen Zufälligkeit" der Verteilung von Ausfällen über der Fläche hängt also von der gewählten Referenz ab. Die Quadrat-Zählmethode bietet sich in diesem Fall an, da eine vollständige Untersuchung der jeweiligen Versuchsfläche vorgenommen wird. Anders würde sich die Situation in einem Bestand darstellen, in dem Baumpositionen nicht bekannt sind, und sich wegen des damit verbundenen Aufwandes auch nicht sinnvoll vollkommen erheben lassen, wie z.B. bei sehr stammzahlreichen naturverjüngten Beständen. In solchen Situationen wären positionsunabhänige Verfahren zur stichprobenhaften Erfassung der räumlichen Verteilung von Ereignissen wie zum Beispiel das von VON GADOW ET AL. [\(1998](#page-180-0)) vorgeschlagene Winkelmaß  $W_i$  anzuwenden. Der Vorteil von  $W_i$  unter solchen Bedingungen liegt besonders in der Einfachheit der Erhebung.

In der Literatur wird der Standraum einer Pflanze durch Thiessen-Polygone(auch be-kannt als Voronoi-Regionen oder Dichlet-Mosaike) modelliert (z.B. HÜHN, [1999](#page-182-0), [2000\)](#page-182-1). In der vorliegenden Arbeit wurde der Anteil der ausgefallenen Nachbarn zur Beschreibung des Standraums im regelmäßigen Pflanzverband gewählt. Dieser Ansatz geht davon aus, dass nur die direkt umgebenden Individuen einen Einfluss auf das Wachstum des Referenzbaumes haben. Dies ist eine vereinfachende Annahme, die aber durch die von den Bäumen im Alter 18 im Freistand beanspruchte Kronenschirmfläche gerechtfertigt erscheint. Die Aufteilung der Gesamtfläche über Thiessen-Polygone wird auch direkt durch die Anzahl ausgefallener Individuen in der Nachbarschaft beeinflusst. Die Größe der Nachbarschaft ist aber nicht von vornherein festgelegt. Theoretisch würden bei dieser Art der Flächenaufteilung Bäume im Bereich hoher Ausfälle Standräume zugewiesen bekommen, welche weit über die in dem betreffenden Alter mögliche Kronenschirmfläche hinausgeht.

Moran's I dient der Beschreibung von räumlichen Trends. Ähnlichkeiten zwischen Nachbarn werden quantifiziert, die unterschiedlich weit voneinander entfernt stehen. Der Autokorrelationskoeffizient I quantifiziert die Beziehung der Kovarianz zwischen den Individuen einer Distanzklasse und der gesamten Varianz und nimmt Werte zwischen +1 und −1 an. Damit bedient sich I eines sehr speziellen Distanzmaßes. I hängt stark von der Wahl der Größe der Distanzklassen ab. Eine weitere Beschränkung von Moran's I liegt darin, dass den beschriebenen Trends keine Orientierung im Raum zugewiesen wird. Die Anwendung von Moran's I ist daher als zusammenfassender Überblick zu werten.

Die Visualisierung der Wachstumsdaten dient der Generierung neuer Hypothesen uber den Ursache-Wirkungs-Zusammenhang von Wachstumsmustern auf den Versuchflächen. Mit Hilfe der Modellierung der Wachstumstrends über die jeweilige Versuchsfläche kann gezeigt werden, dass das Blockdesign der Versuchsanlage die kleinstandörtliche Variation genügend berücksichtigt hat. Speziell im vorliegenden Beispiel bietet sich eine Modellierung des Wachstumsverhaltens an Hand der x- und y-Koordinaten der Versuchspläne an. Das hier beschriebene Modell und die daraus entstehende Karte mit Regionen gleichen Wachstums beschreibt den räumlichen Trend im Wachstum an Hand weniger Parameter.

Durch den Vergleich der Variation in Umweltparametern mit dem zugehörigen Wachstum der Individuen kann gezielt der Einfluss von einzelnen Umweltparametern analysiert werden. Im vorliegenden Fall sollte sich eine Analyse von bodenkundlichen Parametern anschließen, um den hypothetisierten Ursache-Wirkungs-Zusammenhang der Randeffekte zu verfolgen. Speziell auf der Fläche in Binnen scheint es durch die Art der Flächenvorbereitung zu einer kontinuierlichen Veränderung der Standortgüte über die Fläche gekommen zu sein.

Rangparameter Die Auswertung der Versuchsdaten besonders mit Hilfe von nicht parametrischen Verfahren hat den Vorteil, dass die Ergebnisse unabhängig von Annahmen über Verteilungseigenschaften des Datensatzes sind.

Bei der Transformation der Ausgangsdaten in Ränge geht die absolute Differenz zwischen den Messwerten verloren. Für Fragen der Züchtung, welche auf die Selektion von einem besonders schnell wachsenden Teilkollektiv ausgerichtet ist, stellt dieser Informationsverlust dann ein Problem dar, wenn die Merkmalsdifferenzen zwischen den Untersuchungsobjekten absolut nur sehr gering sind. Ranginformationen würden Unterschiede zwischen den Objekten aufzeigen, die aber mit der Unsicherheit des Rangerhalts bei leicht variierenden Umweltbedingungen behaftet sind. Für die Züchtung sind nur solche Situationen der Genotyp×Umwelt-Interaktion von besonderer Bedeutung, welche zu einem Rangwechsel zwischen den Beobachtungseinheiten führen. Eine Konsistenz in der Rangierung deutet auf verlässliche - wenn auch womöglich absolut gesehen geringe -Unterschiede in den Merkmalsausprägungen. Daher ist Kendall's W ein geeignetes Maß für die Analyse von Genotyp×Umwelt-Interaktion. Anders sähe die Situation aus, wenn man die Interaktion spezieller Umweltfaktoren mit Genotypen bei der Hervorbringung von Phänotypen modellieren möchte. In diesem Moment benötigt man Informationen uber die Form der Reaktionsnormen und muss Annahmen über die Art der Verknüpfung von Genotyp- und Umwelteffekten machen.

Selektion Viabilitätsselektion beinhaltet zwei Aspekte: Die Reduktion der Populationsgröße und die Veränderung der relativen Häufigkeiten der genetischen Struktur. Die Veränderung von relativen Häufigkeiten kann über den genetischen Abstand  $d_0$  (GRE-gorius, [1974a](#page-180-1)) quantifiziert werden. Das absolute Ausmaß der Veränderung der genetischen Struktur ist aber kein guter Indikator für die Effizienz von Selektion. Hinweise auf unwahrscheinlich große Veränderungen lassen sich zum einen über Simulationsstudien gewinnen. Die genetischen Strukturen der selektierten Individuen müssen sich aus der Struktur des Ausgangskollektivs herleiten. Bei der Frage der Wertigkeit einer veränderten genetischen Struktur ist also unbedingt die Ausgangsstruktur zu berücksichtigen. Das absolute Ausmaß der Veränderung genetischer Struktur hängt ab von dem maximal möglichen Ausmaß der Veränderung bei gegebener Ausgangssituation und gegebener Reduktion der Größe des Kollektivs. Diese Forderung erfüllen die von GREGORIUS und <span id="page-151-0"></span>DEGEN [\(1994](#page-181-0)) beschriebenen Maße. Die Simulationsstudie gibt darüber hinaus Auskunft über die Wahrscheinlichkeit eine Veränderung der gefundenen Größe zu erhalten. Besonders große Veränderungen in der genetischen Struktur, die bei "zufälligem Ziehen".<br>... der Überlebenden" nur sehr selten auftreten würden, werden als Hinweis auf gerichtete Selektion gewertet.

## 8.3 Diskussion des Wachstums im Kamp

Die Variation der Form und der phänologischen Merkmale innerhalb eines Klons ist für das vorliegende Datenmaterial sehr gering. Alle Ramets eines Klons erhielten dieselbe Boniturnote. Die große Konstanz phänologischer Merkmale innerhalb eines Klons und konsistente Rangierung über Umwelten oder Jahre wird schon in der Literatur beschrie-ben (SAUER-STEGMANN ET AL., [1978;](#page-185-1) KLEINSCHMIT, [1987](#page-183-0); HANHARD-ROSCH und KLEINSCHMIT, [1990\)](#page-181-1). Daher scheint speziell für die phänologischen Merkmale die Charakterisierung eines Klons über einen Wert gerechtfertigt. Gleichzeitig zeigen die Daten aus dem Kamp, dass es bei gegebener Länge der Vegetationszeit erhebliche Schwankungen im mittleren Wachstum der einzelnen Klone gibt.

Die größere Variation des Klongemisches im Austriebszeitpunkt im Vergleich zu den Sämlingen der Herkunft Westerhof im Kamp in Escherode wird vermutlich durch unterschiedliche Anpassungen der einzelnen Genotypen an unterschiedliche Klimate ihrer Herkunft bedingt sein. Das Austriebsverhalten von Fichten ist sehr stark durch die Temperatursumme am Wuchsort im Frühjahr bedingt (HANNERZ, [1994\)](#page-181-2), wobei Pflanzenmaterial unterschiedlicher Herkunft im Mittel unterschiedliche Temperatursummen zur Induktion des Austriebs benötigt. Material aus dem Norden treibt im allgemeinen bei geringeren Temperatursummen aus als Material aus dem Süden. Der Vegetationsabschluss im Herbst wird bei der Fichte dagegen maßgeblich durch die Nachtl¨ange be-stimmt (z.B. CLAPHAM ET AL., [1998\)](#page-179-0). Pflanzen aus südlicheren Breitengraden benötigen i.d.R. längere kritische Nachtlängen, um den Vegetationsabschluss einzuleiten.

Diese Art der Anpassung an großräumig klinal variierende Klimafaktoren wird z.B. in Schweden in den Empfehlungen zur Nutzung von Vermehrungsgut derart genutzt, dass bewusst Material über einen bestimmten Bereich nordwärts verbracht werden darf, um die Wachstumsperiode und damit die Holzproduktion im Jahr zu verlängern (siehe z.B. [Eriksson](#page-179-1) und Ekberg, [2001](#page-179-1), S. 87f. und S.94f.).

Die Ergebnisse des Abschnittes [7.1.2](#page-97-0) scheinen diese Praxis, zumindest für den Bereich der Versuchsorte, in Frage zu stellen. Denn zwischen der Vegetationslänge bzw. dem Vegetationsabschluss und dem Wachstum auf den Versuchsflächen besteht kein statistisch signifikanter Zusammenhang.

Der scheinbare Widerspruch zwischen den vorliegenden Versuchsergebnissen und der Praxis der Saatgutverfrachtung in Skandinavien kann darin begründet sein, dass die Verfrachtung in nord-südlicher Richtung in Skandinavien über größere Entfernungen erfolgt und damit klinale Effekte eher zum Tragen kommen. Es könnten aber auch Effekte der Länge der Vegetationszeit auf den Versuchsflächen von anderen wachstumsbestimmenden Umweltfaktoren überlagert werden. Wenn Wachstum vor allem durch die Verfügbarkeit und die Nutzungseffizienz von Energie und Nährstoffen bestimmt sein sollte, dann könnte die unterschiedliche Nährstoffverfügbarkeit eine Erklärung für die geringe Korrelation zwischen Vegetationslänge und Wachstum sein. Daneben kommen auch genetisch bedingte Unterschiede der Reaktion auf Vegetationslängen als Erklärung für die Abwesenheit von den oben beschriebenen Zusammenhängen in Frage. Für die vorliegenden Versuchsflächen ist sicher auch eine Kombination der räumlichen Heterogenität von Nährstoff- und Klimabedingungen für das unterschiedliche Wachstum je Versuchsfläche verantwortlich.

Es sei hier noch einmal darauf hingewiesen, dass das vorliegende Versuchsmaterial das Ergebnis einer intensiven Auslese auf Höhenwuchsleistung in der Baumschule darstellt. Wenn man die Wuchsüberlegenheit der Klone gegenüber dem Sämlingsstandard betrachtet und bedenkt, dass es durch Selektion innerhalb des Klongemisches zu einem weiteren Selektionsfortschritt kommen kann, stellt sich die Frage, in wie weit schon durch eine Selektion in der Baumschule (Frühselektion) eine Zuwachssteigerung im höheren Alter erreicht werden kann. Dies ist in dem Versuchsmaterial in begrenztem Umfang möglich (für die Höhe 108% der Klonmittel im Vergleich zum Sämlingsmittel; Kapitel [7.1.1\)](#page-96-1). Da die Kosten für eine intensive Frühselektion vergleichsweise gering sind, sollten diese Möglichkeiten in der Praxis genutzt werden.

Ein Selektionserfolg durch frühe Selektion in der Baumschule ist gerade bei Züchtungsprogrammen von langlebigen Organismen, wie Bäumen, für den Fortgang des Programms von entscheidender Bedeutung. Begrenzt werden die Möglichkeiten der Frühselektion durch die Vorhersagbarkeit der zukünftigen Umweltbedingungen. Die Aussagen des Testergebnisses sind erst einmal nur für die Testumwelten gültig. Andererseits konnte in der Klonprüfung gezeigt werden, dass eine sehr intensive phänotypische Selektion in einer Umwelt (hier der Baumschule) durchaus zu einer Wachstumsüberlegenheit in verschiedenen anderen Umwelten (hier die sechs Versuchsumwelten) führt, die phänotypische Fruhselektion ¨ also effektiv ist. Um allerdings der begrenzten Vorhersagbarkeit der Umweltbedingungen gerecht zu werden, empfiehlt es sich, eine große Zahl von Klonen zu selektieren, um für die jeweiligen Bedingungen an jedem Wuchsort noch ein gewisses Maß an Selektionspotenzial vorzuhalten.

## 8.4 Diskussion der räumlichen Analyse

Im Rahmen der räumlichen Analyse wurde zum einen die Verteilung der Ausfälle über die Versuchfl¨achen und zum anderen der Zusammenhang zwischen Ausfall von Nachbarn und dem Wachstum der überlebenden Individuen untersucht. Hiermit wird analysiert, in wie weit die Abweichungen von vollständigen Versuchsanlagen durch Ausfälle die Interpretierbarkeit der Daten negativ beeinflusst.

#### 8.4.1 Wachstum und Ausfall der Nachbarn

Die von der Modellvorstellung der vollkommen räumlich zufälligen Anordnung der Ausfälle abweichende Häufung von Ausfällen deutet auf Variationen in der Standortgüte hin. Das Verhältnis von Ausfällen in der Nachbarschaft und dem Wachstum von Bäumen gibt Hinweise auf die Ursache für unterschiedliches Wachstum einzelner Individuen auf der Versuchsfläche. Ist der Mikrostandort ungünstig für das Wachstum, dann kann ein negativer Zusammenhang zwischen der Anzahl ausgefallener Nachbarn und den Höhen der Bezugsbäume erwartet werden. Das unterschiedliche Höhenwachstum auf der Fläche reflektiert in diesem Fall die Variation in der "Standortgüte". Sind die Ausfälle dagegen durch die Uberlegenheit in der Konkurrenz des Bezugsbaumes verursacht worden, so sollte sich ein positiver Zusammenhang zwischen der Anzahl ausgefallener Nachbarn und der Höhe ergeben. Beide Phänomene sind auf den Versuchsflächen zu finden.

Der überwiegend negative Trend zwischen dem Anteil ausgefallener Nachbarn und der Höhe der verbleibenden Bäume deutet darauf hin, dass die Ausfälle überwiegend durch für Wachstum und Überleben ungünstige kleinräumige Standortgüte bedingt sind.

Dagegen zeigt der BHD der Einzelbäume einen positiven Trend zu dem Anteil ausgefallener Nachbarn. Dies deutet zum einen auf nachbarschaftliche Konkurrenzbeziehungen hin, welche die BHD Zunahme beschränken und durch die Ausfälle in der Nachbarschaft von Bäumen abgemildert werden. Zum anderen lässt sich hieraus ableiten, dass ein durch Nachbarschaftskonkurrenz begrenzter Standraum einen größeren Einfluss auf das Durchmesserwachstum hat, als ein räumlicher Trend in der Abnahme der Standortgüte. Dieses Ergebnis spiegelt den im Waldbau allgemein üblichen Ansatz wider, das Durchmesserwachstum durch gezielte Entnahme von Nachbarbäumen zu fördern. Die Höhe der Bäume wird dagegen in Abhängigkeit vom Alter und unabhängig vom Standraum als Weiser für die Standortgüte genutzt. Der Unterschied in der Höhenentwicklung von selektiertem und unselektiertem Material stellt allerdings die Eignung der <span id="page-154-0"></span>Höhe als absoluten Weiser für die Standortgüte wiederum in Frage. Dass der Effekt der Standraumerweiterung zum Teil ungünstigere Standortbedingungen kompensieren kann, wird selten betont.

An dieses Ergebnis schließt sich die Frage nach Ursache und Wirkung an. Gibt es Ausfälle in der Nachbarschaft besonders gut wachsender Bäume oder aber wachsen die Bäume besonders gut, die einen größeren Standraum haben und damit von dem Ausfall eines Nachbarn profitieren?

Die Ergebnisse der Fläche in Binnen legen die zweite Erklärung nahe. Im Jahr der Aufnahme des erweiterten Standraumes gibt es keinen signifikanten Zusammenhang zwischen Standraum und Höhe desselben Jahres. In der Folgeaufnahme 1993, also zehn Jahre später, ergibt sich aber ein positiver Zusammenhang zwischen dem Standraum vor zehn Jahren und der dann erreichten Höhe bzw. dem dann erreichen Brusthöhendurchmesser. Hier hat also der erweiterte Standraum zu einem vermehrten Wachstum geführt.

Der vermehrt erweiterte Standraum auf der Fläche in Harsefeld und seine Auswirkung muss wegen des negativen Zusammenhangs zwischen dem Anteil ausgefallener Nachbarn und dem Höhenwachstum anders interpretiert werden. Der erweiterte Standraum könnte damit als Ergebnis kleinräumig variierender und für Pflanzenwachstum und Überleben besonders ungünstiger Umweltbedingungen angesehen werden. Auch die geringere Höhe würde durch die ungünstigen Umweltbedingungen erklärt werden.

Der positive Zusammenhang zwischen Standraum und BHD in Harsefeld, wäre dagegen wieder durch die positive Wirkung von erweitertem Standraum für das Durchmesserwachstum zu erklären. Der Einfluss der Grösse des Standraumes auf das Wachstum ist in vielfältigen wachstumskundlichen Untersuchungen analysiert worden (als Uber-sicht siehe RÖRIG und GUSSONE, [1990](#page-184-0), S. 150 ff.). Eine Versuchsanlage, die sich für derartige Fragestellungen besonders eignet, wenn auch sehr aufwendig ist, ist das Kon-zept der "Nelder-Kreise" (DIPPEL, [1980,](#page-179-2) [1982](#page-179-3); SPELLMANN und NAGEL, [1992](#page-185-2)).

Die Baumhöhen als einfach zu messendes Merkmal werden daher als Weiser für die Beurteilung der Standortgüte eingesetzt. Der größere Einfluss des nutzbaren Standraums, also der altersabhängigen Bestandesdichte, auf das Dickenwachstum wird bei gezielten Eingriffen in die Bestandesdichte zur Förderung des Wachstums einzelner Individuen genutzt. Dieser letztgenannte Zusammenhang gilt für Standorte unterschiedlicher Güte. Die Standortgüte beeinflusst in diesem Zusammenhang nur das absolute Ausmaß der Reaktion im Dickenwachstum.

### 8.4.2 Räumliche Trends im Wachstumsverhalten

Rand-Effekte Das Abschieben von Flächen zur Vorbereitung der Pflanzung und das damit verbundene Aufhäufen von Wällen kann zwei Effekte haben. Es kann zu einem Nährstoffexport von der Fläche auf die Wälle kommen. Die unterschiedliche Verteilung der Nährstoffe über die Fläche kann zu kleinstandörtlicher Variation führen, die das Wachstum der Einzelpflanzen unterschiedlich begünstigen. Durch die Wälle verursacht können außerdem auch mikro-klimatische Einflüsse wirksam werden (Windruhe und damit verminderte Transpiration), die das Pflanzenwachstum in der Nähe der Wälle begünstigen  $(z.B.$  STRUCK, [1999](#page-185-3)).

Die in den Versuchen deutlich werdenden kleinstandörtlichen Unterschiede, werfen Fragen zur Bedeutung der Differenzierung zwischen Individuen eines Bestandes auf. Bei gleichem genetischen Wuchspotential sind bei einer genugend großen Ausgangspflanzenzahl diejenigen überlegen, die unter besonders günstigen kleinstandörtlichen Umweltbedingungen wachsen. Umgekehrt kann eine kleinstandörtliche Umweltdifferenzierung aber auch dazu führen, dass Genotypen, die unter gleichen Umweltbedingungen unterlegen sind, hier einen Teil ihrer Unterlegenheit durch Umweltbegünstigung verlieren. Dies wäre allerdings nur relevant, wenn unterlegene Genotypen gehäuft unter guten Standorten auftreten. Dies scheint nicht plausibel. Die Vergleichbarkeit im Phänotyp erlaubt also ohne weitere Annahmen keine Aussage über das zu Grunde liegende genetische Potential.

Dass in dieser Versuchsserie über die kleinstandörtlichen Umweltvariationen hinweg die Genotypunterschiede für das Wachstumsverhalten entscheidend sind, zeigt die hohe Rangkorrelation zwischen den nach dem Regressionsmodell bereinigten Wachstumsdaten und der Rangierung auf Grund des Versuchsdesigns.

Im Rahmen der systematischen Versuchsanlage und Auswertung stehen die Koordinaten für alle Individuen zur Verfügung. Damit ist es möglich, räumliche Analysen durchzuführen. Die Verwendung von Moran's I zur Beschreibung der Ahnlichkeiten innerhalb von Distanzklassen ist damit möglich. Die Darstellung von Moran's I dient hier dazu aufzuzeigen, dass verschiedene Verfahren der räumlichen Analyse zu tendenziell ¨ahnlichen Aussagen kommen. Die Interpretation des Trends in Randverteilungen (siehe Abbildung [7.5,](#page-106-0) Seite [97\)](#page-106-0) scheint dabei einfacher, da sie nicht von beliebig w¨ahlbaren Distanzklassen abhängt und dem räumliche Trend eine Orientierung zugewiesen wird.

Für die vorliegenden Versuchsdaten konnte damit gezeigt werden, dass die Blockbildung im Rahmen des Versuchsdesigns effektiv war. Die hypothetisierten Walleffekte im Wachstum auf der Versuchsfläche Binnen führen nicht zu einer signifikanten Veränderung in der Beurteilung der Rangierung der Klone. Trotz möglicher Walleffekte werden <span id="page-156-0"></span>Selektionsentscheidungen bei der Auswahl der Klone also nicht verändert.

Andererseits zeigt das Beispiel, dass im Rahmen der Versuchsanlage auch unvorhergesehene Faktoren wachstumsbestimmend werden können, welche im Laufe einer Versuchsanstellung die ursprünglich geplante effektive Datenauswertung zumindest in Frage stellen, wenn nicht sogar unmöglich machen. Eine Abwägung zwischen statistisch effektiven und damit auf den ersten Blick kostengünstigen Versuchsdesigns und der Robustheit gegenüber Abweichungen von der ursprünglichen Anlage z.B. durch Ausfälle ist daher zwingend. Für zukünftige Versuchsanlagen im Rahmen von Züchtungsprogrammen ist es unbedingt notwendig, die Vergleichbarkeit von Versuchsbedingungen und zukünftigen Anbaubedingungen zu gewährleisten.

# 8.5 Diskussion des Wachstums auf den Versuchsflächen

### 8.5.1 Vergleich Klone - Sämlinge

Die Versuchsergebnisse legen nah, dass durch die Selektion der bestwüchsigen Klone ein Mehrertrag an Holzvolumen im Vergleich zu dem Sämlingsstandard erzielt werden kann. Die Erwartung dieses Mehrertrages beruht auf der Extrapolation des Einzelbaumwachstums auf eine Flächenmehrleistung. Diese Extrapolation basiert auf der Annahme, dass die bestwüchsigen Klone als "reine " Mischung einzelbaumweise das gleiche Wachstum zeigen wie in der Mischung mit geringwüchsigeren Klonen. Dies scheint nur bedingt realistisch, da sich die dann insgesamt wüchsigeren Individuen auch gegenseitig mehr Konkurrenz machen würden. Damit fiele die Volumenleistung pro Fläche geringer aus, als es sich auf Grund des Einzelschaftvolumens der wüchsigsten 25% hochrechnen ließe. Damit sollte die Erwartung gegenüber der Abschätzung reduziert werden.

Desweiteren kann im Rahmen dieser Untersuchung nicht nachgeprüft werden, in wie weit die von BERGEL  $(1973)$  $(1973)$  hergeleiteten Volumenfunktionen für die einzelnen Klone unterschiedlich präzise Schätzungen des tatsächlichen Stammvolumens liefern. Für die vorliegende Auswertung musste daher mangels anderer Informationen davon ausgegangen werden, dass die Volumenfunktionen sowohl über Klone, als auch über die Umwelten konstant sind. Das vorliegende Material bietet sich zur Überprüfung dieser Frage im Rahmen einer der nächsten Durchforstungen an.

#### 8.5.2 Vergleich der Versuchsorte

In der Beschreibung der Versuchsstandorte wurde auf die unterschiedliche Eignung der Versuchsflächen aus standortkundlicher Sicht für das Wachstum von Fichten eingegangen. Diese Einschätzung wird durch die Wachstumsdaten unterstützt. Das Höhen- und Durchmesserwachstum an den Versuchsorten Binnen, Holzminden und Göppingen ist geringer als an den übrigen Standorten.

Die kleinstandörtliche Differenzierung der Versuchflächen zeigt sich in unterschiedli-chen Steigungen der kumulativen Verteilungen der Höhen (Abbildung [7.10,](#page-115-0) Seite [106\)](#page-115-0). Je flacher die kumulativen Verteilungen verlaufen, desto größer ist die Streuung in den Merkmalsausprägungen. Demnach weist die Versuchsfläche Binnen eine große Variation der kleinstand¨ortlichen Bedingungen auf. Wenn man allerdings die Reaktionsnormen der Klone in den Umwelten betrachtet (Abbildung [7.14,](#page-121-0) Seite [112\)](#page-121-0), fällt auf, dass ein Großteil der Klone im mittleren Wachstum auf der Fläche Binnen eng beieinander liegt. Eine deutlichere Differenzierung zwischen den Klonen ergibt sich auf den wüchsigen Versuchflächen Palsterkamp (110) und Harsefeld (112). Letztere sind als besonders geeignet die Unterschiede zwischen den Klonen herauszustellen.

Damit zeigen die Ergebnisse, dass zur Optimierung des Zuwachses einer Baumart die gleichzeitige Wahl des geeigneten genetischen Materials und der geeigneten Produktionsumwelt entscheidend ist.

# 8.5.3 Zusammenhang zwischen Merkmalsausprägungen über die Jahre

Spearman's Rangkorrelation zwischen den Merkmalsausprägungen in verschiedenen Jahren deutet auf eine Abnahme der Vorhersagbarkeit je weiter die Aufnahmezeitpunkte auseinander liegen. Dieses Ergebnis spricht gegen eine frühe Züchtungsauslese. Die Stabilität in den Rangierung der Gruppen der jeweils  $5\%$  best-, mittel- und schlechtwüchsigsten Klone spricht dagegen doch für einen Selektionserfolg durch Frühselektion, solange nicht nur sehr wenige Klone ausgewählt werden.

Die Rangwechsel des Merkmals Höhe zwischen den verschiedenen Altern zeigten auch in anderen Untersuchungen (z.B. HÜHN und KLEINSCHMIT, [1993\)](#page-182-2) besonders in den ersten Jahren nach der Pflanzung starke Veränderungen. In späteren Jahren stabilisierten sich die Rangierungen zwischen den Genotypen.

Die Stabilität der Ränge einzelner Klone über die Jahre deckt sich mit den Ergebnissen der NFV, Abteilung Waldgenressourcen in Bezug auf Selektion von "großen" "mittleren" und "kleinen" Genotypen und den Erhalt des so gefundenen Musters bei aus diesen Genotypen vermehrten Stecklingen ([Kleinschmit](#page-182-3) pers. Mitteilung). Die Verstärkung der Rangdifferenzierung konnte bei der nachträglichen Analyse von Höhenund Durchmesserzuwachs im Rahmen von Reihendurchforstungen analysiert werden. Hier zeigte sich eine Verstärkung der Rangdifferenzierung mit dem Alter, wobei Individuen, die in der sozialen Stellung erst einmal zurückgefallen waren, später nicht mehr in der sozialen Stellung aufgestiegen sind.

Im Hinblick auf das Ziel ein Gemisch von Klonen auszuwählen ist nicht die absolute Rangkonstanz einzelner Genotypen wichtig. Vielmehr kommt es darauf an, dass die ausgewählten Genotypen als Kollektiv eine Stabilität in der Merkmalsausprägung zeigen.

### 8.5.4 Genotyp×Umwelt-Interaktion

#### Varianzanalyse

Die Größenordnung der Genotyp×Umwelt-Interaktion nach ANOVA (S. [114\)](#page-123-0) entspricht der, die in anderen Klonprüfungen gefunden wurde  $(z.B. \text{ISIK ET AL.}, 1995)$  $(z.B. \text{ISIK ET AL.}, 1995)$  $(z.B. \text{ISIK ET AL.}, 1995)$ .

Genotyp×Umwelt-Interaktion nach ANOVA deutet auf eine Abweichung vom additiv linearen Modell bei der Wirkung der Hauptfaktoren hin. Damit sind Genotyp- und Umwelteffekte nicht unabhängig voneinander definierbar. Das Vorliegen eines signifikanten Interaktionsterms verbietet die unabhängige Interpretation der beiden Haupteffekte. Letztendlich muss ein signifikanter Interaktionsterm also als Hinweis auf die Ungeeignetheit des additiv linearen Modells der Wirkung der Haupteffekte auf den Respons interpretiert werden.

Das Problem der Auswertung durch  $G \times E$  lässt sich durch eine Stratifizierung der Klone und der Versuchsumwelten umgehen. Die Straten sollten so gewählt werden, dass innerhalb eines Stratums Separabilität der Effekte vorliegt. St. CLAIR und KLEIN-schmit [\(1986\)](#page-185-4) erläutern ein Beispiel wie durch die Gruppierung der Versuchsumwelten auf Grund der Höhenlage eine Reduktion der Interaktionsvarianz erreicht werden kann. Dem Ausschluss von "schlechten" [Wachstumsumwelten](#page-184-1) als Versuchsumwelten bei Ro- $BERDS ET AL. (1990)$  $BERDS ET AL. (1990)$  $BERDS ET AL. (1990)$  liegt die gleiche Überlegung zugrunde.

#### Vergleich zwischen ARF und ANOVA Ergebnissen

Der Ansatz der ARF geht nicht von einer bestimmten Form der Interaktion der Effekte "Genotyp" und "Umwelt" aus. Insofern stellt er eine Verallgemeinerung gegenüber der ANOVA dar. Aus der grafischen Darstellung der Reaktionsnormen wird eine Hypothese uber den möglichen Wirkungszusammenhang zwischen den Effekten abgeleitet bzw. es werden Kollektive gegeneinander abgetrennt, für welche die Separabilität der Effekte gegeben ist.

Die beidseitige Analyse der Ranginformationen erlaubt eine differenzierte Abschätter zung des zweiseitigen Phänomens der Genotyp×Umwelt-Interaktion. Es kann die Separabilität der Effekte betrachtet werden (siehe auch GREGORIUS und NAMKOONG, [1987](#page-181-3)).

Aus dem Kollektiv der Klone lassen sich so diejenigen auswählen, für die eine Züchtungsauslese in allen Umwelten eindeutig ist, d.h. deren Reaktionsnormen sich nicht überschneiden (siehe Abbildung [7.14,](#page-121-0) Seite [112\)](#page-121-0). Umgekehrt wird aus den Responsfunktionen der Umwelten (Abbildung [7.16,](#page-122-0) Seite [113\)](#page-122-0) deutlich, dass die Umwelten Harsefeld und Palsterkamp den Umwelten Binnen, Göppingen und Kirchberg global in der Standortgüte überlegen sind. Die Standortgüte wird hier durch das Wachstum der Klone definiert.

### 8.5.5 Anwendung von ∆

Die gute Ubereinstimmung zwischen der auf Delta beruhenden Distanzmatrix zwischen den Versuchsorten und der auf den arithmetischen Mittelwerten in den einzelnen Versuchsumwelten resultiert aus der gleichen Verteilungsform (angenähert normalverteilt) der Daten in den einzelnen Versuchsumwelten. Der Informationsgewinn beim Vergleich der Verteilungen mit Hilfe von Delta ist damit nur gering im Gegensatz zu einem Mittelwertsvergleich, der von gleicher Verteilungsform und gleichen Varianzen ausgeht (siehe Kapitel [4,](#page-38-0) Seiten [29ff](#page-38-0).).

### 8.5.6 Selektion der  $20\%$  bestwüchsigen Klone

Die Selektion von besonders wüchsigen Klonen in der Baumschule und in einem zweiten Schritt auf den Versuchsflächen führt zu einer Erhöhung des Zuwachspotentials.

Diese Selektion ist besonders unter den Umweltbedingungen erfolgreich, die für das Wachstum der Fichte gut geeignet sind und auf denen sich keine erhöhte kleinräumige Standortvariation zeigt (Palsterkamp 110 und Holzminden 111). Dieses Ergebnis spiegelt die allgemeine Beschränkung von einfachen Selektionserfolgen durch Genotyp $\times$ Umwelt-Interaktion wider. Je kleinräumig heterogener Umweltbedingungen sind, desto weniger lässt sich ein bestimmter global überlegener Genotyp auswählen.

Das Beispiel des Klongemisches zeigt aber, dass sich durch die Auswahl der bestwüchsigen 20% der Klone ein globaler Selektionsfortschritt gegenüber dem Ausgangskollektiv erzielen lässt. Es existiert eine Differenzierung im Wuchsverhalten zwischen den wüchsigeren und den weniger wüchsigen Klonen.

#### **Frühselektion**

Die Vorhersagbarkeit von Züchtungserfolgen hängt nicht nur von der Vergleichbarkeit der Reaktion von Genotypen in verschiedenen Umwelten ab, sondern auch von der Vergleichbarkeit des Responses in verschiedenen ontogenetischen Stadien.

Der Ansatz der Beurteilung der Frühselektion über Rangkorrelationen zwischen den Merkmalsausprägungen hat den Nachteil, dass nur die Rangierung, nicht aber die absolute Lage der Merkmalsausprägungen zueinander in Beziehung gesetzt wird (siehe Abschnitt [6.1.1,](#page-83-0) S. [74\)](#page-83-0). Daher wurde der Erfolg der Frühselektion über die prozentuale Uberlegenheit in der Ausprägung des selektierten Materials über das Gesamtkollektiv betrachtet.

Die Effektivität der Selektion ist umso geringer, je weiter Selektionszeitpunkt und Erntezeitpunkt - der Zeitpunkt, an welchem die Effektivität der Selektion beurteilt wird - zeitlich auseinanderfallen. Für die Beurteilung der nachhaltigen Wirkung des Züchtungsfortschrittes kann es notwendig sein, das Wachstumsverhalten des Züchtungsmaterials bis zum Erntezeitpunkt zu betrachten. Die Nachhaltigkeit in Bezug auf die Forderung nach der Erhaltung der Anpassungskapazität soll in den folgenden Abschnitten betrachtet werden.

## 8.6 Diskussion der Isoenzymanalyse

### 8.6.1 Viabilitätsselektion

#### Genetische Differenzierung zwischen Versuchsflächen

Die genetischen Strukturen unterscheiden sich zwischen den einzelnen Versuchsorten nicht signifikant. Die verschiedenen Umweltbedingungen der Versuchsorte haben nicht zu unterschiedlicher Viabilitätsselektion an den Versuchsorten geführt. Zwischen den Versuchsumwelten hat eine Differenzierung in der Ausprägung der phänotypischen Merkmale stattgefunden. Diese Differenzierung zwischen den Versuchsorten lässt sich also nicht durch unterschiedliche Viabilitäten der Isoenzymgenotypen erklären. Sie muss vielmehr durch Standortunterschiede bzw. durch Selektionsereignisse an nicht analysierten Genorten bedingt sein.

Sollten sich sowohl Differenzierungen in den genetischen Strukturen, wie auch in den Ausprägungen phänotypischer Merkmale zwischen den verschiedenen Versuchsflächen zeigen, kann der Zusammenhang zwischen den beiden Differenzierungen über die Distanzmatrizes der beiden Merkmale (genetische Struktur und phänotypisches Merkmal) und ihrer Korrelation mit Hilfe des Mantel-Tests untersucht werden. Eine signifikante Korrelation müsste als Hinweis auf Assoziation zwischen den Merkmalen gewertet werden.

#### Genetische Differenzierung über Jahre

Die gleichgerichtete Veränderung der genetischen Strukturen bestimmter Genorte auf den verschiedenen Versuchsstandorten deutet auf Viabilitätsselektion im Gegensatz zu Drift-bedingten zufälligen Veränderungen auf Grund der Verkleinerung des Untersuchungskollektives. Die Beurteilung solcher Anpassungsprozesse und des dazu notwendigen Anpassungspotenzials ist eine wichtige Voraussetzung für die Beurteilung der Eignung von Pflanzenmaterial für den Anbau unter unterschiedlichen Umweltbedingungen ([Kleinschmit](#page-183-1) et al., [2004\)](#page-183-1).

#### Veränderung der genetischen Struktur durch anthropogene Selektion

In dem vorliegenden Versuch, erfolgt durch die züchterische Auslese der 20% bestwüchsigen Klone in Bezug auf das Merkmal "Volumen 1993" keine überzufällige Veränderung der genetischen Struktur. Durch die Verringerung in der Anzahl der Klone gehen allerdings sechs seltene Genotypen verloren. An dem Genort PGI geht das seltene Allel "2" komplett verloren. Hier kommt es also zu einer Abnahme der Anzahl der Allele bzw. Genotypen. Diese Typen stehen damit nicht mehr als Potential zur Anpassung zur Verfügung. Diese seltenen Allele wären allerdings nur in sehr großen Populationen als Anpassungskapazität relevant.

Durch die Wahl einer anderen Referenz, in diesem Beispiel der Population der Ramets aller Klone, ergibt sich allerdings aufbauend auf einer Simulationsstudie eine andere Interpretation. Beurteilt auf der Basis der Ramets ist der genetische Abstand zwischen dem Ausgangskollektiv und dem züchterisch ausgelesenen Material überzufällig groß. Dieser Unterschied wird dadurch erklärt, dass bei vollkommen zufälligen Stichproben aus allen Ramet viele Kollektive entstehen können, welche eine Mischung aus allen Klonen enthalten. Damit werden die genetischen Abstände aus den Simulationen erheblich kleiner, als wenn jeweils alle Ramets eines Klons selektiert würden. Insofern ist die Beurteilung der Größe des genetischen Abstandes auf der Basis der Klone konservativer als jene auf der Basis der Einzelpflanzen.

Der Vorteil von Klongemischen liegt gerade darin, dass - im Gegensatz zur Selektion aus genetisch nicht weiter charakterisiertem Material- eine gezielte Zusammenstellung von solchen Klonen erfolgen kann, welche zum einen das Züchtungs-Zielmerkmal <span id="page-162-0"></span>möglichst gut ausprägen und zum anderen im genetischen Hintergrund so viel Variation wie möglich erhalten. Eine nachhaltige Züchtung sollte gerade auf die Entkopplung des genetischen Hintergrundes und des Zielmerkmals abstellen. Dies hat bisher so noch nicht stattgefunden.

# 8.6.2 Assoziation zwischen Phänotyp und genetischem Hintergrund

#### Beispiel Genort NADH-Dehydrogenase (NDH)

Uber die Jahre des Versuchsverlaufes hat sich auf allen Versuchsflächen eine gleichgerichtete Veränderung der genotypischen Struktur am Genort NDH ergeben. Der Homozygote "22" ist dem Homozygoten "11" und dem Heterozygoten "12" sowohl im [Wachstum,](#page-178-1) als auch im Überleben unterlegen.

Bergmann und Scholz [\(1989](#page-178-1), S.152) berichten bei dem Enzymsystem NADH-Dehydrogenase-A von Unterschieden im Heterozygotiegrad zwischen "toleranten" und "sensitiven" Kollektiven bei Fichte als Reaktion auf Luftverschmutzung. Sie fanden am Genort NDH-A einen Heterozygotenüberschuss im Vergleich zu der Erwartung nach Hardy-Weinberg Proportionen. In den "toleranten" Fichtenkollektiven war dieser Überschuss besonders ausgeprägt.

Die Ergebnisse dieser Arbeit weisen nun auf, dass der Heterozygotenüberschuss durch eine Unterlegenheit des Genotyps "22" verursacht sein könnte.

In wie weit die gefundenen Unterschiede einen direkten funktionalen Zusammenhang zwischen dem Indikator-Genort und dem betrachteten Merkmal in seiner Differenzierung aufzeigen, ist nicht Gegenstand dieser Arbeit. Die Assoziation zwischen den Merkmalen "Genotyp" und "Phänotyp" kann entweder durch einen biochemischen Wirkungspfad erklärt werden, oder aber über eine stochastische Assoziation zu einem direkt kontrollierenden Genotyp. Die Isoenzymgenmarker werden in dieser Arbeit als Indikatoren der Variation des genetischen Hintergrundes eingesetzt.

# 8.7 Nachhaltigkeit der Züchtung

In der kritischen Würdigung des aktuellen Standes der Forschung wurden Defizite in den angewandten Methoden der Auslesezuchtung aufgedeckt: (1.) die Beschreibung der Ausgangslage von Züchtungsmaterial, d.h. die Beschreibung der genetischen Kontrolle des Züchtungsmerkmals über parametrische Modelle und  $(2)$  die Beschreibung des Züchtungsfortschrittes ohne explizite Berücksichtigung der Veränderungen im Bereich des genetischen Hintergrundes.

Daher werden in dieser Arbeit Methoden der Beschreibung von Responsfunktionen weiterentwickelt. Hierbei wird durch die Anwendung von  $\Delta$  sowohl die für die Beurteilung des Züchtungsfortschrittes wichtige Veränderung der Merkmalsausprägungen des Zielmerkmals der Züchtung als auch die für Fragen der Anpassungsfähigkeit wichtige Variation desselben Merkmals berücksichtigt. In der Anwendung dieser neuen Methoden zur umfassenden Beschreibung von Responsfunktionen auf das Züchtungsprogramm der Fichtenstecklinge konnte zum einen die genetische Kontrolle des Zielmerkmals modellunabhängig beschrieben werden. Zum anderen wurde der zu erwartende Züchtungsfortschritt unter Berücksichtigung der für die Anpassungsfähigkeit wichtigen Variation des Zielmerkmals der Züchtung quantifiziert.

Durch die Entwicklung einer Methode zur Bewertung von selektiven Veränderungen im genetischen Hintergrund mit Hilfe von Monte-Carlo Simulationen und der Anwendung der Selektionsparameter von [Gregorius](#page-181-0) und Degen [\(1994](#page-181-0)) wurden parallel zur Beschreibung des Züchtungsfortschrittes die Methoden zur Beschreibung der Veränderung der Variation des genetischen Hintergrundes verbessert. In der Anwendung auf das aktuelle Züchtungsprogramm konnte gezeigt werden, dass sich einerseits zwar im Versuchsverlauf der Fichtenstecklingsklonprüfung signifikante Veränderungen der genetischen Struktur durch natürliche Selektion ergeben, dass andererseits aber die Züchtungsauslese nicht zu einer signifikanten Veränderung der Struktur des genetischen Hintergrundes bei einer Beurteilung auf der Basis der Klone geführt hat. Hiermit sind für dieses Züchtungsprogramm entscheidende zu Beginn der Arbeit formulierte Forderungen an eine nachhaltige Züchtung erfüllt.

# 8.8 Ausblick

Aus einer Klonprüfung, wie sie Gegenstand dieser Arbeit ist, resultiert am Ende ein züchterisch verbessertes Klongemisch. Die mit dem Klongemisch etablierten Populationen sind primär auf die Produktion von Holz und nicht auf den Erhalt des Klongemisches ausgerichtet. Damit der erzielte Züchtungsfortschritt allerdings länger als eine Produktionsgeneration gesichert ist, muss das Ausgangsmaterial der vegetativ vermehrten Klone erhalten bleiben. Nur so kann für die zukünftige Produktion exakt die gleiche Zusammensetzung von Genotypen erreicht werden. Allerdings werden durch solch einen statischen Ansatz die natürlicherweise auftretenden Rückkopplungsmechanismen der Anpassung an sich verändernde Umweltbedingungen nicht unterstützt.

Alternativ wäre daher eine Züchtungsstrategie denkbar, bei der die Produktionspo-

pulation und das Züchtungsmaterial nicht voneinander getrennt sind. Die Funktionen der "Regeneration des Züchtungsmaterials" und der "Produktion" müssten dann in derselben Population erzielt werden. Der Vorteil dieses alternativen Ansatzes bestünde zudem darin, dass kein gesonderter Aufwand für den Erhalt der Basisressource notwendig ist.

Züchtungsstrategien lassen sich damit grob in zwei Kategorien einordnen:

- Strategien, wo Züchtung und Produktion in der selben Population erfolgen, d.h. die Nutzung der Ressource impliziert Züchtung;
- Strategien, wo Züchtungspopulationen und Produktionspopulationen getrennt voneinander gehalten werden.

Die erste Kategorie der Strategien kann als Züchtung durch Nutzung bezeichnet werden, die zweite Kategorie als Züchtung für Nutzung. Solange mit dem vorgestellten Klonmaterial nur Produktionspopulationen für eine Generation etabliert werden, die sich nicht selbst verjüngen, handelt es sich hierbei um Züchtung für Nutzung.

Der Brückenschlag zwischen der Züchtung und der Basispopulation der Züchtung geschieht durch die Existenz über Generationen hinweg. Züchtung im Rahmen von dauerhaft existierenden Populationen ist notwendig für Züchtung durch Nutzung und möglich für Züchtung für Nutzung. Damit solch eine Züchtung umgesetzt werden kann, bedarf es der Anpassungskapazität an unkontrollierbare Umweltveränderungen. Durch diese Art der Züchtung kann gleichzeitig genetische Variation für die Reaktion auf sich verändernde Züchtungsziele erhalten werden. Wenn man Züchtung im Rahmen von dauerhaft existierenden Populationen sieht, kann die Züchtungspopulation gleichzeitig als genetische Ressource angesehen werden. Damit kommt man zu sich selbst erhaltenden Züchtungssystemen wie sie teilweise als Landrassen in der Landwirtschaft umgesetzt werden (siehe auch Abbildung [8.1\)](#page-165-0).

Beim Vergleich dieser idealtypischen Anforderungen mit existierenden Züchtungsprogrammen und den zugrunde liegenden Theorien fällt auf, dass die meisten gegenwärtigen Züchtungsprogramme - so auch das in dieser Arbeit beschriebene Programm der Fichtenstecklinge - zur zweiten Kategorie von Züchtungsstrategien Züchtung für Nutzung gehören. Das Züchtungsziel besteht zudem vornehmlich in der Etablierung einer Produktionspopulation, wobei die Züchtungsaktivitäten oft nicht auf die Selbstregeneration der Produktionspopulation ausgerichtet sind. Damit geben diese Züchtungsstrategien weder Ansätze zur Verwirklichung von Züchtung nach der ersten Kategorie Züchtung durch Nutzung, noch bieten sie Möglichkeiten zur Verwirklichung von sich  $selbst$  erhaltenden Züchtungssystemen.

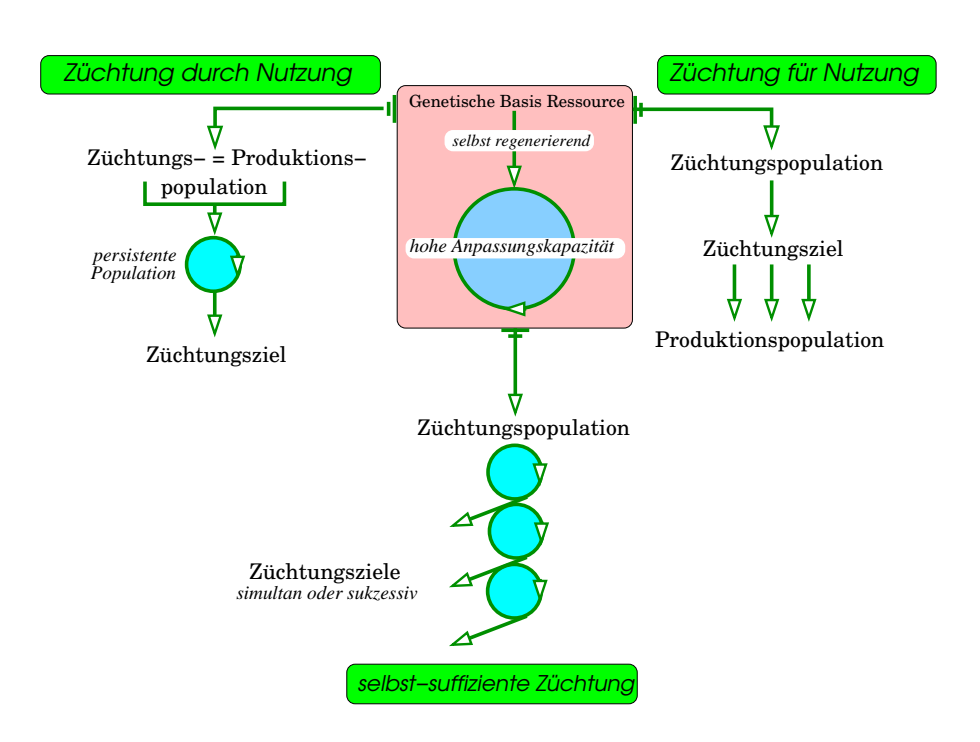

<span id="page-165-0"></span>Abbildung 8.1: Komponenten der Züchtung: die genetische Basisressource, die sich aus sich selbst heraus regeneriert (Mitte); Züchtung durch Nutzung, wobei Züchtungspopulation gleich Produktionspopulation sich selbst regenerierend; Züchtung für Nutzung, mit einer Trennung von Züchtungspopulation und Produktionspopulation, letztere sich nicht aus sich selbst heraus verjüngend; *sich selbst erhaltende Züchtung*, die genügend genetische Variation erhält um Züchtungsanforderungen und sich verändernden Um-weltanforderungen gewachsen zu sein (aus GREGORIUS und KLEINSCHMIT, [2004](#page-181-4)).

Erste Ansätze zur Installation der letztgenannten Systeme finden sich in der Multi-ple Population Breeding Strategy von NAMKOONG ET AL. [\(1988\)](#page-184-2), wobei das Ziel eine Erhöhung der Variation des genetischen Hintergrundes ist. Die Chance zur Verwirklichung der Strategie einer Züchtung durch Nutzung im Rahmen sich selbst erhaltender Züchtungssysteme liegt in der Abgrenzung von Herkunftsgebieten, welche als Lebens-raum einer Population definiert sind (KLEINSCHMIT ET AL., [2004](#page-183-1)). Es bleibt zukünftigen Arbeiten vorbehalten, die in dieser Arbeit beschriebenen notwendigen Ansätze zur Beurteilung der Nachhaltigkeit der Züchtung in ein sich selbst erhaltendes Züchtungssystem durch Nutzung zu integrieren.

# Kapitel 9

# Zusammenfassung

Ziel der Züchtung ist eine Verbesserung der Zielmerkmale. Voraussetzung dafür ist genetisch bedingte phänotypische Variation. Zur Erreichung des Züchtungsziels ist eine Veränderung der genetisch bedingten Variation der Zielmerkmale notwendig. Spätestens seit dem Weltgipfel in Rio 1992 ist die Nachhaltigkeit im Umgang mit Ressourcen ein wesentliches gesellschaftliches Ziel. Auf Züchtungsprogramme angewendet erfordert dies eine nachhaltige Züchtung. Diese muss sicherstellen, dass sowohl mit den genetischen Ressourcen, aus welchen die Züchtung schöpft, als auch mit der Anpassungskapazität des Züchtungsmaterials nachhaltig umgegangen wird. Gleichzeitig sollen die zur Produktion notwendigen Ressourcen erhalten bleiben.

Zur Erhaltung der Anpassungsfähigkeit auf der Ebene der Zielmerkmale darf nicht auf monomorphe Merkmalsausprägungen hin gezüchtet werden. Alle übrigen Merkmale des biologischen Systems sollen in ihrer Variation möglichst wenig beeinträchtigt werden. Dies ist nur erreichbar, wenn Assoziationen zwischen den Zielmerkmalen der Züchtung und dem genetischen Hintergrund minimiert werden.

Die klassische Züchtung hat vielfältige Methoden, wie z.B. lineare Modelle, zur Beschreibung der phänotypischen Variation und zur Beurteilung des Züchtungsfortschrittes entwickelt. Die Auswertung von linearen Modellen auf der Basis von Mittelwerten der Phänotypen genetischer Kollektive beschreiben die phänotypische Variation und damit wichtige Anpassungskapazitäten nur unvollständig. Hierdurch sind die Methoden nur bedingt geeignet, die Fragestellungen einer nachhaltigen Züchtung zu beantworten. Assoziationen zwischen dem Zielmerkmal der Züchtung und dem genetischen Hintergrund finden im Rahmen klassischer Züchtungsprogramme wenig Berücksichtigung.

Der Phänotyp eines Organismus ist durch seinen Genotyp und die über seine Lebensspanne wirkende modifizierende Umwelt bestimmt. Die Menge der möglichen Phänotypausprägungen eines Genotyps in einer Menge von Umwelten beschreiben Responsfunktionen. Züchtung erfordert daher den Vergleich von Responsfunktionen, um die genetische Kontrolle eines Merkmals umfassend und modellunabhängig beurteilen zu können. Eine solche Analyse erfordert geeignete Methoden zur Beschreibung des Unterschiedes zwischen Responsfunktionen. Damit Züchtung nachhaltig ist, müssen neben den bisher standardmäßig angewandten Methoden der Züchtung neue Methoden entwickelt und angewendet werden.

Die vorliegende Arbeit gliedert sich daher in zwei Teile: (1) Methodenkritik und  $-$ entwicklung,  $(2)$  Anwendung auf ein Züchtungsprogramm. Nach einem Überblick über den Stand der Forschung und der sich daraus ergebenden Präzisierung der Fragestellung werden im ersten Teil der Arbeit die Eigenschaften des Unterschiedsmaßes ∆ zur Beschreibung quantitativer und qualitativer Merkmale untersucht. Die Eigenschaften von  $\Delta$  werden in Beziehung gesetzt zu dem genetischen Abstand  $(d_0)$  und einem hiervon abgeleiteten Maß für den Unterschied von Verteilungen quantitativer Merkmale.

∆ beschreibt die Unterschiede zwischen Kollektiven nicht auf der Grundlage einzelner Lage- oder Dispersionsparameter sondern bezieht die gesamte Merkmalsvariation in die Beschreibung von Unterschieden ein. ∆ gestattet, den Unterschied zwischen Merkmalsausprägungen auf beliebige Weise graduell zu berücksichtigen. Bei Berücksichtigung der Merkmalsunterschiede als reine ja/nein Entscheidungen ist  $\Delta = d_0$ . Hieraus ergibt sich unter anderem die Vergleichbarkeit quantitativer und qualitativer Merkmale. ∆ beschreibt den Unterschied zwischen zwei Verteilungen quantitativer und qualitativer Merkmale gleichermaßen und modellunabhängig. Bei dem Vergleich von Kollektiven mit ∆ werden sowohl Verteilungsunterschiede als auch Differenzen in den Merkmalsausprägungen berücksichtigt. Durch seine Eigenschaften ist  $\Delta$  besonders geeignet zum Vergleich der Differenzierung von Kollektiven in Bezug auf phänotypische und genetische Merkmale. Dies wiederum erlaubt die Beschreibung von Anpassungskapazitäten. Daher eignet sich  $\Delta$  besonders zur Beurteilung des Züchtungsfortschrittes im Rahmen einer nachhaltigen Züchtung. Eine Anwendung von  $\Delta$  im Rahmen eines auf Simulationen beruhenden Hypothesentestes wird demonstriert.

Im zweiten, experimentellen Teil der Arbeit werden beispielhaft phänotypische und genetische Merkmale von Pflanzen einer Fichtenklonprüfung der Abteilung Waldgenressourcen der Niedersächsischen Forstlichen Versuchsanstalt analysiert. Dazu wird das Wachstum von 152 Klonen und von einem Sämlingsstandard über 18 Jahre auf sechs Versuchsflächen untersucht. Die Klone werden zusätzlich an neun polymorphen Isoenzymgenorten charakterisiert.

An Hand der Daten der Fichtenklonprüfung werden die Reaktionsnormen einzelner Genotypen verglichen. Neben Fragen des Selektionserfolges in Bezug auf das Züchtungsmerkmal erlaubt das Versuchsmaterial Abschätzungen der genetischen Veränderung, sowohl durch Viabilitätsselektion als auch durch züchterische Selektion. Die Veränderungen der Assoziation von phänotypischen Merkmalsausprägungen und genetischen Strukturen durch Viabilitätsselektion und durch züchterische Auslese werden quantifiziert und einander gegenübergestellt. Dies erlaubt eine Beurteilung der Nachhaltigkeit des beispielhaft beschriebenen Züchtungsprogramms.

Die Klone zeigen ein im Vergleich zu den Sämlingsstandards überlegenes Wuchsverhalten. Die Versuchsumwelten zeigen einen signifikanten Einfluss auf das Wachstum der Klone. Dennoch besteht eine gesicherte Rangkorrelation zwischen den Merkmalsausprägungen der Klone in verschiedenen Umwelten. Dies erlaubt eindeutige Selektionsentscheidungen des Züchters. Durch eine Selektion innerhalb der Klone kann das mittelere Wachstum noch einmal gesteigert werden. Vorhandene Unterschiede zwischen Klonen in einem frühen Stadium verändern sich in späteren Stadien. Dadurch ist eine Frühselektion nur begrenzt effektiv. Veränderungen der genetischen Struktur im Laufe des Versuchs deuten auf Viabilitätsselektion im genetischen Hintergrund. Durch die Auslese der bestwüchsigen Klone ergibt sich eine Reduktion in der genetischen Variation an den neun untersuchten Isoenzymgenorten. Die Nullhypothese der Abwesenheit gerichteter Selektion im genetischen Hintergrund durch züchterische Auslese kann jedoch nicht abgelehnt werden. Für den Genort NADH-Dehydrogenase wird beispielhaft ein Zusammenhang zu den Merkmalen Überleben und Wachstum nachgewiesen. Damit werden mögliche Effekte der Selektion phänotypischer Merkmale auf die Variation des genetischen Hintergrundes demonstriert.

Die Anwendung der im ersten Teil der Arbeit hergeleiteten Methoden auf das aktuelle Züchtungsprogramm ermöglicht die Beurteilung im Kontext einer nachhaltigen Züchtung. Positiv ist, dass die Züchtungsauslese nur in geringem Maße zur Veränderung des untersuchten genetischen Hintergrundes geführt hat. Die Sicherung adaptiver Kapazitäten wird der im Rahmen des Züchtungsprogrammes notwendigen Veränderung der genetischen Struktur gegenübergestellt. Möglichkeiten eines Kompromisses für das untersuchte Züchtungsprogramm werden aufgezeigt. Schließlich wird die Einbindung der entwickelten Methoden einer nachhaltigen Züchtung in ein sich selbst erhaltendes System der Züchtung durch Nutzung diskutiert.

Insgesamt liefert diese Arbeit aus der Methodenkritik heraus entwickelte neue Methoden und Handlungsempfehlungen zur Umsetzung einer Strategie zur nachhaltigen Züchtung: (1.) Die umfassende Analyse der genetischen Kontrolle über die Analyse von Responsfunktionen; (2.) die Beschreibung der Variation quantitativer und qualitativer Merkmale gleichermaßen und modellunabhängig mit dem Unterschiedsmaß  $\Delta$  und (3.) die Analyse der Assoziation zwischen dem Zielmerkmal der Züchtung und dem genetischen Hintergrund. Die Umsetzung dieser Empfehlungen wird durch die Anwendung auf ein Züchtungsprogramm beispielhaft demonstriert.

# Kapitel 10

# abstract

The objective of breeding is to improve the traits in focus. Thus a prerequisite is genetically caused phenotypic variation. To reach a breeding objective a change of the genetically determined variation of the traits in focus is necessary. Not only since the earth summit in Rio in 1992 sustainability in management of ressources is an important social objective. Taking this into account breeding has to be sustainable. Breeding has to make sure that the genetic ressources where breeding is based upon as well as adaptive potential of the breeding material is treated in a sustainable manner. At the same time those ressources which are necessary for production have to be maintained.

To maintain the adaptability at the level of the traits in focus one shall not breed for monomorphic trait expression. The variation of all other traits of the biological system have to be impaired as little as possible. This is feasible only if associations between the traits in focus of breeding and the genetic background are minimised.

Classical breeding has developed manyfold methods, e. g. linear models, for the description of phenotypic variation and for the examination of breeding progress. The description of phenotypic variation and thus adaptive capacities by means of linear models based on mean phenotypic expressions' of genetic collectives is incomplete. Therefore these methods are partially usefull to answer questions of sustainable breeding. Associations between the trait in focus of breeding and the genetic background are rarely considered in the frame of classical breeding programs.

The phenotype of an organism is determined by its genotype and the modifying environmental conditions acting during its life. The set of all possible phenotypic expressions of a genotype in a set of environments is described by response functions. Breeding has to compare response functions to be able to analyse the genetic control of trait expressions comprehensively and unconditionally to a specific modell. Such an approach calls for suitable methods to describe differences between response functions. For breeding to be sustainable new methods have to be developed and applied besides the regularly applied methods.

The thesis is divided into two parts: (1) discussion of methods and development of new methods, (2) application of the methods on a breeding program. A literature review is followed by a precision of the guiding question. In the first part of the thesis the characteristics of the measure of difference  $\Delta$  for the description of quantitative and qualitative traits are analysed. The characteristics of  $\Delta$  are compared with the genetic distance  $(d_0)$  an derived measure for differences of distributions of quantitative traits.

 $\Delta$  describes the differences between collectives not on the basis of single position or dispersion parameters but it takes the complete variation of the trait into account.  $\Delta$  allows to consider differences in trait expression gradually. Taking trait expression differences as pure yes/no decisions  $\Delta = d_0$ . This is the basis for comparisons of quantitative and qualitative traits.  $\Delta$  describes the difference between two distributions of quantitative and qualitative traits equally and independently of any modell. Comparing two collectives with ∆ differences in distribution as well as differences in trait expression are considered. Showing these characteristics  $\Delta$  is especially suited to compare the differentiation of collectives with respect to phenotypic and genetic traits. Thus the description of adaptive capacities is possible. Therefore  $\Delta$  can be used well to analyse the breeding progress in the context of sustainable breeding. An application of  $\Delta$  in the course of a test of hypotheses based on simulation studies is demonstrated.

In the second, experimental part of the thesis phenotypic and genetic traits of plants of a Norway spruce clonal test of the Department of Forest Genetic Ressources of the Lower Saxony Forest Research Institute are analysed exemplarily. The growth of 152 clones and a seedling standard are analysed over 18 years on six test sites. The clones are characterised at nine polymorphic enzyme gene loci additionally.

Based on the data of the clonal test norms of reaction of genotypes are compared. The material is especially usefull to analyse questions of success of selection with respect to the trait in focus of breeding and the genetic changes caused by viability selection as well as breeding selection. The changes of associations of phenotypic trait expression and genetic structures through viability selection and breeding are quantified and compared. Thus the sustainability of the breeding activity is investigated exemplarily.

The clones are superior in growth as compared to the seedling standard. The test sites have a significant influence on the growth of the plants. Nevertheless there a significant rank correlation between trait expressions of the clones on different test sites exists. This leads to unambiguous selection decisions of the breeder. Selecting the best growing clones selection gain can be increased even more. Differences between clones in an early age change over time. Thus the effectiveness of early selection is limited. Changes of the genetic structure over time indicate viability selection at the level of the genetic background. Breeding selection results in reduction of the genetic variation at the nine enzyme gene loci. Nevertheless the null hypothesis of absence of genetic selection at the genetic background through breeding cannot be rejected. For the enzyme gene locus NADH-dehydrogenase a link between the traits survival and growth can be shown exemplarily thus demonstrating potential effects of phenotypic selection on the variation of the genetic background.

The application of methods developed in the first part of the thesis on the Norway spruce breeding program allows for an evaluation in the context of sustainable breeding. The little change of the genetic background can be taken as positive. The saveguarding of adaptive capacities is put into relation with the necessary changes of the genetic structure in the course of the breeding program. Possible compromises for the actual breeding program are mentioned. Finally the connection of the methods of sustainable breeding with a self sufficient system of breeding through utilisation is discussed.

Based upon a critical dicussion of existing methods this thesis develops new methods and recommendations for management to operationalise a strategy of sustainable breeding: (1.) The analysis of the genetic controll by analysis of response functions; (2.) the description of quantitative and qualitative traits equally and independently of a modell with the difference measure  $\Delta$  and (3.) the analysis of associations between the trait in focus of breeding and the genetic background. The application of these recommendations is demonstrated with respect to an existing breeding program.

# Kapitel 11 Danksagung

Besonderer Dank gilt Herrn Gregorius für die Betreuung während der Arbeit und die vielen intensiven Diskussionen. Allen Kolleginnen und Kollegen aus dem Institut für Forstgenetik möchte ich danken für die wohlwollende Unterstützung und die schöne Zeit am Institut. Professor Namkoong bin ich dankbar für die Gelegenheit, ein Jahr in seiner Arbeitsgruppe an der University of British Columbia verbringen zu können. Ihm und Jean-Charles und Catherine Bastien gilt mein Dank für die Unterrichtung in den aktuellen Verfahren der quantitativen Genetik.

Ich möchte mich ganz herzlich bei der Niedersächsischen Forstlichen Versuchsanstalt für die freundliche Überlassung der Daten aus der Fichtenklonprüfung bedanken. Die Arbeit wurde durch ein Doktoranden-Stipendium der Studienstiftung des Deutschen Volkes unterstützt. Dafür mein besonderer Dank. Darüberhinaus hat mir die Niedersächsische Landesforstverwaltung durch die "grüne Stelle" am Institut für Forstgenetik und Forstpflanzenzüchtung dankenswerterweise u.a. ermöglicht, die Arbeit fertigzustellen.

Und schließlich gilt mein ganz besonderer Dank meiner Familie für die aufmunternde Unterstützung besonders in der Phase der Fertigstellung der Arbeit. Meinem Vater bin ich dankbar, dass er zusätzlich jederzeit als Ratgeber besonders zu Fragen der Forstpflanzenzüchtung zur Verfügung stand. Zuletzt möchte ich mich bei Daniela bedanken für ihre kritischen Anmerkungen und die liebevolle, positive Motivation.

# Literaturverzeichnis

- Abou-el-Fittouh, H. A., J. Rawlings und P. Miller 1969: Classification of environments to control genotype by environment interactions with an application to cotton. Crop Sci, 9: 135–140 [14](#page-23-0)
- AHUJA, M. und W. LIBBY 1993a: *Clonal forstry I, genetics and biotechnology*. Springer, Berlin, Heidelberg, New York, 277 S. [20](#page-29-0)
- AHUJA, M. und W. LIBBY 1993b: *Clonal forstry II, conservation and application*. Springer, Berlin, Heidelberg, New York, 240 S. [20](#page-29-0)
- Bastien, J. 2003: Importance of intensively managed planatations for wood supply. In MEIER-DINKEL, A. (Hg.), Forest tree breeding in an ecologically oriented forst management system, Schriften aus der Forstlichen Fakultät der Universität Göttingen und der Niedersächsischen Forstlichen Versuchsanstalt, Band 134, JD Sauerländer's Verlag, Frankfurt, 109–119 [1](#page-10-0)
- BECKER, H. 1993: *Pflanzenzüchtung*. Eugen Ulmer, Stuttgart, 327 S. [8](#page-17-0)
- <span id="page-178-0"></span>BERGEL, D. 1973: Formzahluntersuchungen an Buche, Fichte, europäischer Lärche und japanischer Lärche zur Aufstellung neuer Massentafeln. Allg. Forst- u. J. Ztg., 144  $(5/6): 117-124$  [71,](#page-80-0) [147](#page-156-0)
- <span id="page-178-1"></span>Bergmann, F. und F. Scholz 1989: Selection effects of air pollution in norway spruce (picea abies) populations. In SCHOLZ, F., H.-R. GREGORIUS und D. RUDIN  $(Hg.)$ , Genetic effects of air pollutants in forest tree populations, Springer Verlag, Berlin, Heidelberg, New York, 143–160 [121,](#page-130-0) [153](#page-162-0)
- BEST, D. und D. ROBERTS 1975: Algorithm AS 89: The upper tail probabilities of Spearman's ρ. Applied Statistics, 24(3): 377–379 [108](#page-117-0)
- BISHIR, J. und J. ROBERDS 1999: On numbers of clones needed for managing risks in clonal forestry. Forest Genetics, 6(3): 149–155 [18](#page-27-0)
- BORTZ, J., G. LIENERT und K. BOEHNKE 2000: Verteilungsfreie Methoden in der Biostatistik. Springer, Berlin, Heidelberg, New York, 2 Aufl., 939 S. [74,](#page-83-1) [199,](#page-208-0) [200](#page-209-0)
- Brunner, E. und U. Munzel 2002: Nicht-parametrische Datenanalyse. Springer, Berlin, Heidelberg, 312 S. [34,](#page-43-0) [59](#page-68-0)
- BUCHERT, G. 1994: Genetics of white pine and implications for management and con-servation. Forestry Chronicle, 70(4): 427-434 [20](#page-29-0)
- Byth, D., R. Eisemann und I. DeLacey 1976: Two-way pattern analysis of large data set to evaluate genotypic adaptation. Heredity, 37: 215–230 [14](#page-23-0)
- Cavalli-Sforza, L. 1974: The role of plasticity in biological and cultural evolution. Annals of the New York academy of Sciences, 231: 43–59 [16](#page-25-0)
- Cheliak, W. und J. Pitel 1984: Techniques for starch gel electrophoresis of enzymes from forest tree species. Information Report PI-X-42. Chalk River, Ontario: Petawawa National Forest Institute, Canadian Forest Service [79](#page-88-0)
- <span id="page-179-0"></span>Clapham, D., I. Ekberg, I. Dormling, G. Eriksson, M. Qamaruddin und D. Vince-Prue 1998: Dormancy: night timekeeping and day timekeeping for the photoperiodic control of budset in norway spruce. In LUMSDEN, P. und A. MILLAR (Hg.), Biological rhythms and photoperiodism in plants, BIOS Scientific, Oxford, Washington DC, 195–209 [142](#page-151-0)
- Corsten, L. und J.-B. Denis 1990: Structuring interaction in two way tables by clustering. Biometrics, 46: 207–215 [14](#page-23-0)
- CRESSIE, N. 1991: Statistics for spatial data. Wiley series in probability and mathematical statistics, John Wiley and Sons, New York, 900 S. [77,](#page-86-0) [78](#page-87-0)
- Degen, B., R. Petit und A. Kremer 2001: SGS spatial genetic software: a computer program for analysis of spatial genetic and phenotypic structures of individuals and populations. The Journal of Heredity, 92:5: 447–449 [78](#page-87-0)
- Denis, J.-B. 1988: Two-way analysis using covariates. Statistics, 19: 123–132 [14](#page-23-0)
- DENIS, J.-B. 1991: Ajustement de modèls linéaires et bilinéaires sous les constraintes linéaires avec données manquantes. Rev. Statist. Appl., 39:  $5-24$  [14](#page-23-0)
- DIGGLE, P. 2003: Statistical analysis of spatial point patterns. Arnold, London, 2 Aufl., 159 S. [76,](#page-85-0) [78](#page-87-0)
- <span id="page-179-2"></span>Dippel, M. 1980: Auswertung eines Kiefern-Pflanzverbandsversuchs im Forstamt Wals $rode.$  Diplomarbeit, Forstl. Fak., Inst. f. Waldbau, Lehrstuhl f. Waldbau d. gemäßig-ten Zonen, Univ. Göttingen, 104 S S. [145](#page-154-0)
- <span id="page-179-3"></span>Dippel, M. 1982: Auswertung eines NELDER-Pflanzverbandsversuchs mit Kiefer im Forstamt Walsrode. Allgemeine-Forst-und-Jagdzeitung, 153: 8: 137–154 [145](#page-154-0)
- Dixon, R., S. Brown, R. Houghton, A. Solomon, M. Trexler und J. Wisniewski 1994: Carbon pools and flux of global ecosystems. Science, 263: 185–190 [1](#page-10-0)
- DOBZHANSKY, T. 1968: Adaptedness and fitness. In LEWONTIN, R. (Hg.), *Population* Biology and Evolution, Syracuse University Press, 109–121 [82](#page-91-0)
- Epperson, B. 1992: Spatial structure of genetic variation within populations of forest trees. (review paper). New Forests, 6: 257–278 [78](#page-87-0)
- <span id="page-179-1"></span>ERIKSSON, G. und I. EKBERG 2001: An introduction to forest genetics. Genetic Center, Department of Forest Genetics, SLU Repro, Uppsala, Sweden, 166 S. [7,](#page-16-0) [14,](#page-23-0) [22,](#page-31-0) [142](#page-151-0)
- FAO 2002: Global Forest Resources Assessment 2000. Main report [1](#page-10-0)
- Finlay, K. und G. Wilkinson 1963: The analysis of adaptation in plant breeding. Aust.J.Agric.Res., 14: 742–754 [14](#page-23-0)
- Frampton, L. und G. Foster 1993: Field testing vegetative propagules. In Ahuja, M. und W. LIBBY (Hg.), Clonal Forestry I, Genetics and Biotechnology, Springer-
Verlag, Berlin, Heidelberg, New York, 110–134 [19](#page-28-0)

- von Gadow, K., G. Hui und M. Albert 1998: Das Winkelmaß- ein Strukturparameter zur Beschreibung der Inidvidualverteilung in Waldbeständen. Centralblatt für das gesamte Forstwesen, 115: 1–10 [139](#page-148-0)
- GALLO, L., H.-R. GREGORIUS und H. HATTEMER 1995: Genetic effects on phenotypic traits in Populus inferable from an explorative analysis of response functions (ARF) in a factorial mating design. Silvae Genetica, 44(5-6): 290–298 [12](#page-21-0)
- Gauch, H. 1992: Statistical analysis of regional yield trials AMMI analysis of factorial designs. Elsevier, Amsterdam, 278 S. [14](#page-23-0)
- GEBUREK, T. und G. vON WÜHLISCH 1989: Linkage analysis of isozyme gene loci in Picea abies (L.) Karst. Heredity, 62: 185–191 [80](#page-89-0)
- GILLET, E. 1994: Genetic Structures from Electrophoresis Data (gsed) URL <http://www.uni-forst.gwdg.de/forst/fg/software.htm> [85](#page-94-0)
- GILLET, E. (Hg.) 2000: Which marker for which purpose? Final Compendium of the Research Project "Development, optimisation and validation of molecular tools for assessment of biodiversity in forest trees" in the European Union DGXII Biotechnology FW IV Research Programme "Molecular Tools for Biodiversity", Bd. 198 von Mitteilungen der Bundesforschungsanstalt für Forst- und Holzwirtschaft. Kommissionsverlag Max Wiedebusch, Hamburg, 164+ iv S.

URL <http://webdoc.sub.gwdg.de/eBOOK/y/1999/whichmarker/index.htm> [20](#page-29-0)

- Gregorius, H.-R. 1974a: Genetischer Abstand zwischen Populationen. I. Zur Konzeption der genetischen Abstandsmessung. Silvae Genet., 23: 22–27 [27,](#page-36-0) [29,](#page-38-0) [30,](#page-39-0) [32,](#page-41-0) [83,](#page-92-0) [84,](#page-93-0) [141](#page-150-0)
- Gregorius, H.-R. 1974b: On the concept of genetic distance between populations based on gene frequencies. In Proceedings, joint IUFRO meeting, S. 02.04.1-3 Stockholm, Session 1, 17-22 [32](#page-41-0)
- GREGORIUS, H.-R. 1977: The genotype x environment-to-phenotype relationship. Theor.Appl.Gen., 49: 165–176 [15](#page-24-0)
- Gregorius, H.-R. 1983: Klonzahl in Samenplantagen und genetische Vielfalt. In Forum Genetik-Wald-Forstwirtschaft, Verh. 2, Arbeitstagung 1982, 58–62 [18](#page-27-0)
- GREGORIUS, H.-R. 1989: The attribution of phenotypic variation to genetic or environmental variation. In SCHOLZ, F., H.-R. GREGORIUS und D. RUDIN (Hg.),  $Genetic$ effects of air pollutants in forest tree populations, Springer Verlag, Berlin, Heidelberg, etc., 3–16 [20](#page-29-0)
- GREGORIUS, H.-R. 1993: Systemeigenschaften der Anpassung. Göttingen Research Notes in Forest Genetics, 16: 1–25 [15](#page-24-0)
- GREGORIUS, H.-R. 1994: Measurement of genetic diversity with special reference to the adaptive potential of populations. In BOYLE, T. und B. BOONTAWEE (Hg.), Measuring and monitoring biodiversity in tropical and temperate forests, Proceedings of a IUFRO symposium held at Chiang Mai, Thailand, August 27- Sept. 2, 145–175

[16](#page-25-0)

- Gregorius, H.-R. 2001: Sustainable treatment of resources: The genetic basis. In MÜLLER-STARCK, G. und R. SCHUBERT  $(Hg.)$ , Genetic response of forest systems to changing environmental conditions, Bd. 70 von For.Sci., Kluwer, Dordrecht, Boston, London, 203–222 [21,](#page-30-0) [25](#page-34-0)
- Gregorius, H.-R. und B. Degen 1994: Estimating the extent of natural selection in seedlings from different Fagus sylvatica L. populations: application of new measures. Journal of Heredity, 85: 183–190 [20,](#page-29-0) [83,](#page-92-0) [84,](#page-93-0) [129,](#page-138-0) [141,](#page-150-0) [154](#page-163-0)
- Gregorius, H.-R., E. Gillet und M. Ziehe 2003: Measuring differenences of trait distributions between populations. Biometrical Journal, 45(8): 959–973 [30,](#page-39-0) [31,](#page-40-0) [34,](#page-43-0) [60,](#page-69-0) [62,](#page-71-0) [75](#page-84-0)
- <span id="page-181-0"></span>GREGORIUS, H.-R. und J. KLEINSCHMIT 1999: The environmental dichotomy of adaptation and the role of genetic diversity. Silvae Genet., 48: 193–199 [15,](#page-24-0) [16,](#page-25-0) [182](#page-191-0)
- GREGORIUS, H.-R. und J. KLEINSCHMIT 2001: Norms of reaction and adaptational value considered in a tree breeding context. Can. J. For. Res., 31: 607–616 [12,](#page-21-0) [15,](#page-24-0) [16](#page-25-0)
- GREGORIUS, H.-R. und J. KLEINSCHMIT 2004: Sustainable breeding, Vortrag beim Symposium "Forest genetics and its contributions to sustainability in forestry and to consumer protection", February 18-19.2004 in Hamburg [156](#page-165-0)
- GREGORIUS, H.-R. und G. NAMKOONG 1986: Joint analysis of genotypic and environmental functions. Theor. Appl. Gen., 72: 413–422 [9,](#page-18-0) [15](#page-24-0)
- Gregorius, H.-R. und G. Namkoong 1987: Resolving the dilemmas of interaction, separability, and additivity. Mathematical Biosciences, 85: 51–69 [9,](#page-18-0) [11,](#page-20-0) [13,](#page-22-0) [15,](#page-24-0) [150](#page-159-0)
- GREGORIUS, H.-R. und H. VON WERDER 2002: On a genetic assessment of the adaptedness of forest reproductive material. Theor. Appl. Genet., 104: 429–435 [20](#page-29-0)
- Gregorius, H.-R. und M. Ziehe 1995: Detecting independence in viability selection on two traits. Heredity: 70–79 [21](#page-30-0)
- HANHARD-ROSCH, R. und J. KLEINSCHMIT 1990: Austriebsverhalten von Fichtenklonen (Picea abies [L.] Karst.) in unterschiedlichen geographischen Gebieten. Allgemeine Forst und Jagd Zeitung, 162.Jg., 2: 25 – 28 [142](#page-151-0)
- Hannerz, M. 1994: Predicting the risk of frost occurrence after budburst of Norway spruce in Sweden. Silva Fenn., 28: 243–249 [142](#page-151-0)
- HARTL, D. und A. CLARK 1989: *Principles of population genetics*. Sinauer Assoc., Sunderland, Mass., 2 Aufl., 682 S. [82](#page-91-0)
- HARTMANN, H., D. KESTER, F. j. DAVIES und R. GENEVE 2002: Plant propagation: prinicples and practices. Prentice Hall, Upper Saddle River, NJ, 7 Aufl., 880 S. [20](#page-29-0)
- Hattemer, H., H.-R. Gregorius und M. Ziehe 1982: Klonanzahl forstlicher Samenplantagen und genetische Vielfalt. Allg. Forst u. J.-Ztg., 153. Jg., 9/10: 183–191 [18](#page-27-0)
- HILL, J., H. BECKER und P. TIGERSTEDT 1998: Quantitative and ecological aspects of plant breeding. Plant breeding series 4, Chapman and Hall, London, 275 S. [9,](#page-18-0) [12](#page-21-0)
- Hosius, B. 1993: Wird die genetische Struktur eines Fichtenbestandes von Durchforstungseingriffen beeinflußt. Forst und Holz, 48: 306–308 [20](#page-29-0)
- HÜHN, M. 1979: Beiträge zur Erfassung der phänotypischen Stabilität I. Vorschlag einiger auf Ranginformationenen beruhender Stabilitätsparameter. EDV in Medizin und Biologie, 10(4): 112–117 [14](#page-23-0)
- HÜHN, M. 1987: Phenotypic stability of mixtures relations between the stability parameters of a mixture and its components. *Biometrical Journal*, 29: 703–719 [18](#page-27-0)
- HÜHN, M. 1996: Nonparametric analysis of genotype x environment interactions by ranks. In KANG, M. und H. GAUCH (Hg.), Genotype-by-environment interaction, CRC press, Boca Ration, New York, London, 235–271 [74](#page-83-0)
- HÜHN, M. 1999: Theoretical results on the effects of nonregular spatial patterns of plants on yield per area. J. Agronomy and Crop Science, 182: 1–7 [140](#page-149-0)
- HÜHN, M. 2000: Non-regular spatial patterns of plants and their effect on several agro-nomic traits per area. European Journal of Agronomy, 12:1: 1–12 [140](#page-149-0)
- HÜHN, M. und J. KLEINSCHMIT 1993: Time trends in age-age covariances and correlations – examples from Norway spruce clones. Silvae Genet., 42(4-5): 175–179 [148](#page-157-0)
- IHAKA, R. und R. GENTLEMAN 1996: R: A language for data analysis and graphics. Journal of Computational and Graphical Statistics, 5(3): 299–314 [85](#page-94-0)
- Isik, K., J. Kleinschmit und J. Svolba 1995: Survival, growth trends and genetic gains in 17-year old picea abies clones at seven test sites. Silvae Genetica, 44: 116–126 [149](#page-158-0)
- Kang, M. und H. Gauch (Hg.) 1996: Genotype-by-Environment Interaction. CRC press, Boca Raton, New York, London, Tokyo, 416 S. [9,](#page-18-0) [14](#page-23-0)
- Karlsson, B. 2000: Clone testing and genotype x environment interaction in Picea abies, Bd. Silvestria 162 von Acta Universitatis Agriculturae Sueciae. Swedish University of Agricultural Sciences [19,](#page-28-0) [20](#page-29-0)
- KARLSSON, B. und P. STÅHL 2003: Swedish view of tree improvement in an ecologically oriented forest management system. In Meier-Dinkel, A. (Hg.), Forest tree breeding in an ecologically oriented forst management system, Schriften aus der Forstlichen Fakultät der Universität Göttingen und der Niedersächsischen Forstlichen Versuchs-anstalt, Band 134, JD Sauerländer's Verlag, Frankfurt, 26–32 [19](#page-28-0)
- KENDALL, M. 1948, 1962, 1970: Rank correlation methods. Griffin, London [74](#page-83-0)
- <span id="page-182-0"></span>Kendall, M. und J. Dickinson Gibbons 1990: Rank correlation methods. Edward Arnold, London, Melbourne, Auckland, 5 Aufl., 260 S. [74,](#page-83-0) [110,](#page-119-0) [199](#page-208-0)
- KLEINSCHMIT, J. 1974: Considerations regarding breeding programs with Norway spruce (Picea abies Karst.). In Proceedings of the IUFRO joint meeting of working parties on population and ecological genetics, breeding theory and progeny testing. Sessions I and II. 1974, Departement of Forest Genetics, Royal College of Forestry, S-10405 Stockholm, Sweden, 41–58 [65,](#page-74-0) [149](#page-158-0)
- KLEINSCHMIT, J. 1983: Concepts and experiences in clonal plantations of conifers. In

ZSUFFA, RAUTER und YEATMAN (Hg.), Proceedings Canadian Tree Improvement Association, Toronto, Ontario, 26–56 [65](#page-74-0)

- KLEINSCHMIT, J. 1987: Genetic variation in temperate forest trees. In ABBOTT, A. und R. ATKIN (Hg.), *Improving vegetatively propagated crops*, Applied botany and crop science, Academic press, London, San Diego, New York, 245–261 [142](#page-151-0)
- Kleinschmit, J., D. Kownatzki und H.-R. Gregorius 2004: Adaptational characteristics of autochthonous populations - consequences for provenance delineation, in press [20,](#page-29-0) [22,](#page-31-0) [152,](#page-161-0) [157](#page-166-0)
- KLEINSCHMIT, J., W. MÜLLER, J. SCHMIDT und J. RACZ 1973: Entwicklung der Stecklingsvermehrung von Fichte (Picea abies Karst.) zur Praxisreife. Silvae Genetica,  $22(1-2): 4-15$  [20,](#page-29-0) [64](#page-73-0)
- KLEINSCHMIT, J. und J. SCHMIDT 1977: Experiences with picea abies cuttings propagation in germany and problems connected with large scale application. Silvae Genetica, 26(5-6): 197–203 [64](#page-73-0)
- KNIGHT, R. 1970: The measurement and interpretation of genotype-environment interactions. Euphytica, 19: 225–235 [8](#page-17-0)
- Knight, R. 1973: The relation between hybrid vigour and genotype-environment interactions. Theor. Appl. Gen., 43: 311–318 [8](#page-17-0)
- KONNERT, M. und W. RUETZ 2003: Influence of nursery practices on the genetic structure of beech (Fagus sylvatica L.) seedling populations. Forest Ecology and Management, 184: 193–200 [20](#page-29-0)
- KONNERT, M. und H. SPIEKER 1996: Beeinflussen Nutzungen einzelner Bäume die genetische Struktur von Beständen?  $AFZ/DerWald$ , 23: 1284–1291 [20](#page-29-0)
- KRÜSSMANN, G. 1997: Die Baumschule: ein praktisches Handbuch für Anzucht, Vermehrung, Kultur und Absatz der Baumschulpflanzen. Parey, Berlin, 6 Aufl., 982 S. [20](#page-29-0)
- LAMBETH, C. 1980: Juvenile-mature correlations in Pinaceae and implications for early selection. Forest Science, 26(4): 571–580 [20](#page-29-0)
- LEWONTIN, R. 1974: The analysis of variance and the analysis of causes. Am. J. Hum. Genet., 26: 400–411 [8](#page-17-0)
- LIN, C. und G. BUTLER 1990: Cluster analysis for analyzing two-way classification data. Agron.J., 82: 344–348 [14](#page-23-0)
- MACCARTHAIGH, D. und W. SPETHMANN 2000: Krüssmanns Gehölzvermehrung. Parey, Berlin, 443 S. [20](#page-29-0)
- Manly, B. 1997: Randomization, bootstrap and Monte Carlo methods in biology. Texts in statistical science, Chapman and Hall, London, Weinheim, New York, second Aufl., 399 S. [81](#page-90-0)
- MORAN, N. 1992: The evolutionary maintenance of alternative phenotypes. American Naturalist, 139: 971–989 [16](#page-25-0)
- Moran, P. 1950: Notes on continuous stochastic phenomena. Biometrika, 37: 17–23

[78](#page-87-0)

- MÜLLER-STARCK, G. 1989: Genetic implications of environmental stress in adult forest stands of Fagus sylvatica l. In SCHOLZ,  $F$ ., H. GREGORIUS und D. RUDIN (Hg.),  $Ge$ netic effects of air pollutants in forest tree populations, Springer, Berlin, Heidelberg, 127–142 [20](#page-29-0)
- Namkoong, G. 1981: Introduction to quantitative genetics in forestry. Castle House Publications, London, 342 S. [8,](#page-17-0) [22](#page-31-0)
- NAMKOONG, G. und P. ADES 1995: Studies on norms of reaction. Vortrag im Rahmen des IUFRO Congresses "Caring for the Forest: Research in a Changing World" in Tampere / Finland, 6-12 August 1995 [14,](#page-23-0) [15](#page-24-0)
- Namkoong, G., R. Barnes und J. Burley 1980: A philosophy of breeding strategy for tropical forest trees. Tropical Forestry Papers, 16 [19](#page-28-0)
- NAMKOONG, G., H. KANG und J. BROUARD (Hg.) 1988: Tree breeding: principles and strategies. Springer, New York, Berlin, Heidelberg, 180 S. [157](#page-166-0)
- $NANSON, A. 1968: La valeur des tests précoces dans la s<sub>éction</sub> des arbes forestiers$ en particulier au point de vue de la croissance. Faculté des Sciences agronomiques, Dissertation, Gembloux, 242 S. [20](#page-29-0)
- NANSON, A. 1974: Tests précoces de provenances d'Epicéa commun. Travaux. série e ; no 6 : Werken. reeks e ; nr 6, Ministère de l'Agriculture, Administration des Eaux et Forêts, Station de Recherches des Eaux et Forêts, Groenendaal-Hoeilaart, Belgique [20](#page-29-0)
- NISSILÄ, E. 1996: Relationships between phenotype and genotype-environment interactions and their influence on yield in highly adapted barley germplasm. Doktorarbeit, University of Helsinki [12](#page-21-0)
- Perkins, J. und J. Jinks 1968: Environmental and genotype-environmental components of variability iii multiple lines and crosses. Heredity, 23: 339–356 [14](#page-23-0)
- POULSEN, H., V. SIMONSEN und H. WELLENDORF 1983: The inheritance of 6 isoenzymes in Norway spruce (Picea abies L. Karst.). Forest Tree Improvement, 16: 12–32 [80](#page-89-0)
- RIEGER, R., A. MICHAELIS und M. GREEN (Hg.) 1991: Glossary of genetics. Springer-Verlag, Berlin, Heidelberg, New York [26](#page-35-0)
- ROBERDS, J., J. HYUN, G. NAMKOONG und G. RINK 1990: Height response functions for white ash provenances grown at different latitudes. Silvae Genetica, 39(3-4): 121– 129 [12,](#page-21-0) [149](#page-158-0)
- ROHMEDER, E. und H. SCHÖNBACH 1959: Genetik und Züchtung der Waldbäume. Parey, Hamburg, Berlin, 338 S. [7,](#page-16-0) [21](#page-30-0)
- RÖRIG, E. und H. GUSSONE (Hg.) 1990: Waldbau auf ökologischer Grundlage. Baumartenwahl, Bestandesbegründung und Bestandespflege, Bd. 2. Paul Parey, Hamburg, Berlin, 6 Aufl., 314 S. [145](#page-154-0)
- Sachs, L. (Hg.) 1992: Angewandte Statistik. Springer, Berlin, Heidelberg, New York, 7

Aufl., 846 S. [30,](#page-39-0) [77,](#page-86-0) [100](#page-109-0)

- SAUER-STEGMANN, A., J. KLEINSCHMIT und J. LUNDERSTÄDT 1978: Methoden zur Characterisierung von Fichtenklonen (Picea abies Karst.). Silvae Genetica, 3-4: 109– 117 [142](#page-151-0)
- Skrøppa, T. 1984: A critical evaluation of methods available to estimate the genotype x environment interaction. Studia-Forestalia-Suecica, 166: 3–14 [9,](#page-18-0) [14](#page-23-0)
- SOKAL, R. und F. ROHLF 1995: *Biometry*. Freeman and company, New York, Oxford, 3 Aufl., 887 S. [75,](#page-84-0) [115](#page-124-0)
- Spellmann, H. und J. Nagel 1992: 2. Auswertung des Nelder-Pflanzverbandsversuches mit Kiefer im Forstamt Walsrode. Allgemeine-Forstund-Jagdzeitung, 163: 11-12: 221–229 [145](#page-154-0)
- ST. CLAIR, J. und J. KLEINSCHMIT 1986: Genotype-environment interaction and stability in ten-year height growth of Norway spruce (Picea abies Karst.). Silvae Genet., 35(5-6): 177–186 [149](#page-158-0)
- Stern, J. 1970: The meaning of "adaptation" and its relation to the phenomenon of natural selection. Evolutionary Biology, 4: 39–66 [82](#page-91-0)
- Stern, K. 1972: Breeding population and productive population in forest tree breeding. proceedings IUFRO Genetics - SABRAO Joint Symp., Tokyo: A–2(I), 1–9 [18,](#page-27-0) [22](#page-31-0)
- STRUCK, G. 1999: Effekte von Pflanzverband, Kulturdüngung und Schlagräumung am Beispiel junger Traubeneichenbestände. Hainholz Forstwissenschaften, Band 8, Hain-holz Verlag, Göttingen, Braunschweig, 196 S. [146](#page-155-0)
- SUZUKI, D., A. GRIFFITH und L. R.C. 1981: An introduction to genetic analysis. Freeman, San Franzisco, 911 S. [8](#page-17-0)
- van Eeuwijk, F. 1992: Interpreting genotype-by-environment interaction using redun-dancy analysis. Theor. Appl. Gen., 85: 89-100 [15](#page-24-0)
- van Eeuwijk, F. 1995: Linear and bilinear models for the analysis of multi-environment trials: I. an inventory of models. Euphytica, 84:  $1-7$  [15](#page-24-0)
- van Eeuwijk, F. 1996: Between and beyond additivity and non-additivity; the statistical modelling of genotype by environment interaction in plant breeding. Doktorarbeit, Landbouwuniversiteit te Wageningen [15](#page-24-0)
- Verga, A. 1995: Genetische untersuchungen an prosopis chilensis und p. flexuosa (mimosaceae) im trockenen chaco argentiniens. Göttingen Res. Notes in Forest Genetics, 19: 96+VIII [27,](#page-36-0) [29,](#page-38-0) [30,](#page-39-0) [33,](#page-42-0) [138](#page-147-0)
- Via, S., R. Gomulkiewicz, G. De Jong, S. Scheiner, C. Schlichting und P. Van Tienderen 1995: Adaptive phenotypic plasticity: consensus and controversy. Trends in ecology and evolution, 10: 212–217 [16](#page-25-0)
- Weber, E. 1986: Grundriss der biologischen Statistik. Gustav Fischer, 9 Aufl., 652 S. [75](#page-84-0)
- WELLENDORF, H. 1979: How can the present knowledge of breeding be used for optimization of spruce breeding programs? proceedings IUFRO Norway spruce meeting,

S 2.03.11 - S 2.02.11, Bucharest: 256–279 [18](#page-27-0)

- WOLTERECK, R. 1909: Weitere experimentelle Untersuchungen über Artveränderung, speziell über das Wesen quantitativer Artunterschiede bei Daphniden. Verh. Dtsch. Zool. Ges., 19: 110 [8](#page-17-0)
- WOOD, J. 1976: The use of environmental variables in the interpretation of genotypeenvironment interaction. Heredity, 37: 1–7 [14](#page-23-0)
- Wricke, G. 1965: Die erfassung der wechselwirkung zwischen genotyp und umwelt bei quantitativen eigenschaften. Zeitschrift für Pflanzenzüchtung, 53: 266–343 [15](#page-24-0)
- YATES, F. und W. COCHRAN 1938: The analysis of groups of experiments. *Journal of* Agricultural Science Cambr , 8: 556–580 [14](#page-23-0)
- Ziehe, M. 1998: Genomische Assoziationenen durch Selbst- und Fremdbefruchtung und ihre Bedeutung für die Interpretation genetischer Strukturen am Beispiel der Buche  $(Fagus sylvatica L.).$  Habilitationsschrift, Universität Göttingen [21](#page-30-0)

### Anhang A

### Glossar

#### A

adaptive Umweltbedingung diejenige Umweltbedingung, welche über die adaptive Bewertung des Phänotyps - Stresszustand, Überleben und Reproduktion - entscheidet Angepasstheit Zustand geringer Stressbelastung, der die dauerhafte Aufrechterhaltung aller Lebensfunktionen ermöglicht und damit auf der Ebene der Population die Persistenz derselben.

Anpassungsfähigkeit Fähigkeit biologischer Systeme sich an wechselnde adaptive Anforderungen so anzupassen, dass immer wieder Angepasstheit erreicht wird. A. findet sich auf der phyisologischen und der genetischen Ebene. Individuen können nur physiologische A. zeigen, während Populationen auf genetischer Variation beruhende A. aufweisen können.

Anpassungskapazität Variation, die zur Anpassung an sich ergebende Umweltveränderungen notwendig ist; bei Individuen als physiologische Variabilität bei Populationen als pysiologische und genetische Variabilität

#### B

Basispopulation genetische Ressource, welche dauerhaft die genetische Information für Züchtungsaktivitäten unter variablen Umweltbedingungen bereitstellt

C

D

diskrete Merkmalsausprägungen endliche oder abzählbare Menge von Ausprägungen

Dispersionsparameter Parameter einer Verteilung, welche bestimmte Aspekte der Form der Verteilung beschreiben (z.B. Standardabweichung, Spannweite)

Diversität [lateinisch] Vielfalt Mannigfaltigkeit in ökologischen Systemen; aufgeteilt in 1. genetische Diversität, 2. Artendiversität und 3. Diversität an Ökosystemen oder

Landschaftsräumen. Die genetische Diversität misst die "Differenzierungs effektive Anzahl"von Typen und ist damit kleiner oder gleich der tatsächlichen Anzahl an Typen und nur genau dann gleich groß, wenn eine uniforme Verteilung der Typen vorliegt.

E

Evolutionäre Flexibilität genetische Anpassungsfähigkeit einer Population an eine große Spanne von Umweltbedingungen

F

Flexibilität siehe phänogenetische Flexibilität

Fertilitätsselektion Der relative Vorteil in der Produktion von Nachkommen verschiedener Genotypen

Fitness Anzahl effektiver Gameten eines Genotyps; Komponenten der Fitness sind Viabilität, Fertilität, Fekundität und Paarungserfolg

Frühselektion Selektion in einem frühen ontogenetischen Stadium mit dem Ziel eine Selektionswirkung in einem späteren ontogenetischen Stadium zu erzielen

#### G

generative Vermehrung auch sexuelle Vermehrung: Reproduktion durch Fusion von Gameten, welche nach einer meiotischen Zellteilung entstanden sind

genetischer Hintergrund all jene Genorte, welche ein bestimmtes Merkmal (phänotypisch oder genetisch) nicht direkt kontrollieren

Genmarker ein Phänotyp, dessen Ausprägung umweltunabhängig ist und daher bei entsprechendem Genwirkungsmodus direkt den Rückschluss auf die zugrundeliegenden Allele erlaubt

Genet Gesamtheit biologisch identischer Einheiten, welche durch mitotische Zellteilungen aus einer Zygote hervorgegangen sind

genetische Last genetische Information, die, wenn sie aus einer Population entfernt würde, die aktuelle Fitness der Population erhöhen würde

genetischer Hintergrund alle genetische Information, welche nicht direkt das Zielmerkmal codiert, die aber zu einem mehr oder weniger großen Grad mit dem Zielmerkmal assoziiert sein kann

genetisches Merkmal Merkmal, das nur dann variiert, wenn auch der Genotyp variiert  $Genotvp\times Umwelt-Interaktion (G\times E)$  Abwesenheit der Separabilität der Genotypund der Umwelteffekte. Mit dem Vorliegen von  $G \times E$  sind die Effekte nicht unabhängig voneinander definierbar; G×E i.S.v. (additiv) linearen Modellen wird in der Literatur benutzt, wenn die Beobachtungen signifkant von dem Modell mit Genotyp- und Umwelt-Haupteffekten abweichen.

Genwirkungsmodus Art des Zusammenwirkens der Gene in einem Organismus in der Ausbildung des Phänotyps

#### H

Heritabilität Erblichkeit eines Merkmals; Anteil der phänotypischen Variation, welcher sich auf Unterschiede in der genetischen Konstitution zurückführen läßt, an der gesamten phänotypischen Variation

Herkunkftgebiet Idealerweise das Siedlungsgebiet einer Population, d.h. der Bereich innerhalb dessen ein stärkerer reproduktiver Zusammenhang besteht als zu benachbarten Gebieten; also der Bereich, innerhalb dessen Anpassungen an Umweltbedingungen stattfinden können. Nach dem Forst-Vermehrungsgut-Gesetz ein Gebiet, mit einheitlichen genetischen oder ökologischen Bedingungen, innerhalb dessen das Anbaurisiko beim Verbringen von Pflanzenmaterial minimiert wird.

#### I

#### Interaktion siehe Genotyp×Umwelt-Interaktion

Intervallskala ermöglicht die Zuordnung von Individuen zu diskreten, gleichlangen Intervallen der reellen Geraden

#### J

#### K

Kardinalskalenmessung Oberbegriff für Verhältnis- und Intervallskalenmessungen kategorielles Merkmal diskretes Merkmal, für dessen Ausprägungen keine Ordnung erklärt ist (z.B. Farbe); siehe auch Nominalskala

Klon durch mitotische Zellteilungen entstandene genetisch identische biologische Einheiten

#### L

Lageparameter Parameter, welche beschreiben, wo die Merkmalsausprägungen in der Menge der möglichen Merkmalsausprägungen liegen Last siehe genetische Last

#### M

Merkmalsausprägung unterschiedliche Varianten, Ausformungen eines Unterscheidungskriteriums

Metrik Maßsystem

metrisch einer Metrik gehorchend

modifizierende Umwelt das sind alle biotischen und abiotischen Faktoren, welche die Merkmalsausbildung beeinflussen, aber nicht den Genotyp selbst darstellen

<span id="page-191-0"></span>nachhaltige Züchtung Züchtung, welche (a) die Basisressource nicht beeinträchtigt,  $(b)$  wo sich das Züchtungsmaterial selbst regeneriert und hohe Anpassungsfähigkeit zeigt und (c) die Züchtung und anschließende Produktion keine negativen Effekte auf andere Ressourcen hat.

Nachhaltigkeit Der Umgang mit einer Ressource ist dann nachhaltig, wenn keine Ressource - d.h. sowohl die direkt betroffene als auch alle anderen - nicht in ihrer Verfügbarkeit irreversibel beeinträchtigt werden.

nicht parametrisch siehe parametrisch

Nominalskala ermöglicht Zuordnung von Individuen zu qualitativ-attributiven, meist durch " Nomina"bezeichneten Merkmalsklassen (Kategorien), d.h. nicht objektiv zu ordnende Merkmale

#### $\Omega$

Ordinalskala ermöglicht Zuordnunng von Individuen zu diskreten geordneten Ausprägungen eines Merkmals; d.h. eine Reihung zulassend

Ortet ein generativ entstandenes Individuum, welches als Ausgangsmaterial für die Erzeugung vegetativer Abkömmlinge dient

#### P

parametrische Modelle Modelle, welche Annahmen über Verteilungsformen und deren Parameter machen (z.B. Annahme der Normalverteiltheit)

**phänogenetische Plastizität**<sup>[1](#page-191-1)</sup> phänotypische Variabilität der Träger eines Genotyps als Reaktion auf unterschiedliche (modifizierende) Umweltbedingungen

phänogenetische Flexibilität<sup>1</sup> Anpassungsfähigkeit eines Genotyps an vielfältige adaptive Umweltbedingungen

**Phänotyp** das Erscheinungsbild eines Organismus, welches durch seine Erbanlagen und die Umwelteinflüsse, denen der Organsimus ausgesetzt ist, beeinflusst wird

**phänotypische Plastizität**<sup>1</sup> Überbegriff für physiologische und phänogenetische Plastizität

Physiologische Flexibilität Anpassungsfähigkeit eines Individuums an zeitlich heterogene (adaptive) Umweltbedingungen

Physiologische Plastizität phänotypische Variabilität eines Individuums als Reaktion auf unterschiedliche (modifizierende) Umweltbedingungen

Plastizität siehe phänogenetische Plastizit und phänotypische Plastizität

Pleiotropie Umstand, dass ein Gen unterschiedliche Phänotypen beeinflusst. Die Ursache davon wird in der Interaktion biochemischer Prozessen gesehen.

<span id="page-191-1"></span><sup>&</sup>lt;sup>1</sup>(siehe auch GREGORIUS und KLEINSCHMIT, [1999,](#page-181-0) S. 196)

**primär** im Rahmen der Stecklingsvermehrung, die Gruppe von Ramets, welche direkt von einem Ortet abstammt

Produktionspopulation genetische Ressource, welche als Ergebniss der züchterischen Arbeit das Zielmerkmal ausprägen soll

#### $\bf Q$

qualitativ siehe Nominalskala quantiativ siehe Kardinalskala und metrisch

#### R

Rang Die Position/ der Platz eines Elementes innerhalb einer Menge, welche das Element auf Grund seiner Merkmalsausprägung einnimmt

Rangdifferenzierung zunehmende Differenzierung zwischen den Merkmalsausprägungen im Verlauf der Jahre bei gleichzeitig mehr oder weniger stabiler Rangierung der Merkmalsträger

Ramet ein Individuum, welches zu einem bestimmten Klon gehört; mehrere Ramets gehören zu einem Klon

Reaktionsnorm eines Genotyps ist die Menge der möglichen Phänotypen, welche ein Genotyp in einer Menge von Umwelten hervorbringt.

Responsfunktion Ursache-Wirkungs-Zusammenhang zwischen einer Menge von Genotypen und Umwelten in der Hervorbringung einer Menge von Phänotypen; siehe auchReaktionsnorm

#### S

sekundär diejenigen Ramets aus Stecklingsvermehrung, welche durch Stecklingsvermehrung aus primären Stecklingen gewonnen werden

Selektion sei F eine Komponente der Fitness und T ein beliebiges anderes Merkmal, dann wird  $T$  als  $F$ -selektiert bezeichnet, wenn  $F$  mit  $T$  assoziiert ist; von Selektion kann daher nur gesprochen werden, wenn sowohl  $T$  als auch  $F$  variieren; Selektion wird als genetische Selektion bezeichnet, wenn T mit einem genetischen Merkmal assoziiert ist; siehe auch *Viabilitätsselektion* 

Separabilität von Genotyp- und Umwelteffekten ist gegeben, wenn diese voneinander unabhängig definiert werden können; Separabilität ist ein zweiseitiges Phänomen. Separabilität der Umwelt- von den Genotypeffekten: wenn die Responsfunktionen für zwei beliebige Umwelten entweder konsistent identisch oder konsistent verschieden sind und umgekehrt Separabilität der Genotyp- von den Umwelteffekten: wenn die Responsfunktionen zweier beliebiger Genotypen entweder konsistent identisch oder konsistent verschieden sind. Interaktion liegt dann vor wenn mindestens eine der Formen der Separabilität der Effekte nicht gilt.

Steckling eine aus vegetativ Vermehrung durch Abrennung eines Triebes von einer Ausgangspflanze mit anschließender Bewurzelung entstandene Pflanze

Systemidentität Funktion und Struktur eines Systems kennzeichnende Eigenschaften

T

tertiär diejenigen Ramets aus Stecklingsvermehrung, welche durch Stecklingsvermehrung aus sekundären Stecklingen gewonnen wird Merkmale

 $\bf{U}$ 

V

vegetative Vermehrung auch ungeschlechtliche oder asexuelle Vermehrung: Reproduktion von Individuen über mitotische Zellteilungen i.Ggs. zur generativen Vermehrung

**Verhältnisskala** siehe *Intervallskala* mit der zusätzliche Eigenschaft eines "wahren" Nullpunktes

Versuchsumwelt die Umwelt in denen das Verhalten (z.B. Wachstum) der Beobachtungseinheiten (hier Ramets verschiedener Klone) beobachtet wird; um Fragen der Genotyp × Umwelt-Interaktion zu behandeln, muß man mindestens zwei Klone in zwei Versuchsumwelten beobachten.

Viabilität Überlebensfähigkeit verschiedener Genotypen

Viabilitätsselektion unterschiedliche Überlebensfähigkeit verschiedener Genotypen

W

X

Y

Z

Züchtungspopulation genetische Ressource, welche züchterisch bearbeitet wird und zur nächsten Generation beiträgt

zugelassenes Vermehrungsgut Vermehrungsgut, welches nach dem Forst-Vermehrungsgut in den Verkehr gebracht werden darf

Zygote befruchtete Eizelle

### Anhang B

### Algorithmus zur Näherung des **"** wahren"Wertes von  $\Delta$  für zwei Normalverteilungen

Wähle:

maximale Anzahl von Wiederholungen (maxiter) Intervall Genauigkeit Anzahl der letzten zu beurteilenden Werte (konstanz) Mittelwerte und Standardabweichung der beiden Normalverteilungen

10 FOR  $i = 1$  to maxiter

Anzahl Klassen= i Ermittle für Klassenmittel Dichten der beiden Verteilungen Normiere Dichtewerte jeder Verteilung mit der Summe der Dichten über alle Klassen Ermittele und Speichere Delta für die beiden Verteilungen  $Für > 4$  Delta Werte Überprüfe: absolute Differenz der letzen "konstanz" Delta-Werte  $\leq$  Genauigkeit WENN TRUE  $\Rightarrow$  Stopp SONST goto 10

### Anhang C

### Versuchspläne

#### FICHTENSTECKLINGE KLONPRÜFUNG AZ. 23.101.109

Tieflagen

FA: Binnen Rfö: Uchte Abt: 262

Anlage : Frühjahr 1979 Verband: 2m x 2m Parzellengröße: 20 m x 20 m

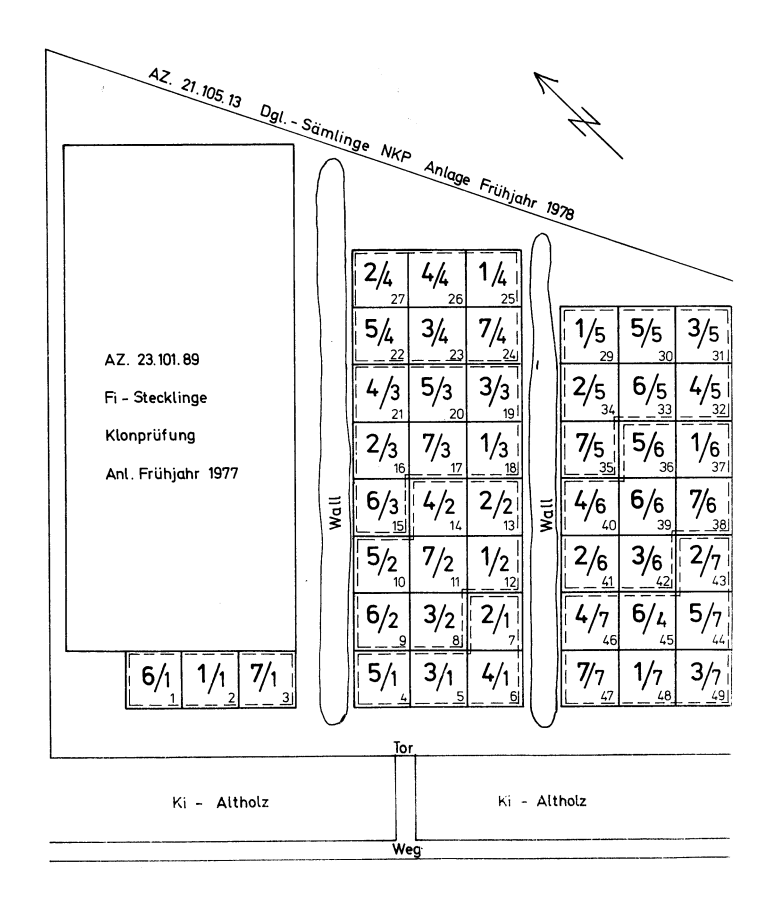

Abbildung C.1:

#### AZ. 23.101.110

### FICHTEN-STECKLINGE-KLONPRÜFUNG

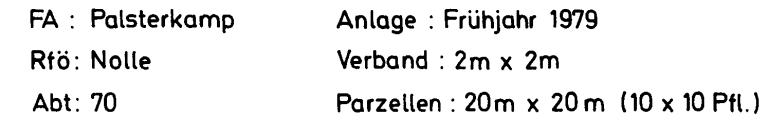

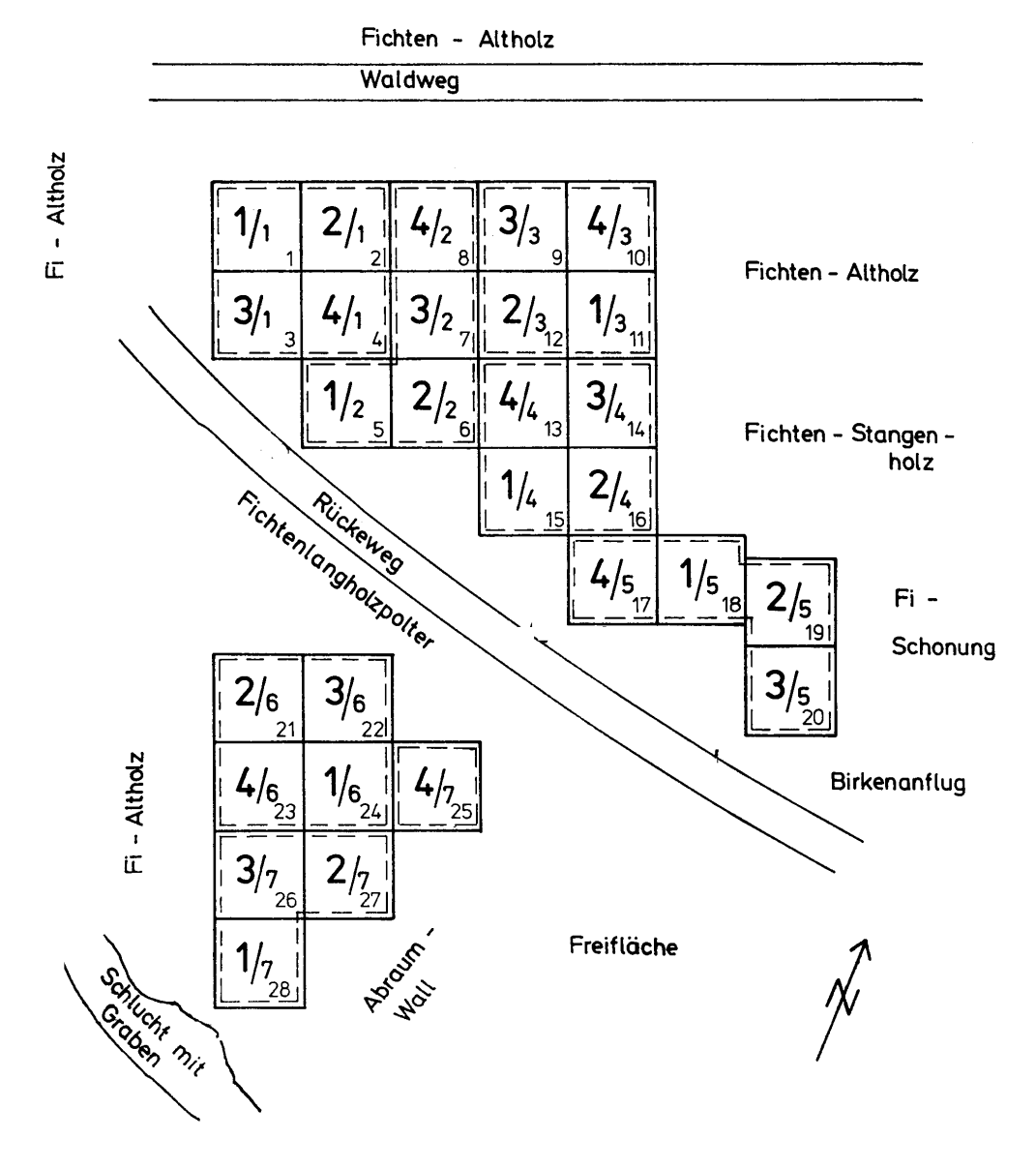

Abbildung C.2:

### AZ. 23. 101. 111 FICHTENSTECKLINGE KLONPRÜFUNG TIEFLAGEN

#### FA: Holzminden Rfö: Mühlenberg Abt: 136

Anlage: Frühjahr 1979 Verband: 2 m x 2 m Parzellengröße: 20 m x 20 m

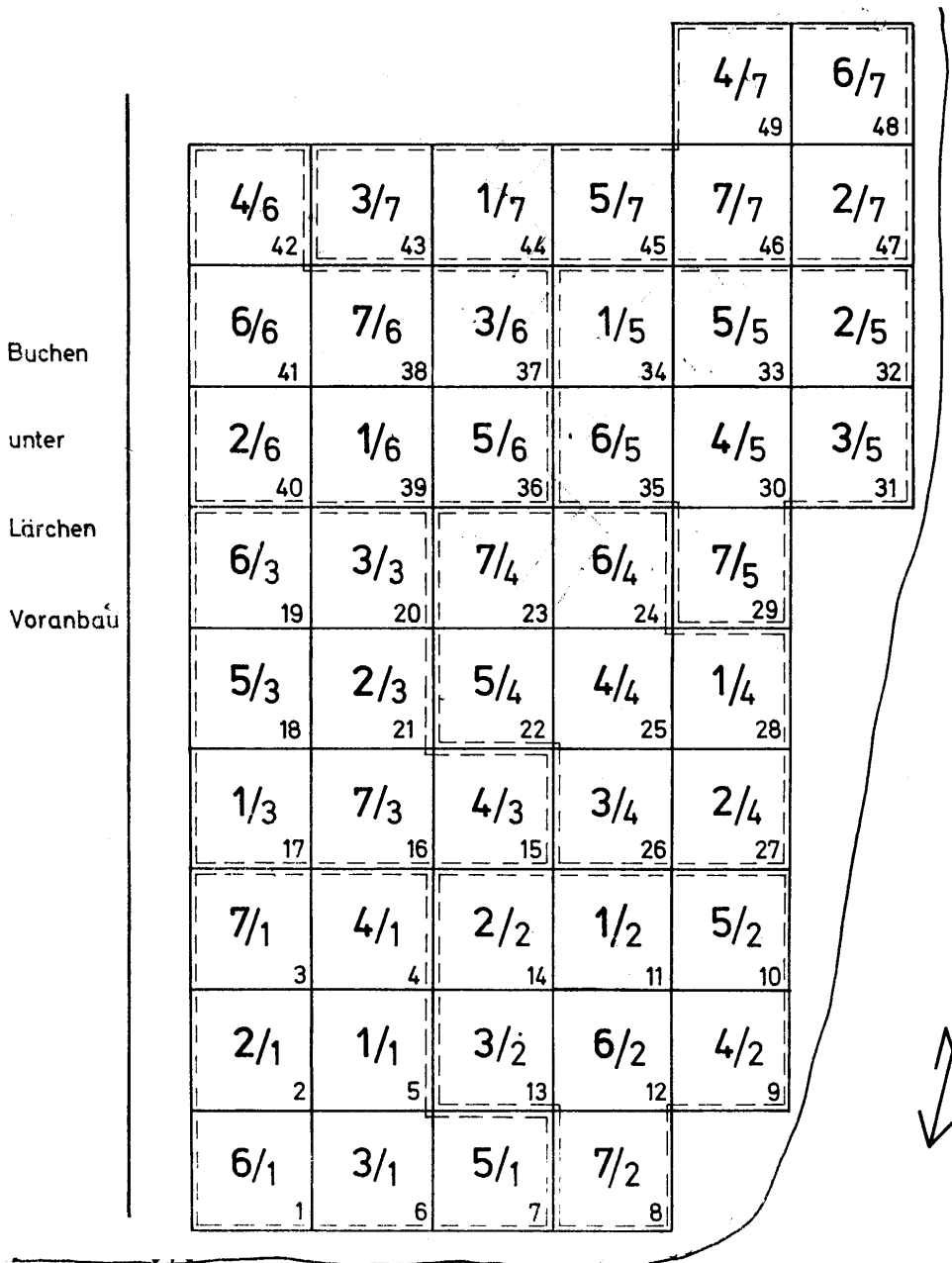

Gatter

Abbildung C.3:

#### FICHTENSTECKLINGE KLONPRÜFUNG AZ. 23.101.112 Tieflagen

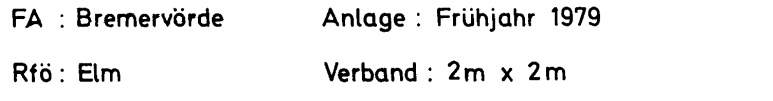

Parzellengröße: 20m x 20m Abt: 65

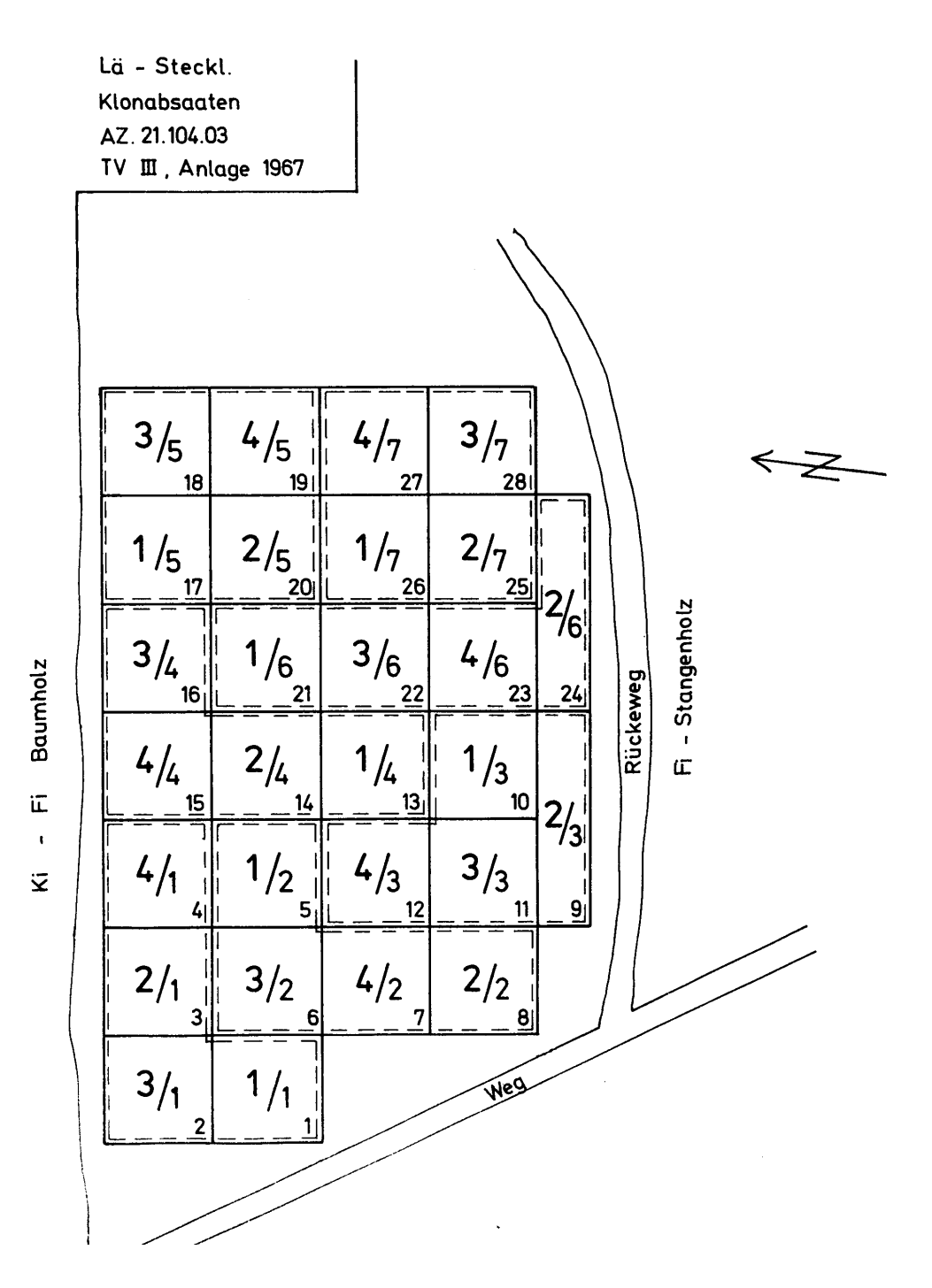

#### Abbildung C.4:

#### AZ: 23.101.114

### FICHTENSTECKLINGE - KLONPRÜFUNG Tieflagen

FA: Kirchberg Rfö: Brauschied Abt: 79

Anlage: Frühjahr 1979 Verband: 2m x 2m Parzellen : 20m x 20m

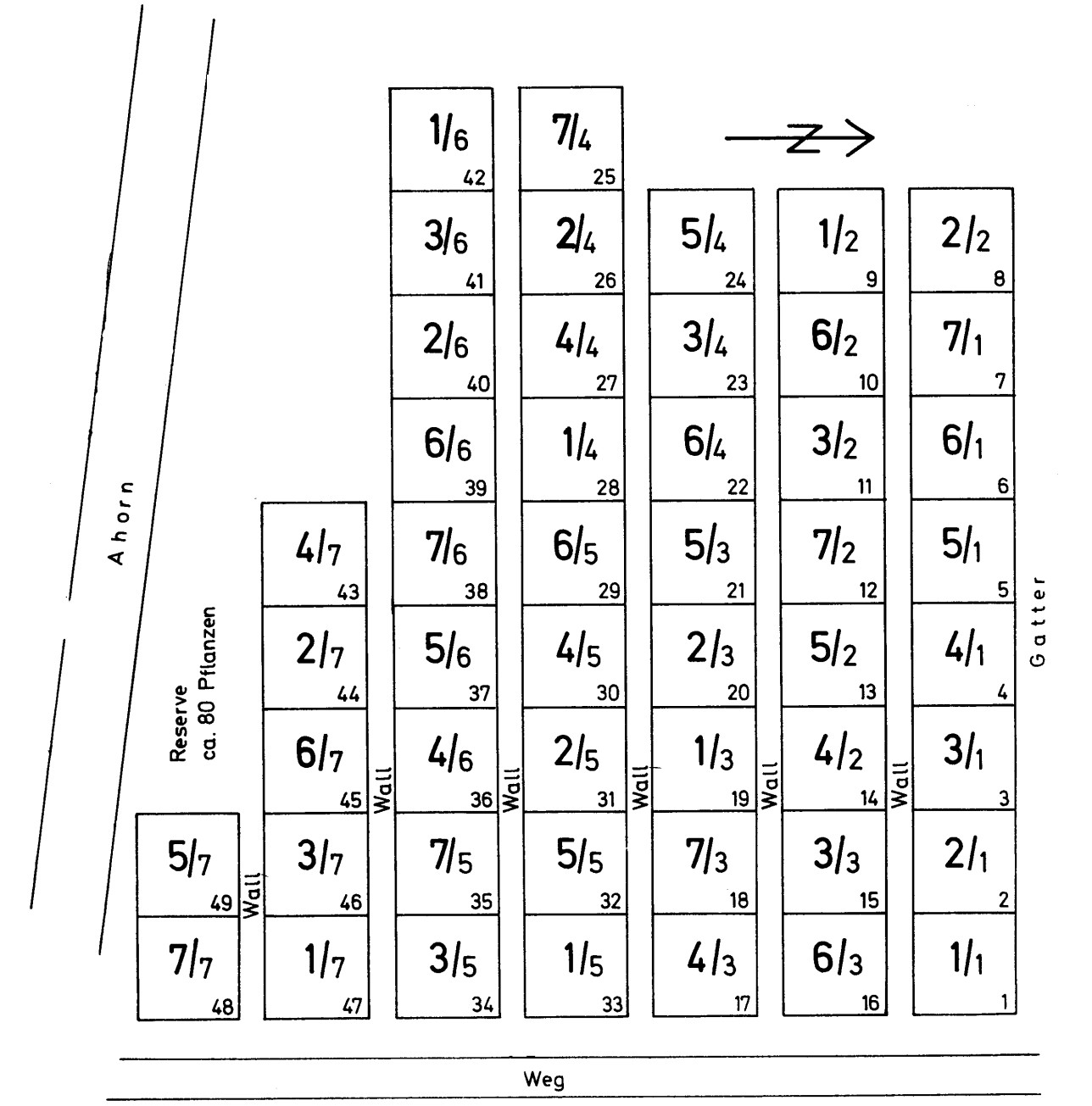

Abbildung C.5:

23.101.115

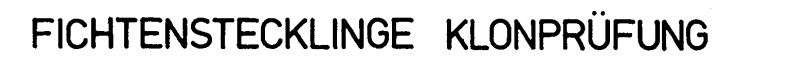

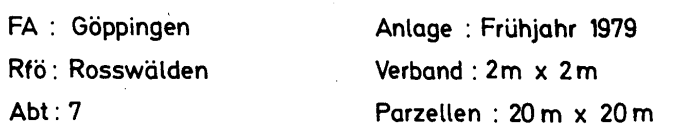

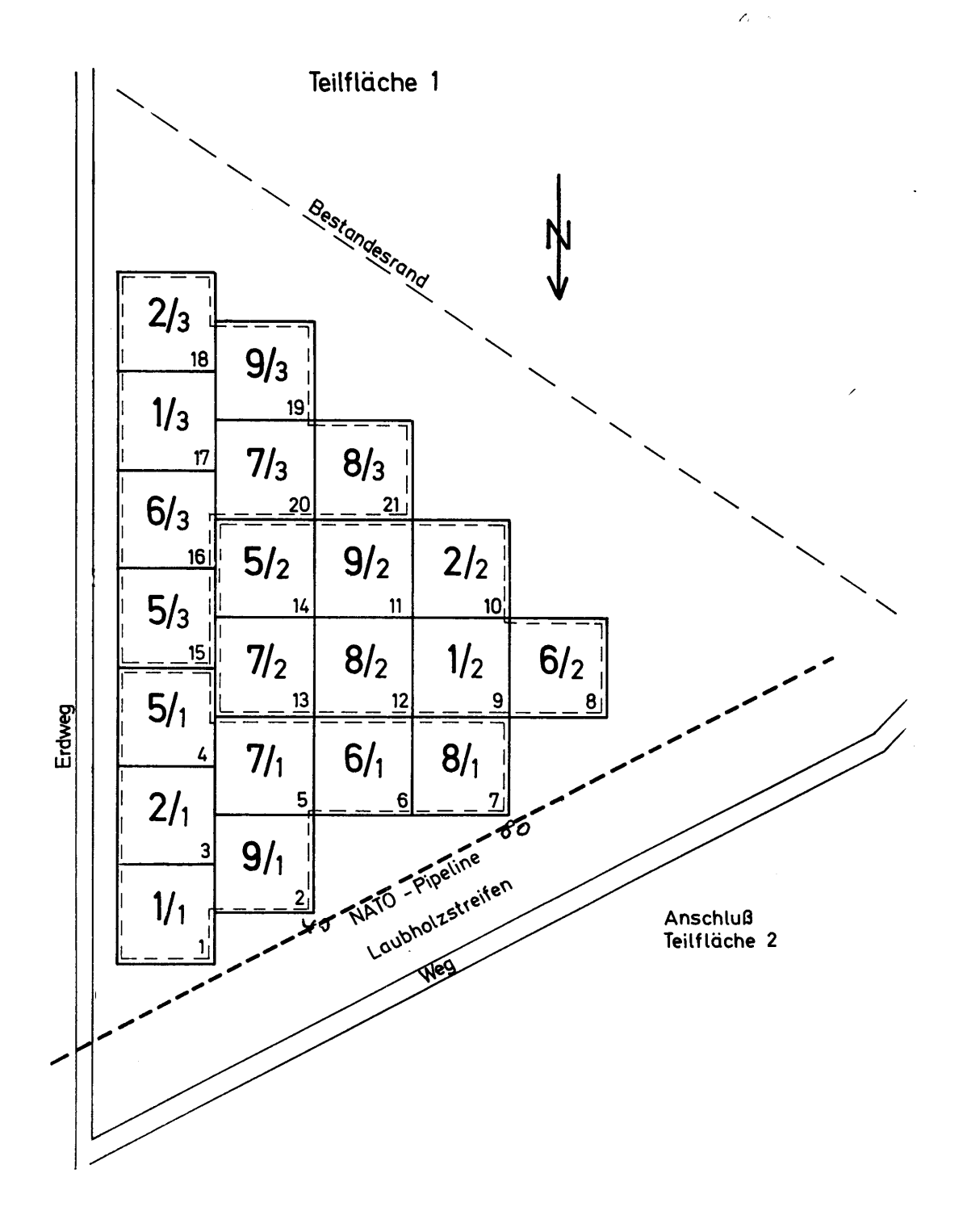

Abbildung C.6:

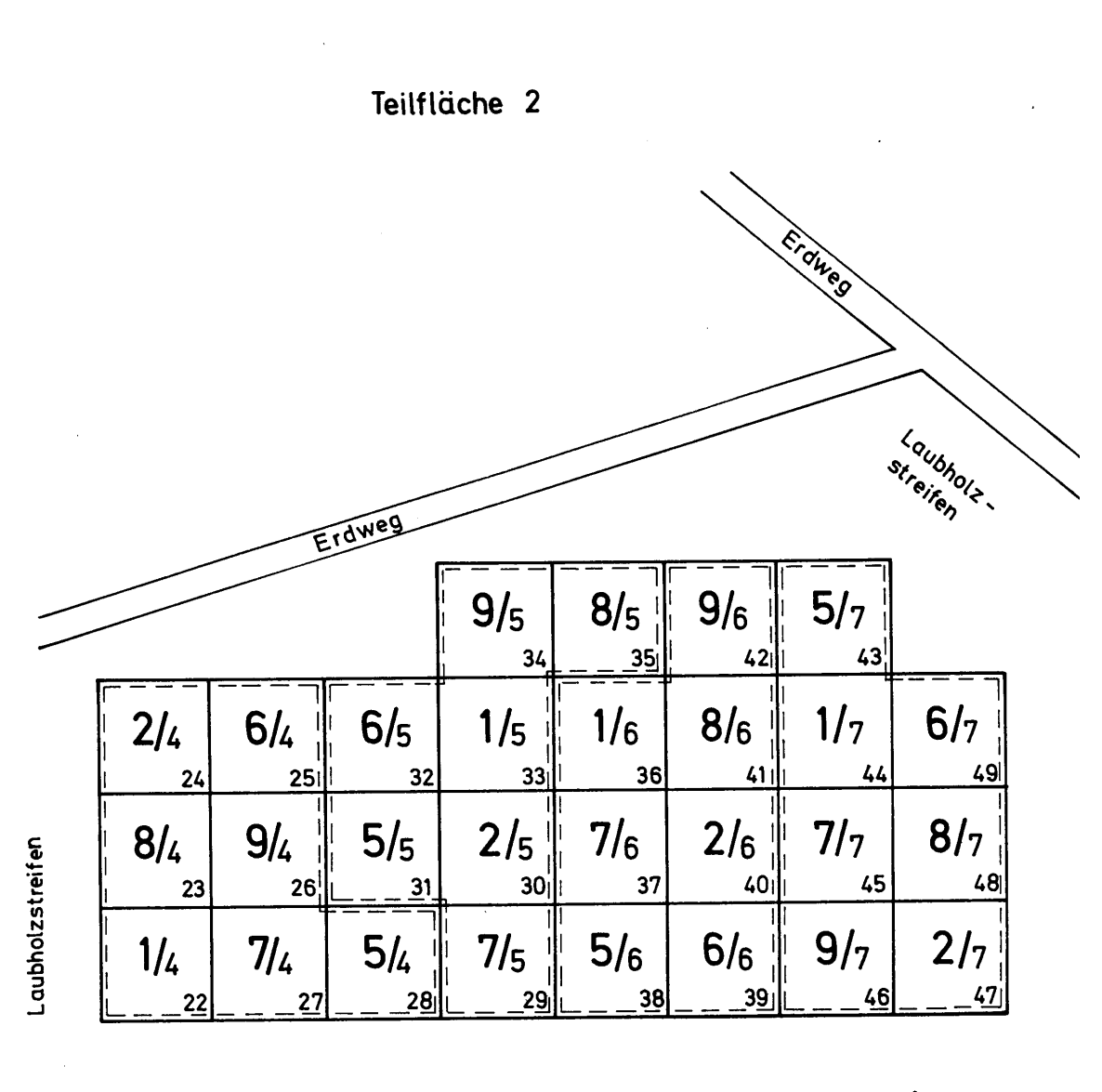

23.101.115

193

### Anhang D

## Informationen zu den Herkunftsgebieten

| Zahl         | alt       | 1972     | 1994       | Höhenlage           | Name                              |
|--------------|-----------|----------|------------|---------------------|-----------------------------------|
|              |           | geändert |            | $(m \ddot{u}.N.N.)$ | (1994)                            |
|              |           | 1990     |            |                     |                                   |
| 5            | VIII-1    | 840 01   | 840 01     |                     | Norddeutsches Tiefland            |
| 14           | VIII-2    | 840 02   | 840 04/05/ |                     | Rheinisches<br>und<br>Saarpfälzer |
|              |           |          |            |                     | Bergland sowie Oberrheingra-      |
|              |           |          |            |                     | ben, kolline Stufe                |
| 18           | VIII-3    | 840 03   | 06/07      |                     | Weser- und Hessisches Bergland    |
| $\mathbf{1}$ | VIII-4    | 840 04   | 840 08     | $<600$              | Harz, kolline Stufe               |
| 10           | VIII-6    | 840 08   | 840 23     |                     | Schwarzwald, submontane Stufe     |
| 6            | VIII-9    | 840 13   | 840 26     | $<700\,$            | Alb                               |
| 1            | $VIII-11$ | 840 14   | 840 18     | $< 800\,$           | Fichtelgebirge und Oberpfälzer    |
|              |           |          |            |                     | Wald, submontane Stufe            |
| 10           | $VIII-12$ | 840 16   | 840 20     | < 1100              | Bayerischer Wald, submontane      |
|              |           |          |            |                     | Stufe                             |
| 38           | $VIII-13$ | 840 19   | 840 27     | $<1000\,$           | Alpenvorland                      |
|              | $VIII-14$ | 840 19   | 840 27     | $< 900$             | Alpenvorland                      |
| 44           | $VIII-16$ | 840 23   | 840 17     | < 700               | Neckarland<br>Fränkisches<br>und  |
|              |           |          |            |                     | Hügelland                         |
| $\mathbf{5}$ | Schweden  |          |            |                     | Schweden                          |

Tabelle D.1: Zuordnung der Herkunftsgebietsnummern alt - neu

Tabelle D.2: Informationen zu den Herkunftsgebieten der im Versuch betrachteten Fichtenklone (Picea abies (L.) Karst.) nach der Forstsaatgut-Herkunftsgebietsverordnung vom 31. Juli 1972 (BGBl. I S. 1561, zuletzt geändert am 31. August 1990, BGBl. 1990 II S. 885, 1017

| bezeich-<br>nung<br>1990 | Herkunfts- geographische Lage                                                                                        | $_{\rm alte}$<br>Herkunfts- lage in m<br>bezeich-<br>nung     | Höhen-<br>ü. N.N.                             | wuchs-<br>spezifische<br>Höhen-<br>zonierung        | Anzahl<br>Klone |
|--------------------------|----------------------------------------------------------------------------------------------------|---------------------------------------------------------------|-----------------------------------------------|-----------------------------------------------------|-----------------|
| 840 01                   | Nordwestdeutsches Tiefland                                                                                           | VIII/1                                                        |                                               | tief                                                | 5               |
| 840 02                   | Westdeutsches Bergland                                                                                               | $\rm VIII/2$                                                  | unter $300$<br>300-600                        | tief<br>tief                                        | 14              |
| 840 03                   | Harzvorland Westerhof                                                                                                | VIII/3                                                        |                                               | tief                                                | 18              |
| 840 04                   | Oberharz<br>Höhenlage<br>unter<br>600m                                                                               | VIII/4                                                        | unter $300$                                   | tief                                                | 1               |
| 840 04                   | Oberharz<br>Höhenlage<br>unter<br>600m                                                                               | VIII/4                                                        | 300-600                                       | Schnee                                              |                 |
| 840 05                   | Oberharz<br>Höhenlage<br>über<br>600m                                                                                | VIII/4                                                        |                                               | Schnee/Eis                                          |                 |
| 840 08                   | Schwarzwald mit Baar,<br>Oberer Neckar und                                                                           | VIII/6                                                        | unter $300$<br>300-700                        | tief<br>Schnee                                      | $\overline{10}$ |
|                          | Höhenlage<br>Klettgau<br>unter<br>$1000 \text{ m}$                                                                   |                                                               | 700-1000                                      | Schnee                                              |                 |
|                          |                                                                                                    | VIII/7                                                        | unter 300<br>300-700<br>über 700              | tief<br>tief/Schnee<br>Schnee                       |                 |
| 840 13                   | Schwäbische Alb und Bayer.<br>Jura                                                                                   | $\rm VIII/9$                                                  | unter $300$                                   | tief                                                | $\overline{6}$  |
| 840 14                   | Ober-pfälzer<br>Fichtelbebirge,<br>Wald<br>und<br>Oberpfälzer<br>Beckenlandschaft Höhenlage<br>unter $800 \text{ m}$ | VIII/11<br>teils<br>aus<br>VIII/10<br>teils<br>aus<br>VIII/16 | unter $850$                                   | tief                                                | 1               |
| 840 16                   | Bayerischer Wald Hö-henlage<br>unter 800 m                                                                           | VIII/12<br>teils<br>aus<br>VIII/11<br>teils<br>aus<br>VIII/16 | unter $1100$                                  | tief                                                | 10              |
| 840 19                   | Südbayern,<br>Oberschwaben,<br>Bodenseegebiet                                                                        | VIII/13                                                       | 700<br>unter<br>700-1000<br>über 1000         | Schnee<br>tief<br>Schnee/Eis                        | 38              |
|                          |                                                                                                    | VIII/14                                                       | unter 900<br>$ab$ 900                         | tief/Schnee<br>Schnee/Eis                           |                 |
|                          |                                                                                                    |                                                               |                                               | teils aus VIII/9, VIII/15, VIII/16 (südl. d. Donau) |                 |
| 840 23                   | Übriges Süddeutschland                                                                                               | VIII/16                                                       | unter 300<br>300-700                          | tief                                                | 44              |
|                          |                                                                                                    |                                                               | über 700<br>teils aus VIII/8, VIII/9, VIII/10 | tief/Schnee                                         |                 |

### Anhang E

### Boniturschemata Austrieb

Tabelle E.1: Boniturschema: Austrieb bei Fichte (Picea abies)

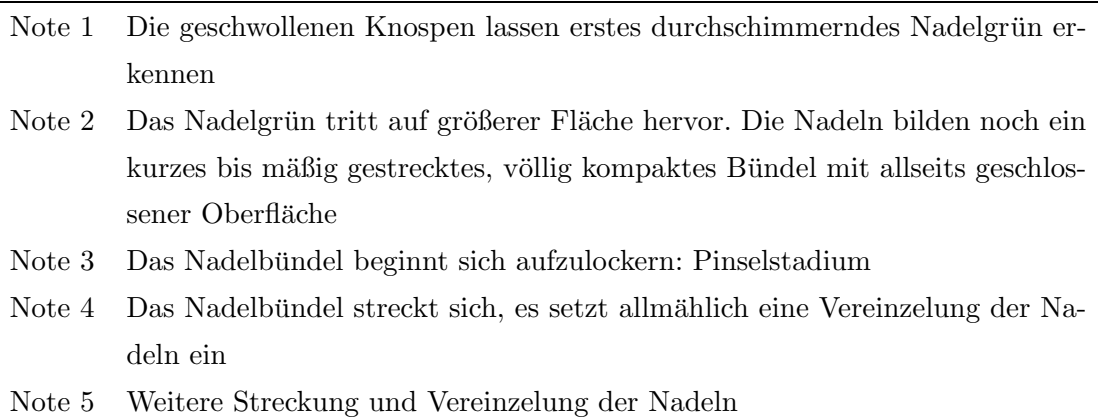

Tabelle E.2: Boniturschema Vegetationsabschluss bei Fichte im Verschulbeet

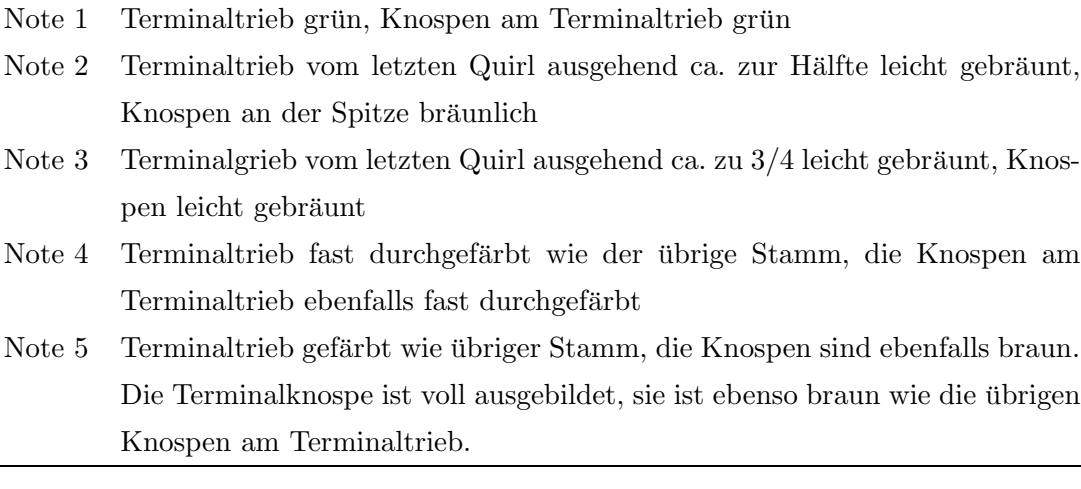

# <span id="page-208-1"></span><span id="page-208-0"></span>Anhang F Errechnung von Kendall's W

Konkordanz-Koeffizient W von Kendall Das Maß der [Konkordanz](#page-182-0) W (siehe Ken-dall und Dickinson Gibbons, [1990](#page-182-0); [Bortz](#page-178-0) et al., [2000](#page-178-0)) mißt die Übereinstimmung zwischen drei und mehr Rangreihen. Es ist damit eine Verallgemeinerung von Spearman's Rangkorrelationskoeffizienten ρ. Das Maß variiert zwischen 0 (volle Diskor- $\alpha$  danz) und  $+1$  (volle Übereinstimmung). Bei zufälliger Übereinstimmung der Rangreihen, würde man einen Wert von  $1/k$  erwarten, wobei k die Anzahl der Rangreihen ist. Kendall's W berechnet sich über die Ahnlichkeit bzw. Unähnlichkeit der Rangsummen. Es stellt das Verhältnis der Summenquadrate der Ränge zu dem maximal möglichen Summenquadrat dar. Bei maximal unähnlichen Rangsummen ergibt sich eine perfekte Konkordanz, wohingegen bei maximal ähnlichen Rangsummen eine perfekte Diskordanz vorliegt. Damit ist W das Verhältnis der Varianz der Rangsummen zur maximal möglichen Varianz der Rangsummen bei übereinstimmender Rangierung in den k Rangreihen.

Für mehr als sieben Objekte ( $N > 7$ ) ergibt sich ein asymptotischer Test mit  $\chi^2_r =$  $k(N-1)W$  und Freiheitsgraden  $dF = N-1$  für die Null-Hypothese, dass die Rangreihen nur zufällig übereinstimmen, wobei  $k$  die Anzahl der Rangreihen und  $N$  die Anzahl der Objekte (R¨ange je Rangreihe) sind. Die empirisch beobachteten Summenquadrate der Rangsummen (QSR) errechnen sich wie folgt:

$$
QSR = \sum_{i=1}^{N} (T_i - \bar{T})^2 = \sum_{i=1}^{N} T_i^2 - \frac{(\sum_{i=1}^{N} T_i)^2}{N}
$$

wobei  $T_i$  für die einzelnen Rangsummen und  $\bar{T}$  für den Durchschnitt der Rangsummen steht. Das maximale Summenquadrat der Rangsummen ergibt sich aus:

$$
maxQSR = \frac{k^2(N^3 - N)}{12}
$$

Damit ergibt sich W als:

$$
W = \frac{QSR}{maxQSR} = \frac{12QSR}{k^2(N^3 - N)}
$$

bzw. bei vorliegenden Bindungen in den Rangreihen

$$
W = \frac{12QSR}{k^2(N^3 - N) - m\sum_{j=1}^{k} V_j}
$$

mit

$$
V_j = \sum_{k=1}^{s_j} (v_k^3 - v_k)
$$

wobei  $s_j$  die Anzahl der Rangbindungen in der Rangreihe j und  $v_k =$  Länge der k-ten Rangbindung sind.

Die Prüfgröße  $\chi^2_r$  ergibt sich dann als

$$
\chi^2_r = k \cdot (N-1) \cdot W
$$

Für eine beliebiege Anzahl von Rangreihen, die in den Spalten einer Matrix angeordnet sind, errechnet das im Anhang  $\overline{F}$  $\overline{F}$  $\overline{F}$  Seite [199](#page-208-1) dargestellte Programm für das Statistikpaket R Kendall's W und den asymptotischen Test für  $N > 7$ .

Für N<sub>j</sub>7 aber insgesamt große Stichproben, d.h.  $(k \cdot N > 60)$  läßt sich W und damit  $\chi^2_r$  über den Zusammenhang

$$
F = \frac{(N-1) \cdot \chi_r^2}{N \cdot (k-1) - \chi_r^2}
$$

mit  $k-1$  Zählerfreiheitsgraden und  $(N-1) \cdot (k-1)$  Nennerfreiheitsgraden kritisch beurteilen (BORTZ ET AL., [2000,](#page-178-0) S. 271, 467ff).

### Anhang G

## Laborprotokolle Isoenzymuntersuchung

#### Isoenzymuntersuchungen mit Hilfe der Gelelektrophorese

#### !!! allgemein wichtig zu beachten !!!

Alle Lösungen, die man benutzt, sollten vorher geschüttelt oder umgerührt werden! Bei den Arbeiten kommt es auch auf eine gute zeitliche Abfolge an, d.h. man sollte die Proben nicht zu früh fertig haben, bevor man die Gele beladen kann!

Am Abend vorher:

- Knospen vorbereiten mit 2 Tropfen Homogenatpuffer und Polyclar AT
- (je 2 Vegetationskegel mit 2 Tropfen PVP und etwas Polyclar AT)
- Mörserplatte mit Tesafilm abdecken
- Wasserbad für das Kochen der Stärkegele vorbereiten
- Elektrodenpuffer in die Kammern auffüllen
- Papierschnitzel zum Aufsaugen des Homogenats vorbereiten

morgens:

- Wasserbad anstellen
- $\bullet$  Kühler anstellen

Stärke und Saccharose abwiegen:

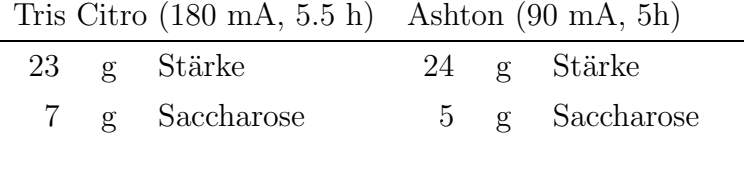

• Gelpuffer abfüllen:

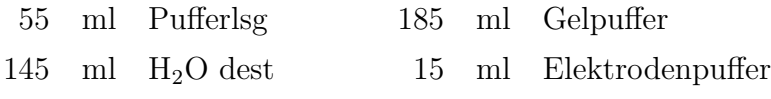

diese 200ml Gele reichen für 3 Schnitte,

d.h. für die Anfärbung von drei 3 Enzymsystemen

- Stärke und Saccharose in Waschflaschen geben, wenn Wasserbad kocht Gelpuffer hinzugeben und durch Schwenken evtl. Klumpen auflösen,
- Waschflaschen in Wasserbad stellen und unter ständigem Rühren aufkochen lassen bis Substanz glasig wird
- 20 min Kochen lassen
- in der Zwischenzeit Proben vorbereiten
- Gele entgasen (Schlauch schnell abziehen!!)
- Gel zügig gleichmäßig gießen und anschließend kurz schütteln, dazu vorher ein wenig Wasser unter die Gelträger Glasplatte geben und diese zwischen den Seitenbegrenzern aus Plexiglas fixieren
- falls sich Blasen in dem Gel befinden, diese mit einer Pinzette entfernen
- Proben mörsern
- Gel mit Glasträgerplatte von der Plexiglasunterlage nehmen
- Papierschnitzel in das Homogenat eintauchen, wenn vollgesogen herausnehmen
- einen ca 1,5 cm breiten Streife vor dem Gel entlangschneiden, diesen vom Gel abrücken, Papierschnitzel plattdrücken und auf der Glasplatte aufsetzend an das Gel ansetzen (neben den Proben einen Marker einsetzen), Gelstreifen wieder heranschieben, so daß keine Luftblasen eingeschlossen werden
- Papierschnitzel müssern/dürfen minimal über das Gel hinausgucken  $(0.5-1 \text{ mm})$ ,
- Kühlplatte trockenwischen
- Gel auf Kühlplatte aufsetzen,
- Elektordentücher ca  $1 1.5$  cm auf Gel auflegen und leicht andrücken
- Wanderungsrichtung: Katode (schwarz,  $\rightarrow$  Anode (rot,  $+$ )
- nach 20 min Papierschnitzel herausnehmen indem man sie seitlich von dem Hauptteil des Gels abzieht, evtl. Luftblasen herausstreichen
- Vorpuffer 50 ml und Färbewannen mit Vorpuffer vorbereiten
- nach Beendigung der Migration, an einer Schmalseite vor dem Gel längsschneiden, evtl. Gel ein wenig schmaler schneiden, obere linke Ecke markieren

| 1,6   | g            | Tris (mit HCl-titriert) |  |  |  |  |
|-------|--------------|-------------------------|--|--|--|--|
| 10,0  | Q            | Saccharose              |  |  |  |  |
| 0,15  | $\mathbf{g}$ | Titriplex III           |  |  |  |  |
| 3,0   | Q.           | lösl. PVP               |  |  |  |  |
| 0,15  | Q.           | Rinderserumalbumin      |  |  |  |  |
| 0.375 | $\mathbf{g}$ | <b>DTT</b>              |  |  |  |  |

Homogenatpuffer pH 7,4 (100ml)

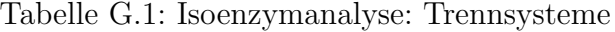

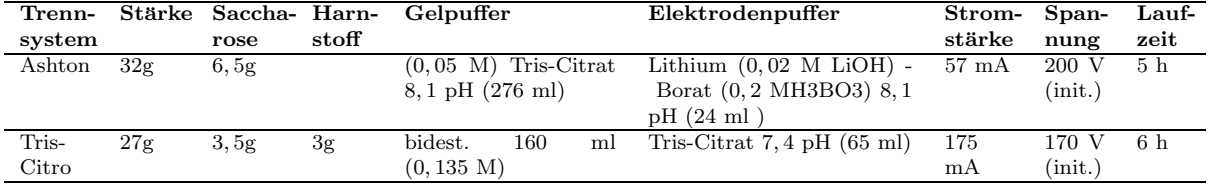

- Gel oben leicht trockenwischen mit zweiter Glasplatte abdecken, Gel schneiden dazu das Gel zwischen den beiden Glasplatten langsam und gleichmäßig ohne anzuhalten durch den Schneidedraht ziehen (1,5mm starke Scheiben), zwischendurch Schneidedraht sauberwischen,
- Gele einzeln abnehmen; Unterste Gelscheibe mit Spatel und ein wenig Vorpuffer von der Gelträgerglasplatte lösen
- Gele in Färbewanne mit Vorpuffer legen sie sollen frei schwimmen
- Färbelösungen auf Magnetrührer ansetzen !!! lichtempfindlich abdecken (6-PGDH braucht länger zum Lösen)
- Vorpuffer abgießen, Färbelösung über Gele gießen, Gele in den Wärmeschrank
- wenn Färbung intensiv genug, dann Färbelösung abgießen und Gele spühlen

allgemein gilt:

- für die sensibleren Enzymsysteme wie z. B. 6-PGDH nimmt man die unteren Schnitte
- $\bullet$  PGI färbt nach
- falls die Banden zu dick sind, so kann es sein, daß das Homogenat zu konzentriert war oder aber die Papierschnitzel zu weit über das Gel hinausgeguckt haben
- $\bullet$  FDH färbt nur schwach

#### Rezepte

Homogenisierungspuffer

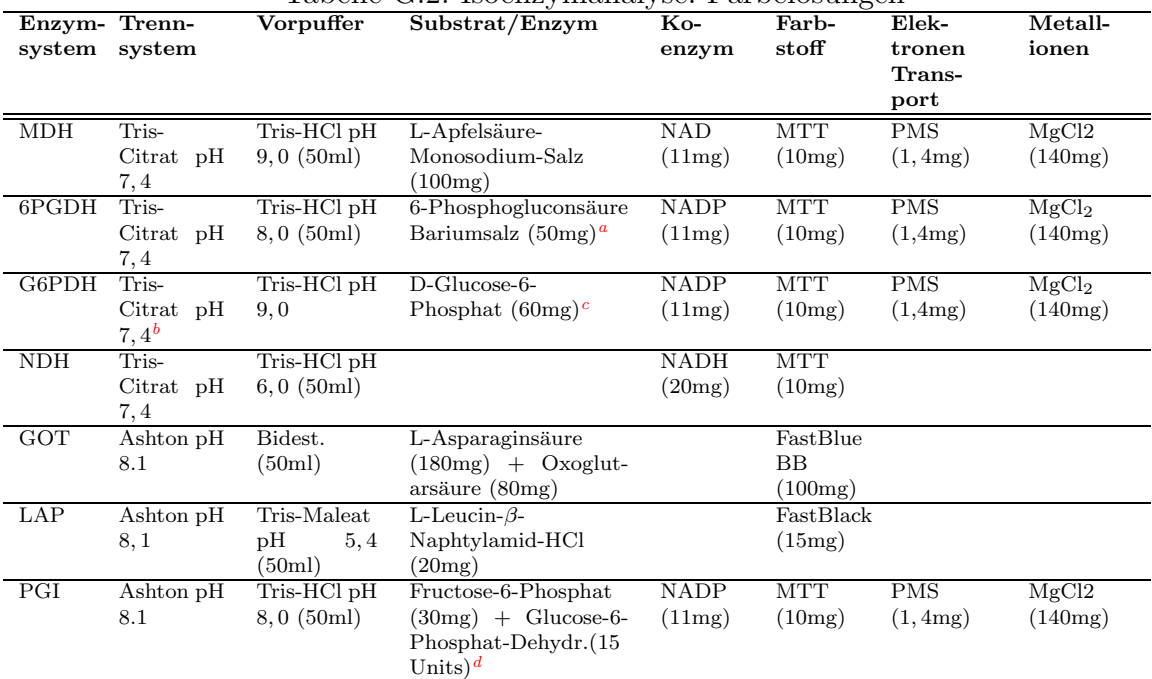

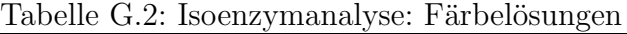

<span id="page-213-0"></span> $a$ länger rühren!

<sup>b</sup>Harnstoff verbessert die Trennung!; auf 200ml Puffer 1-2g HS, 100mg EDTA

<span id="page-213-1"></span> $c$ wenn nötig Rinderserum-Albumin (200mg)

<span id="page-213-2"></span>d zuletzt hinzugeben

#### <span id="page-213-3"></span>allgemeine Grundlösung

auf  $100$  ml dest. H<sub>2</sub>O kommen 800 mg Tris;

mit 1n HCl auf pH 7,5 titrieren

speziell bei Fichte:

auf 20 ml Grundlösung kommen: 500 mg PVP (lösl.) 1 g Saccharose

#### Tris HCl

#### Homogenatpuffer (Grundlösung)

auf 250 ml demi  $H_2O$  2,5 g Tris

mit 1n HCl auf pH  $7.0$  -  $7.5$  titrieren ( $+30$ mg PVP/ml)

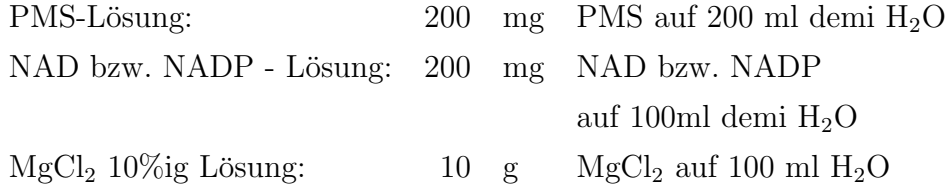

Für Gel- und Elektrodenpuffer immer destilliertes Wasser verwenden! Zum Reinigen der Elektrophoresekammern und der übrigen Werkzeuge reicht demineralisiertes Wasser.

Tris-HCl-Farb- und Vorpuffer pH 8,0 bzw. 9,0

auf 1  $l$  demi  $H_2O \ldots$  $10 g$  Tris mit 1n HCl-Lösung auf pH 8,0 bzw. 9,0 titrieren

#### Tris-Citronensäure-System pH 7,4

Elektordenpuffer pH 7,4 auf  $5 l$  90 g Tris und  $50 \text{ g}$  Citronensäure

Gelpuffer pH 7,4

Elektrodenpuffer mit dest  $H_2O$  im Verhältnis 1:3, 1:4 oder 1:5 mischen

#### Ashton und Bradon-Puffer-System pH 8,1

Elektrodenpuffer pH 8,1 auf  $5<sub>l</sub>$ 59 g Borsäure, 5 g LiOH oder  $6.5$  g LiOH-Monohydrat (falls pH-Wert etwas über pH 8,1 liegt, dann nur 58g Borsäure)

Gelpuffer pH  $8,1$ auf  $2 l$  12,4 g Tris und  $4.0 \text{ g Citronensäure}$
## Anhang H Isoenzym-Genotypen der Klone

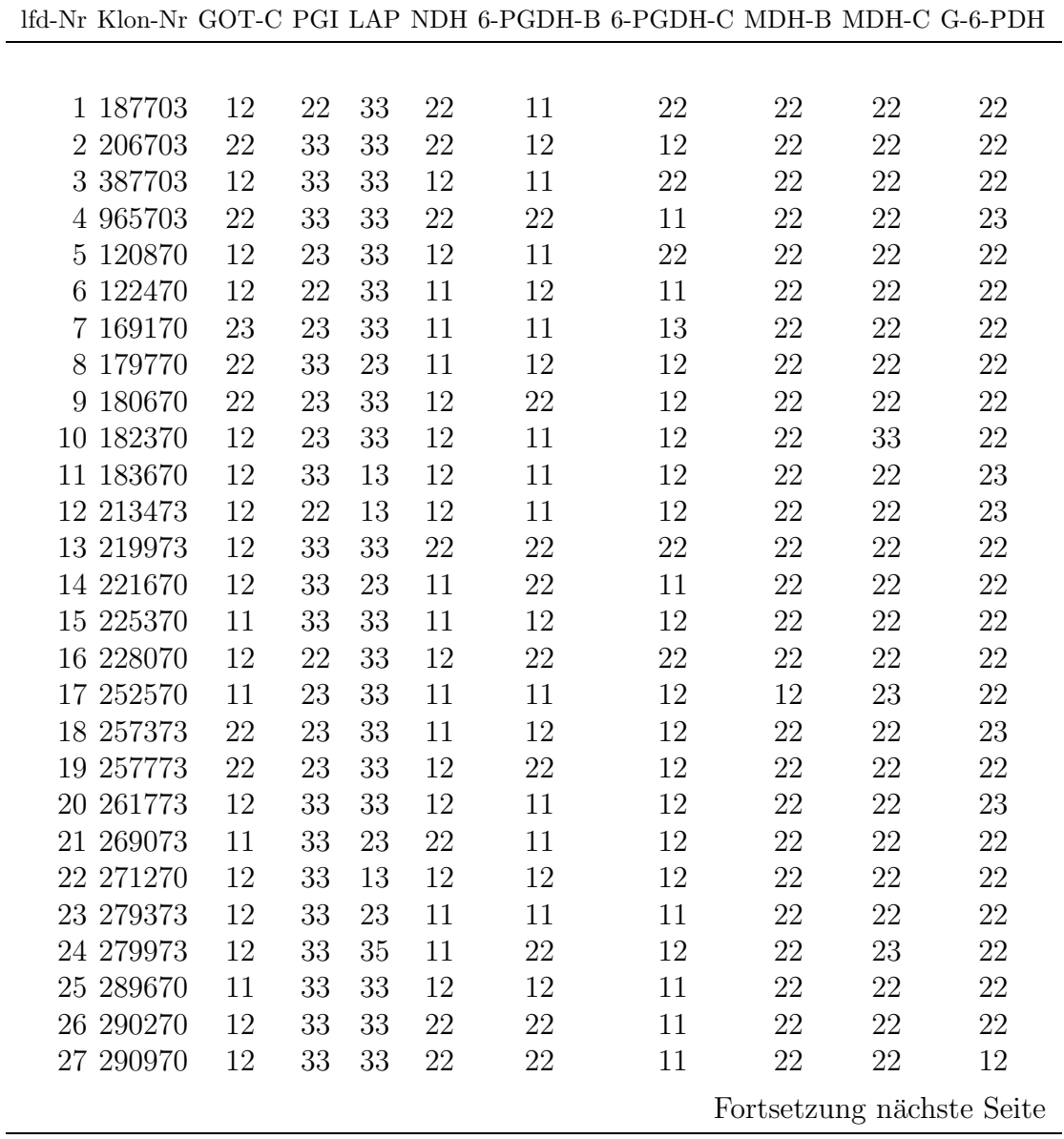

Tabelle H.1: Genotypen der Klone; 9 polymorphe Enzymgenloci

|            |        |    |    |    |        | lfd-Nr Klon-Nr GOT-C PGI LAP NDH 6-PGDH-B 6-PGDH-C MDH-B MDH-C G-6-PDH |        |    |                           |
|------------|--------|----|----|----|--------|------------------------------------------------------------------------|--------|----|---------------------------|
|            |        |    |    |    |        |                                                                        |        |    |                           |
| 28 292773  | 22     | 33 | 33 | 12 | 11     | 11                                                                     | 22     | 22 | 22                        |
| 29 29 5670 | 12     | 22 | 13 | 22 | 11     | 22                                                                     | 22     | 22 | $23\,$                    |
| 30 298473  | 12     | 23 | 23 | 12 | 11     | 12                                                                     | 22     | 22 | 22                        |
| 31 304073  | 11     | 33 | 13 | 12 | 12     | 22                                                                     | 22     | 22 | 22                        |
| 32 304173  | 11     | 33 | 13 | 12 | 12     | 22                                                                     | 22     | 22 | 22                        |
| 33 305270  | 22     | 33 | 33 | 12 | 11     | 12                                                                     | 22     | 23 | $22\,$                    |
| 34 305770  | 12     | 33 | 23 | 12 | 12     | $22\,$                                                                 | $22\,$ | 22 | $22\,$                    |
| 35 306170  | 22     | 23 | 33 | 22 | 11     | 12                                                                     | 22     | 22 | 22                        |
| 36 306370  | 12     | 33 | 33 | 12 | 11     | 11                                                                     | 22     | 22 | 22                        |
| 37 307870  | 23     | 33 | 33 | 11 | 11     | 12                                                                     | 22     | 22 | 23                        |
| 38 308573  | 12     | 23 | 33 | 22 | 12     | 11                                                                     | 22     | 22 | $22\,$                    |
| 39 310073  | 11     | 23 | 22 | 12 | 22     | 22                                                                     | $22\,$ | 22 | $22\,$                    |
| 40 310173  | 12     | 23 | 23 | 12 | 22     | 12                                                                     | 22     | 22 | 22                        |
| 41 310370  | 12     | 23 | 33 | 12 | 12     | 12                                                                     | 22     | 22 | 22                        |
| 42 316770  | 23     | 33 | 33 | 12 | 11     | 11                                                                     | 22     | 23 | 22                        |
| 43 318970  | $22\,$ | 33 | 14 | 12 | 11     | 12                                                                     | 22     | 23 | 23                        |
| 44 322270  | 12     | 22 | 13 | 11 | 11     | 11                                                                     | 22     | 22 | 22                        |
| 45 323070  | 22     | 33 | 13 | 12 | 11     | 22                                                                     | 22     | 22 | $23\,$                    |
| 46 324170  | 11     | 23 | 13 | 12 | 11     | 12                                                                     | 22     | 22 | 22                        |
| 47 324870  | 22     | 23 | 33 | 22 | 12     | 22                                                                     | 22     | 22 | 22                        |
| 48 326070  | 23     | 23 | 33 | 12 | 11     | 22                                                                     | 12     | 23 | 22                        |
| 49 329770  | 12     | 23 | 22 | 12 | 12     | 22                                                                     | 22     | 22 | 22                        |
| 50 331270  | 12     | 23 | 33 | 12 | 22     | 11                                                                     | 22     | 22 | 22                        |
| 51 331370  | 12     | 23 | 33 | 22 | 12     | 12                                                                     | 22     | 22 | 22                        |
| 52 334270  | 11     | 33 | 33 | 12 | 12     | 22                                                                     | 22     | 22 | 22                        |
| 53 336770  | 23     | 23 | 33 | 12 | 11     | 12                                                                     | 22     | 22 | $22\,$                    |
| 54 338070  | 12     | 33 | 13 | 11 | 11     | 12                                                                     | 22     | 22 | $20\,$                    |
| 55 338270  | 13     | 22 | 33 | 12 | 11     | 11                                                                     | 22     | 23 | 22                        |
| 56 339070  | 23     | 33 | 33 | 12 | 12     | 22                                                                     | 12     | 23 | 22                        |
| 57 339570  | 12     | 33 | 23 | 22 | 12     | 12                                                                     | 22     | 22 | 22                        |
| 58 340970  | 22     | 33 | 23 | 12 | $22\,$ | 11                                                                     | $22\,$ | 22 | $22\,$                    |
| 59 343570  | 12     | 23 | 14 | 22 | 12     | 22                                                                     | $22\,$ | 22 | $22\,$                    |
| 60 347273  | 12     | 22 | 23 | 22 | 12     | 12                                                                     | $22\,$ | 22 | $22\,$                    |
| 61 347570  | $22\,$ | 23 | 13 | 11 | $22\,$ | 11                                                                     | $22\,$ | 23 | $22\,$                    |
| 62 349170  | 23     | 23 | 33 | 22 | 11     | 11                                                                     | 22     | 22 | 22                        |
| 63 349873  | 12     | 23 | 13 | 12 | 11     | 12                                                                     | 22     | 22 | 22                        |
| 64 349970  | 12     | 23 | 33 | 12 | 11     | 11                                                                     | 12     | 23 | $22\,$                    |
| 65 351370  | 12     | 23 | 23 | 12 | 12     | 12                                                                     | $22\,$ | 22 | $22\,$                    |
| 66 351470  | 12     | 23 | 13 | 12 | 12     | 12                                                                     | $22\,$ | 33 | 12                        |
| 67 351673  | 12     | 33 | 33 | 12 | 22     | 11                                                                     | 22     | 22 | 22                        |
| 68 353473  | 12     | 33 | 13 | 12 | 12     | 12                                                                     | 22     | 22 | $22\,$                    |
|            |        |    |    |    |        |                                                                        |        |    | Fortsetzung nächste Seite |

Tabelle H.1: (Fortsetzung)

|            |        |        |    |    | lfd-Nr Klon-Nr GOT-C PGI LAP NDH 6-PGDH-B 6-PGDH-C MDH-B MDH-C G-6-PDH |        |        |        |                           |
|------------|--------|--------|----|----|------------------------------------------------------------------------|--------|--------|--------|---------------------------|
|            |        |        |    |    |                                                                        |        |        |        |                           |
| 69 355770  | 22     | 23     | 33 | 11 | 11                                                                     | 12     | 22     | 22     | 22                        |
| 70 356070  | 12     | 23     | 33 | 22 | 11                                                                     | 22     | 22     | 22     | 22                        |
| 71 357570  | 22     | 23     | 13 | 12 | 22                                                                     | 11     | 22     | 22     | 12                        |
| 72 359070  | 11     | 23     | 14 | 12 | 11                                                                     | 11     | 22     | $22\,$ | $22\,$                    |
| 73 360873  | 12     | 33     | 33 | 11 | 22                                                                     | 12     | 22     | 22     | 22                        |
| 74 361170  | 12     | 33     | 33 | 12 | 11                                                                     | 11     | 22     | 22     | 22                        |
| 75 362370  | $22\,$ | 33     | 13 | 12 | 12                                                                     | 11     | 22     | 22     | 22                        |
| 76 363070  | 12     | 33     | 33 | 22 | 11                                                                     | 12     | 22     | 22     | 22                        |
| 77 363270  | $22\,$ | 33     | 23 | 22 | 22                                                                     | 12     | 22     | $22\,$ | $22\,$                    |
| 78 365970  | 12     | 33     | 23 | 12 | 11                                                                     | 13     | 22     | 22     | 22                        |
| 79 368570  | 11     | 33     | 33 | 22 | 12                                                                     | 12     | 22     | 23     | 22                        |
| 80 369770  | 11     | 33     | 33 | 11 | 11                                                                     | 11     | 22     | 22     | 22                        |
| 81 370670  | 22     | 23     | 33 | 12 | 11                                                                     | 22     | 22     | 22     | 22                        |
| 82 371770  | 11     | 34     | 33 | 12 | 11                                                                     | 12     | 22     | $22\,$ | $22\,$                    |
| 83 373470  | 11     | 23     | 13 | 12 | 12                                                                     | 12     | 22     | 22     | 22                        |
| 84 374670  | 12     | 23     | 12 | 12 | 12                                                                     | 22     | 22     | 22     | 22                        |
| 85 376870  | 11     | 23     | 23 | 12 | 12                                                                     | 22     | 22     | 23     | 22                        |
| 86 377770  | 22     | 23     | 33 | 11 | $22\,$                                                                 | 11     | 22     | 22     | 22                        |
| 87 380370  | 22     | 23     | 33 | 12 | 12                                                                     | 12     | 22     | 22     | $22\,$                    |
| 88 381270  | 22     | 33     | 33 | 12 | 12                                                                     | 22     | 22     | 22     | 22                        |
| 89 394670  | 12     | 22     | 33 | 12 | 11                                                                     | 12     | 22     | 22     | 22                        |
| 90 401273  | 12     | 23     | 13 | 12 | 11                                                                     | 12     | 22     | 22     | 23                        |
| 91 403773  | $22\,$ | 23     | 13 | 12 | 12                                                                     | 22     | 22     | 22     | 22                        |
| 92 404173  | 12     | 23     | 33 | 12 | 11                                                                     | 12     | 22     | 22     | 22                        |
| 93 407573  | 12     | 33     | 13 | 22 | 11                                                                     | 12     | 22     | 22     | 12                        |
| 94 407673  | 22     | 33     | 33 | 22 | 12                                                                     | 11     | 22     | 23     | 22                        |
| 95 407773  | 12     | 33     | 33 | 12 | 11                                                                     | 11     | 22     | 22     | $22\,$                    |
| 96 408270  | 12     | 23     | 13 | 12 | 12                                                                     | 22     | 22     | 22     | 12                        |
| 97 413073  | $22\,$ | $33\,$ | 13 | 11 | 11                                                                     | $12\,$ | $22\,$ | 22     | $22\,$                    |
| 98 414473  | 12     | 23     | 33 | 11 | 11                                                                     | 12     | 22     | 22     | 22                        |
| 99 423673  | 12     | 23     | 33 | 12 | 12                                                                     | 12     | 22     | 22     | 22                        |
| 100 425973 | 22     | 33     | 23 | 11 | 12                                                                     | 12     | 22     | 22     | 22                        |
| 101 426273 | 12     | 33     | 33 | 12 | 11                                                                     | 22     | 22     | 22     | $22\,$                    |
| 102 443273 | 12     | 33     | 23 | 12 | 12                                                                     | 12     | 22     | 22     | 22                        |
| 103 445673 | 22     | 33     | 33 | 22 | 11                                                                     | 12     | 22     | 22     | 22                        |
| 104 447673 | 22     | 23     | 33 | 11 | 12                                                                     | 22     | 22     | 22     | $22\,$                    |
| 105 448273 | 13     | 33     | 33 | 12 | 11                                                                     | 11     | 22     | 22     | 22                        |
| 106 448473 | 12     | 33     | 12 | 22 | 12                                                                     | 12     | 22     | 22     | $22\,$                    |
| 107 449173 | 11     | 33     | 23 | 11 | 11                                                                     | 22     | 22     | 22     | 22                        |
| 108 449373 | 12     | 23     | 33 | 22 | 12                                                                     | 11     | 22     | 22     | 22                        |
| 109 455173 | 12     | 22     | 12 | 11 | 12                                                                     | 22     | 22     | 22     | 22                        |
|            |        |        |    |    |                                                                        |        |        |        | Fortsetzung nächste Seite |

Tabelle H.1: (Fortsetzung)

|            |        |        |    |        | lfd-Nr Klon-Nr GOT-C PGI LAP NDH 6-PGDH-B 6-PGDH-C MDH-B MDH-C G-6-PDH |        |        |        |                           |
|------------|--------|--------|----|--------|------------------------------------------------------------------------|--------|--------|--------|---------------------------|
|            |        |        |    |        |                                                                        |        |        |        |                           |
| 110 457170 | 11     | 33     | 35 | 11     | 22                                                                     | 12     | 22     | 22     | 23                        |
| 111 460073 | 12     | 23     | 33 | 22     | 12                                                                     | 22     | 22     | 22     | 12                        |
| 112 461373 | 12     | 23     | 33 | 11     | 12                                                                     | 12     | 22     | 22     | 23                        |
| 113 467873 | 12     | $22\,$ | 33 | 22     | $22\,$                                                                 | 12     | 22     | $22\,$ | 22                        |
| 114 468073 | 11     | 33     | 33 | 12     | 12                                                                     | 11     | 22     | 22     | 22                        |
| 115 469770 | 12     | 23     | 33 | 11     | 11                                                                     | 22     | 22     | 23     | 12                        |
| 116 478473 | $22\,$ | 23     | 33 | 11     | 22                                                                     | 11     | 22     | 23     | 12                        |
| 117 479770 | 11     | 33     | 33 | 12     | 11                                                                     | 12     | 22     | 22     | 23                        |
| 118 480573 | 22     | 23     | 33 | 12     | 11                                                                     | 22     | 22     | 22     | $23\,$                    |
| 119 493070 | 13     | 23     | 23 | 22     | 22                                                                     | 11     | 22     | 22     | 22                        |
| 120 494370 | 12     | 33     | 33 | 12     | 11                                                                     | 12     | 22     | 22     | 22                        |
| 121 494670 | 11     | 33     | 33 | 12     | 22                                                                     | 11     | 22     | 22     | 22                        |
| 122 495570 | 11     | 33     | 35 | 11     | 12                                                                     | 11     | 22     | 22     | 22                        |
| 123 496070 | 22     | 23     | 23 | 12     | 22                                                                     | $22\,$ | 22     | $22\,$ | $22\,$                    |
| 124 496770 | 23     | 23     | 23 | 22     | 12                                                                     | 22     | 22     | 22     | 22                        |
| 125 499770 | 22     | 23     | 33 | 11     | 11                                                                     | 22     | 22     | 23     | 12                        |
| 126 501170 | 12     | 33     | 13 | 11     | 12                                                                     | 12     | 22     | 22     | 22                        |
| 127 501370 | 12     | 23     | 33 | 12     | 12                                                                     | 11     | 22     | 22     | 22                        |
| 128 502370 | $22\,$ | 23     | 13 | 22     | 12                                                                     | 22     | 22     | 22     | $22\,$                    |
| 129 505670 | 11     | 33     | 13 | 22     | 11                                                                     | 22     | 22     | 22     | 22                        |
| 130 506370 | 12     | 33     | 33 | 12     | 22                                                                     | 11     | 22     | 22     | 22                        |
| 131 506770 | 23     | 23     | 23 | 22     | 12                                                                     | 22     | 22     | 23     | 12                        |
| 132 507270 | $22\,$ | 23     | 23 | 12     | 12                                                                     | 22     | 22     | 22     | 22                        |
| 133 507370 | 22     | 33     | 23 | 11     | 11                                                                     | 12     | 22     | 22     | 12                        |
| 134 508370 | 12     | 33     | 23 | 22     | 22                                                                     | 12     | 22     | 22     | 22                        |
| 135 509870 | 12     | 33     | 13 | 11     | 12                                                                     | 22     | 22     | 22     | 22                        |
| 136 516470 | 22     | 23     | 23 | 12     | 11                                                                     | 11     | 22     | 22     | $22\,$                    |
| 137 518470 | 12     | 23     | 33 | 11     | 11                                                                     | 22     | 22     | 22     | 22                        |
| 138 521270 | 11     | $23\,$ | 33 | $22\,$ | 11                                                                     | $22\,$ | $22\,$ | $22\,$ | $22\,$                    |
| 139 522470 | 22     | 33     | 35 | 11     | 22                                                                     | 22     | 22     | 23     | 22                        |
| 140 525570 | 12     | 33     | 23 | 12     | 22                                                                     | 11     | 22     | 22     | 23                        |
| 141 526870 | 22     | 33     | 14 | 12     | 22                                                                     | 11     | 22     | 23     | 23                        |
| 142 529770 | 22     | 24     | 33 | 12     | 11                                                                     | 11     | 22     | 22     | $22\,$                    |
| 143 536670 | 22     | 33     | 13 | 22     | 11                                                                     | 11     | 22     | 22     | 22                        |
| 144 537270 | 12     | 23     | 35 | 12     | 11                                                                     | 11     | 22     | 22     | 22                        |
| 145 537470 | 11     | 33     | 13 | 12     | 11                                                                     | 11     | 22     | 22     | 22                        |
| 146 549070 | 22     | 23     | 14 | 12     | 11                                                                     | 11     | 22     | 22     | 22                        |
| 147 549170 | 11     | 33     | 34 | 11     | 11                                                                     | 12     | 22     | 22     | $22\,$                    |
| 148 550070 | 11     | 23     | 13 | 22     | 11                                                                     | 11     | 22     | 22     | 22                        |
| 149 553870 | 12     | 33     | 13 | 12     | 11                                                                     | 13     | 22     | 22     | 22                        |
| 150 555570 | 12     | 22     | 13 | 12     | 11                                                                     | 12     | 22     | 22     | 23                        |
|            |        |        |    |        |                                                                        |        |        |        | Fortsetzung nächste Seite |

Tabelle H.1: (Fortsetzung)

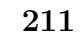

| lfd-Nr Klon-Nr GOT-C PGI LAP NDH 6-PGDH-B 6-PGDH-C MDH-B MDH-C G-6-PDH |  |  |           |            |           |                  |
|------------------------------------------------------------------------|--|--|-----------|------------|-----------|------------------|
| 151 556870 12 33 33 11 11<br>152 556970 11 33 33 11 11                 |  |  | -11<br>12 | -22-<br>22 | 22<br>22. | 22<br>33<br>Ende |

Tabelle H.1: (Fortsetzung)

## Lebenslauf

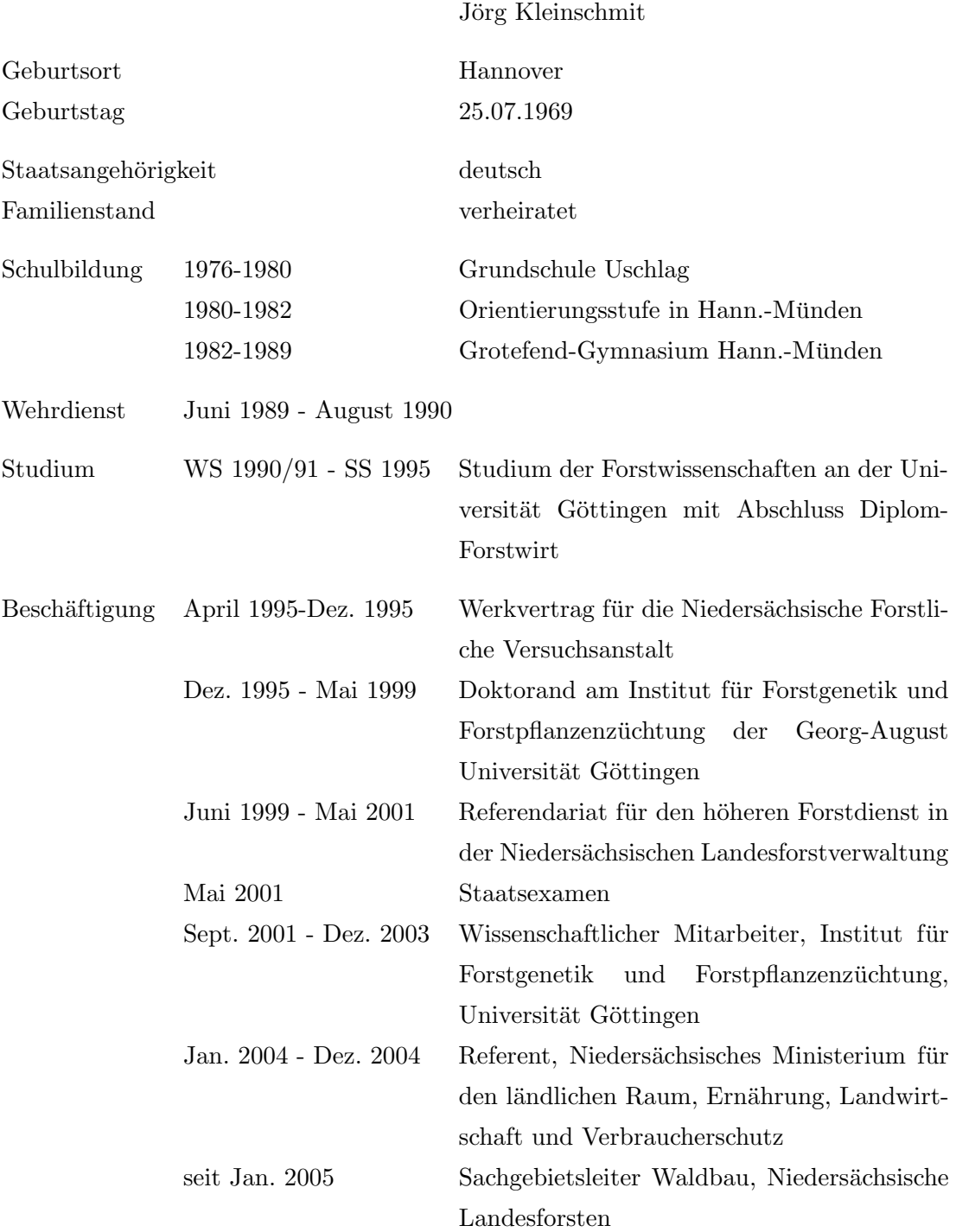